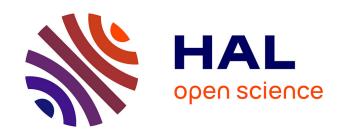

# The European agro-economic model AROPAj

Pierre-Alain Jayet, Athanasios Petsakos, Raja Chakir, Anna Lungarska, Stéphane De Cara, Elvire Petel, Pierre Humblot, Caroline Godard, David Leclère, Pierre Cantelaube, et al.

# ▶ To cite this version:

Pierre-Alain Jayet, Athanasios Petsakos, Raja Chakir, Anna Lungarska, Stéphane De Cara, et al.. The European agro-economic model AROPAj. INRAE-PSAE. 2023. hal-04109872v3

# $\begin{array}{c} {\rm HAL~Id:~hal\text{-}04109872} \\ {\rm https://hal.inrae.fr/hal\text{-}04109872v3} \end{array}$

Submitted on 28 Aug 2023

HAL is a multi-disciplinary open access archive for the deposit and dissemination of scientific research documents, whether they are published or not. The documents may come from teaching and research institutions in France or abroad, or from public or private research centers. L'archive ouverte pluridisciplinaire **HAL**, est destinée au dépôt et à la diffusion de documents scientifiques de niveau recherche, publiés ou non, émanant des établissements d'enseignement et de recherche français ou étrangers, des laboratoires publics ou privés.

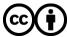

# The European agro-economic model AROPAj

Pierre-Alain Jayet Athanasios Petsakos Raja Chakir Stéphane De Cara Elvire Petel Anna Lungarska Pierre Humblot Caroline Godard David Leclère Mélissa Clodic Pierre Cantelaube Cyril Bourgeois Laure Bamière Nosra Ben Fradj Parisa Aghajanzadeh-Darzi Gaspard Dumollard Ancuţa Isbăşoiu Juliette Adrian Gregory Pilchak Myriam Bounaffaa Delphine Barberis Coline Assaiante Maxime Ollier Loïc Henry Alessandro Florio Ines Chiadmi Eva Gossiaux Erica Ramirez Maxence Gérard Julie Reineix Olga Zuravel Lisa Baldi Mingzhu Weng

PSAE - INRAE-AgroParisTech - Université Paris-Saclay 22 place de l'agronomie, F - 91220 Palaiseau

https://doi.org/10.17180/nxw3-3537  $<\!\!2023/08/28\ 14{:}46{:}47\!\!>$ 

# Contents

| 1 | Intr | oduction                                                    | 5  |
|---|------|-------------------------------------------------------------|----|
|   | 1.1  | Objectives                                                  | 5  |
|   | 1.2  | State of the art and early future                           | 7  |
| 2 | AR   | OPAj among other agricultural economic models               | 12 |
|   | 2.1  | MP models vs macro-econometric models                       | 12 |
|   | 2.2  | One side of the market in agricultural models               | 12 |
|   | 2.3  | LP vs NLP models                                            | 13 |
| 3 | Inpu | ut data                                                     | 17 |
|   | 3.1  | The $FADN$ at the core of the farming system representation | 17 |
|   | 3.2  | Other sources required by some AROPAj modules               | 18 |
|   |      | 3.2.1 Data concerning land use and land cover               | 19 |
|   |      | 3.2.2 The European Soil Database (ESDB v2.0)                | 19 |
|   |      | 3.2.3 Digital Elevation Model $(DEM)$                       | 19 |
|   |      | 3.2.4 Climate                                               | 19 |
|   |      | 3.2.5 <i>IPCC</i> guidelines                                | 20 |
|   | 3.3  | Data related to other models                                | 20 |
|   |      | 3.3.1 <i>STICS</i>                                          | 20 |
|   |      | 3.3.2 $PaSim$                                               | 20 |
| 4 | Arcl | hitecture of the modelling framework                        | 22 |
|   | 4.1  | Overall technical structure of the model                    | 23 |
|   | 4.2  | Model blocks in detail                                      | 24 |
|   |      | 4.2.1 Indices and parameters                                | 25 |
|   |      | 4.2.2 Activities operating in the model                     | 37 |
|   |      | 4.2.3 The objective function and constraints                | 10 |
|   |      | 4.2.4 <i>CAP</i> implementation                             | 53 |
|   |      | 4.2.5 Greenhouse gas emissions                              | 32 |
|   |      | 4.2.6 Nitrogen                                              | 74 |
|   |      | 4.2.7 Water                                                 | 77 |
|   | 4.3  | Non linearities within the $LP$ framework                   | 77 |
| 5 | Тур  | ology and farming system clustering                         | 80 |
|   | 5.1  | Clustering methodology                                      | 30 |
|   | 5.2  | Farm groups throughout the $AROPAj$ versions                | 33 |
| 6 | Para | ameter estimation                                           | 88 |
|   | 6.1  | Variable costs                                              | 38 |
|   |      | 6.1.1 Estimation of activity variable costs                 | 38 |
|   |      | 6.1.2 Implementation details for cost estimating            | 90 |
|   | 6.2  | Parameters estimating for farm groups                       | 94 |

| 7  | Calil | $AROPAj \mod 1$                                                                            | 97  |
|----|-------|--------------------------------------------------------------------------------------------|-----|
| 8  | Spat  | ialization of $AROPAj$ outputs                                                             | 103 |
|    | 8.1   | Disaggregation approach in spatial econometrics devoted to crop location $\dots$           | 103 |
|    |       | 8.1.1 The land use model $\dots$                                                           | 103 |
|    |       | 8.1.2 The disaggregation model: the Generalized Cross Entropy approach $\ \ldots \ \ldots$ | 103 |
|    | 8.2   | Method and process implementation                                                          | 105 |
|    |       | 8.2.1 Crop location estimates at a fine resolution level                                   | 105 |
|    |       | 8.2.2 Estimation of probabilities for farm types                                           | 107 |
|    | 8.3   | Application                                                                                | 110 |
| 9  | Mod   | els linkage                                                                                | 112 |
|    | 9.1   | STICS                                                                                      | 112 |
|    |       | 9.1.1 $N$ to yield functions                                                               | 113 |
|    |       | 9.1.2 $N$ to emission functions                                                            | 114 |
|    |       | 9.1.3 <i>ArTiX</i>                                                                         | 115 |
|    | 9.2   | Carbo-PRO                                                                                  | 115 |
|    |       | 9.2.1 Organic nitrogen sources                                                             | 116 |
|    |       | 9.2.2 Carbo-PRO                                                                            | 120 |
|    | 9.3   | PaSim                                                                                      | 120 |
|    | 9.4   | MODCOU                                                                                     | 121 |
|    | 9.5   | GLOBIOM                                                                                    | 126 |
|    | 9.6   | GeoMIRET                                                                                   | 128 |
|    | 9.7   | OURSEurope                                                                                 | 129 |
| 10 | Mod   | el evolution                                                                               | 132 |
|    | 10.1  | The model over time                                                                        | 132 |
|    | 10.2  | Version list                                                                               | 132 |
|    | 10.3  | Adding blocks, programs and tools                                                          | 134 |
|    | 10.4  | Comparison tables and $AROPAj$ sourced biases                                              | 135 |
| 11 | Com   | puting tools                                                                               | 140 |
|    |       | Hardware and software                                                                      | 140 |
|    |       | 11.1.1 Operating system, software and runtime                                              |     |
|    |       | 11.1.2 Software and runtime                                                                |     |
|    |       | 11.1.3 The AROPAj files and shell                                                          |     |
|    | 11.2  | Basic use and call of the model                                                            |     |
|    |       | 11.2.1 Parameter value transmission through <i>AROPAj</i> steps and files                  |     |
|    |       | 11.2.2 Reporting                                                                           |     |
|    |       | 11.2.3 Inserting new items, linking parameters and outputs                                 |     |
|    |       | 11.2.4 Starting and managing simulations                                                   |     |

| <b>12</b>    | Applications                                                                                  | <b>152</b> |
|--------------|-----------------------------------------------------------------------------------------------|------------|
|              | 12.1 Agricultural policy analysis                                                             | 152        |
|              | 12.2 GHG emissions and abatement                                                              | 160        |
|              | 12.3 N-sourced pollutions                                                                     | 165        |
|              | 12.4 Biomass provision from perennial crops                                                   | 168        |
|              | 12.5 Bio-economy oriented studies                                                             | 170        |
|              | 12.6 Adaptation to climate change                                                             | 173        |
| 13           | Perspectives and further developments                                                         | 179        |
|              | 13.1 Water issues                                                                             | 179        |
|              | 13.2 Low input agriculture                                                                    | 180        |
|              | 13.3 Facilitating $MP$ solutions involving interacting agents $\dots \dots \dots \dots \dots$ | 181        |
|              | 13.4 Anchoring the use of the STICS crop model and the calculation of probability farm        |            |
|              | group location to the core of $AROPAj$ computing applications                                 | 182        |
|              | 13.5 Organic matter, biogas, disgestates                                                      | 183        |
| 14           | Glossary, communication, references                                                           | 184        |
| A            | User's call for the model                                                                     | 202        |
| В            | Contributors to $AROPAj$ and to related publications                                          | 205        |
| $\mathbf{C}$ | Funded projects and supports benefiting $AROPAj$                                              | 207        |
|              |                                                                                               |            |

#### Abstract

This publication presents the European agro-economic AROPAj model. Throughout recent years the model has been adapted to suit FADN data and the expansion of the European Union (EU). The revised model, which is presented here, is based on the same principles, modularity, and generic conceptions of the previous renditions. The strength of the model lies in the evolution of computing capacities and facilities, especially when new scientific problems arise.

The starting premise of the model resulted from the combination of different factors, namely new policy tools announced to be implemented by the changing Common Agricultural Policy (CAP), the need to account for a wide diversity of farming systems, and the changing geographical area following the EU enlargement. In complement of econometric approaches relying on past information, the model introduces new mathematical programming (MP) approaches using the most relevant data.

The Farm Accountancy Data Network (FADN) is considered as a permanent, robust and representative source of information, useful for MP models delineated at the farm level. The information in the FADN database consists of surveys of individual farm samples. The database provides individual information mainly accounting of accountancy and financial or economic variables. The AROPAj model is also capable of using data on physical variables such as livestock, production, and land. Nevertheless, a lot of AROPAj parameters are not directly sourced by raw FADN data. For example, the model makes use of other data sources, including expert reports and books, such as livestock feeding. Other sources utilized by some AROPAj modules are inter alia data concerning land use and land cover (Land Use/Cover Area frame Statistical Survey (LUCAS), CORINE Land Cover (CLC), the European Soil Database provided by the European Joint Research Centre (JRC), the Digital Elevation Model (DEM), and the Climate information provided by the European MARS JRC Unit. These variables are grouped by means of a clustering method to form a group of similar farms that present similar characteristics and thus can form a unit of modeling for the AROPAj model: the farm type (also denominated by farm group). The overall model is based on farm-groups, designed on a regional scale, for all of the EU.

In large part, the AROPAj model originates from modeling tools aiming at CAP impact assessments. Mathematical programming models are effective in this way, especially when the implementation of new policy tools in economic models has to rely on non-time dependent data, unlike time-inferred econometric models. Due to the wide and complex diversity of CAP tools renewed throughout decades, the CAP block size quickly increased. The generic modeling approach embraces the wide variety of European farming systems which are subsumed by the continually-growing EU. It involves a multi-scale analysis from the farm type level to the EU level, accounting for realistic discontinuities at the farm level.

The model is also designed to assess global change impacts and analyze policy while accounting for the complexity of interactions between agriculture and the environment. In this regard, it is a tool used for the analysis of a large range of economic and environmental domains, such as greenhouse gas (GHG) emissions and abatement, nitrogen sourced pollutions, biomass provision from perennial crops, ozone impacts and adaptation to climate change. Other collateral outputs may exist when providing farm-based estimates and data related to physical parameters.

The interest of linking the AROPAj economic model with biophysical models relies on the possibility of accounting for environmental (physical impacts such as soil and climate) and technical variable impacts on the production functions, as well as on the agricultural system

output relevant to environmental concerns. The general goal is to bring to light the relationship between crop production inputs (e.g. fertilizer applications) and crop production outputs (e.g. yields). The potential relation between the economic and biophysical models is to be found in the management practices of the farmer, such as irrigation, application of pesticides, and fertilizer.

Some refinements are required when the farm group's optimal solution is made of non-marketed crop output (or of non-marketed nitrogen input). In other words, this occurs when, at the optimum, the crop production is entirely re-used on-farm (e.g. for livestock feeding), or when no N-input comes from the market (e.g. manure sourced). In this case, market prices have to be replaced by relevant shadow prices, which are part of the optimal solution. In practice, the problem is solved by iterated AROPAj runs with shadow prices replacing the prices used at the previous iteration for the yield function derivative. This process of convergence is fast in most AROPAj LP's, except for a few cases where solutions have periodic forms over iterations, with slight amplitudes.

The model is running using the GNU software and applications, except for the marketed optimization solving tool (GAMS). Year after year, the choice has been made to promote the use of GNU software for AROPAj improvement, not only regarding the financial cost, but mainly to facilitate the maintenance and the evolution of our programs and applications. The model also produces some interesting spatially disaggregated outputs in line with multi-scale environmental problems. The computing and algorithm facilities embedded in the modeling process allow new improvements and new model exploitation exercises.

The European agro-economic AROPAj model is built of a set of linear programming models, aiming at a good representation of European farming systems in term of geography and farm type diversity as well. As a result, the model aims at being a tool and a reference, which benefits a significant numbers of PhDs and MSc students, and contributes to many published peer-reviewed papers (to which this document refers).

# 1 Introduction

# 1.1 Objectives

# Key-points:

Policy analysis (agricultural and environmental policies)

Scope (crops, geographical cover)

Agricultural land allocation

Linkage between agriculture and the environment

Mitigation and adaptation of the EU agriculture (to global changes)

New challenges agriculture could face over next years, when no past information leads usual econometric approaches to fail in feeding analysis

The basic premise of the AROPAj model is derived in order to suit a combination of different factors: the newly introduced policy tools of the ever-changing Common Agricultural Policy (CAP); the need to account for the heterogeneity of farming systems, and the growing geographical area of the European Union (EU). The AROPAj approach of the AROPAj model uses a combination of mathematical programming (MP) and statistical techniques. This choice is motivated by the availability of micro-economic and technical data of sufficient quality. The Farm Accountancy Data Network (FADN) -"an instrument for evaluating the income of agricultural holdings and the impacts of the Common Agricultural Policy" <sup>1</sup>- is considered to be a permanent, robust, and representative source of farm level information for MP models.

The FADN data, combined with technical information, allows one to adequately describe the "production set" of the representative economic agents. Production sets are viewed as sets of technical constraints. Furthermore, the numerous policy instruments, which are currently implemented in the CAP framework, as well as those that will be implemented in the future, are easily managed by MP modeling. Following conventional approaches, the basic structure of production sets is linear. The modeling of the farming systems by means of technical relationships between agricultural activities has to be informed by behavioural elements, which are to be selected in accordance with micro-economic standards. In our case, farming system decisions result from gross margin optimization. Stated otherwise, the rationale for the AROPAj modeling approach is predicated on linear programming (LP) techniques. The AROPAj model is composed of a set of LP models in order to correctly represent the geographical and typical diversity of European farming systems.

The AROPAj model is a supply-side model. The entire price system is included in the set of parameters. Of course, the "small country" assumption does not hold when the agriculture of the European Union is considered as a whole. Nevertheless, there exists already a number of well-performing general or partial equilibrium models which can supply us with the price vectors when necessary.

The AROPAj model is a mono-periodic short run model. Results are delivered at an annually level. Since the model is static, the estimated results can be interpreted as the long run impacts of economic policy (CAP) or physical (climate) changes under the *ceteris paribus* hypothesis:

<sup>&</sup>lt;sup>1</sup>http://ec.europa.eu/agriculture/rica/

no change in farms structure or in land endowment except through exogenous signals via the parameters. Included in the model, land allocation is joined to (bovine) livestock adjustment.

Because of the linear structure of the model and the necessity of implementing many CAP tools, there is a need for binary variables. Particular attention must be paid to the restrictions imposed by the CAP measures. Set-aside requirements as well as milk and sugar beet quotas fall into this category. Mandatory and voluntary set-asides are accounted for, each type of set-aside being treated as a productive activity associated with the corresponding payments. The different types of sugar beet quotas (A, B, and C) are also included. Many of the CAP policy instruments included in the model involve the use of binary or integer variables whenever producers have to face mutually exclusive "discrete" choices. At this stage, AROPAj leaves the general LP framework and calls upon Mixed Integer Programming solvers (MIP).

After the seminal period devoted to the CAP, strong opportunities for AROPAj improvement were provided by environmental issues. The first occurred in the middle of the nineties with the emerging problem of climatic change (CC) impacts. A greenhouse gas (GHG) block has been added, following the methodology developed by the International Panel for Climate Change (IPCC), in order to compute agricultural GHG emissions (De Cara & Jayet, 2000a). It makes it possible to assess the impacts of CAP reforms on GHG emissions as well as to assess the impact of GHG emission mitigation or CC adaptation on CAP sourced agricultural support.

The interest in agricultural pollution other than that of GHG emissions, and the improvement of the agronomic block of the AROPAj model lead to a reexamination of the linkage between nitrogen (N) sources and crop yields. The seminal work builds on a stylized plot analysis, based on crop modeling (i.e. the STICS crop model use), which has expanded to cover a serie of crops throughout the various European farming systems. This expansion of the model is made possible by the myriad of physical data at the European scale, particularly concerning soil and climate, as well was the digital elevation information (Godard et al., 2008). Mathematically, the implementation of these functions makes the AROPAj model non-linear, even when LP solvers are used as part of a two- step calculation process (Aghanjanzadeh-Darzi et al., submitted paper).

The introduction of the nitrogen block in the model creates a gap in the applications originating from the AROPAj model. Subtle analyses of environmental regulation are provided when dose-response functions, initially devoted to nitrogen-to-yield functions, were expanded to N-pollutant functions (Jayet & Petsakos, 2013; Bourgeois et al., 2014). Another field of application refers to autonomous adaptation of agricultural systems to climate change, when adaptation applies at the plot level via the N-yield functions which are transformed by climate change (Leclère et al., 2013).

Another gap arises when probabilistic contribution of AROPAj representative farming systems are geographically distributed within a region. This spatialization block is based on spatial econometric methods (developed by Chakir (2009)). The methodology and applied calculation process are explained by Cantelaube et al. (2012). By using tropospheric ozone  $(O_3)$  concentration yield functions as well as spatialization blocks, we are allowed to improve the assessment of  $O_3$  impact on farming systems of various scales (Humblot et al., 2013). The spatialization block also allows us to couple models based on different spatial grids. An example of such a coupling of models is the concomitant uses of the AROPAj and hydroecological MODCOU models, the former dedicated to agricultural surfact activities and related pollution factors and the latter to water and pollutant transfers to aquifers (Bourgeois et al., submitted).

The last on-going step is to incorporate water as a major production factor, as was done with nitrogen. Academic papers are on progress and PhD students are currently working on this front.

# 1.2 State of the art and early future

Key-points:

What runs

What is in progress

As the AROPAj model continuously evolves, some discrepancies may arise among itself various key elements: namely the model itself, its construction, extensions, and applications. These elements are clustered as follows:

- the core of the model, including different internal blocks added over time (see also Section 4.2),
  - 1. the three steps of the model building, namely:
    - (a) typology and sample farm clustering (see also Section 5),
    - (b) parameter estimation (see also Section 6),
    - (c) farm cluster model calibration (see also Section 7),
  - 2. the dose-response functions dedicated to nitrogen fertilizing and crop yields (see also Sections 4.3 and 9.1.1),
  - 3. the spatialization processing tools (see also Section 8),
  - 4. the shell and its user-friendly interface (see also Section 11.2).

An overall overview of data and processes involved in and close around the AROPAj model is presented in Figure 1. At the present stage, the "spatialisation" and "crop yield function" blocks are dissociated from the AROPAj kernel in the way that each block building is made separately. The computing limitations now being overcome, each block building is scheduled to be refined through interacting with others. More accurately, spatializing AROPAj farm groups will be used for improving the yield function selection (through soil characteristics), and yield functions will be included in the AROPAj calibrating process.

At the core of the model, we put the design of farming systems and the way crops, pastures and animals interact, as well as their relation to demand for inputs such as mineral fertilizer and feedstuff and to the export of marketed products and non marketed externalities. The basic LP structure of AROPAj has remained stable and robust for many yearswhile constantly integrating new blocks, which improve the representational quality of the production set and the assessment of agricultural externalities. The integration of new blocks is rather simple and their impact on relative computer run time is minimal. In a word, there is no difficulty in adding parameters and primal or dual variables in the model as long as relevant data exists for parameter estimates for the model.

The computing tools that enable the model to evolve are themself constantly evolving. The goal of this is to make programmers and users as less dependent as possible on the operating system and

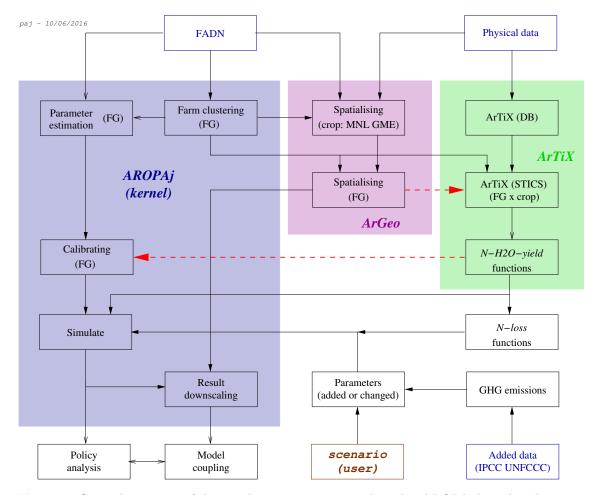

Figure 1. General overview of data and processes associated to the AROPAj kernel and its surrounding applications. Red arrows refer to improving the interface between the core model and other processes.

computers that hosts the model. Nevertheless tools operate in Unix or Linux environment. When it comes to software, things get a little complicated. At the beginning, linear programming tools were based on commercial software, namely MGG dedicated to matrix generating and SCICONIC as a LP solver. Currently we use the MGG structure as if it is composed of FORTRAN instructions making that now free of license costs. The AROPAj code under MGG-FORTRAN is automatically converted in GAMS; we use MP solvers proposed in the GAMS library. Other software contributed to the building of the AROPAj model and to external blocks such as SAS and ArcGIS. These blocks are now replaces by R modules (PostGIS and QGIS are also used for a series of specific tasks and works). The core of the model is designed in such a way that all past applications developed for any version of the model are still operational.

The nitrogen block refers to parameterized yields by default. When N-yield functions are available, mineral nitrogen intakes and crop yields become AROPAj endogenous variables. These functions result from the STICS - AROPAj linkage, which is based on a tremendous undertaking involving biophysical databases and database management systems. An earlier cluster of computer networks at the Laboratoire des Sciences du Climat et de l'Environnement (CEA - CNRS Saclay) was used for this purpose. This project was realized by the efforts of D. Leclère for the AROPAj-V2 version on the European scale. Our current work (2014-2016), managed at our workstation by P. Humblot, entails extending the model, facilitating database management, undertaking STICS calculation runs, and processing results.

In the early 2000's during the EC-FP5 *GENEDEC* period, P. Cantelaube and his colleagues at the Join Research Center in Ispra, Italy, created a means of incorporating calculations related to Geographical Information System (*GIS*) and the crossing of spatial databases.

A. Lungarska and P. Humblot are managing the renewed spatialization block on our workstation with the support of open source softwares (2017-2021). Over the years, colleagues from INRA-EA teams (Orléans, Laon, Avignon) contributed to the improvement of the yield function blocks in AROPAj in relation with the development of the STICS crop model. All these factors strengthen the model's capacity to build the link between the farming system's representation and the georeferenced soil characteristics, giving us opportunities to enlarge our analysis field in term of agroenvironmental problematics.

**Table 1.** List of AROPAj versions.

| version       | EU cover FADN year |      | yield functions             | spatialization       | OS & stat. software |
|---------------|--------------------|------|-----------------------------|----------------------|---------------------|
|               |                    | J    | (MŠ/number in case)         | (FADN-region number) |                     |
| V1 (obsolete) | EU-12              | 1997 |                             |                      | Unix & SAS          |
| V2            | EU-15              | 2002 | (15)                        | (12)                 | Unix & SAS          |
| V3            | EU-24*             | 2004 | (EU except Malta)           | (specific way)       | Unix & SAS          |
| V4 (for test) | EU-27              | 2009 |                             |                      | Unix/Linux & SAS    |
| V5            | EU-27**            | 2007 |                             | (109/136)            | Linux & R           |
| V5            | EU-27              | 2008 | (EU27 except Malta, Cyprus) | (110/135)            | Linux & R           |
| V5            | EU-27              | 2009 | (EU27 except Malta, Cyprus) | (111/135)            | Linux & R           |
| V5            | EU-27              | 2010 | (EU27 except Malta, Cyprus) | (110/135)            | Linux & R           |
| V5            | EU-27              | 2011 | (EU27 except Malta, Cyprus) | (111/135)            | Linux & R           |
| V5            | EU-27***           | 2012 | (EU27 except Malta, Cyprus) | (104/134)            | Linux & R           |
| V5            | EU-28              | 2013 | (EU28 except Malta, Cyprus) | (130/135)            | Linux & R           |
| V5            | EU-28              | 2014 | (EU28 except Malta, Cyprus) | (129/134)            | Linux & R           |
| V5            | EU-28              | 2015 | (EU28 except Malta, Cyprus) | (130/135)            | Linux & R           |
| V5            | EU-28              | 2016 | (EU28 except Malta, Cyprus) | (130/135)            | Linux & R           |
| V5            | EU-28              | 2017 | (EU28 except Malta, Cyprus) | (130/135)            | Linux & R           |
| V5            | EU-28              | 2018 | (EU28 except Malta, Cyprus) | (129/135)            | Linux & R           |

<sup>\*</sup>EU-25, except Malta

<sup>\*\*</sup>Some regions subdivided compared to next years in Portugal

<sup>\*\*\*\*</sup>The FADN covers 3 French overseas Regions, and some Hungarian regions grouped

One version of AROPAj is animated by the annual FADN sample on which farm clustering, parameter estimating, and LP calibrating are based. Table 1 lists the various versions which have been or still are in use. The V1 version is not maintained for operational uses. All versions refer to one or more European research programs, as cited in Section 3.1.

In 2016, a "water block" is included in the model under the V5 -version. It allows to integrate irrigation water as well as nitrogen fertilizing through 2 -input yield functions. This was first operating for the V5/2009 -version of the model applied to France, for which such yield functions were estimated in 2016 (see the seminal paper by Humblot et al. (2017)). The extension is completed and operational in 2020 for the FADN years 2008-2012.

All improvements inside and around the model, including the kernel updating, the spatial downscaling of results at a fine level of resolution (within FADN region), and the implementation of crop model based yield functions, are designed and built in a generic way to run the V5 class of AROPAj for all EU countries (see the map covering FADN regions of the EU-28, Figure 2). The yield functions in "future climate" were first built in line with the FADN-years 2009 and 2012 (IPCC RCP4.5 scenario, CC-years 2010-2100) in a situation of weak adaptation of production systems (sowing dates).

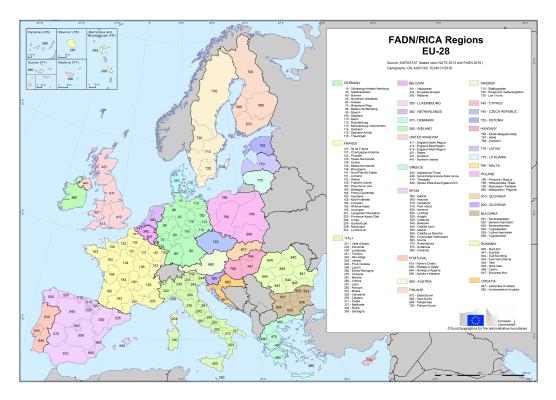

Figure 2. Map of FADN regions - 28 countries of the EU (2018).

Regional delineation and map on line

 $\mathbf{https://ec.europa.eu/agriculture/rica/regioncodes}_{f}.cfm?CodeCountry = EUR$ 

In 2018, the downscaling step is implemented for the 6 FADN years 2007-2012. The coupling of AROPAj with the crop model is completed and operational for different countries and for 5 of the 6 FADN years, 2008-2012.

In 2020-2022, the AROPAj calibration is realized for the 6 FADN years 2013-2018. Downscaling

is realized for FADN years 2013-2018, including Croatia. Re-calibration of yield functions is carried out in 2022-23 for FADN years 2012-2018. The yield functions related to "future climate" (IPCC RCP4.5 scenario) have to be renewed, after adjustments in physical parameters and after reshaping of yield functions in "present time". This function building is realized for 3 GCM-years (2016, 2043 and 2073 as considered of statiscally representative of three-decade periods, respectively 2011-2040, 2140-2070, 2071-2100) in a context of climate change threw a RCP4.5 model scenario (based on the GCM IPSL2014-CM5A-WRF  $^2$ ) with strong adaptation of crops (including changes in crop cultivars and technical routes).

New projects involving AROPAj in a climate change context will refer to greater warming under RCP8.5 scenarios. This means building new yield-functionsly for "future climate" years.

In terms of technical modules, the AROPAj model will soon benefit from the inclusion of the transformation of organic matter of plant and animal origin into biogas.

 $<sup>^2</sup> http://www.drias-climat.fr/document/Doc\_DRIAS\_database\_IPSL2014-IPSL-CM4\_WRF.pdf$ 

# $2 \quad AROPAj$ among other agricultural economic models

#### 2.1 MP models vs macro-econometric models

Key-point:

Completeness over competition

Compared to the econometric methods that are used for policy analyses in the agricultural sector, MP models offer a number of advantages. The most important difference is arguably that there are significantly fewer data requirements, allowing MP models to be built with just one observation (data from a single year). Econometric models, on the contrary, require large amounts of time series or panel data in order to estimate production relationships; they relate varied input to the observed output on the basis of an assumed model. Since their estimates depend on the data set that was used for estimation, they are only valid for the reference period corresponding to this data. This means that they cannot be used for economic analyses in cases of drastic policy changes, unlike MP models, which have the ability to examine different production methods and policy contexts as well as to analyze the interrelation between the different resources and production activities.

Econometric models are considered "descriptive" (positive) since they seek to answer the "why" and "how" questions, that is, to what extent, and how certain observable economic factors can affect a specific economic phenomenon (e.g. production). On the other hand, MP models are normative (determenistic) in the sense that they try to identify the optimal solution to a specific economic problem, under the assumption that economic agents behave "rationally", i.e., they optimize their utility or welfare, under a set of constraints related to resource endowments. This framework of mathematical formulation for economic analysis presents the additional advantage that it allows the estimation of shadow prices for all scarce resources, which is important when there is no market or when their social value is not reflected in market prices.

# 2.2 One side of the market in agricultural models

Key-points:

Fine  $LP{
m s}$  aggregation regarding one side of the market Wide opportunities for demand - supply coupling

Two inter-connected concerns are often raised by the use of LP one-market side models. Linearity in itself and linear programing by extension may be negatively perceived when one desires smooth functions that link prices and quantities (i.e. when there is a preference for many order differential functions). Clearly, usual LP corner solutions and stepwise result functions do not meet this expectation. At the same time, reality is rarely, if ever, amenable to representation by smooth functions. At the farm level, for instance, there is no doubt that discontinuous land sharing changes when prices or CAP tools change. This is why linearity should not be rejected  $per\ se$ . The LP design of farm level models is discussed hereafter (see the 2.3).

Using the LP option at the farm level does not preclude results with smooth curves at the sectoral level. Clearly, the aggregation of LP models will rarely yield a "linear" result. But, there remains the question of aggregation bias, which was raised early on by Day (1963), and subject to relaxed condition discussions that (Kennedy, 1975) dealt with among others. This is a typical problem of production sector representation when the sector is composed of numerous economic agents. Since computing tools allow us to extend the limits of modeling capabilities, the real limit is data availability and the diversity of surveyed farm systems (see Sections 3.1 related to FADN and Section 6 related to parameter estimation). The diversity of farm systems covered by the AROPAj model is addressed in Section 5.

A thorough representation of one side of the market by a model leads modelers and model users to seek information on price feedbacks. Undoubtedly, the "small country" assumption has to be rejected when the model aims at covering tje agriculture of the entire EU. Consequently, we can expect that any change in European agricultural supply would impact world and domestic prices. Scientific challenges encountered here are of different categories. First of all, adding a demand side model in the modeling framework or including the supply side model in an existing partial or general equilibrium model would be questionable in terms of modeling cost-benefit analysis. The demand system may be of high complexity comparable to the supply side, and using a simple demand elasticities matrix might not meet basic requirement of well balanced sides of the markets. More importantly, and paradoxically, possibly incorrectly calculated price feedback impacts may hide what is also of interest, namely direct impacts of environmental or economic change on the agricultural sector ceteris paribus. Some attempts to account for clearing market price impacts were undertaken with the linking of AROPAj to partial equilibrium models (e.g. PEATSim as illustrated in Chapter 3 of (Jayet, 2006), and ESIM, as illustrated by (Galko & Jayet, 2011)).

Another application of market clearing calculus is based the MODANI framework. The MODANI model incorporates the agricultural supply side model and a feed industry model developed by Olivier Lapierre (AgroParisTech) in the nineties. Raw matters supplied by AROPAj farmers are used by the feed industry, meanwhile concentrates produced by the latter are used by AROPAj breeders. More than 40 markets (raw matters and concentrates) are simultaneously taken into account (Jayet & Lapierre (1998), Jayet (2002)). An adaptive process was developed for market clearing computation, as illustrated by Figure 3.

The need for coupling supply and demand remains challenging, yet useful in many cases. This is not only a question of prices, but above all, a question of quantity limits. AROPAj has yet experienced partial equilibrium approach with spatial and industrial capacity limits. The development of a three stage modeling chain was an attempt to assess European farmers' capability to meet the target set by the EC Directive on the use of bioenergy (see Section 9.7).

# 2.3 LP vs NLP models

**Key-points:** 

Basic linear structure

Linear basis does not prevent from non-linearity inclusion

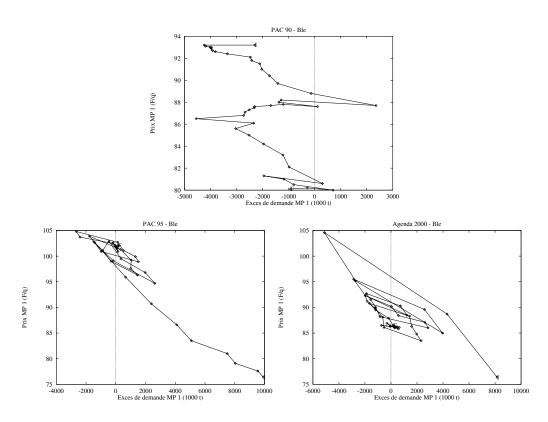

Figure 3. Looking for French market clearing approximated by the MODANI model: the case of one raw market ("mp4" refers to soft wheat) up to 40 iterations.

Since LP models have been traditionally used for farm planning, moving to aggregate geographical levels pushes the limits and renders questionable the ability to adequately simulate production technologies. The Leontieff technology implied by LP is regarded as an oversimplification that can only be justified by a lack of data necessitated by more appropriate profit functions (Howitt, 1995). Clearly, developing models that do not correctly represent the technology used, means that model outcomes do not necessarily reflect reality and cannot be considered as valid analytical tools (Arfini, 2001). The validation of the model is thus one of the most important steps in the process of model building. MP models are commonly validated with the production test, which entails examining how well the model is able to replicate the observed production levels (Hazell & Norton, 1986). Given that most constraints that are used for farm models cannot be formulated at the regional level, the problem of overspecialization (or corner solutions) is of great concern for LP models.

In order to overcome the limitations of the LP framework, the literature suggests the use of nonlinear objective functions with which interior solutions can be achieved. It should be noted that nonlinearities in optimization models were not sought initially for calibration reasonsbut rather for their ability to answer specific questions of economic research, such as price formation in agricultural markets and farmers' risk considerations (such models will be presented in the next paragraphs), for which LP models are inadequate. Nevertheless, their ability to provide optimal solutions that are not limited to the edges of the constraint set (corner solutions) is supposed to increase the validity of the model.

Probably the most widely used type of nonlinear programming (NLP) models built for policy analysis are those which are based on the principles of Positive Mathematical Programming (PMP). PMP was formalized by Howitt (1995) and relies on the assumption that there is some marginal implicit information that needs to be captured in order to calibrate the model. The traditional PMP method uses a three-step algorithm, beginning with a model that includes calibration constraints, whose shadow prices are supposed to contain all information not observed by the analyst. In the following steps, the PMP algorithm introduces (or re-estimates) nonlinear terms in the objective function using the previously estimated implicit information, so that the model's first order conditions are satisfied exactly at the observed production level. The main advantage of PMP is its ability to exactly calibrate any type of optimization model –typically LP ones– by using minimal data, such as a total land constraint. Despite criticisms (e.g. Heckelei & Wolff, 2003), PMP has continued to be used in numerous applications, including major European research projects such as CAPRI and EUROTOOLS with the aim to analyze the effects of the continuously changing European CAP regime.

NLP models can be built using simulated partial equilibrium conditions by finding the optimal price-quantity correspondence for clearing the market of one or more activities and/or factors of production (e.g. McCarl & Spreen, 1980). Since such models (also called "price-endogenous" models) consider both the supply and the demand side of inputs and outputs, they relax the basic assumption of traditional LP models that farmers are price takers. In this sense, such a model no longer maximizes aggregate profits but instead returns the total producer and/or consumer surplus at the point of market equilibrium. Price-endogenous models are intrinsically nonlinear since the price of one or more activities is defined as a function of the aggregate quantity produced. The main difficulty with such models is that they require a large amount of information that is rather

difficult to find, namely pre-estimated demand and supply elasticity values. Although they can offer important insights on how the global agri-food system works, partial equilibrium models are usually highly aggregated representations of agricultural markets and cannot easily capture the heterogeneity of agricultural production within a specific region. Examples of such models are the *IMPACT* model from *IFPRI* and the *GLOBIOM* model from *IIASA*.

Mean-Variance (E-V) models are another type of nonlinear MP models used for policy analysis. E-V models, building on the pioneering work of Markowitz (1952), are able to capture the effect of uncertainty and risk on farmers' decision making process. This is achieved with a nonlinear objective function which maximizes the expected utility (EU) of farm profit (or more generally, wealth). The most commonly used specification of an E-V model is the linear one, which was first presented by Freund (1956) and which is expressed as:  $EU = \mu - \frac{1}{2}\varphi\sigma^2$ , where  $\mu$  is the mean farm profit,  $\varphi$  is the risk aversion coefficient, and  $\sigma^2$  the variance of farm profit. A serious shortcoming of E-V models is that they are difficult to build when a large number of activities is considered because the variance term is typically based on time series of prices and/or yields, which are rarely available at the farm or regional level.<sup>3</sup> This may lead to a biased representation of uncertainty faced by the farmers. Another problem with linear E-V models is that the risk aversion coefficient is not easy to estimate. Nevertheless, modelers usually solve their model for different values of  $\varphi$  and select the one which yields an optimal solution that best approximates the observed production plan. As a result of this practice, a level of calibration is also achieved.

<sup>&</sup>lt;sup>3</sup>In sector models that include representations of both the output supply and demand side, the initial source of uncertainty is the variation of yields, since the final market price is endogenously calculated by the model.

# 3 Input data

When working with a model, it is essential to carefully choose data. For the implementation of AROPAj, the researching and update of data required a significant effort. Indeed, the data used are regularly changed and every year it appears new. Therefore we must constantly search for updates and ensure that our data sets remain up to date and relevant. Moreover, the model AROPAj model necessitates the processing of collected data into a specific format (see 4).

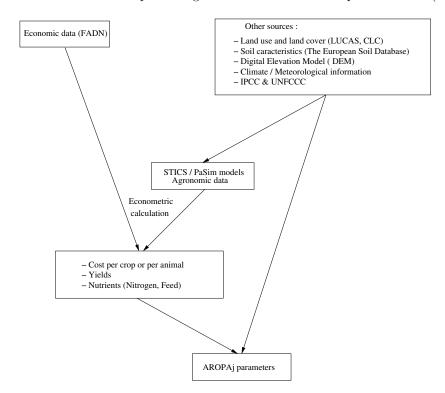

Figure 4. General illustrative scheme of data management.

# 3.1 The FADN at the core of the farming system representation

# Key-points:

Data as major limiting factor for economic analysis

A chance with the FADN to relax this constraint

Associating micro-economic and bio-physical data

The FADN is the main data source of the AROPAj model, since it statistically represents farming system heterogeneity on the regional and covers the entire European Union. The various versions of the AROPAj model rely on different annual FADN samples with respect to restricted conditions, e.g. no FADN sourced estimate should be based on less than 15 sample farms. Description and characteristics of the FADN are of free access on-line: http://ec.europa.eu/agriculture/rica/. Researchers must sign an individual form each time they use raw data from

the European Commission. Data access is permitted by the European framework programmes for research.

As a partner or as the coordinator (GENEDEC), the INRA-Economie Publique unit was granted access to the FADN data for the following research programmes:

- FP4-FAIR EUROTOOLS (EU-12): FADN 1997: "Tools for evaluating EU agricultual policy at different decision levels"
  - http://cordis.europa.eu/project/rcn/48045\_en.html
- FP6 GENEDEC (EU-15 and EU-25): FADN 2002, 2004: "A quantitative and qualitative assessment of the socio-economic and environmental impacts of decoupling of direct payments on agricultural production, markets and land use in the EU"
  - http://cordis.europa.eu/result/rcn/49674\_de.html
- FP7 AnimalChange (EU-27): FADN 2007-2009: "An Integration of Mitigation and Adaptation Options for Sustainable Livestock Production under Climate Change" http://www.animalchange.eu/
- FP7 FoodSecure (EU-27): FADN 2007-2011: "An interdisciplinary research project to explore the future of global food and nutrition security" (in progress) http://www.foodsecure.eu/

Other European programmes referred to FADN and AROPAj, i.e. INSEA (FP6, "Integrated Sink Enhancement Assessment" http://esdac.jrc.ec.europa.eu/projects/INSEA/), CCTAME (FP7, "Climate Change – Terrestrial Adaptation & Mitigation in Europe" http://www.cctame.eu/).

The FADN database provides farm-level information mainly in terms of accountancy and financial or economic variables. The FADN database also offers information regarding physical content such as areas, livestock, and products. Nevertheless, much of the AROPAj parameters are not directly sourced by raw FADN data. For instance, the model's need for costs per crop or per animal necessitates the use of econometric calculation. In addition, the techno-economic character of the AROPAj model demands that information be gathered from other data sources, including expert reports and books (among them attention is paid to livestock feeding).

The need for external information is even more critical for the technical parts of the AROPAj modeling chain, namely the "dose-response functions" (see the section devoted to N-yield function building), and the geographical probability distribution of AROPAj representative farming systems (see the section devoted to spatial econometrics and farm group spatialization). In any case we need FADN data, either for micro-economic estimates or for economic and physical data coupling.

# 3.2 Other sources required by some AROPAj modules

# **Key-points:**

Associating micro-economic and bio-physical data
Physical data related to *CLC*, *LUCAS*, *ESB*, climate, *DEM*Using the *IPCC* guidelines for comparison with *UNFCCC* data

Numerous sources have been used for the spatialization procedure.

# 3.2.1 Data concerning land use and land cover

1. Land Use/Cover Area frame Statistical Survey (LUCAS)

Two LUCAS data sets (2001/2003 and 2012) are used for the spatialization procedures of V2 and V5 of AROPAj. LUCAS survey provides information concerning the observation of different crops at different points in space. This information serves as a regressant in a multinomial logit model. The database accounts also for irrigating practices when observed. We aggregate this information at the scale of a 10 km grid in order to integrate it into the subsequent steps of the spatialization.

Source:

http://epp.eurostat.ec.europa.eu/portal/page/portal/lucas/introduction

# 2. CORINE Land Cover (CLC)

Information on land cover at a fine scale (100 m) is provided in the CLC database. Land cover is presented in 44 classes. In the first version of the spatialization procedure, we use numerous classes which are often used in the agriculture covered by the FADN. In the latest version of the spatialization, the procedure only covers activities involved in AROPAj.

Sources:

http://www.eea.europa.eu/data-and-maps/data/corine-land-cover-2000-clc2000-100-m-version-inttp://www.eea.europa.eu/data-and-maps/data/corine-land-cover-2006-raster-3

# 3.2.2 The European Soil Database (ESDB v2.0)

The European Soil Database and the Pedotransfer Rules Database are provided by the European Joint Research Centre (JRC).

Source

http://eusoils.jrc.ec.europa.eu/ESDB\_Archive/ESDB\_Data\_Distribution/ESDB\_data.html (Registration required)

#### 3.2.3 Digital Elevation Model (DEM)

Geographical information concerning altitude is obtained from the United States Geographical Survey's model GTOPO30 at the scale of appoximately 1km (30 arc seconds). Slope is then evaluated.

Source:

https://lta.cr.usgs.gov/GTOPO30

#### 3.2.4 Climate

Climate information is provided by the European Union Joint Research Centre MARS Unit. The AGRI4CAST Interpolated Meteorological Data is available at the scale of a 25 km grid and covers weather variables since 1975.

Source:

http://mars.jrc.ec.europa.eu/mars/About-us/AGRI4CAST/Data-distribution/AGRI4CAST-Interpolate (Registration required)

## 3.2.5 IPCC guidelines

The IPCC parameters for the EU Member States can be found in their National Reports of GHG Inventories, more specifically in their Tables 4 "Sectoral Report for Agriculture". These are submitted to the United Nations Framework Convention on Climate Change (UNFCCC), whose objective is to stabilize greenhouse gas (GHG) concentrations in the atmosphere at a level that would prevent and reduce dangerous anthropogenic interference with the climate system. Achieving this objective is dependent on an accurate knowledge of GHG emissions trends and on our collective ability to alter these trends.

The use of *IPCC* guidelines is detailed in 4.2.5 on page 66.

## 3.3 Data related to other models

Key-point:

Added external data required for model coupling and applications

Due to the wide variety of models employed with AROPAj, a wide variety of data is mobilized in the modeling chain. Consistency of data involved in the various parts has to be checked. At the same time, each of the different models is developed independently. In some cases, climate, soil and farm management data are not from the same sources nor of the same scale, time period, and horizon. The reader has to keep this in mind, not only for discussing model assumptions but also for discussing scenarios which govern AROPAj based simulations.

See Section 9 for more information.

#### 3.3.1 *STICS*

In order to run at the farm-type level, the STICS modelhad to make the most of data from existing databases (see Section 3.2 above for details): European Soil Database (ESDB), Digital elevation model (DEM), Climate database from  $MARS\ JRC$  Unit, and FADN. To infer STICS input data, a special effort was made to incorporate agricultural practices, as they are key variables for the modeling of farmers' actions and of the link between their economic behavio (modelled by AROPAj) and the biophysical functioning of a field (modelled by STICS). The expert statements that determine all the STICS inputs are detailed in Godard et al. (2008). Through the linkage with the STICS model, AROPAj is provided with crop N-response curves (for yield and N-losses to the environment), thereby integrating the pedoclimatic conditions of each European farm-type. Moreover, thanks to this linkage, equivalence coefficients of N fertilizer were provided for manure-sourced N.

#### 3.3.2 PaSim

The PaSim model feeds AROPAj through an external way, in the sense that there is no feedback between the two models, unlike the case of the AROPAj-STICS linkage (see Section 9.3).

Running the PaSim model calls for basic settings of vegetation type settings such as intensively managed productive grassland (rye-grass/white clover mixture) as well as different input combina-

tions including:  $^4$  (i) three climate scenarios, in line with the work of Leclère et al. (2014) (see also Leclère et al. (2013)) with a  $0.5^{\circ}$  x  $0.5^{\circ}$  spatial resolution; (ii) soil properties database, in which medium soil, with the 0.25 deg mean percent sand/silt/clay/organic/gravel, has been extracted from the Harmonized World Soil Database (source: the US Department of Agriculture); (iii) three types of nitrogen management generated by the CAPRI EU-wide agricultural sector model, which are region dependent, ranging from 0 to 0.35 t N/ha.

<sup>&</sup>lt;sup>4</sup>Aghajanzadeh-Darzi, P., Laperche, S., Martin, R., Jayet, P.A., (2015), Vulnerability of grassland systems to future climate variability: Impact assessment across the European Union, submitted.

# 4 Architecture of the modelling framework

The structure of the AROPAj model and its last developments have been briefly presented in several papers (De Cara et al., 2005; Bamière et al., 2005; De Cara & Jayet, 2000a; Galko & Jayet, 2011). We focus here on the LP model core, delineated in variables, functions or routines, and parameters. In this section, we aim at describing the production set and the objective function related to each economic unit's behavior. We provide comprehensive lists of activities and parameters covering all eligible items for all economic units. As explained below, we use 'flags' when certain activities and parameters are not relevant for some units.

We consider that each economic unit refers to a farm group, implicitly viewed as a cluster of homogeneous farming systems. In doing so, the overall model is based on farm-groups, designed at the region scale, for all EU regions. An AROPAj region refers to a regional FADN unit. Any AROPAj version refers to a series of farm groups accurately defined by clustering techniques within each region.

The basic structure of the modelling framework uses linear programming (LP), popular over the years in agricultural economics. Let us consider the problem of farming systems that attempt to optimize their gross margins when their activities are subject to economic and technical constraints.

The model consists of a set of independent, mixed integer and linear-programming models. Each model describes the annual supply choice of a given 'farm-group' (denoted by k), representative of the behaviour of "real" farmers. The farm-group representation makes it possible to account for the wide diversity of technical constraints faced by European farmers. Each farm-group k is assumed to choose the supply level and the input demand  $(x_k)$  that maximizes total gross margin  $(\pi_k)$ . In its most general expression, the generic model for farm-group k can be written as follows:

$$\max_{x_k} \quad \pi_k(x_k) = \max \ g_k.x_k$$
 
$$s.t. \quad A_k.x_k \le z_k \qquad (\lambda_k)$$
 
$$x_k \ge 0 \qquad (\mu_k)$$

where  $x_k$  is the *n*-dimension vector of producing activities for farm-group k, and  $g_k$  is their *n*-dimension vector of valuations in the gross margin. The matrix  $A_k$  is of  $m \times n$  dimensions and refers to input-output coefficients. The  $z_k$  *m*-dimension vector refers to right-hand side (*RHS*) capacities. Together,  $A_k$  and  $z_k$  define m constraints faced by farm-group k. We set  $\lambda_k$  as the *m*-dimension vector of associated Lagrange multipliers. Without loss of generality, the  $x_k$  vector stands for positive quantities, and the associated Lagrange vector is denoted by  $\mu_k$ . The  $x_k$  activity vector has to be understood in a wide sense, knowing that the LP model may require additional intermediate variables for which objective valuations are usually null.

The components of  $x_k$  include, among others, the area and the production devoted to each crop, animal heads related to each animal category, milk and meat production as well as the quantity of purchased animal feed. The gross margin,  $g_k$ , contains series of elements corresponding to each production activity, which, for crops, gives per-ton revenue (price, when the production is partly or totally sold) and, when relevant, per-hectare support received, minus per-hectare variable costs. As the emphasis is on the farm-group level, each farm-group is assumed to be a price-taker. Thirty-two crop producing activities are permitted in the model and represent most of the European

agricultural land related to arable land and pasture. Crop production can be sold at the market price or used for animal feeding purposes (feed grains, forage, and pastures). As for livestock, thirty-one animal categories are represented in the model (27 for cattle plus one each for sheep, goats, swine, and poultry). Cattle categories depend on the age, the gender, the origin (on-farm or bought animals), the final output (dairy or meat), and *CAP* subsidies.

A comprehensive list of crops and animal categories included in the model is provided on Table 35. This table also provides related index values (*i* for animals and *j* for crops) used in the "matrix generator" (see the aro.mgg file to which it is refereed hereafter), and the 2-character strings relating these index values to parameters in the data file mgg.par. Among other basic elements of the model, concentrated feed are of 4 categories referring to the *n*-index and to the 2-character strings a1-a4 respectively denoting simple energy concentrate, simple protein concentrate, energy concentrated compound and protein concentrated compound. Parameter names referring to bought raw feed use the ag string.

The technically feasible production set is bounded by the constraints defined by  $A_k$  and  $z_k$ . Basic blocks of constraints include:

- 1. crop rotations and crop use (split in marketed output and on-farm consumption),
- 2. animal feeding,
- 3. internal relationship between bovine categories and livestock number limits (including key livestock adjustment allowing livestock to vary in a limited range (minus and plus  $\pm 15$ \numbers in the corresponding animal categories),<sup>5</sup>)
- 4. specific environmental balances and limits,
- 5. CAP instruments implementation,
- 6. resource endowments (land, quasi-fix livestock, quotas),
- 7. non previously affected constraints (denominated by "general").

All LP coefficients, i.e. valuation terms  $(g_k)$ , matrix elements  $(A_k)$ , and endowments  $(z_k)$  depend on parameters. Some of them relate to farm groups; they are denoted by  $\theta_k$ . Others refer to constant items or to common economic environment, e.g. related to the CAP; they are denoted by  $\phi$ . Any LP coefficient may be viewed like a function, i.e.  $g_k(\theta_k, \phi)$ ,  $A_{k_{mn}}(\theta_k, \phi)$ ,  $z_k(\theta_k, \phi)$ . These functions may be non linear, perhaps even non-analytic. A key point of the modeling chain is to construct the matrix generator, which allows for the construction of the LP and the opportunity to feed it with parameter estimates.

# 4.1 Overall technical structure of the model

Key-points:

Modularity, genericity

Nested partitioning: Farm group  $\subset$  region  $\subset$   $MS \subset EU$ 

Key items: parameters, primal and dual variables

<sup>&</sup>lt;sup>5</sup>The discretionary level of the range is usually adopted as close to the yearly basic period of the AROPAj model divided by the average cow lifespan.

The model is built in such a way as that it facilitates its evolution and the addition of new blocks in accordance with new research problematics. That includes changes in farm group clustering and the introduction of new farm groups (e.g. in case of the *EU* enlargement). Other cases of model evolution are new environmental issues (nitrogen losses and *GHG* emissions), and refining of the production set in terms of input-output interaction (e.g. nitrogen to yield functions for crops). This requires a comprehensive parametrization of the model, and an extensible range of indexes.

Following notations mentioned above, parameters  $\theta_k$  for all farm groups 1...k...K and parameters  $\phi$  represent the comprehensive set of AROPAj parameters. The objective vector  $(g_k$  also denoted by OBJ), the "right hand side" vector  $(z_k$  also denoted by RHS), and the matrix  $A_k$  are composed of elements which all refer to these parameters.

The key items facilitating the presentation of the model structure are:

- index: affects parameters, variables, functions, conditions
- parameter: refers to data; their values are raw data used in the model through matrix elements; the way in which raw data is used by the model is described in Section 11.2
- variable: compound of the LP solution
  - primal: related to an activity (e.g. a command variable of the LP); regarding the LP structure, primal variables are "columns", and RHS is viewed as one of them
  - dual: related to a constraint and labeled by constraint name; regarding the LP structure,
     dual variables are "rows", and OBJ is viewed as one of them
- element: intersects a row and a column, is a (possibly non-linear, even non-analytic) function of parameters and indexes
- function: of which variables are indexes, parameters and external data
- condition: may enter a "flag" activating one variable or a subset of variables
- block: a subset of activities and constraints characterizing either a part of the modeled farming system, or a policy (agricultural or environmental), or a category of environmental impacts;
   LP disaggregating into blocks is arbitrary but useful for model description; formally, blocks are defined by rectangle subsets of matrix elements; variables will be delineated in such a way that they are associated with only one block, allowing us to compose a partition of the LP matrix

# 4.2 Model blocks in detail

# Key-points:

Up-to-date lists in line with the current running version Comprehensive list built by a script applying on the kernel of the model

Below we display the comprehensive list of parameters and primal or dual variables characterizing the AROPAj model. Functions linking parameters and matrix elements, and "flag conditions" are not presented, for the sake of time and space. More importantly we display the date of list inception, which refers to the activation date of FORTRAN and Linux shell scripts which build the lists from the AROPAj core script.

Blocks necessarily interact, leading to overlapping activities and constraints. In the lists below, and in accordance with the LP matrix partitioning mentioned above, any parameter or any variable is affected to one block, even if a lot of parameters (as well as activities) act in more than one block. The scheme 2 illustrates this construction. Only non-null elements are illustrated and listed. Some blocks are more easily delineated than others, in the sense that activities or constraints may play a predominant role in more than one block. And some parameters or variables are of common use without specific characterization. In this later case, items are assigned to the general block G. Other blocks are "animal outputs and intermediate ratios for bovine" (A), "crop rotations and outputs" (C), "environmental impacts" (E), "animal feeding" (F), "nitrogen balance for crops and nitrogen sources" (N), and "policies" (P) including the CAP.

An additional block, T, refers to "trans-farm group" constraints, which is acceptable thanks to performing software and workstation. This block does not generate additional primal activities in the LP, as long as constraints involve farm groups' activities subject to global bounds. These bounds appears in the model parametrization. This block is presently in progress.

|       | $X_1$    | $X_2$    |     | $X_n$    |     | $X_N$             |                                         | RHS                                    |
|-------|----------|----------|-----|----------|-----|-------------------|-----------------------------------------|----------------------------------------|
| OBJ   | $G_1$    | $G_2$    |     | $G_n$    |     | $G_N$             |                                         |                                        |
| $C_1$ | $E_{11}$ | $E_{12}$ |     | $E_{1n}$ |     | $E_{1N}$ $E_{2N}$ | $\leq$                                  | $egin{array}{c} Z_1 \ Z_2 \end{array}$ |
| $C_2$ | $E_{21}$ | $E_{22}$ |     | $E_{2n}$ |     | $E_{2N}$          | \le \le \le \le \le \le \le \le \le \le | $Z_2$                                  |
|       |          |          |     |          |     |                   |                                         |                                        |
|       |          |          |     |          |     |                   |                                         |                                        |
|       |          |          |     |          |     |                   |                                         |                                        |
| $C_m$ | $E_{m1}$ |          |     | $E_{mn}$ |     | $E_{mN}$          | $\leq$                                  | $Z_m$                                  |
|       |          |          |     |          |     |                   |                                         |                                        |
|       |          |          | ••• |          | ••• |                   |                                         |                                        |
|       |          |          |     |          |     |                   |                                         |                                        |
| $C_M$ | $E_{M1}$ |          |     | $E_{Mn}$ |     | $E_{MN}$          | $\leq$                                  | $Z_M$                                  |

**Table 2.** The LP matrix structure: a block refers to sub-matrix and related labels, objective and RHS compounds;  $X_n$  and  $C_m$  are respectively labels of activities and constraints;  $G_n$ ,  $E_{mn}$ , and  $Z_m$  are matrix elements.

Inception date of the following item lists : Tue, 10 Jan 2023 17:28:13 +0100

# 4.2.1 Indices and parameters

A large part of parameters and primal or dual variables refers to one index or more:

k: farm group index

1: farm sub-group index

j: crop index

i: animal index

 $m: \ \ \textit{constraint type index}$ 

n: constraint type index

 $o: \ \mathit{index} \ \mathit{for} \ \mathit{organic} \ \mathit{source} \ (\mathit{effluent} \ \mathcal{E} \ \mathit{urban} \ \mathit{waste})$ 

The comprehensive list of basic eligible parameters is split into the 7 blocks delimited above (i.e. G, A, C, E, F, N, P, T, see this section 4.2).

# • the general block G

```
aik(i,k): purchase price animal (k \in /head)
     cact: coeff. / cost multiplier (1)
 cfxkk(k): fix cost (K \in /farm)
     ctdie: cont. of energy in "other variable costs"
     ctine: cont. of energy in fertilizer making
     ejj(j): world price crop j (k \in /t)
  ejk(j,k): world price or non guaranteed price (farm group) (k \in /t)
  gjk(j,k): fertilizing costs (k \in /ha)
 gjk0(j,k): preserved ferti. costs in case of recalculation (k \in \slash / ha)
    igene: identifier of balances combination selected by the user
    ijb(j): identifier for BOUND LOWER introduction / variable J
  itest(k): identifier of policies combination selected by the user
penrj(j,k): price of by-product related to crop j (k \in /tDM)
    pii(i): relative change in animal price (yik et aik) (1)
    pjj(j): relative change of j-crop price (1)
  pjk(j,\!k): \ \textit{domestic price or guaranteed price} \ / \ \textit{crop} \ \textit{j} \ (k\!\!\not\in\!\!/t)
popkk(k): farm group number k (1000)
popul(k,l): sub-group farm number (by defaut l=1 popul=popkk (1000))
 rojk(j,k): shadow price of j-crop product (in case of endog.) (k \in /t)
    pxenr: energy relative price deviation
saukk(k): UAA (farm group) (ha/farm)
saukl(k,l): UAA (farm sub-group) (ha/farm)
    trans: corr. transmission coeff. cereal price / feeding (1)
    uii(i): FADN sourced conversion coeff. in LU equiv. (LSU/head)
  vjk(j,k): other variable costs than fertilizers (k \in /ha)
  yik(i,k): raw prod. / LS i-animal (not milk, eggs) (k \in /head)
    yjj(j): price deviation / EU price (>0)
  yjk(j,k): price deviation within cereals (>0)
 xjk0(j,k): pre-calculated areas [intr. D.Leclere 22 Aug 2011] (ha)
   wokok: flag for work estimation (>0) (-)
wokgv(k): wages paid per worker (kE/AWU)
wokup(k): unpaid work (AWU)
wokut(k): unpaid work (yearly duration) (h/y)
wokvp(k) : paid work (AWU)
wokvt(k): paid work (yearly duration) (h/y)
wokwg(k): wages paid (kE)
```

```
wokwp(k) : unpaid + paid work (AWU)
wokwt(k) : total work (unpaid + paid - yearly duration) (h/y)
```

Let us focus on two parameters: *itest* and *igene*. The *itest k*-parameter is dedicated to policies, and the *igene* parameter is dedicated to balance calculation (e.g. animal feed category sums). They refer to the case when certain sub-blocks are activated, such as specific CAP tools (*itest*) or specific environmental balances (e.g. GHG emissions, or nitrogen pollutants). This offers a wide range of combinations, since these parameters are the sum of 2 to *i* powers, i.e.  $\sum_{i \in \mathcal{J}} 2^i$  when  $\mathcal{J}$  refers to the user-selected compounds. We should mention that this allows up to  $2^{31}$  possibilities.

Some other parameters may be of a binary type (0/1), e.g. endrg which activates the calculation of nitrogen intakes and crop yields when N to yield functions are available.

#### $\bullet$ the animal block A

```
dik(i,k): animal lifetime i (equiv years time) (yr/head)
dstkk(k): livestock adjustment coeff. (exponen. adjust.) (0<-)
hik(i,k): animal number (head/farm)
plaic: relative change of milk price (1)
plait(k): milk price (€/l)
renf1(k): renewal rate for 1-yr bovine female (head/head)
renf2(k): renewal rate for 2-yr bovine male (head/head)
renm1(k): renewal rate for 1-yr bovine male (head/head)
renm2(k): renewal rate for 2-yr bovine male (head/head)
repro(k): bovine reproduction ratio (head/head)
rlait(k): cow milk yield (kl/VL)
xii(i): relat. prod. coeff. milk, eggs (other than bovine) (1)
xik(i,k): prod. milk, eggs (other than bovine) (k€/head)
```

#### • the crop block C

```
bockk(k): intercept in cereal / crops econometr. rel. (ha/farm)
bockk(k): intercept in oils / cereals econometr. rel. (ha/farm)
bovkk(k): intercept in oils / crops econometr. rel. (ha/farm)
ctfkk(k): rel. fodders - pasture: econometr. intercept (ha/farm)
dmas(j,k): variation coeff. / fodder yield (-)
fcekk(k): number of farms producing cereals (1000)
fjk(j,k): number of farms producing crops or crop clusters (1000)
fockk(k): number of farms producing oilseeds and cereals (1000)
fovkk(k): number of farms producing oilseeds (1000)
renrj(j,k): by-product yield / crop j (tDM/ha/an)
tenrj(j,k): correlating by-prod and prod yields / crop j (tDM/tRM)
rjk(j,k): crop yield (FADN pre-estimated or calibrated) (t/ha)
rmas(j,k): indicative forrage yield (calibration) (t/ha)
```

- scekk(k): sharing coeff. binding cereals and UAA (1)
- sffkk(k): sharing coeff. binding fodders and grasslands (1)
- sjk(j,k): eligible part of crop area (ha/ha SAU)
- sockk(k): sharing coeff. binding oilseeds and cereals (1)
- sovkk(k): sharing coeff. binding oilseeds and UAA (1)

#### $\bullet$ the environment block E

- zcc01: (<EF1\_2>) EF N2O- Ag soils- Dir.em. ManAppl (kgN2O-N/kgN)
- zcc02(i): (< NEX(i)>) Qty N excreted per animal (kg N excr/head/yr)
  - zcc03: (<FRACGASM>) Qty N excr. volat. (kgNH3-N&NOx-N / kgNexcr)
  - zcc04: (<FRACFUELM>) Qty N excr. utilized fuel (kgN/kgN)
  - zcc05: (<FRACPRP>) Qty N direct deposit on soil / anim (kgN/kgN)
  - zcc06: (<EF3PASTU>) EF N2O Ag soils- ani produc (kgN2O-N/kgNman)
- zcc07(i): (<MSPASTU(i)>) Qty N excr dep dir on soil (kgexcr/kgexcr)
  - zcc08: (<EF4>) EF N2O agsol atm.redep (kgN2O-N/kgNH3-N&NOx-N)
  - zcc09: (<EF5>) EF N2O Ag soils-Ind em / leaching (kgN2O-N/kgN)
  - zcc10: (<FRACLEACH>) Qty N leaching (kg N.(kg N)-1)
  - zcc11 : (<EF3SOLID>) EF N20 manure manag syst SOLID (kqN2O-N/kqN)
  - zcc12: (<EF3DRYLO>) EF N20 manure manag syst DRYLO (kgN2O-N/kgN)
  - zcc13: (<EF3LIQUI>) EF N20 manure manag syst LIQUI (kgN2O-N/kgN)
  - zcc14: (<EF3ANAER>) EF N20 manure manag syst ANAER (kgN2O-N/kgN)
  - zcc15: (<EF3OPENP>) EF N20 manure manag syst OPENP (kqN2O-N/kqN)
  - zcc16: (<EF3ANADI>) EF N20 manure manag syst ANADI (kgN2O-N/kgN)
  - zcc17: (<EF3BURNF>) EF N20 manure manag syst BURNF (kgN2O-N/kgN)
- zcc18(i): (< MSSOLID(i)>) Frac. MS manure on syst SOLID(%)
- zcc19(i): (<MSDRYLO(i)>) Frac. MS manure on syst DRYLO (%)
- zcc20(i): (<MSLIQUI(i)>) Frac. MS manure on syst LIQUI (%)
- zcc21(i): (<MSANAER(i)>) Frac. MS manure on syst ANAER (%)
- zcc22(i): (<MSOPENP(i)>) Frac. MS manure on syst OPENP (%)
- zcc23(i): (<MSANADI(i)>) Frac. MS manure on syst ANADI (%)
- zcc24(i): (<MSBURNF(i)>) Frac. MS manure on syst BURNF (%)
- zcc25(i): (<B0(i)>) Max CH4 produc capa manu prod anim i (m3/kg-dm)
  - zcc26: (<MCFPASTU>) CH4 conv fact syst PASTU(/clim)(kgCH4/kg-dm)
  - zcc27: (<MCFSOLID>) CH4 conv fact syst SOLID(/clim)(kgCH4/kg-dm)
  - zcc28: (<MCFDRYLO>) CH4 conv fact syst DRYLO(/clim)(kgCH4/kg-dm)
  - zcc29: (<MCFLIQUI>) CH4 conv fact syst LIQUI(/clim)(kgCH4/kg-dm)
  - zcc30: (<MCFANAER>) CH4 conv fact syst ANAER(/clim)(kgCH4/kg-dm)
  - zcc31: (<MCFOPENP>) CH4 conv fact syst OPENP(/clim)(kgCH4/kg-dm)
  - zcc32: (<MCFANADI>) CH4 conv fact syst ANADI(/clim)(kgCH4/kg-dm)
  - zcc33: (<MCFBURNF>) CH4 conv fact syst BURNF(/clim)(kgCH4/kg-dm)

```
zcc34: (<EF1_1>) EF Agr soils - dir emis synt fert (kgN2O-N/kgN)
    zcc35 : (\langle FRACGASF \rangle) Qty of N intake volatilised (kgN/kgN)
    zcc36: (<EF1_3>) EF Agr soils -dir. em N-fix crops (kgN2O-N/kgN)
 zcc37(j) : (\langle RESBF/CROPBF(j) \rangle) Fraction resid. / yield (kg/kg)
 zcc38(j) : (\langle FRACNCRBF(j) \rangle) Fraction N / plant (kgN/kgdm)
 zcc39(j) : (\langle FRACDM(j) \rangle) Dry matter ration / plant (kgdm/kg)
    zcc40: (<EF1_4>) EF Agr soils - dir. em crop resid (kgN2O-N/kgN)
    zcc41: (<FRACBURN>) Fraction of burnt resid. (kgres/kgres)
    zcc42: (<FRACFUEL>) Fract resid. util. c combust (kg_res/kg_res)
    zcc43: (<FRACCNST>) Fract resid. util in cstction (kgres/kgres)
    zcc44: (<FRACFOD>) Fract resid. util c fodder (kg_res/kg_res)
    zcc45: (<FRACR>) Fract resid. util c product (kg_res/kg_res)
   zcc46: (<EFRIZ>) EF for CH4 rice production (gCH4/m2)
    zcc47: (<FLAG4Dc>) Flag variable Tier1a, Tier1b, Tier 2 (0-4)
    zcc48: (<FLAG4Dd>) Flag variable Tier1a, Tier1b, Tier 2 (0-4)
 zcc49(i): (<ASHCONTENT(i)>) Content ash / manure (kqash/kqmanure)
    zcc50: (<FLAG4A>) Flag variable Tier1a, Tier1b, Tier 2 (0-4)
 zcc51(i): (\langle Ym(i)\rangle) CH4 conver (gross ener in feed conv to CH4) (1)
    zcc52: (<FLAG4Da>) Flag variable Tier1a, Tier1b, Tier 2 (0-4)
    zcc53: (<FLAG4De>) Flag variable Tier1a, Tier1b, Tier 2 (0-4)
    zcc54: (<FLAG4Df>) Flag variable Tier1a, Tier1b, Tier 2 (0-4)
    zcc55: (<FLAG4Dq>) Flag variable Tier1a, Tier1b, Tier 2 (0-4)
    zcc56: (<FLAG4Bn>) Flag variable Tier1a, Tier1b, Tier 2 (0-4)
zcc59(j,k): indexing crop / zcc34
zcc60(j,k): constant emission factor N2O related to N
 zcc61(i): <MCFPASTU(i)> CH4 conv. fact. / manure manag. sys. PASTU
 zcc62(i): <MCFSOLID(i)> CH4 conv. fact. / manure manag. sys. SOLID
 zcc63(i): <MCFDRYLO(i)> CH4 conv. fact. / manure manag. sys. DRYLO
 zcc64(i): <MCFLIQUI(i)> CH4 conv. fact. / manure manag. sys. LIQUI
 zcc65(i): <MCFANAER(i)> CH4 conv. fact. / manure manag. sys. ANAER
 zcc67(i): <MCFANADI(i)> CH4 conv. fact. / manure manag. sys. ANADI
 zcc69(i): <MCFOTHER(i)> CH4 conv. fact. / manure manaq. sys. OTHER
 zcc70(i): <MCFDAILY(i)> CH4 conv. fact. / manure manag. sys. DAILY
 zcc71(j): modulation of zcc01 (Bouwman) by crop (-)
    zcc72: <EF3SOLIDDRYLOT> Em. Fact. solid storage + dry lot (0-4)
   zcc73: <EF3OTHER> EF N20 manure manag syst OTHER (kqN2O-N/kqN)
   zcc74: <EF3COMPOST> Emission factor for composting (kgN2O-N/kgN)
   zcc75: <EF3DAILY> Emission factor for daily spread (kqN2O-N/kqN)
 zcc76(i): <MCFCOMPOST> CH4 conv. fact. / manure manag. sys. COMPOST
 zcc77(i): <MCFSOLIDDRY> CH4 conv. fac. / man.manaq. sys. SOLID.DRY.
 zcc78(i): <MSSOLIDDRYLOT> Frac. MS manure sys. SOLID STORAGE DRYLOT
```

```
zcc79(i): <MSCOMPOST> Frac. MS manure sys. COMPOSTING
zcc80(i): <MSDAILY> fraction manure sys. DAILY SPREAD
```

 $ZCCSO(1): \langle MSDAILY \rangle$  fraction manure sys. DAILY SPREAD

zcc81(i): <MSOTHER> fraction manure sys. OTHER

 $zcc82(i): \ \ <\! MCFBURNF\!> CH4\ conv.\ fact.\ /\ manure\ manag.\ sys.\ BURNFuel$ 

 $zcc83: \ \ <\! MCFSOLIDDRYLOT\! > CH4\ con\ fact\ syst\ SOLIDDRY\ (kgCH4/kg-dm)$ 

zcc84: <MCFCOMPOST> CH4 conv fact syst COMPOSTING (kgCH4/kg-dm)

zcc85: <MCFDAILY> CH4 conv fact syst DAILY SPREAD (kgCH4/kg-dm)

 $zcc86(i): \langle FRACgasANAER(i) \rangle$  anaerobic lagoon / fraction manure sys.

zcc87(i):  $\langle FRACgasLIQUI(i) \rangle$  system Liquid / fraction manure sys.

 $zcc88(i): \langle FRACgasSOLIDDRYLOT(i) \rangle$  Solid stor/fraction manure sys.

 $zcc89(i): < FRAC gas PASTU(i) > system \ Pasture \ / \ fraction \ manure \ sys.$ 

zcc90(i) : < FRACgasOTHER(i) > Other system / fraction manure sys.

 $zcc91(i): \langle FRACgasANADI(i) \rangle$  Digesters / fraction manure sys.

zcc92(i): < FRAC gasDAILY(i) > Daily Spread / fraction manure sys.

 ${\tt zcc93(i):} \ \ {\it <FRACgasCOMPOST(i)} {\it > syst. \ Compost. \ / fraction \ manure \ sys.}$ 

zcc94(i): < FRAC gas BURNF(i) > Burned fuel-waste / fraction manure sy.

 $zcc95(i): \ <\!FRACleachANAER(i)\!\!> N\;loss\;/\;runoff\;manag.\;manure\;/\;zcc86$ 

 $zcc96(i): \langle FRACleachLIQUI(i) \rangle \ N \ loss \ / \ runoff \ manag. \ manure \ / \ zcc87$ 

zcc97(i): <FRACleachSOLIDDRYLOT(i)> N loss / runoff man. m. / zcc88

 $zcc98(i): \ <\!FRACleachPASTU(i)\!> N\ loss\ /\ runoff\ manag.\ manure\ /\ zcc89$ 

zcc99(i): < FRACleachOTHER(i) > N loss / runoff manag. manure / zcc90

zcc100(i): < FRACleachANADI(i) > N loss / runoff manag. manure / zcc91

zcc101(i):  $\langle FRACleachDAILY(i) \rangle$  N loss / runoff manag. manure / zcc92

zcc102(i): < FRACleachCOMPOST(i) > N loss / runoff manag. man. / zcc93

zcc103(i):  $\langle FRACleachBURNF(i) \rangle N loss / runoff manag. manure / zcc94$ 

 $a1no3(k): \ \textit{coeff subsoil NO3 / geographical area unit in the region}$ 

a2no3(k): coeff livestock / geographical unit in the NO3 conc.

 $a3no3(k):\ \textit{estim IDPR in the regression related to NO3 concentr.}$ 

 $a4no3(k): \ \textit{coeff IDPR in the NO3 level regression}$ 

 $b1no3(k):\ intercept\ regression\ linking\ aver.\ NO3\ conc.\ /\ explic.$ 

b2no3(k): crops / geographical area (related to hydrological zone)

b3no3(k): UAA / geographical area (related to hydrological zone)

c1no3(k): NO3 conc. threshold (related to hydrological zone) (mg/l)

ano3(j,k): corr / emission factor NO3

 $bno3(j,k): constant\ emission\ factor\ NO3$ 

cno3(j,k): corr / emission factor N03 related to irrig

anh3(j,k): corr emission factor NH3

bnh3(j,k): constant emission factor NH3 j k

cnh3(j,k): corr / emission factor NH3 related to irrig

bouw1: intercept in the Bouwman relation  $(N_N2O / N)$ 

```
bouw2: corr. fact. in the Bouwman relation (N_N2O / N)
\operatorname{cesjk}(j,k): yearly C stock quity per crop (t C /ha)
  cfme(i): conversion ratio methane animal manure (%)
   fch41: intercept related to methane em. / simple feed
   fch42: correlation effect related to methane em. / raw feed
   fch43: intercept related to methane em. / mix feed
   fch44: correlation effect related to methane em. / mix feed
   fech(i): yearly CH4 emission factor related to manure (kg)
   fedf(i): enteric CH4 emission factor by defaut, IPCC (kg/head)
   fen2o: direct N2O emission factor, IPCC
gesjk(j,k): yearly C stock qtity / additionnal pasture (t C /ha)
   pcch4: CH4 calorific power (kcal/kg CH4)
   txcch: GHG emissions: tax / CH4 (k€/tCO2)
   txcno: GHG emissions: tax / N2O (k€/tCO2)
   prgch: GWP CH4 (kgCO2 / kgCH4)
    prgn: GWP N2O (kgCO2 / kgN2O)
  zjk(j,k): variable costs specific to pestici. (part of vjk) (k \in /ha)
    zsttt: factor\ multiplying\ pesticide\ cost\ accounts\ when > 0 (-)
```

It must be noticed that the *i*-indexed parameters, zcc61(i) up to zcc70(i), were added in 2015, and used for estimating the *GHG* emissions related to the *V5* versions of *AROPAj* (*EU* - 27, 2007 - 2009). These parameters replace, respectively, zcc26 up to zcc33.

#### $\bullet$ the feed block F

```
brac(n,i,k): raw energy / concentrated feed intakes (kcal/kqDM)
 brag(i,k): raw energy / raw feed intakes (kcal/kgDM)
     clpdc: PD needs for milk / intercept for dairy cows (kg/hd)
  \operatorname{clpdp}(k): PD needs per ton of milk / coef for dairy cows (kg/t)
      clufe: PD needs for milk / intercept for dairy cows (kg/hd)
  clufp(k): PD needs per ton of milk / coef for dairy cows (kg/t)
   digm(i): average digestibility intake, IPCC, anim. i (%)
ebac(n,i,k): ingestion coeff. / energy content / concentrates (ce/t)
 ebag(i,k): ingestion coeff. / raw matter deed (ce/t)
   ebes(j): raw energy content of crop (kcal/kg DM)
   ebi(i,k): ingestion capacity by animal i (ce/head)
   ebj(j,k): ingestion coeff. / crop j (ce/t)
     ed(j): j-crop digestibility (1)
     eda1: feed concentrate digestibility (type 1 simpl energy) (1)
      eda2: feed concentrate digestibility (type 2 simpl protein) (1)
      eda3: feed concentrate digestibility (type 3 compound ener) (1)
      eda4: feed concentrate digestibility (type 4 compound prot) (1)
```

```
edag: raw feed digestibility (1)
emac(n,i,k): metabolisable energy in concentrated feed graniv (Mcal/t)
 emag(i,k): metabolisable energy in raw feed for granivore (Mcal/t)
enac(n,i,k): digestibility of concentrated feed per animal (1)
  enag(i,k): digestibility of raw feed per animal (1)
   emi(i,k): yearly requirement of metabolisable energy (Mcal/head)
   emj(j,k): metabolisable energy in crop j farm k (Mcal/t)
   eni(i,k): yearly proteins requirement per animal i farm k (t/head)
      fglai: flag for adjusted feeding parameters
 pac(n,i,k): bought conc. feed price (incl. proteins) (k \in /t)
   pag(i,k): bought raw feed price (k \in /t)
     palac: relative change in bought conc. feed price (1)
     palag: relative change in raw feed price (1)
  pdib(i,k): digest. protein requirement of i ruminant (kg/head)
  pdie(j,k): N equiv. by j crop in PDIE (kg/t)
  pdin(j,k): N equiv. by j crop in PDIN (kg/t)
peac(n,i,k): N equiv. by n concentr. feed in PDIE / anim. i (kg/t)
  peag(i,k): N equiv. by raw feed in PDIE / anim. i (kg/t)
pnac(n,i,k): PDIN N-equivalent / concentr. feed (kg/t)
  pnag(i,k): PDIN N-equivalent / raw feed (kg/t)
   smi(i,k): dry matter requirement / animal i (tDM/head)
   smj(j,k): dry matter ratio in j-crop (1)
smac(n,i,k): dry matter ratio in concentr. feed / i-animal (1)
smsag(i,k): dry matter ration in raw feed / i-animal (1)
     tconv: conversion ratio of i-animal digestibility in CH4
   trp(j,k): ratio of j-cereal content proteins / energy
ufac(n,i,k): UF content in concentr. feed / i-animal (UFL_eq/t)
  ufag(i,k): UF content in raw feed / i-animal (UFL_eq/t)
   ufli(j,k): UFL content in j-crop (UFL/t)
   uflv(i,k): UFL requirement / UFV for i-animal (UFL_V/t)
   ufvj(j,k) : UFV content in j-crop (UFV/t)
           • the nitrogen block N
 apolt(o,k): input N org LT / N mineral equiv
 aqolt(o,k): LT effect N org equivalent N mineral
 benjk(j,k): N need of crop (yield) (tN /(t.ha))
```

apolt(o,k): input N org LT / N mineral equiv
aqolt(o,k): LT effect N org equivalent N mineral
benjk(j,k): N need of crop (yield) (tN /(t.ha))
 casti: test for benjk parameter use (0/1)
coo(o,i,j,k): mineralisation fact. dejection o animal i / j
cpro(o,j,k): mineralisation fact. UOR o / crop j
 endrg: indicator for yield calculation activation (0/1/2) (-)
enj(j,k): fraction of nitrogen matter in crops (feed) (t/t)

- epd(o,i,k): spreadable proportion of manure type o / animal i
  - flf(o,i,k): part solid/liquid/droppings / effluent (t/t)
  - fmfu(i): average mineral fraction in manure, IPCC (%)
- fned(o,i,k): fraction N in effluent o from animal i (kgN/kgo)
- fnedo(o,k): fraction N in UOR type o
  - fnes(j,k): fraction N / fertilizers for crop j (kgN /kg fert)
- fnesc(j,k): fraction N / ferti. regul. for crop j (kgN /kg fert)
- fnesf(j,k): fraction N / ferti. starter for crop j (kgN /kg fert)
  - mgesd: indentifier 0/1 activating manure spreading block (-)
- yexjk(j,k): calculated N input requirement (crop model) (tN/ha)
  - pexne:  $price\ of\ exceeding\ N\ /\ spreadable\ limit$
- proo(o,k): UOR type o available for Farm Group k (t RawMat)
  - prixn: relative change in price of fertilizer N-content (-)
- prxn(j,k): j-crop fertilizer price / farm group k  $(k \in /t)$
- prxnc(j,k): regular fertilizer price / crop j / farm group k ( $k \in /t$ )
- prxnf(j,k): starter fertilizer price / crop j / farm group k ( $k \in /t$ )
- qengf(j,k): starter fertilizer quantity brought to j-crop (t/ha)
- qidej(o,i,k): o-manure quantity excret. by i-animal (t ou m3/head)
- volat(o,k): N-volatil. coeff. reletd to o-manure/UOR storage (tN/tN)
  - wjk(j,k): irrigation costs ( $k \in /ha$ )

## $\bullet$ the policy block P

- aidkk(k):  $lump-sum\ farm\ payment\ (k \in /farm)$ 
  - cerjk(j): caloric content per 100g of j-crop (kcal/hg)
  - cerik(i): caloric content per 100g of i-animal (meat) (kcal/hg)
    - calai: caloric content per 100g of milk (kcal/hg)
- calorac(n): caloric content per 100g of concentrated feed (kcal/hg)
  - calorag: caloric content per 100g of (hay) raw feed (kcal/hg)
    - capro: protein / calorie ratio requested for diet (adefinir)
- proteac(n): caloric yield from protein per 100g of feed (kcal/hg)
  - proteag: caloric yield from protein per 100g of raw feed (kcal/hg)
  - berjk(j): caloric yield from protein per 100g of j-crop (kcal/hg)
  - berik(i): caloric yield from protein per 100g of i-animal (kcal/hg)
    - cplai: caloric yield from protein per 100g of milk (kcal/hg)
  - derik(i): food content per i-animal (t/head)
    - acerj: ACE energy crop subsidy non set-aside / CAP
  - aenrj(j): ACE energy crop subsidy non set-aside / CAP per crop j
  - aidkk(k):  $lump-sum\ farm\ payment\ (k (farm)$ 
    - aii(i): subsidy per animal ("small" herd) (k€/head)
    - ajj(j): subsidy per crop  $(k \in /t)$
    - amah: threshold defining small herbivore producer (LU/farm)

```
amaj: threshold small prod. (young bovine premium) (LU/farm)
    angel: min. area ratio set-aside allowing subsidy (1988) (0<-<1)
      ave: subsidy / calves (k \in /head)
    bii(i): animal premium (McSh - extensif. animal) (k€/head)
    bjj(j): per crop area premium (McSh hard wheat) (k€/ha)
  bjk(j,k): net "subsidy" / area (type XD wood fallow) (k€/ha)
    cerea: threshold McSh CAP cereal yield (4.6 t/Ha) (t/ha)
   chgpa: Livestock limit 1 (grass premium) (LU/ha)
   chgpb: Livestock limit 2 (grass premium) (LU/ha)
   chgpc: Livestock limit 3 (grass premium) (LU/ha)
   chgpd: Livestock limit 4 (grass premium) (LU/ha)
   chape: Livestock limit 5 (grass premium) (LU/ha)
    chgpf: Livestock limit 6 (grass premium) (LU/ha)
   chgpg: Livestock limit 7 (grass premium) (LU/ha)
   chgph: Livestock limit 8 (grass premium) (LU/ha)
    chgpi: Livestock limit 9 (grass premium) (LU/ha)
    chgtj: Livestock limit young bovine premium (LU/ha)
    chgtk: Livestock limit superpremium young bovine (LU/ha)
    chgui: Livestock limit herbivores / non subsid. prem. (LU/ha)
    chgus: Livestock limit grass super-premium (LU/ha)
    cii(i): subsid top up / national complement / animal (k€/head)
    cji(j): subsid top up / national complement / vegetal (k€/ha)
  cjk(j,k): revenue / ha out of FEOGA (type XD wood fallow) (k \in /ha)
     cqlai: reduct. (>0) milk quota without prem. red. (1-cqlai) (-)
     crlai: top up milk (k \in /t)
    cupp: coeff. min. set-aside part to get set-as prem Msh (0<-<1)
    cupq: coeff. fix set-aside part (0 < -< 1)
    cvpp: coeff. maximal set-aside to get premium Msh (0<-<1)
    djj(j): floor price McSharry reform / SCOP (k \in \mathcal{I}/t)
    faxou: max cumulative premimum for grass production (k \in \mathbb{C})
  ienrj(j): energy use identifier (val. 1 in case)
yxdej(j,k): upper limit of epandable org. N / crop area unit (tN/ha)
   nhppp: option number for piecewise linear. subs. for grass (1)
    ojj(j): add. subsid. per hectare*yield of crop <math>j (k \in /t)
     olea: ref. oilseeds yield (2.36 t/ha) (t/ha)
 penrr(j): relative price change of by-product / crop j (-)
    pesac: tax/subsid. (tax\ if > 0) on concentr. feed (GHG) (k \notin /t)
    pesag: tax/subsid. (tax\ if > 0) on raw\ feed\ (GHG)\ (k \notin /t)
    pgms: McSh\ set-aside subsid. (block / CAP cereal yield) (k \in /t)
 piac(n,i): tax/subsid. on n-concentr. feed / anim. i (k€/t)
```

 $piag(i): tax/subsid. on raw feed / animal i (k \neq /t)$ 

```
pges(i) : subsidy(<0) / tax(>0) ferti. crop i (k \infty / tN)
    pgesn: subsidy(<0) / tax(>0) fertilizers (k \in /tN)
    pgeso: subsidy(<0) / tax(>0) organic Nitrogen intakes (k \in /tN)
   pies(i): subsidy(<0) / tax(>0) animal i (GHG) (k \in /head)
   pjes(j) : subsidy(<0) / tax(>0) crop j (GHG) (k \in /ha)
    pjr(j): reference price before CAP reform basing djj(j) (k \in /t)
    plaid: relative change of milk price on 2nd market (1)
 plaiw(k): milk price on 2nd market ( \in /l )
    prges: GHG em. tax/subsidy on CO2 equiv. (k€/tCO2)
qenrj(j,k): quota holding crop j final energy use (t/F)
   prgpa: premium 1 livestock limit 1 (grass subsidy) (k€/ha)
   prgpb: premium 2 livestock limit 2 (grass subsidy) (k \in /ha)
   prgpc: premium 3 livestock limit 3 (grass subsidy) (k€/ha)
   prgpd: premium 4 livestock limit 4 (grass subsidy) (k€/ha)
   prgpe: premium 5 livestock limit 5 (grass subsidy) (k€/ha)
    prgpf: premium 6 livestock limit 6 (grass subsidy) (k \in /ha)
   prgpg: premium 7 livestock limit 7 (grass subsidy) (k€/ha)
   prgph: premium 8 livestock limit 8 (grass subsidy) (k€/ha)
    prgpi: premium 9 livestock limit 9 (grass subsidy) (k \in /ha)
    prgte: superpremium young bov. limit 1 (young bov subs.) (k \in /ha)
    prgtj: young bov subs. LS limit 1 (young bov. subs.) (k€/ha)
    prgtl: milk cow subs. LS limit 1 (milk cow subsidy) (k€/ha)
    prgtn: suckler cow subs. LS limit 1 (suckler cow subs.) (k€/ha)
    priml: male calve subsidy 8 days / milk herd (k \in /head)
    pqlai: milk quota price in case of quota market (k \in /t)
    prlai: milk premium / Agenda 2000 / under initial quota (k€/t)
 psgel(k): set-aside premium / Luxembourg decoupling (k€/ha)
 psngl(k): non set-aside premium L Luxembourg decoupling (k \in \ /ha)
 psrpa(k): grassland premium / Luxembourg decoupling (k€/ha)
 psrta(k): arable land premium Luxembourg decoupling (k€/ha)
 pssap(k): single farm-dependent area payment (k \in /ha)
    psuni : single area payment (k \in /ha)
    puges: premium(<0) / tax(>0) LU (GHG) (k \in /LU)
 gdfau(k): sugarbeet frac. A+B/TOT in case of missing estim. quota
qpcab(k): min frac. of C sugarbeet related to A and B
 qfo(n,k): upper limit per support category (Lux. CAP reform) (k \in)
 qgelu(k): set-aside quota / Luxembourg decoupling (ha)
  qjk(j,k): veqetal quota (kt)
  qlait(k): milk\ quota\ (kl)
 qlaiw(k): milk quota 2nd market (kl)
qopes(k,l): GHG emission quota (sub-group k,l)
```

```
gorkk(k): barley guota (kt)
 qpsth(k): lower bound / grasslands (INSEA / C storage)
 qtalk(k): reference milk yield / young bovine premium (t/VL/an)
    qtete: young bov. number limit / young bov. premium (heads)
    qtola: milk quota limit / young bov. premium (t/an)
    rafou: ratio grassland / UAA required for grass subsidy (1)
rcehm(k): region ref. yield of cereal but maize (ir. or not) (t/ha)
 rceja(k): reference yield / fallow (t/ha)
rcemg(k): region reference yield maize (irrig or not) (t/ha)
    redes: single reduction coef. on quota C/GHG
    rqlai: exceeding milk quota / initial quota Agenda 2000 (1)
    rwlai: variation / milk quota 2nd market / quota B (1)
quank(k): financial\ quantum\ (k \in /farm)
 sbett(k): average sugarbeet area (under quota) (ha/farm)
 scop(k,l): reference COP area limiting set-aside subsidy (ha/farm)
 senrj(k): upper bound of total area in energy crops (ha/farm)
    rii(i): slaughter premium (Agenda 2000 = option 14) (k€/head)
    sii(i): threshold "small" herd (national) (head/farm)
  sjc(j,k): reference crop area accounting for C storage (ha)
     spre: additional premium if LS load < chgus / amateur (k \in /LU)
   ndivb: min number of crops for 1st diversification threshold
    ndivc: min number of crops for 2nd diversification threshold
sdmax(k): max limit for crop diversification (ha)
sdmin(k): min limit for crop diversification (ha)
 sudiv(k) : subsidy for crop diversification
 thrss(k): crop area limit accounting for crop diversification
tabkk(k): ratio binding sugarbeet quotas A and B (1)
     tan: equiv. cereal "230t" in COP (non-subs. set-aside) (t)
 tegkk(k): fertilizer\ tax\ (cox,\ cozy())\ (1)
   timou: UAA threshold for grass subsidy (ha)
    tjj(j): j-crop tax (see tjk(j,k)) (1)
  tjk(j,k): marketed prod. j-crop tax (price * (1+t)) (1)
    tlaid: "superlevy" / milk price 2nd market (1)
     ton: equiv. cereal "92t" in COP (threshold "amateur") (t)
   txn2o: direct N2O loss tax (k \neq /tN)
   \tanh 3: direct NH3 loss tax (k \neq /tN)
   txno3: direct N03 loss tax (k \in /tN)
  u(i,j,k): LS load i-animal / j-fodder area (head/ha)
   ugbou: lower bound of herd for grass subsidy (LSU)
```

### $\bullet$ the water block W

```
ywajk(j,k): calculated water input requirement (crop model) (m3/ha)

pxeau(j,k): water price / crop j / farm group k (k€/m3)

wjk0(j,k): preserved water costs in case of recalculation (k€/ha)

xsikk(k): shadow price of k- irrig water limit case endog. (k€/m3)

xsitt: common shadow price of water limit in case endog (k€/m3)

wirig(k): water irrigation limit k-scale (m3)

wirtt: water irrigation limit for the whole set of k-GT (m3)

• the "trans-farm group" block T

qymin(j): Min j-crop Qty to be marketed at domestic price (t)

qycal: Min calories Qty to be exported from agr.sys. (teqcere)

qene(n): Min bio-energy typ1 provided 1+2G from ag.sys. (tgazoleq)

qymce: Min cereal Qty to be marketed at domestic price (t)

qmxnm: Max Qty of mineral nitrogen (t)
```

qmxge: Max Qty of GHG emissions (soil-C exclud.) (tCO2eq) eenrj(n,j,k): biomass transformed into energy / crop j farm k (tbd))

# 4.2.2 Activities operating in the model

Activities designate the command variables (also named by primal variables) against which the optimization problem is solved.

The comprehensive list of activities also includes those activities which were incorporated in past AROPAj versions but are now possibly obsolete. We provide units in which variables are expressed. At the farm level, main units are metric tons (t), livestock units (LU), animal head numbers (head), hectares (ha), 1000 liters (kl), metric tons of  $CO_2eq$   $(tCO_2eq)$ , 1000  $\in$   $(k\mathcal{E})$ . At the farm group level, numerical figures have to be multiplied by f, which is implicitly equal to 1000 and relates to the representativity of the farm group. In other words, when the number of farms represented by a farm group is 954, the population enters in the model with the value 0.954, f = 1000.

The animal and plant activities on which the model is based are listed in Table 35 with the labels used in the files. It should be added that the links between these two groups of activities exist in different forms, in particular through animal feed (by distinguishing the cereals and fodder produced and consumed on the farm on the one hand, raw feed or concentrates purchased on the other hand) and by nitrogen inputs (distinguishing between fertilizers of industrial origin and organic amendments sourced from manure).

### • the general block G

```
aokeu(k): not if CONDITION work paid - wages per farm (kE)
aokwu(k): not if CONDITION work unpaid - working units per farm (AWU)
aoket: not if CONDITION work paid (kE)
aokut: not if CONDITION work unpaid (AWU)
efo(n,k,l): generic variable of "deficit or excedent" (CAP) (var)
```

```
excdt(n): generic variable "deficit or excedent or total" (var)
ief(n,k,l): not if CONDITION generic binary variable
  zf(k,l): not if CONDITION farm number k l (f)
         • the animal block A
ani(i,k,l): animal number cat. i (total) (heads)
   ant(i): not if CONDITION aggregated i-herd (heads)
xolai(k,l): not if CONDITION dairy milk production (f*kl)
   xolat: total\ dairy\ milk\ production\ (f*kl)
xugb(k,l): not if CONDITION livestock (per sub-group) (f*LU)
xugbk(k): livestock (per group) (f*LU)
   xugbt : total \ livestock \ (f*LU)
yolai(k,l): not if CONDITION dairy milk product. entitling premium Agenda2000 (f*kl)
         • the crop block C
   aut(j): aggregated on-farm use of j-crop prod. (f^*t)
 c(i,j,k,l): not if CONDITION on-farm j-prod. to feed i-animal (f^*t)
     dctr: trade balance defic. / sugarbe (if demand info.) (f^*k \in)
    excr: trade balance excess / sugarbe (if demand info.) (f*k \in)
  x(j,k,l): not if CONDITION standard j-crop area (out of CAP) (f*ha)
 xtk(j,k): aggregated j-crop area (per k) (f*ha)
   xtt(j): aggregated j-crop area (f*ha)
  y(j,k,l): not if CONDITION marketed j-crop prodution (farm) (f^*t)
  v0(j,k): not if CONDITION marketed j-crop prodution (farm) excluding energy (f^*t)
ye(o,j,k): not if CONDITION marketed j-crop prodution (farm) for energy type O (f^*t)
  yc(j,k): not if CONDITION marketed j-crop by-product (f^*t)
 yb0(j,k): not if CONDITION marketed j-crop by-product excluding bioenergy (f^*t)
yb(o,j,k): not if CONDITION marketed j-crop by-product for energy type O(f^*t)
   ycj(j): aggregated j-crop by-product
    vi(j): marketed j-crop production (domestic price) (f^*t)
   ym(j): marketed j-crop prod. (out of quota / worldprice) (f^*t)
         ullet the environment block E
emcdt(n): generic counterpart of GHG balance (tCO2)
epcdt(n): balance N-pollutant emission (3 cat.: N2O NO3 NH3)
 qzz(j,k): not if CONDITION utilized amount of pesticide on area j (k EUR)
         \bullet the feed block F
acgta(m): not if CONDITION aggregated feed (conc. bought / cat.) (f^*t)
b(n,i,k,l): concentrate feed cat. n bought for i-herd (f^*t)
agt(i,k,l): not if CONDITION raw feed bought for i-herd (f*t)
```

```
degta: aggregated feed expendit.per cat. (conc. or raw) (f^*k \in E)
  f(i,j,k,l): not if CONDITION j-fodder area used by i-animal (f*ha)
xfour(k,l): not if CONDITION fodder area (includ. fod. maize non COP subsid.) (f*ha)
         • the nitrogen block N
 po(j,k,o): not if CONDITION UOR quantity of type o used by crop j (t)
 qen(j,k): not if CONDITION quantity of regular fertilizer used on j-crop area (t)
 q(i,j,k,o): not if CONDITION quantity of manure type o / i-herd sourced (t ou m3)
 qon(j,k): not if CONDITION useful quant. N from manure + UOR spread on area j (t N)
 qonlt(k): not if CONDITION average quantity of org. N brought on long term per ha
 xo(o,i,k): not if CONDITION exceeding unused organic N type o i-anim. sourced
         • the policy block P
 a(n,i,k,l): not if CONDITION subsidized herbivore number (animal extensif.) (f*head)
 aig(i,k,l): not if CONDITION exceeding "small" herd threshold (heads)
 aip(i,k,l): not if CONDITION herd number under the "small" herd threshold (heads)
aml(i,k,l): not if CONDITION male calves from milk bovine herd (heads)
amv(i,k,l): not if CONDITION male calves from breeding cows (heads)
    dolat: fictive deviation / "qolai"
    dwlat: fictive deviation / "qwlai" 2nd market
 egcdt(n): generic balance excess (support cat. in CAP)
foh(n,k,l): not if CONDITION total fodder related to grass subsidy (f*ha)
fph(n,k,l): not if CONDITION grasslands related to grass subsidy category (f*ha)
  h(j,k,l): not if CONDITION mark. out of quota or guarant. price (except sugar) (f^*t)
her(n,k,l): not if CONDITION binaries / subsid. herbivores (extensif. animal) (-)
igdlg(k,l): not if CONDITION binary related to set-aside luxemb. reform
igdlh(k,l): not if CONDITION binary related to set-aside luxemb. reform
igelg(k,l): not if CONDITION binary related to set-aside 1988
igelh(k,l): not if CONDITION binary related to set-aside 1988
iph(n,k,l): not if CONDITION fodder related to grass subsidy
ivegn(k,l): not if CONDITION variable used in exclusion principle McSharry
ivegp(k,l): not if CONDITION variable used in exclusion principle McSharry
qta(n,k,l): not if CONDITION subsid. young bov. + (suckler + ref. dairy cow) (f*head)
qtb(n,k,l): not if CONDITION young bovine numb. related to premium (f*head)
qtc(n,k,l): not if CONDITION suckler cows rel. to prem. (young bov. prem.) (f*head)
qti(n,k,l): not if CONDITION binary related to premium (young bovine premium) (-)
qtx(n,k,l): not if CONDITION folders related to premium (young bovine premium) (f^*ha)
 soc(o,k): not if CONDITION deviation of area for carbon sequestration 1=+/2=- (ha)
ugh(n,k,l): herbivore number related to CAP (extensif. animal) (f*LU)
ugo(n,k,l): not if CONDITION herbivore number related to CAP (grass subsidy) (f*LU)
```

xa(j,k,l): not if CONDITION compensated COP area (rel. quant. < "92t") (f\*ha)

```
xb(j,k,l): not if CONDITION compensated COP area (quant. exceeding "92t") (f*ha)
  xc(j,k,l): not if CONDITION compensated COP area (quant. exceeding "230t") (f*ha)
 xarab(k): not if CONDITION cultivated areas except fodders (f*ha)
 xdivb(k): not if CONDITION eligible crop area: diversific. subs. small (f*ha)
 xdivc(k): not if CONDITION eligible crop area: diversific. subs. inter (f*ha)
 xdivd(k): not if CONDITION eligible crop area: diversific. subs. big (f*ha)
 xdive(k): not if CONDITION relaxing area variable for diversific. subs. (f*ha)
  idivc(k): not if CONDITION binary var related to XDIVC
  idivd(k): not if CONDITION binary var related to XDIVD
  idivb(k): not if CONDITION binary var related to XDIVB
  idive(k): not if CONDITION binary var related to XDIVE
  xd(j,k,l): not if CONDITION compensated COP / fix set-aside (non rotat.) (f*ha)
  xe(j,k,l): not if CONDITION agro-energy area out of set-aside but with ACE
 xea(j,k,l): not if CONDITION sub-cat. agro-energy area out of set-aside but with ACE
 xeb(j,k,l): not if CONDITION sub-cat. agro-energy area out of set-aside but with ACE
 xec(j,k,l): not if CONDITION sub-cat. agro-energy area out of set-aside but with ACE
 xed(j,k,l): not if CONDITION sub-cat. agro-energy area out of set-aside but with ACE
  xf(j,k,l): not if CONDITION agro-energy area on set-aside without ACE
 xfa(j,k,l): not if CONDITION agro-energy area on set-aside McSh replacing XA
 xfb(j,k,l): not if CONDITION agro energy area on set-aside McSh replacing XB
  xfl(j,k,l): not if CONDITION agro-energy area on set-aside "Luxembourg"
    xgelo: aggregated set-aside whatever CAP options (f*ha)
xolqm(k,l): not if CONDITION sale (>0) purchase (<0) milk quota (rent)
xpgdl(k,l): not if CONDITION grassla / single prem./ha "x49kl-lux" set-asi (f*ha)
xrgdl(k,l): not if CONDITION arable la single prem./ha "x49kl-lux" set-aside (f*ha)
xsgdl(k,l): not if CONDITION area completing XRGDL "x49kl-lux" set-aside (f*ha)
xsgel(k,l): not if CONDITION threshod area completing "x42kl" 1988 set-aside (f*ha)
  itk(j,k): not if CONDITION crop index related to aggregated j-crop area (per k)
  nttjk(k): not if CONDITION number of crops cultivated (per k) in the LP solution
xwlai(k,l): not if CONDITION dairy milk production / 2nd market (farm) (f*kl)
    xwlat: dairy milk production/2nd market (f*kl)
          ullet the water block W
  awj(j,k): not if CONDITION quantity of irrigation water per crop (m3/ha)
```

awj(j,k): not if CONDITION quantity of irrigation water per crop (m3/ha) exwkk(k): not if CONDITION balance irrig water use at k farm level (m3)

## ullet the trans-farm group block T

# 4.2.3 The objective function and constraints

The objective function and the set of constraints are listed below. The "not if CONDITION" string refers to a flag depending on parameters (explicitly referenced in the flag or through functions, not listed here: all these intermediary functions are parts of the aro.mgg code transformed into FORTRAN code and operating upstream of the use of the GAMS solver). Some constraints may be obsolete, for different reasons (change in CAP, old version of the model), but we keep on the principle "what has worked should continue to work." The suffix l is maintained to one value, i.e. 1, except when farm groups are disaggregated into subgroups. It must be noticed that constraints may be activated, not only when flags apply, but also when some parameters are non null. At last, the mathematical expression of constraints uses "elements" crossing activities, which are expressed by 3 uppercase letters (possibly omitted when the element value is equal to 1). For the sake of paper length, the definitions of such elements are not detailed in this paper, except for the "GHG" and "nitrogen" blocks (see Sections 4.2.5 on page 67 and 4.2.6). Similarly, the water block will be added, expected in 2017 (4.2.7, {not still detailed}).

### • the general block G

obj: objective function (f\*k€) max obj

$$\begin{split} & + \sum_{i,k,l} CPN * ani(i,k,l) + \sum_{j,k,l} COX * x(j,k,l) + \sum_{j,k,l} COX * xa(j,k,l) \\ & + \sum_{j,k,l} COX * xb(j,k,l) + \sum_{j,k,l} COX * xc(j,k,l) + \sum_{j,k,l} COX * xd(j,k,l) \\ & + \sum_{j,k,l} COX * xe(j,k,l) + \sum_{j,k,l} COX * xf(j,k,l) - \sum_{n,i,k,l} OAC * b(n,i,k,l) \\ & - \sum_{j,k,l} OAG * agt(i,k,l) + \sum_{j,k,l} POI * y(j,k,l) + \sum_{j,k} POC * yc(j,k) \\ & + \sum_{j,k,l} POE * h(j,k,l) + \sum_{k,l} POL * xolai(k,l) + \sum_{k,l} PWL * xwlai(k,l) \\ & + \sum_{j,k,l} CPU * zf(k,l) - \sum_{n} OES * emcdt(n) + \sum_{k,l} POQ * xolqm(k,l) \\ & - \sum_{j,k} CQE * qen(j,k) - \sum_{j,k} POW * awj(j,k) - \sum_{n} FEG * excdt(n) \\ & = obj \end{split}$$

nb(k,l): not if CONDITION refers to farm group number (= per default) (1000)

$$zf(k,l) = fzt$$

sci(j): balance / marketed j-crop by-product  $(f^*t)$ 

$$ycj(j) - \sum_{k} yc(j,k) = 0.0$$

si(j): balance / domestic market-priced j-crop product (f\*t)

$$yi(j) - \sum_{k,l} y(j,k,l) = 0.0$$

sm(j): world price sale or out of domestic quota  $(f^*t)$ 

$$-\sum_{k,l} h(j,k,l) + ym(j) = 0.0$$

sx(j): aggregated j-crop area

$$\sum_{k} xtk(j,k) - xtt(j) = 0.0$$

sxk(j,k): aggregated j-crop area (whatever the CAP applying)

$$\begin{split} &\sum_{l} x(j,k,l) + \sum_{l} xa(j,k,l) + \sum_{l} xb(j,k,l) \\ &+ \sum_{l} xc(j,k,l) + \sum_{l} xd(j,k,l) + \sum_{l} xe(j,k,l) \\ &+ \sum_{l} xf(j,k,l) - xtk(j,k) = 0.0 \end{split}$$

terre(k,l): not if CONDITION land endowment limit (f\*ha)

$$\sum_{j} TXJ * xtk(j,k) - TZT * zf(k,l) \le 0.0$$

tat(i): not if CONDITION aggregated i-animal activity (heads)

$$ant(i) - \sum_{k,l} ani(i,k,l) = 0.0$$

tugb(k,l): not if CONDITION total livestock per sub-group (obsolete) (f\*LU)

$$xugb(k,l) - \sum_{i} TUG * ani(i,k,l) = 0.0$$

tugbk(k):  $total\ livestock\ per\ group\ (f*LU)$ 

$$\sum_{l} xugb(k, l) - xugbk(k) = 0.0$$

tugbt :  $total\ livestock\ (f*LU)$ 

$$xugbt - \sum_{k} xugbk(k) = 0.0$$

 $\operatorname{tugh}(k,l)$ : not if CONDITION total herbivore livestock (f\*LU)

$$\sum_{n} ugh(n,k,l) - \sum_{i,l} TUG * ani(i1,k,l) = 0.0$$

tuh(n,k,l): not if CONDITION aggregated herbiv. liv. (extensif. subsid.) (f\*LU)

$$ugh(n,k,l) - \sum_{i,l} TUG * a(n,i1,k,l) = 0.0$$

tun(i,k,l): not if CONDITION aggregated i-herbivore herd (f\*head)

$$\sum_{n} a(n, i, k, l) - ani(i, k, l) = 0.0$$

fx1(j,k): not if CONDITION fixed areas constrain 1

$$-xtk(j,k) + \sum_{l} FY1 * zf(k,l) \le 0.0$$

fx2(j,k): not if CONDITION fixed areas constrain 2

$$xtk(j,k) - \sum_{l} FY2 * zf(k,l) \le 0.0$$

fx3(j,k): not if CONDITION fixed areas constrain 3 limite inf prairie

$$-xtk(j,k) + \sum_{l} FY1 * zf(k,l) \le 0.0$$

wokeu(k): not if CONDITION work paid (f\*kE/farm)

$$-aokeu(k) + \sum_{l} WEK * zf(k, l) = 0.0$$

wokwu(k): not if CONDITION work unpaid (f\*AWU/farm)

$$-aokwu(k) + \sum_{l} WUK * zf(k,l) = 0.0$$

woket: not if CONDITION work paid (f\*kE)

$$-aoket + \sum_{k} aokeu(k) = 0.0$$

wokwt : not if CONDITION work unpaid (f\*AWU)

$$-aokut + \sum_{k} aokwu(k) = 0.0$$

### $\bullet$ the animal block A

d(m,i,k,l): amplitude limit ref. to i-animal number adjust. (f\*head)

$$DIA*ani(i,k,l) - DIZ*zf(k,l) \le 0.0$$

das(m,k,l): adjustment links within animal cat. (bo ta ve) (f\*head)

$$\sum_{i} DSA * ani(i, k, l) - DSZ * zf(k, l) \le 0.0$$

cpani: not if CONDITION gross animal product subvent includ? (igene+ $2^{**4}$ ) ( $f^*k \in$ )

$$+\sum_{i,k,l} CPN*ani(i,k,l) - \sum_{n,i,k,l} OAC*b(n,i,k,l) - \sum_{i,k,l} OAG*agt(i,k,l) \\ + \sum_{k,l} POL*xolai(k,l) + \sum_{k,l} PWL*xwlai(k,l) + \sum_{n} CEX*excdt(n) \\ + \sum_{k,l} POQ*xolqm(k,l) = 0.0$$

dem(m,k,l): bovine demographic block (heads)

$$+\sum_{i}DMO*ani(i,k,l) + \sum_{i}DML*aml(i,k,l) + \sum_{i}DMV*amv(i,k,l) \le 0.0$$

polai(k,l): not if CONDITION cow milk production (f\*l)

$$xolai(k, l) + xwlai(k, l) - \sum_{i, l} ROL * ani(i1, k, l) \le 0.0$$

### • the crop block C

inc(j): aggregated on-farm reuse of j-cereal

$$\sum_{i,k,l} c(i,j,k,l) - aut(j) = 0.0$$

rmx(m,k): crop categ. rotations (f\*ha)

$$\sum_{j} ROX * xtk(j,k) - \sum_{l} ROZ * zf(k,l) \le 0.0$$

roj(j,k): not if CONDITION crop limits and rotations (f\*ha)

$$\sum_{j1} ROT * xtk(j1,k) \le 0.0$$

roper(k): not if CONDITION perennial crops limit (f\*ha)

$$\sum_{j} ROP * xtk(j,k) - \sum_{l} ROR * zf(k,l) \le 0.0$$

s(j,k): not if CONDITION j-crop product sharing (market vs on-farm) (f\*t)

$$\begin{split} -RRR*xtk(j,k) + & \sum_{i,l} RRF*f(i,j,k,l) + \sum_{l} y(j,k,l) \\ + & \sum_{l} h(j,k,l) + \sum_{i,l} RRC*c(i,j,k,l) = 0.0 \end{split}$$

sc(j,k): not if CONDITION available by-product outputs (f\*t)

$$yc(j,k) - REN * xtk(j,k) = 0.0$$

sbtt(k): not if CONDITION sugarbeet production sharing

$$-\sum_{j} RRA * xtk(j,k) + \sum_{j,l} CNC * y(j,k,l) + \sum_{j,l} CND * h(j,k,l) = 0.0$$

### ullet the environment block E

bz(j,k): not if CONDITION Pest expenditure on crop J in farm K (k EUR)

$$-qzz(j,k) + BEZ * xtk(j,k) = 0.0$$

bilxn: not if CONDITION organic N balance referring to spreading

$$\sum_{n} BXA * excdt(n) + \sum_{i,j,k,o} QJM * q(i,j,k,o) + \sum_{j,k,o} QJO * po(j,k,o) = 0.0$$

cpest: total expenditure in pesticides

$$+\sum_{j,k}qzz(j,k) - \sum_{n}CVZ*excdt(n) = 0.0$$

ems(m): GHG balances per category (IPCC) (tCO2)

$$\begin{split} &\sum_{n} GES*emcdt(n) - \sum_{i,k,l} AFS*ani(i,k,l) - \sum_{j,k} CFS*xtk(j,k) \\ &- \sum_{n,i,k,l} CSB*b(n,i,k,l) - \sum_{i,j,k,l} CSC*c(i,j,k,l) - \sum_{i,j,k,l} CSF*f(i,j,k,l) \\ &- \sum_{i,k,l} CSG*agt(i,k,l) - \sum_{j,k} CDC*qen(j,k) - \sum_{j,k} CDD*qon(j,k) \\ &- \sum_{j,k,o} CDP*po(j,k,o) - \sum_{o,k} CSX*soc(o,k) = 0.0 \end{split}$$

epn(m): balances of N pollut. emis. originated by crops man.

$$\begin{split} &\sum_{n} PNE*epcdt(n) - \sum_{j,k} PNX*xtk(j,k) - \sum_{j,k} PNQ*qen(j,k) \\ &- \sum_{j,k} PNW*awj(j,k) - \sum_{j,k} PNO*qon(j,k) - \sum_{j,k,o} PNP*po(j,k,o) = 0.0 \end{split}$$

fbcar : not if CONDITION balance / soil carbon storage (in progress) (tC/yr)

$$+\sum_{j,k}CCX*xtk(j,k)+\sum_{o,k}GGX*soc(o,k)-\sum_{n}GE4*excdt(n)=0.0$$

 $qges: GHG \ emission \ quota \ (cumul \ / \ k \ l) \ (f*tCO2zq)$ 

$$\sum_{n} QES * emcdt(n) - \sum_{k,l} ZES * zf(k,l) \le 0.0$$

qprai(k): not if CONDITION minimal limit / grasslands (INSEA) / carbon storage

$$-\sum_{j} QPA * xtk(j,k) + \sum_{l} QPZ * zf(k,l) \le 0.0$$

#### $\bullet$ the feed block F

eq(m,i,k,l): i-herd feeding of type m (kg\_or\_t/head)

$$\begin{split} BES*ani(i,k,l) - \sum_{j} VAF*f(i,j,k,l) - \sum_{j} VCF*c(i,j,k,l) \\ - \sum_{n} VAC*b(n,i,k,l) - VAG*agt(i,k,l) \leq 0.0 \end{split}$$

falcg(m): not if CONDITION bought feed quantity per herd cat. and per type m

$$\sum_{n.i.k.l} FAC * b(n,i,k,l) + \sum_{i.k.l} FAG * agt(i,k,l) + \sum_{n} FAX * excdt(n) = 0.0$$

fcgta: total of aggregated (marketed) expenditure for feed

$$\sum_{n,i,k,l} DAC * b(n,i,k,l) + \sum_{i,k,l} DAG * agt(i,k,l) - dcgta = 0.0$$

# • the nitrogen block N

apnlt(k): not if CONDITION calculation of average per ha organic spreading

$$APA*qonlt(k) - \sum_{i,j,o} APQ*q(i,j,k,o) - \sum_{j,o} APP*po(j,k,o) = 0.0$$

ba(j,k): not if CONDITION N requirement to reach given yield (kg N)

$$-FNE*qen(j,k) - FNO*qon(j,k) + BEN*xtk(j,k) \leq 0.0$$

 ${\bf cnvol: not \ if \ CONDITION} \ \ \textit{sum of mineral fertilizer inputs}$ 

$$+\sum_{j,k}qen(j,k)-\sum_{n}CVO*excdt(n)=0.0$$

cnmin: sum of mineral N intakes in terms of equiv. mineral N

$$+\sum_{j,k}CVJ*qen(j,k)-\sum_{n}CVN*excdt(n)=0.0$$

 ${
m cnorg}:$  not if CONDITION  ${\it sum\ of\ organic\ N\ intakes\ in\ terms\ of\ equiv.\ mineral\ N}$ 

$$+\sum_{j,k}qon(j,k) - \sum_{n}CVR*excdt(n) = 0.0$$

ei(o,i,k): not if CONDITION o-type manure provided by i-herd

$$\sum_{i} q(i, j, k, o) + xo(o, i, k) - \sum_{l} QID * ani(i, k, l) = 0.0$$

epro(o): not if CONDITION use of UOR disposal

$$\sum_{j,k} po(j,k,o) - \sum_{k,l} QRO * zf(k,l) \le 0.0$$

eqj(j,k): not if CONDITION balance spreading - source of available N (tN)

$$qon(j,k) - \sum_{i,o} QJD*q(i,j,k,o) - \sum_{o} QJE*po(j,k,o) \leq 0.0$$

### $\bullet$ the policy block P

eld(m,k): CAP 2013 - crop diversification (ha)

$$\begin{split} &CED*xdivc(k) + CEE*xdivd(k) + CEB*xdivb(k) \\ &+ CEF*xdive(k) + CEA*xarab(k) + \sum_{j} CEL*xtk(j,k) \\ &+ \sum_{l} CEM*zf(k,l) + CIC*idivc(k) + CID*idivd(k) \\ &+ CIB*idivb(k) + CIF*idive(k) + \sum_{j} TII*itk(j,k) \end{split}$$

 $+TIN*nttjk(k) \le tiz$ 

ild(j,k,m): CAP 2013 - crop diversification

$$XIT * xtk(j,k) + TIT * itk(j,k) \le 0.0$$

epa(j,k): not if CONDITION environmental limit to organic N spreading (tN)

$$\sum_{i,o} QJM * q(i,j,k,o) + \sum_{o} QJO * po(j,k,o) - OXD * xtk(j,k) \le 0.0$$

epno3(k): environmental limit to organic N spreading (NO3/l)

$$\sum_{n} ENO * excdt(n) + ENU * xugbk(k) - \sum_{l} ENZ * zf(k, l) \le 0.0$$

fog(m): FEOGA (export refunds not included) ( $f*k \in$ )

$$\begin{split} &\sum_{n} GOG*egcdt(n) + \sum_{k,l} CAD*zf(k,l) + \sum_{n,i,k,l} CPA*a(n,i,k,l) \\ &+ \sum_{i,k,l} CPE*aip(i,k,l) + \sum_{i,k,l} CPM*aml(i,k,l) + \sum_{i,k,l} CPP*ani(i,k,l) \\ &+ \sum_{n,k,l} CQB*qtb(n,k,l) + \sum_{n,k,l} CQC*qtc(n,k,l) + \sum_{n,k,l} CPH*ugh(n,k,l) \\ &+ \sum_{j,k,l} FGX*x(j,k,l) + \sum_{j,k,l} FXA*xa(j,k,l) + \sum_{j,k,l} FXA*xea(j,k,l) \\ &+ \sum_{j,k,l} FXA*xfa(j,k,l) + \sum_{j,k,l} FXB*xb(j,k,l) + \sum_{j,k,l} FXB*xeb(j,k,l) \\ &+ \sum_{j,k,l} FXB*xfb(j,k,l) + \sum_{j,k,l} FXC*xc(j,k,l) + \sum_{j,k,l} FXC*xec(j,k,l) \\ &+ \sum_{j,k,l} FXD*xd(j,k,l) + \sum_{j,k,l} FXD*xed(j,k,l) + \sum_{j,k,l} FXE*xe(j,k,l) \\ &+ \sum_{j,k,l} FXD*xd(j,k,l) + \sum_{j,k,l} FXD*xed(j,k,l) + \sum_{j,k,l} FXE*xe(j,k,l) \\ &+ \sum_{n,k,l} CFO*foh(n,k,l) + \sum_{n,k,l} CFE*efo(n,k,l) + \sum_{j,k,l} FGI*y(j,k,l) \\ &+ \sum_{n} FEX*excdt(n) + \sum_{k,l} YOL*yolai(k,l) + \sum_{k,l} FWL*xwlai(k,l) \\ &+ \sum_{k,l} FDL*xrgdl(k,l) + \sum_{k,l} PDL*xpgdl(k,l) + \sum_{k} SDI*xdivb(k) \\ &+ \sum_{k} SDI*xdivc(k) + \sum_{k} SDI*xdivd(k) = 0.0 \end{split}$$

fbges: not if CONDITION public support and tax balance / GHG em. regul.  $(f^*k \rightleftharpoons)$ 

$$\begin{split} + \sum_{i,k,l} GAN*ani(i,k,l) + \sum_{n,i,k,l} GAC*b(n,i,k,l) + \sum_{i,k,l} GAG*agt(i,k,l) \\ + \sum_{j,k} GAX*xtk(j,k) + \sum_{j,k} GAE*qen(j,k) - \sum_{n} GEX*excdt(n) \\ - \sum_{n} OES*emcdt(n) = 0.0 \end{split}$$

fbn2o: not if CONDITION public balance regarding support and tax / N2O

$$\sum_{n} PNH * epcdt(n) - \sum_{n} GNH * excdt(n) = 0.0$$

fbno3: not if CONDITION public balance regarding support and tax / NO3

$$\sum_{n} PNI * epcdt(n) - \sum_{n} GNI * excdt(n) = 0.0$$

fbnh3: not if CONDITION  $\ \ public\ \ balance\ \ regarding\ \ support\ \ and\ \ tax\ /\ NH3$ 

$$\sum_{n} PNJ * epcdt(n) - \sum_{n} GNJ * excdt(n) = 0.0$$

gdl(m,k,l): not if CONDITION refers to set-aside decoupling

$$\begin{split} &GD1*xsgdl(k,l)+GD2*xrgdl(k,l)+GD7*xpgdl(k,l)\\ &+\sum_{j}GD3*x(j,k,l)+\sum_{j}GDF*xfl(j,k,l)+GD4*igdlg(k,l)\\ &+GD5*igdlh(k,l)-GD6*zf(k,l)\leq 0.0 \end{split}$$

gdu(k,l): not if CONDITION set-aside / Lux. agreem. ( igdlh + igdlg = 1 )

$$igdlg(k,l) + igdlh(k,l) = 1.0$$

gfo(n,k,l): not if CONDITION Luxembourg decoupling reform (cap limits)

$$-egcdt(n) - GOZ * zf(k, l) \le 0.0$$

gel(m,k,l): 1988 set-aside policy

$$\begin{split} GL1 * xsgel(k,l) + & \sum_{j} GL2 * x(j,k,l) + \sum_{j} GL2 * xa(j,k,l) \\ + & \sum_{j} GL2 * xb(j,k,l) + \sum_{j} GL2 * xc(j,k,l) + \sum_{j} GL2 * xd(j,k,l) \\ + & \sum_{j} GL2 * xe(j,k,l) + \sum_{j} GL2 * xf(j,k,l) + GL3 * igelg(k,l) \end{split}$$

 $+GL4*igelh(k,l) \leq 0.0$ 

gli(k,l): not if CONDITION refers to set-aside 1988 ( igelh + igelg = 1 )

$$igelg(k, l) + igelh(k, l) = 1.0$$

icgta(m): aggregated bought feed of type m (19 cat.) (t)

$$\sum_{n,i,k,l} CAC*b(n,i,k,l) + \sum_{i,k,l} CAG*agt(i,k,l) - acgta(m) = 0.0$$

 $pap(i,k,l): \ not \ if \ CONDITION \ \ \textit{threshold referring to "small" herd (heads)}$ 

$$+aip(i,k,l) - OVE * zf(k,l) \le 0.0$$

pas(i,k,l): not if CONDITION balance "big" herd exceed. the threshold (heads)

$$aip(i,k,l) + aig(i,k,l) - ani(i,k,l) = 0.0$$

pfoui(k,l): not if CONDITION CAP grass subsidy accounting for subsid. fodders (-)

$$+\sum_{n} iph(n,k,l) = 1.0$$

pft(m,k,l): CAP grass subsidy redeployment

$$\begin{split} &\sum_{n} PTO*foh(n,k,l) + \sum_{n} PTP*fph(n,k,l) - \sum_{j} PTX*x(j,k,l) \\ &+ \sum_{n} PTH*ugh(n,k,l) - \sum_{n} PTU*ugo(n,k,l) = 0.0 \end{split}$$

pfx(i,k,l): CAP grass subsidy (follows) (f\*ha)

$$\sum_{n} PFO * foh(n,k,l) + \sum_{n} PFP * fph(n,k,l) + \sum_{n} PFI * iph(n,k,l)$$

$$+ \sum_{n} PFU * ugo(n,k,l) + \sum_{n} PFE * efo(n,k,l) + \sum_{n} PFD * ief(n,k,l)$$

 $+PFZ*zf(k,l) \le pfs$ 

pjt(m,k,l): CAP young bov. premium / redeploy. jbv+VN+VLref (f\*LU)

$$\begin{split} &\sum_{n} PTA*qta(n,k,l) + \sum_{n} PTB*qtb(n,k,l) + \sum_{n} PTC*qtc(n,k,l) \\ &+ \sum_{n} PTF*qtx(n,k,l) + PTR*xfour(k,l) + \sum_{l} PTN*ani(i,k,l) \\ &+ \sum_{n} PTI*qti(n,k,l) + PTZ*zf(k,l) = pts \end{split}$$

pjx(m,k,l): CAP young bovine premium (f\*LU)

$$\sum_{n} PXA * qta(n,k,l) + \sum_{n} PXB * qtb(n,k,l) + \sum_{n} PXC * qtc(n,k,l)$$
$$+ \sum_{n} PXF * qtx(n,k,l) + \sum_{n} PXI * qti(n,k,l) - PXZ * zf(k,l) \le 0.0$$

polat : balance / cow milk under quota 1st market (f\*l)

$$+xolat - \sum_{k,l} xolai(k,l) = 0.0$$

 $psh(m,k,l): \ \textit{CAP herbivore extensification (f*LU)}$ 

$$\sum_{n} PRH * her(n,k,l) + \sum_{n} PRU * ugh(n,k,l) + PRX * xfour(k,l) \le 0.0$$

psi(k,l): not if CONDITION CAP McSh excluding binaries "extensif. herbivores"

$$\sum_{n} her(n, k, l) = 1.0$$

pve(m,k,l):  $CAP\ McSh\ if\ tsy(2)=1\ (f^*t)$ 

$$\begin{split} &+\sum_{j}PVA*xa(j,k,l)+\sum_{j}PVA*xfa(j,k,l)+\sum_{j}PVA*xea(j,k,l)\\ &+\sum_{j}PVB*xb(j,k,l)+\sum_{j}PVB*xfb(j,k,l)+\sum_{j}PVB*xeb(j,k,l)\\ &+\sum_{j}PVC*xc(j,k,l)+\sum_{j}PVC*xec(j,k,l)+\sum_{j}PVD*xd(j,k,l)\\ &+\sum_{j}PVD*xed(j,k,l)+PVN*ivegn(k,l)+PVP*ivegp(k,l) \end{split}$$

 $+PVZ*zf(k,l) \le 0.0$ 

pvi(k,l): not if CONDITION CAP McSh (exclud. constr. refer. to IVEGP et IVEGN)

$$ivegn(k, l) + ivegp(k, l) = 1.0$$

pwlat: balance milk cow prod. out of quota 2nd market  $(f^*l)$ 

$$+xwlat - \sum_{k,l} xwlai(k,l) = 0.0$$

qbtb(k,l): not if CONDITION refers to sugarbeet quotas A and B (f\*t)

$$\sum_{i} QAB * y(j, k, l) = 0.0$$

qrj(j,k): not if CONDITION energy destin. limit on fallow / set-aside and ACE

$$\sum_{l} xe(j,k,l) + \sum_{l} xf(j,k,l) - \sum_{l} QQE * zf(k,l) \le 0.0$$

 $qyj(j,k): \ not \ if \ CONDITION \ \ {\it CAP \ energy \ destinated \ domestic \ production}$ 

$$-\sum_{l} y(j,k,l) + \sum_{l} RYE * xe(j,k,l) + \sum_{l} RYE * xf(j,k,l) \le 0.0$$

golai(k,l): not if CONDITION cow milk quota  $(f^*l)$ 

$$xolai(k, l) + dolat + xolqm(k, l)$$

$$-QOL*zf(k,l) \le 0.0$$

qolqt : not if CONDITION balance / milk quota market (sold if > 0)

$$-\sum_{k,l} xolqm(k,l) + \sum_{n} QOT * excdt(n) = 0.0$$

qoyl(m,k,l): not if CONDITION condition on payment of milk subsidy (f\*l)

$$yolai(k, l) - QOX * xolai(k, l) - QOZ * zf(k, l) \le 0.0$$

quant(k,l): not if CONDITION financial quantum (itest+2\*\*9) ( $f*k \in$ )

$$+\sum_{n}QUX*efo(n,k,l)+QUZ*zf(k,l)-\sum_{n}FEG*excdt(n)=0.0$$

qve(n,k,l): crop marketed prod. quota (tsy(8)=1.) (f\*t)

$$\begin{split} &\sum_{j} QQY*y(j,k,l) + \sum_{j} QQF*xe(j,k,l) + \sum_{j} QQF*xf(j,k,l) \\ &+ \sum_{i} QQH*h(j,k,l) - QQZ*zf(k,l) \leq 0.0 \end{split}$$

qwlai(k,l): not if CONDITION cow milk quota / 2nd market (f\*l)

$$xwlai(k,l) + dwlat - QWL * zf(k,l) \le 0.0$$

regbt: special sugarbeet regime (before the 2007 ref.)

$$+\sum_{j,k,l} TBE * y(j,k,l) + dctr - excr = 0.0$$

snrjm(k): not if CONDITION maximum area for energy - fallow / set-aside and ACE

$$\sum_{i,l} xe(j,k,l) + \sum_{i,l} xf(j,k,l) - \sum_{l} SMX * zf(k,l) \le 0.0$$

 ${\it snrjt}:$  not if CONDITION  $\ \it total\ \it area\ /\ \it energy$  -  $\it fallow\ /\ \it set\mbox{-}\it aside\ \it and\ \it ACE$ 

$$\sum_{j,k,l} xe(j,k,l) + \sum_{j,k,l} xf(j,k,l) - \sum_{n} SMT * excdt(n) = 0.0$$

sglo: aggregation of set-aside areas whatever the CAP

$$\sum_{j \in k} xtk(j1,k) - xgelo = 0.0$$

sxe(j,k,l): not if CONDITION aggregated energy crop area out of set-aside

$$xea(j,k,l) + xeb(j,k,l) + xec(j,k,l)$$
$$+xed(j,k,l) - xe(j,k,l) = 0.0$$

sxf(j,k,l): not if CONDITION aggregated energy crop area on set-aside

$$xfa(j,k,l) + xfb(j,k,l) + xfl(j,k,l) - xf(j,k,l) = 0.0 \label{eq:factor}$$

txsoc(k,l): not if CONDITION computation of land deviation in fav. of C storage (f\*ha)

$$\sum_{j} TXT * xtk(j,k) - \sum_{o} TXX * soc(o,k) - TZX * zf(k,l) = 0.0$$

tfhme(k,l): not if CONDITION total fodder except subsidized fodder maize (f\*ha)

$$xfour(k,l) - \sum_{j} FOU * x(j,k,l) = 0.0$$

# ullet the water block W

bw(j,k): not if CONDITION water requirement to reach given yield (kg N)

$$-FWA*awj(j,k) + BEW*xtk(j,k) = 0.0$$

cwate: not if CONDITION sum of irrigation water consumptions

$$+\sum_{j,k} awj(j,k) - \sum_{n} CWA * excdt(n) = 0.0$$

cwakk(k): not if CONDITION sum of irrigation water consumptions k farm

$$+\sum_{j} awj(j,k) - CWK * exwkk(k) = 0.0$$

walim(k): not if CONDITION water limit k-farm scale (m3)

$$-\sum_{l} WAL * zf(k,l) + \sum_{j} awj(j,k) \le 0.0$$

waltt: not if CONDITION water limit for weighted k-GT setz (km3)

$$+\sum_{j,k} awj(j,k) \le wtt$$

# $\bullet$ the "trans-farm group" block T

minyi(j): not if CONDITION j-crop Qty marketed subject to threshold (t)

$$yi(j) \ge qnj$$

 $minen(n): \ not \ if \ CONDITION \ \ \textit{bioenergy subject to threshold (teqenergy)}$ 

$$+ \sum_{o,j,k} QCY * yb(o,j,k) + \sum_{o,j,k} QEY * ye(o,j,k) \ge qnr$$

sje(j,k): not if CONDITION excluding energy and non-ene. uses of mark. crop (tDM)

$$y0(j,k) + \sum_{o} ye(o,j,k) - \sum_{l} y(j,k,l) \le 0.0$$

sce(j,k): not if CONDITION excluding energy and non-ene. uses of by-products (tDM)

$$yb0(j,k) + \sum_{o} yb(o,j,k) - yc(j,k) \le 0.0$$

mincl: not if CONDITION diet calories subject to threshold (tegereal)

$$\begin{split} & \sum_{j} YCV * yi(j) + \sum_{j} YCV * ym(j) + \sum_{i} YCA * ant(i) \\ & + \sum_{m} YAL * acgta(m) + YLK * xolat \geq qcl \end{split}$$

minpr: not if CONDITION protein quantity subject to threshold (teqcereal)

$$\begin{split} &\sum_{j} YPV * yi(j) + \sum_{j} YPV * ym(j) + \sum_{i} YPA * ant(i) \\ &+ \sum_{m} YPL * acgta(m) + YPK * xolat \geq qpl \end{split}$$

minyc: not if CONDITION cereal Qty marketed subject to threshold (t)

$$\sum_{j} YMC * yi(j) \ge qnc$$

maxcn: not if CONDITION maximal threshold of mineral nitrogen (t)

$$\sum_{j,k} qen(j,k) \le qxn$$

maxgg: not if CONDITION maximal GHG limit (tCO2eq)

$$\sum_{n} QES * emcdt(n) \le qgr$$

### 4.2.4 CAP implementation

In great part, the AROPAj model originates from modeling tools aiming at CAP impact assessments. Mathematical programming supplies effective tools for this end when the implementation of new policy tools in economic models has to rely on non-time dependent data. Due to the wide and complex range of CAP tools used throughout the decades (until the mid-2000's), the CAP block grew immensely.

We keep all previously implemented policy tools operational in AROPAj. In reference to real policies, we need to introduce series of binary variables acting as cap and threshold mechanisms. This makes the presentation of sub-matrices related to each CAP policy tool incorporated into the AROPAj model incredibly time- and space-convuming. Below, we present a selection of such sub-matrices, like the one presented above in Table 2.

Most of the policy tools are activated through the parameter itest(k). This is summarized in Table 3. The addition of the *i*-policy to a policy set for simulation means that the itest(k) has to be additionally increased by  $2^i$ . In relation to the comprehensive, detailed, and mathematical forms of the objective and constraints (Section 4.2), some differences may appear. This is the case when the objective is directly impacted by CAP subsidies, whereas the above subsidies impact support balances and therefore indirectly impact the objective function. This only a question of presentation, aiming at alleviating the formal description of CAP sub-matrices.

**Table 3.** Policy tools implemented in the AROPAj model.

| policy (i): $2^i$ | tool description                                                       |
|-------------------|------------------------------------------------------------------------|
| (1): 2            | set-aside 1988                                                         |
| (2): 4            | MacSharry vegetal (focused on compensated areas)                       |
| (3): 8            | discriminating thresholds / herd size (part subsidied)                 |
| (4): 16           | animal extensif. (herbiv/ herd subsidied if load < threshold)          |
| (5): 32           | grass subsidy (areas subsidied if $LS$ -load $<$ threshold)            |
| (6): 64           | young male bovine and suckler cow subsidy (see 2**13)                  |
| (7): 128          | subsidy to male calves from milk herd                                  |
| (8): 256          | crop marketed production quota                                         |
| (9): 512          | financial quantum                                                      |
| (10): 1024        | variation in relative prices and costs                                 |
| (11): 2048        | policy toward farm afforestation support                               |
| (12): 4096        | regulation policy against greenhouse gas emissions                     |
| (13): 8192        | Santer package / bovines (see $2^{**}6 \Rightarrow 6 \text{ OR } 13$ ) |
| (14): 16384       | Agenda 2000 / bovines (see $2^{**}6 \Rightarrow 6 \text{ OR } 14$ )    |
| (15): 32768       | milk quota market (!!! quota renting !!!)                              |
| (16): 65536       | Decoupling Luxemburg 2003 (option 14 basement)                         |
| (17): 131072      | Crop diversification subsidized                                        |

### Set-aside implemented by the 1988 CAP

This tools functions as a binomial tariff. When the part of arable land set aside exceeds the threshold designed by the CAP, land set-aside is proportionally subsidized. We extend the policy tool in the sense that the per hectare premium may be indexed per farm group.

This policy tool is activated when the itest(k) parameter increases by 2. The LP set-aside activity refers to x(42,k,1). Added parameters are the premium (pjk(42,k)), which acts as a price multiplied by one quantity unit) and the threshold (angel). A variables cost may be used (vjk(42,k)).

The sub-matrix related to this policy involves 2 binary variables, one real variable and 3 constraints as described on Table 4.

**Table 4.** *CAP* tool (1): set-aside, 1988.

|            | 1   | x(42,k,1)      | ı | xsgel(k,1) | ı | igelg(k,1) | Ī | igelh(k,1) | ī | x,xa-c(j^=,k,1) | - <u>-</u><br> | RHS |
|------------|-----|----------------|---|------------|---|------------|---|------------|---|-----------------|----------------|-----|
| obj        | ۱ - | c(42,k)+pgl(k) | 1 |            | ı |            | ı |            | I |                 | I              |     |
| gel(1,k,l) |     |                | 1 | 1.         | I |            | ı | -99999.    | Ī |                 | <=             |     |
| gel(2,k,1) | 1   | angel - 1.     | I | -1.        | I |            | 1 |            | I | angel           | <=             |     |
| gel(3,k,1) |     | 1.             | 1 |            | I | -99999.    | ı |            | Ī |                 | <=             |     |
| gli(k,1)   |     |                | I |            | I | 1.         |   | 1.         | 1 |                 | =              | 1.  |

# Crop part of the 1992 MacSharry reform

This *CAP* option stylizes the decoupling propositions related to crops, which were adopted in 1992. Added parameters are reference yields: (rcehm(k) for cereals except maize, rceja(k) for set-aside, rcemg(k) for maize), olea and cerea for other reference yields; thresholds in terms

of cereal equivalent quantities (ton related to "small producer" threshold and tan related to non subsidized set-aside, that has finally not been implemented in the EU), set-aside thresholds (cupp, cvpp); and series of parameters referring to prices and quantity or area support (ajj(j), bjj(j), pgms, djj(j)).

The sub-matrix related to this set of policy tools implies the introduction of binary variables (ivegn(k), ivegp(k)) and real variables referring to subsidized crops (xa(j,k,l), xb(j,k,l), xc(j,k,l), for  $j \le 72$ ; j = 46 refers to subsidized set-aside, j = 47 refers to non subsidized set-aside, j = 72 refers to fodder maize). Series of constraints (pve(m,k,l), pvi(k,l)) are built compactly as described in Table 5.

**Table 5.** CAP tool (2): MacSharry reform, 1992, for crop compensation.

```
Reference yields are renamed rref(j,k):
                                   rref(j,k) = rcehm(k) for cereals
                                                                              rcemg(k) for maize
                                                                              rceja(k) for subsidized set-aside
A support function is used for facilitating the reading of the matrix:
                                   comp(j,k) = rref(j,k)*ajj(j) for cereals, oilseeds and proteins
                                                                              rref(j,k)*ajj(j)*olea/cerea for oilseeds
                                                                              \verb|rref(j,k)*pgms| for subsidized set-aside| \\
The LP variable "zf(k,1)" (equal to "popul(k,1)") refers to the farm number represented by the k-farm group.
  "scop" refers to area dedicetd to cereals, oilseeds and proteins crops.
See additional stuff referring to pve & PVI for CAP option 11 (fix set-aside and forestry eligibility)
                                               |x(j,k,1)| \quad xa(j,k,1) \quad | \quad xb(j,k,1) \quad | \quad xc(j,k,1) \quad | \text{ivegn(k)|ivegp(k)} \quad | \quad xf(k,1) \quad | \quad y(j,k,1) \quad | \quad xb(j,k,1) \quad | \quad xb(j,k,1) \quad | \quad xb(j,k,1) \quad | \quad xb(j,k,1) \quad | \quad xb(j,k,1) \quad | \quad xb(j,k,1) \quad | \quad xb(j,k,1) \quad | \quad xb(j,k,1) \quad | \quad xb(j,k,1) \quad | \quad xb(j,k,1) \quad | \quad xb(j,k,1) \quad | \quad xb(j,k,1) \quad | \quad xb(j,k,1) \quad | \quad xb(j,k,1) \quad | \quad xb(j,k,1) \quad | \quad xb(j,k,1) \quad | \quad xb(j,k,1) \quad | \quad xb(j,k,1) \quad | \quad xb(j,k,1) \quad | \quad xb(j,k,1) \quad | \quad xb(j,k,1) \quad | \quad xb(j,k,1) \quad | \quad xb(j,k,1) \quad | \quad xb(j,k,1) \quad | \quad xb(j,k,1) \quad | \quad xb(j,k,1) \quad | \quad xb(j,k,1) \quad | \quad xb(j,k,1) \quad | \quad xb(j,k,1) \quad | \quad xb(j,k,1) \quad | \quad xb(j,k,1) \quad | \quad xb(j,k,1) \quad | \quad xb(j,k,1) \quad | \quad xb(j,k,1) \quad | \quad xb(j,k,1) \quad | \quad xb(j,k,1) \quad | \quad xb(j,k,1) \quad | \quad xb(j,k,1) \quad | \quad xb(j,k,1) \quad | \quad xb(j,k,1) \quad | \quad xb(j,k,1) \quad | \quad xb(j,k,1) \quad | \quad xb(j,k,1) \quad | \quad xb(j,k,1) \quad | \quad xb(j,k,1) \quad | \quad xb(j,k,1) \quad | \quad xb(j,k,1) \quad | \quad xb(j,k,1) \quad | \quad xb(j,k,1) \quad | \quad xb(j,k,1) \quad | \quad xb(j,k,1) \quad | \quad xb(j,k,1) \quad | \quad xb(j,k,1) \quad | \quad xb(j,k,1) \quad | \quad xb(j,k,1) \quad | \quad xb(j,k,1) \quad | \quad xb(j,k,1) \quad | \quad xb(j,k,1) \quad | \quad xb(j,k,1) \quad | \quad xb(j,k,1) \quad | \quad xb(j,k,1) \quad | \quad xb(j,k,1) \quad | \quad xb(j,k,1) \quad | \quad xb(j,k,1) \quad | \quad xb(j,k,1) \quad | \quad xb(j,k,1) \quad | \quad xb(j,k,1) \quad | \quad xb(j,k,1) \quad | \quad xb(j,k,1) \quad | \quad xb(j,k,1) \quad | \quad xb(j,k,1) \quad | \quad xb(j,k,1) \quad | \quad xb(j,k,1) \quad | \quad xb(j,k,1) \quad | \quad xb(j,k,1) \quad | \quad xb(j,k,1) \quad | \quad xb(j,k,1) \quad | \quad xb(j,k,1) \quad | \quad xb(j,k,1) \quad | \quad xb(j,k,1) \quad | \quad xb(j,k,1) \quad | \quad xb(j,k,1) \quad | \quad xb(j,k,1) \quad | \quad xb(j,k,1) \quad | \quad xb(j,k,1) \quad | \quad xb(j,k,1) \quad | \quad xb(j,k,1) \quad | \quad xb(j,k,1) \quad | \quad xb(j,k,1) \quad | \quad xb(j,k,1) \quad | \quad xb(j,k,1) \quad | \quad xb(j,k,1) \quad | \quad xb(j,k,1) \quad | \quad xb(j,k,1) \quad | \quad xb(j,k,1) \quad | \quad xb(j,k,1) \quad | \quad xb(j,k,1) \quad | \quad xb(j,k,1) \quad | \quad xb(j,k,1) \quad | \quad xb(j,k,1) \quad | \quad xb(j,k,1) \quad | \quad xb(j,k,1) \quad | \quad xb(j,k,1) \quad | \quad xb(j,k,1) \quad | \quad xb(j,k,1) \quad | \quad xb(j,k,1) \quad | \quad xb(j,k,1) \quad | \quad xb(j,k,1) \quad | \quad xb(j,k,1) \quad | \quad xb(j,k,1) \quad | \quad xb(j,k,1) \quad | \quad xb(j,k,1) \quad | \quad xb(j,k,1) \quad | \quad xb(j,k,1) \quad | \quad xb(j,k,1) \quad | \quad xb(j,k,1) \quad | \quad xb(j,k,1) \quad | \quad xb(j,k,1) \quad | \quad xb(j,k,1) \quad | \quad xb(j,k,1) \quad | \quad xb(j,k,1
                                              |-c(j,k)| - c(j,k) + comp(j,k) + bjj(j)
                                                                                                                                                                                                 -c(j,k)
                                                                                                                                                                                                                                                                                                    Ī
                                                                                                                                                                                                                                                                                                                                           | djj(j)
  obj
  pve(1,k,1)
                                                                               | rref(j,k)
                                                                                                                                                                                                                                                                                                                                                                                   | < |
                                                                                                                                                                                                                                                                                                                     ton
  pve(2,k,1)
                                                                                |-cupp is j#46|
                                                                                                                                                                                                                                                                                                                                                                                   | < |
                                                                               |else 1-cupp
                                                                                                                                                                                                                                                                                                    1
  pve(3,k,1)
                                                                                                                                  |cupp if j#46 |
                                                                                                                                                                                                                                                                                                                                                                                   | < |
                                                                                                                                  |else cupp-1
  pve(4,k,1)
                                                                                                                                                                                                                                                                   I -400.
                                                                                                                                                                                                                                                                                                                                                                                   | < |
                                                                                                                                                                                                                                                                                                                                                                                                                        (mod. 11)
  pve(5.k.1)
                                                                               1
                                                                                                                                 1
                                                                                                                                                                                                                                   I -400.
                                                                                                                                                                                                                                                                                                    1
                                                                                                                                                                                                                                                                                                                                           1
                                                                                                                                                                                                                                                                                                                                                                                   | < |
                                                                                                                                                                                                                                                                                                                                                                                                                        (mod. 11)
                                                                                                                                                          1.
                                                                                                                                                                                                                                                                   1
  pve(6,k,1)
                                                                                         rref(j,k)
                                                                                                                                                                                                                                                                                                    Ī
                                                                                                                                          rref(j,k)
  pve(7,k,1)
                                                                                                                                                                                    |cupp if j#47|
                                                                                                                                                                                                                                                                                                    1
                                                                                                                                                                                                                                                                                                                                                                                   | < |
                                                                                                                                                                                    |else cupp-1 |
  pve(8,k,1)
                                                                                     if scop=0: -cvpp if j#46
                                                                                                                                                                                                                                                                                                                                                                                                                        (mod. 11)
                                                                                      if scop=0: else 1-cvpp
                                                                                                                                                                                                                                                                                                           scop>0:
                                                                                             if scop>0: 1 if j=46
                                                                                                                                                                                                                                                                                                                                                                                   | = | 1.
                                                                              Τ
  pvi(k,1)
                                                                                                                                 Τ
```

"Fixed" set-aside, in addition to "rotating" set-aside, are incorporated in the model by means of additional parameters and LP variables, which are not shown in this subsection.

# Livestock extensification

Subsidies are provided depending on the ratio of bovine livestock to hectare. We describe here a policy in which premium and super-premium are proposed to breeders. The system combines premium per i-animal head (bii(i)) and super-premium (spre) with LS threshold (amah) and LS loads per hectare (chgui, chgus). Added LP variables refer to bovine policy categories (a(m,i,k), ugh(m,k)) and binary variables (her(m,k,1)).

The CAP related sub-matrix is described on Table 6.

**Table 6.** CAP tool (4): livestock extensification.

The k-index related to farm group is omitted xfour denotes the fodder area Added constraints : psh(1-6,k,1), psi(k,1), tuh(1-4,k,1), tguh(k,1), tun(i,k,1)

|            | a(1,i | , a(2,i | , a(3,i | , a(4,i | her(1 | , her(2, | , her(3 | , her(4, | ,   ugh( | Ί, ι | ıgh(2, | ugh(3 | , ugh(4 | , ani(i,) | xfour( | 1 | RHS |
|------------|-------|---------|---------|---------|-------|----------|---------|----------|----------|------|--------|-------|---------|-----------|--------|---|-----|
| obj        | I     | bii(i   | )       | bii(i)  | 1     | I        | I       | I        | I        | I    |        | spre  | spre    | I         | 1      |   |     |
| psh(1,k,1) | Ι     | 1       | I       | Ι       | 1     | Ι        | 1       | -amah    | Ι        |      |        | I     | 1.      | Ι         | 1      | < |     |
| psh(2,k,1) | Ι     | Ι       | Ι       | Ι       | Ι     | Ι        | Ι       | Ι        | I        | ı    | 1.     |       | Ι       | Ι         | -chgui | < |     |
| psh(3,k,1) | Ι     | 1       | I       | Ι       | 1     | Ι        | 1       |          | Ι        |      |        | 1.    | Ι       | Ι         | -chgus | < |     |
| psh(4,k,1) | Ι     | Ι       | Ι       | Ι       | Ι     | -9999    | .       | Ι        | I        | ı    | 1.     | Ι     | Ι       | Ι         | Ι      | < | ı   |
| psh(5,k,1) | Ι     | 1       | I       | Ι       | 1     | Ι        | -9999   | .        | Ι        |      |        | 1.    | Ι       | Ι         | 1      | < |     |
| psh(6,k,1) | Ι     | Ι       | I       | I       | -9999 | . l      | I       | I        | 1.       | .    |        | I     | Ι       | Ι         | 1      | < |     |
| psi(k,1)   | I     | I       | I       | I       | 1.    | 1.       | 1.      | 1.       | I        | I    |        | I     | I       | I         | I      | = | 1.  |
| tugh(k,1)  | I     | I       | I       | I       | I     | I        | I       | I        | 1.       | .    | 1.     | 1.    | 1.      | -uii(i)   | )      | = | I   |
| tuh(1,k,1) | -uii( | i       | Ι       | Ι       | 1     | Ι        | 1       | Ι        | 1.       |      |        | I     | Ι       | Ι         | 1      | = | 1   |
| tuh(2,k,1) | Ι     | -uii(:  | <br>i   | I       | 1     | 1        | I       | I        | 1        |      | 1.     | I     | Ι       | Ι         | 1      | = |     |
| tuh(3,k,1) | I     | I       | -uii(:  | i       | I     | I        | I       | I        | I        |      |        | 1.    | I       | <br>      | ı      | = | I   |
| tuh(4,k,1) | Ι     | <br>    | <br>    | -uii(:  | .     | Ι        |         | Ι        | I        | I    |        |       | 1.      | <br>      | 1      | = | I   |
| tuh(i,k,1) | 1.    | 1.      | 1.      | 1.      | 1     | Ι        | Ι       | Ι        | I        | ı    |        | I     | Ι       | -1.       | Ι      | = | ı   |

### Grassland premium

This policy tool was implemented when some stylization questions arose regarding the livestock extensification proposed by the CAP reform. In contradistinction from the previous "livestock extensification" option, nhpgp levels of LS per hectare loads are taken into account (chgpa, chgpb, ..., chgpi) in line with nhpgp subsidy levels (prgpa, prgpb, ..., prgpi), with nhpgp= 9. Thresholds accounting for areas and LS are also introduced (rafou, faxou, timou). We add nhpgp+1 series of binary (iph(m,k,1)) and real (foh(m,k,1), fph(m,k,1), ugo(m,k,1)) LP variables referring to the nhpgp levels of extensification. Other added variables refer to threshold implementation and to exclusion conditions (ief(m,k,1) as binaries and ugh(k,1), efo(n,k,1) as reals).

The CAP-related sub-matrix is described in Table 7.

## Subsidizing young male bovines and suckler cows

Another complex CAP tool was designed for sets of bovine premiums. We now focus on the instrument that impacts the bovine herd, and more specifically the young males and suckler cows eligible for subsidizing. Loading ratio and thresholds apply again. This is stylized via ratios chgtj, chgtk, premiums prgtj, prgte, prgtn, and number thresholds qtalk, qtete, qtola, amah. Thresholds refer to dairy production (dairy cow and milk production). Binary variables (qti(n,k,1)) and real variables (qta(n,k,1), qtb(n,k,1), qtc(n,k,1)), qtx(n,k,1))

Table 7. CAP tool (5): a menu of grassland premiums related to LS load per hectare.

|                         | I         | foh(n,)     | f              | ph(n,  | )                 | ugo(n        | ,)          | iph(n,)                      | ١x             | (71-2 | x(81-2 | lugh           | efo(1          | , ef      | 0(2, | ief(1,         | ief(2,         | ief(3,         | -zf(k,1)  | I               |           | RHS |
|-------------------------|-----------|-------------|----------------|--------|-------------------|--------------|-------------|------------------------------|----------------|-------|--------|----------------|----------------|-----------|------|----------------|----------------|----------------|-----------|-----------------|-----------|-----|
| obj                     | 1         | prgpa-i     |                |        | ı                 |              |             | l                            | 1              |       |        |                | -1.            |           |      | <br>I          | I              | Ι              |           |                 |           |     |
| pfoui(k,1)              | 1         |             | ı              |        |                   |              |             | 1.                           | ı              |       |        |                |                | ı         |      | <br>I          | I              |                |           | =               |           | 1.  |
| pft(1,k,1)              | 1         | 1.          | I              |        |                   |              |             | <br>I                        | ı              | -1.   | -1.    |                | I              | ı         |      | <br>I          | <br>I          | 1              |           | =               |           |     |
| pft(2,k,1)              | <br>I     |             | ı              | 1.     |                   |              |             | I                            | 1              |       | -1.    |                | l              | 1         |      | I              | I              | 1              | 1         | =               |           |     |
| pft(3,k,1)              | 1         |             | I              |        |                   | 1.           |             | <br>I                        | ı              |       |        | -1.            | I              | ı         |      | <br>I          | <br>I          | 1              |           | =               |           |     |
| pfx(1,k,l)              | <br> <br> |             | <br> <br>      |        | <br> <br>         | <br> <br>    |             | 3.<br> 0 if n=1              | <br> <br>      |       |        | <br> <br>      | <br> <br>      | <br> <br> |      | 1.<br>         | 1.<br>         | 1.<br>         | <br> <br> | <<br>           | <br> <br> | 3.  |
| pfx(2-,k,1)<br>nhpgp+1  | <br> <br> |             | <br> <br>      | -chgpa | ١                 |              | 1.          | <br> <br> <br>               | <br> <br>      |       |        | <br> <br> <br> | <br> <br> <br> | <br> <br> |      | <br> <br> <br> | <br> <br> <br> | <br> <br> <br> | <br> <br> | <<br>  <        | i         |     |
| pfx(11-,k,l<br>nhpgp+11 | -         | · · 1       |                |        | <br> <br>         | <br> <br>    |             | -999.<br>  -999.<br>  -999.  | <br> <br> <br> |       |        | <br> <br> <br> | <br> <br> <br> | <br> <br> |      | <br> <br> <br> | <br> <br> <br> | <br> <br> <br> | <br> <br> | <<br>  <<br>  < | İ         |     |
| pfx(21-,k,l<br>nhpgp+21 | -         |             | 1.<br> <br>    |        | <br> <br> <br>  . | <br> <br>    |             | -999.<br>  -999 .<br>  -999. |                |       |        | <br> <br> <br> | <br> <br>      | <br> <br> |      | <br> <br> <br> | <br> <br> <br> | <br> <br> <br> | <br> <br> | <<br>  <<br>  < | İ         |     |
| pfx(31-,k,1<br>nhpgp+31 | -         |             | <br> <br> <br> |        | <br> <br>         | 1.           | 1.          | -999.<br>  -999.<br>  -999.  | <br> <br> <br> |       |        | <br> <br>      | <br> <br> <br> |           |      | <br> <br> <br> | <br> <br> <br> | <br> <br>      | <br> <br> | <<br>  <        | İ         |     |
| pfx(41,k,1)             | 1         | <br>prgpa-i | ı              |        |                   |              |             | <br>I                        | 1              |       |        |                | -1.            | 1         | 1.   | I              | I              | 1              | -faxou    | <               | 1         |     |
| pfx(42,k,1)             | <br> <br> |             | <br> <br>      |        | <br> <br>         |              |             | -saukl<br> 0 if n=1          |                |       |        | <br> <br>      | <br> <br>      | <br> <br> |      | <br> -999.<br> | <br> <br>      | <br>           | timou<br> | <<br>           | <br>:     |     |
| pfx(43,k,1)             | <br> <br> |             | <br> <br>      |        | <br> <br>         | -1<br>0 if n | <br>-<br>=1 |                              | <br> <br>      |       |        | <br> <br>      | <br> <br>      | <br> <br> |      | <br> <br>      | <br> -999.<br> | <br>           | ugbou<br> | <<br>           | <br>I     |     |
| nfv(/// le 1)           |           |             |                |        |                   |              |             | <br>I                        | <br>I          |       |        |                |                |           |      |                | <br>I          |                |           |                 |           |     |

are added to the AROPAj model.

The CAP-related sub-matrix is presented in Table 8.

**Table 8.** CAP tool (6): subsidizing young bovine males and suckler cows under certain conditions.

For simplification, we use the function: vlref = uii(35)\*qlait(k)/qtalk(k).

"xfour()" denotes the fodder area.

"zf()" denotes the farm number related to the farm group.

|             |                   |         |              |                   |                 |       |                         |                     |           |            |             |           |           | _                   |      |
|-------------|-------------------|---------|--------------|-------------------|-----------------|-------|-------------------------|---------------------|-----------|------------|-------------|-----------|-----------|---------------------|------|
|             |                   |         |              | qtb(n=,)<br>2 3 4 |                 |       |                         |                     |           | ani(21<br> | ani(23 <br> | ani(36    | zf()      | <br>                | RHS  |
| obj         |                   |         | 0<br>        | prgtj<br>prgtj+t  | 0<br>e          | prgtn | <br> <br>               |                     | <br> <br> | <br> <br>  | <br> <br>   | <br> <br> | <br> <br> | <br> <br>           |      |
| pjt(1,k,1)  | 1                 | -1.     | 1            |                   |                 |       | <br>I                   |                     |           | uii(21)    | uii(23)     | uii(36)   | vlref     | =                   |      |
| pjt(2,k,1)  | 1                 |         | <br>         | -1.               |                 |       | I                       |                     |           | uii(21)    | uii(23)     | I         |           | =                   |      |
| pjt(3,k,1)  | 1                 |         | <br>         |                   |                 | -1.   | I                       |                     |           | I          | l           | uii(36)   | <br>      | =                   |      |
| pjt(4,k,1)  | 1                 |         | ı            |                   | I               |       | I                       | -1.                 | 1.        | I          | I           | I         |           | =                   |      |
| pjt(5,k,1)  | ı                 |         | ı            |                   | I               |       | 1.                      |                     |           | I          | I           | I         |           | =                   | 1.   |
| pjx(1-4,k,1 | ) 1<br> <br>      |         | <br> -<br> - |                   | <br> <br>       |       | -999.<br>  .<br>  -999. |                     | <br> <br> |            | <br>        | <br>      | <br> <br> | <  <br>  <  <br>  < |      |
| pjx(5-8,k,1 | )  <br> <br> <br> |         | 1.<br> <br>  | · 1               | <br> <br> <br>. |       | -999.<br>  .<br>  -999. |                     | <br> <br> | <br> <br>  | <br> <br>   | <br> <br> | <br> <br> | <  <br>  <  <br>  < |      |
| pjx(9-12,k, | 1 <br> <br>       |         | <br> <br>    |                   | 1.<br> <br>     | . 1.  | -999.<br>  .<br>  -999. |                     | <br> <br> | <br> <br>  | <br> <br>   | <br> <br> | <br> <br> | <  <br>  <  <br>  < |      |
| pjx(13-16,k | , <br> <br>       |         |              |                   | <br> <br>       |       | -999.<br>  .<br>  -999. | 1.                  | <br> <br> | <br> <br>  | <br> <br>   | <br> <br> | <br> <br> | <  <br>  <  <br>  < |      |
| pjx(17,k,1) |                   | 0 1 0 0 | <br> <br>    |                   | <br>            |       |                         | -chgtj<br>n=2, ou 0 |           | <br>       | <br>        | <br>      | <br> <br> | <  <br>             |      |
| pjx(18,k,1) |                   | 0 0 1 0 |              |                   | <br>            |       |                         | -chgtk<br>n=3, ou 0 |           |            | <br>        | <br>      |           | <                   |      |
| pjx(19,k,1) | I                 | 0 0 0 1 |              |                   |                 |       | <br> <br>               |                     | <br>      |            | <br>        | <br>      | amaj      | <                   | <br> |
| pjx(20,k,1) |                   |         | ı            | 0 1 1 0           |                 |       | <br>                    |                     | <br>      | l          |             |           | qtete     | <                   |      |
| pjx(21,k,1) | ı                 |         | 1            |                   |                 |       | O qlait O               |                     |           | I          | <br>        | <br>      | qtola     | <                   |      |
|             |                   |         |              |                   |                 |       |                         |                     |           |            |             |           |           |                     |      |

# The 1992 set-aside policy

Compulsory set-aside schemes were a major introduction of the MacSharry CAP reform. We present here the stylization involving rotations and fixed set-aside. Farm afforestation and other perennial productions may be also priced through the parameter bjk(48,k) (the 48-index referring to fp among the list of land activities). This package completes the 2-CAP package presented above (see Table 5). We need to add set-aside ratio (cupq) and the LP activity xd(j,k,1) (j=48 accounting for fix set-aside).

The CAP-related sub-matrix is described in Table 9.

# Part of the Luxembourg decoupling scheme

After the 1992 MacSharry reform, which initiated a first attempt of decoupling (more precisely transferring support from the consumer to the taxpayer), the 2003 Luxembourg agreement com-

**Table 9.** CAP tool (11): adding fixed set-aside to the rotating set-aside.

| See also the | ctions: com  | p(j,k) : | <pre>rref(j, rref(j, = rcehm(k rcemg(k</pre> | k)*ajj(j)*o<br>k)*pgms<br>) if j cere<br>) if maize, | lea/ce<br>als, | if j cererea if j oil: if j = 4 | seeds<br>6 (subsid: |                | -                                 |                    |             |                        |             |
|--------------|--------------|----------|----------------------------------------------|------------------------------------------------------|----------------|---------------------------------|---------------------|----------------|-----------------------------------|--------------------|-------------|------------------------|-------------|
|              | xa(j,k,      | 1)   x   | b(j,k,l)                                     | xc(j,k,1)                                            | 1              | xd(j,k,1)                       | ivegn(k)            | ) ivegp(k)     | zf(k,1)                           | y(j,k,1)           | ī           | RHS                    |             |
| obj          | -c(j,k)+<br> | comp(j,  | <br>k)+bjj(j)                                | -c(j,k)<br>                                          |                | j,k)+comp(j,k)<br>+bjk(j,k)     | )  <br>             | <br>           | <br>                              | djj(j)<br>  djj(j) | <br>        |                        |             |
| pve(4,k,1)   | 1.           | <u>-</u> |                                              | <br>I                                                | 1              |                                 | 1                   | -400.          | l                                 | Ι                  | <           | :                      | (cf mod. 2) |
| pve(5,k,1)   | I            | Ι        | 1.                                           | l 1.                                                 | ı              | 1.                              | -400.               | Ι              | l                                 | Ι                  | <           | :                      | (cf mod. 2) |
| pve(6,k,1)   | rref(j,k     | )   rr   | <br>ef(j,k)                                  | <br>                                                 | Ι              | rref(j,k)                       | Ι                   | Ι              | - tan                             | I                  | <           | :                      | (cf mod. 2) |
| pve(8,k,1)   | if scop=     | 0: else  | p if j#46<br>1-cvpp<br>if j=46               | <br>                                                 | scop           | =0: -cvpp j#4i<br>=0:selse1-cvp | p  <br>             | <br> <br> <br> | <br> <br>  scop>0:<br> -cvpp*scop | <br> <br> <br>     |             | :  <br> <br> <br> <br> | (cf mod. 2) |
| pve(9,k,1)   | <br> <br>    | <br>     |                                              | <br> <br>                                            |                | cupq if j#48<br>clse cupq-1     | <br>                | <br>           | <br> <br>                         | <br> <br>          | <b>&lt;</b> | :  <br>                |             |
| pvi(k,1)     | I            | Ι        |                                              | <br>                                                 | ı              |                                 | 1.                  | 1.             | l                                 | Ι                  | =           | ·   1.                 |             |

pleted this transferral, leading to a more or less complete decoupling scheme characterized by a single farm (or single area unit) payments. We consider here that decoupling is complete when the entire CAP support is provided by a single payment (as denoted by the support parameter psuni). A degree of complexity is introduced when supports that differentiate crops and grasslands are chosen by MS. In addition, the implementation of the Luxembourg agreement in AROPAj requires some complex combination of the new and previous decoupling schemes when partial re-coupling was chosen by certain MS. This is not fully detailed here.

The CAP-related sub-matrix is described in Table 10.

# The sugar beet regime (before and after 2006)

The sugar beet support changed shortly after the Luxembourg agreement was implemented within the EU. Before this change, the sugar regime referred to "quotas", namely "A" with high price and low tax, "B" with high price (like "A") and high tax, "C" sold at the world price. In addition, a complex system of support was applied to this regime in the case of bio-ethanol use. Quotas "A", "B" and "C" respectively refer to j=22, j=23 and j=24. Common parameters for sugar beet refer to j=21. There exist some additional constraints for sugar beet production in the "C" quota scenarios as well as the potential energy regime, but they are not delineated here.

This regime was progressively abandoned and replaced by a substantial direct subsidy. In this case, the parameter tabkk(k) is of 0-value and quotas are suppressed (i.e. they are valuated at very high value, 99999). The sugar beet production refers to the x(21,k,l) area and to the y(22,k,l) production.

The CAP-related sub-matrix is described in Table 11.

**Table 10.** CAP tool (16): from the 2003 decoupling scheme referring to set-aside toward a unique SFP (psuni).

gfo(n,k,l): CAP balance per support category (for n<=13, n^=2, n^=11) j=49 refers to new set-aside area

|                                                    | igo                      | dlg(k,1)                |      | igdlh(k,1) | xp                     | gdl(k,l)  | l x  | krgdl(k,1)                    | xsgdl(k | ,1)                 | x(j   | ,k,l)         | xf                  | l(j,k,l)                 | zf(k,1)   | lego      | dt(n                     | ) | I       |
|----------------------------------------------------|--------------------------|-------------------------|------|------------|------------------------|-----------|------|-------------------------------|---------|---------------------|-------|---------------|---------------------|--------------------------|-----------|-----------|--------------------------|---|---------|
| obj                                                | I                        |                         | I    |            | 1                      |           | I    | I                             |         | I                   |       |               | 1                   | I                        |           | ı         | 1                        | 1 |         |
| fog(n)<br>n =<br>n = 14<br>n = 15<br>n = 16<br>n = | <br> <br> <br> <br> <br> |                         |      |            | <br> <br> <br> psr<br> | ngl+psrta |      | <br> sngl+psrpa<br> <br> <br> |         | <br> <br> <br> <br> | psg   | el(k)         | <br> <br> <br> <br> | <br> <br> <br> <br> <br> | psuni     | -<br>  -  | - 1<br>- 1<br>- 1<br>- 1 |   |         |
| gdl(1,k,l)                                         |                          | lu(k)*0.99<br>opul(k,1) |      |            | <br>                   |           | <br> |                               |         |                     | -1 i: | f j=49        | <br> <br>           | - 1                      |           |           |                          | < | <       |
| gdl(2,k,1)                                         | 1                        |                         | I    | - 99999.   |                        |           | I    | I                             | 1       | I                   |       |               | I                   | I                        |           |           |                          | < | <       |
| gdl(3,k,1)                                         | -                        | 99999.                  | I    |            |                        | 1         | I    | 1                             |         |                     |       |               | I                   | I                        |           | I         |                          | < | <       |
| gdl(4,k,1)                                         | I                        |                         | I    |            | 1                      |           | l    | I                             |         | I                   | 1 i:  | f j=49        | 1                   | 1                        | -qgelu(k) | )         |                          | < | <       |
| gdl(5,k,1)                                         | I                        |                         | I    |            |                        | 1         | I    | 1                             | 1       |                     | 1 i:  | f j=49        | 1                   | 1                        | -saukk(k) | )         |                          | < | <       |
| gdl(6,k,l)                                         | <br>                     |                         |      |            | <br>                   | 1         | <br> | <br> <br>                     |         | <br> <br>           |       | - 1<br>-81,82 | <br> <br>           | <br> <br>                |           | <br>      |                          | < | <  <br> |
| gdu(k,1)                                           | 1                        | 1                       | ı    | 1          | ı                      |           | I    | <br>I                         |         | I                   |       |               | 1                   | I                        |           | ı         |                          | = | =   :   |
| <br>gfo(n,k,l)                                     | <br>I                    |                         | <br> |            | <br>I                  |           | <br> | ا                             |         | <br>                |       |               |                     |                          | -qfo(n,k) | ·<br>)  - | <br>- 1                  |   | <br><   |

**Table 11.** CAP tool: the sugar support regime before 2007.

Quota may appear through area or quantity, depending of data delivered by the MS to the EU. We use here the quantity parameter (qdfau(k)).

|            | x(j,k,1) | zf(k,1)    | 1 | y(22,k,1) | I | y(23,k,1) | 1 | dctr   excr | Ī | RI | HS |
|------------|----------|------------|---|-----------|---|-----------|---|-------------|---|----|----|
| qve(22,k,1 | .)       | - qdfau(k) |   | 1         | I |           | I | I           | I | <  |    |
| qbtb(k,1)  | ı        | I          | 1 | tabkk(k)  | ı | - 1       | I | l           | I | =  |    |
| regbt      | <br>     | <br>       |   |           |   |           |   | 1   -1      |   |    |    |

# Greening of the CAP and crop diversification (introduced in 2013)

The CAP evolves to better include environmental aspects such as protection of biodiversity (so-called greening the CAP). This is supported through incentives in favor of crop diversification. Diversification in itself depends on the number of crops actually planted in the farm. It is subsidized when this number satisfies thresholds prescribed in terms of arable area and total utilized agricultural area. Typically, subsidy benefits (i) small farms (e.g. arable land of less than 10 ha), (ii) medium farms (arable land between 10 and 30 ha) with respect to at least two planted crops and the most planted under 75% of arable land, (iii) bigger farms with respect to four conditions: (a) at least three crops planted, (b) the most planted of them under 75% of arable land, (c) the sum of the two most planted crops under 95% of arable land, (d) as an exception to (b) and (c) when the most important crop is temporary meadow or fallow, knowing that the second crop in area is under 75% of the rest of arable land except if this crop is temporary meadow or fallow. At least, there is no condition in terms of arable land coverage in two cases: (1) the total area devoted to fallow, temporary meadow and legume is over 75% of arable land, (2) the total area devoted to grasslands (permanent and temporary meadow) and rice is greater than 75% of the utilized agricultural area.

We consider that maize, beet and protein fodders are part of agricultural area, and that each of them counts as an individual crop. A part of the policy designed under *CAP* greening is implemented in the model (except the percentage limits), as shown by Table 12.

It must be noticed that representative AROPAj farm groups possibly plant a number of crops lower or equal than the total number of crops planted by represented individual farms, which is a priori greater than any individual number. We can expect that implementation of CAP greening incentives may lead AROPAj to over estimate the subsidized area as well as the number of subsidized farms. Nevertheless, this phenomenon does not prevent the model to show land cover change when CAP greening is implemented.

This module was applied to the introduction of short-rotation coppies (e.g. willow) combined with crop diversification introduced (temporarily) as part of the 'greening' of the CAP (Ben Fradj et al. (2020)).

# Other policy tools implemented in AROPAj

Among others, we introduced:

- "Agenda 2000", referring to the set of policies described above
- the "paquet Santer", referring to the set of policies described above
- "top-ups" (applied when East and Central European countries joined the EU)
- energy crops support when cropped on part of set-aside (not only sugar beet, shown above)
- many tax systems, on *GHG* emissions and/or *N*-losses, on (marketed) inputs (fertilizers), on products (for instance when accompanying the "A" and "B" sugar beet quotas)

**Table 12.** CAP greening initiated in 2013 (17).

```
Added variables:
 xtk(j,k): total j-crop area in k-farm group
 \mathtt{itk}(\mathtt{j}\mathtt{,k})\colon \mathtt{binary}\ \mathtt{variable}\ \mathtt{which}\ \mathtt{equals}\ \mathtt{1}\ \mathtt{when}\ \mathtt{xtk}(\mathtt{j}\mathtt{,k})\ \mathtt{is}\ \mathtt{strictly}\ \mathtt{positive}
 nttjk(k): number of crops cultivated in the LP solution (of quasi-integer value but inserted as a real variable in the LP)
 xarab(k): arable area to be affected to a size category
 xdivb(k), xdivc(k), xdivd(k), xdive(k): eligible crop area according size and relaxing area, for diversification subsidizing
            xdivb < sdmin; sdmin < xdivc < sdmax; xdivd > sdmax; xdiv(b-d) subsidized under condition; xdive: relaxing variable
 idivb(\texttt{k})\text{, } idivc(\texttt{k})\text{, } idivd(\texttt{k})\text{, } idive(\texttt{k})\text{: } binary \text{ } variable \text{ } related \text{ } to \text{ } diversification \text{ } limits
Added constraints:
 eld(m,k): crop diversification block
 ild(j,k,m): crop numbering block
Added parameters:
 sdmax(k), sdmin(k): min or max area limits
 \verb"sudiv(k): subsidy for crop diversification" (\verb"kC/ha")"
 ndivb, nidvc: numbers of crops requested according to the arable area size
 \label{eq:thrss} \mbox{(k): min limit for crop area when accounting for diversification}
* ELEMENT refers to the matrix element label utilized in the AROPA; code
             |egcdt| xtk |xdivb |xdivc |xdivd |xdive |xarab | idivc | idivd | idivb | idive |itk(j,k)| nttjk | zf(k,1) |
                                                                                                                                               RHS
             | -1 |
                                    1
                                                           1
                                                                   1
                                                                            Τ
                                                                                     1
                                                                                              ī
                                                                                                                  ī
                                                   -1
                                                                                                                                      1
                            |sudiv |sudiv |sudiv |
 fog(19)
                            | (k)
                                    | (k)
                                           | (k)
ELEMENT*
                       CEL
                             CEB
                                      CED
                                             CEE
                                                     CEF
                                                              CEA
                                                                      CIC
                                                                                CID
                                                                                        CIB
                                                                                                  CIF
                                                                                                                               CEM
                                                                                                                                              TIZ
                                                                                                          TII
                                                                                                                     TIN
                    | -1
 eld(1,k)
                    |j elig|
 eld(2,k)
                                1 I
                                        1 |
                                                1 I
                                                        1 | -1 |
                                                                                     1
                                                                                                       1
                                                                                                                  1
                                                                                                                           1
                                                                                                                                      | < |
 eld(13,k)
                                                                                                                           |-sdmin(k)| < |
                                1 |
                                                           ı
                                                                                     1
                                                                                              1
                                                                                                       1
                                                                                                                  1
 eld(3,k)
                                                                            |-99999 |-99999 |-99999 |
 eld(4,k)
                                    I -1 I
                                                                                                                  Т
                                                                                                                           | sdmin(k)| < |
 eld(10,k) |
                                                                   I-99999 I
                                                                                     |-99999 |-99999 |
                                                                                                                  Τ
                                                                                                                           | sdmax(k)| < |
 eld(5,k)
                                        1 |
                                                                   |-99999 |
                                                                                                                  1
                                                                                                                                      | < |
 eld(6,k)
                                    Т
                                                1 I
                                                                            I-99999 I
                                                                                                       Т
                                                                                                                  Τ
                                                                                                                           1
                                                                                                                                      | < |
 eld(11,k) |
                                1 |
                                           1
                                                                                     |-99999 |
                                                                                                                  Ι
                                                                                                                           ı
                                                                                                                                      | < |
                    1
                                                   1
                                                           Τ
                                                                   1
                                                                            Ι
                                                                                                       Ι
 eld(12,k)
 eld(9.k)
                                    1
                                            1
                                                   1
                                                           1
                                                                                                                           1
                                                                                                                                      | < |
 eld(7,k)
                                    Τ
                                                   Τ
                                                           T
                                                                   Ī
                                                                            ī
                                                                                     Ī
                                                                                              ī
                                                                                                                 - 1
                                                                                                                         - 1
                                                                                                                                      | < |
 eld(8,k)
                                                                                                                                      | < |
 eld(14,k) |
                                    1
                                            Τ
                                                   1
                                                           1
                                                                   | ndivb |
                                                                                              ī
                                                                                                                  I -1
                                                                                                                          - 1
                                                                                                                                      | < |
 eld(15.k) |
                                                           1
                                                                                                                                      | < |
                                    Т
                                            1
                                                   -1
                                                                   1
                                                                            | ndivc |
                                                                                              Τ
                                                                                                       1
                                                                                                                  l -1
                                                                                                                        - 1
 ELEMENT*
                        CIF
                                                                                                           TIT
 ild(j,k,1) |
                                                                                              1
                                                                                                        I -99999 I
                                                                                                                           1
                                                                                                                                      | < |
 ild(j,k,2) |
                    I -1 I
                                    Τ
                                           1
                                                   1
                                                           1
                                                                            1
                                                                                     1
                                                                                              ı
                                                                                                                           Τ
                                                                                                                                      | < |
                                                                                                       |thrss(k)|
```

#### 4.2.5 Greenhouse gas emissions

#### Overview

Agricultural activities contribute directly to GHG emissions through five main processes (Penman et al., 2001): nitrous oxide  $(N_2O)$  emissions from agricultural soils;  $N_2O$  emissions from manure management; methane  $(CH_4)$  emissions from manure management;  $CH_4$  emissions from enteric fermentation;  $CH_4$  emissions from rice cultivation.  $N_2O$  emission from agricultural soils can be further disaggregated according to nitrogen inputs to soils: use of synthetic fertilisers, manure application, biological nitrogen fixation, and crop residues.

The AROPAj GHG accounting method is consistent with the approach recommended by the IPCC for the submission of national inventories to the UNFCCC. In this inventory-based approach, only emissions emitted within the agricultural sector are accounted for. For instance, emissions caused by the production of inputs and capital goods and the transport of food and feed products are not accounted for. This approach also ignores emissions related to the use of fossil fuel in agricultural production. The latter are indeed accounted for in the IPCC energy use category, and represent a relatively minor agricultural source compared to  $CH_4$  or  $N_2O$  emissions. Furthermore, in accordance with international agreements on climate change, non-anthropogenic sources – e.g.  $N_2O$  background emissions by agricultural soils – are ignored.

In the model, each source of GHG emissions is linked to the relevant activity variables at the representative-farm level. The GHG budget is thus established at this resolution. This emissions accounting method closely resembles the method proposed by the IPCC guidelines (Penman et al., 2001), thereby facilitating comparison of emission inventories among countries. In general terms, the computation of GHG emissions relies on linear relationships between emissions and activity data through the use of emission factors. As listed in the table below, a total of 11 emission sources are computed within the model. Emissions of nitrous oxide are divided into eight subsources: direct agricultural soil emissions (4), indirect agricultural soil emissions (2), emissions from grazing animals (1) and manure management (1). Emissions of methane are disaggregated into three subsources: manure management, enteric fermentation, and rice cultivation. The first two sub-sources are further disaggregated into six animal categories (dairy cattle, non-dairy cattle, sheep, goats, swine, and poultry). This level of disaggregation facilitates comparisons with the GHG inventories as reported in the national communications to the UNFCCC.

Whenever available in the respective national communications to the UNFCCC, country-specific information is used. Otherwise, the IPCC default values are used. All emission factors are converted into carbon dioxide  $(CO_2)$  equivalent by using the respective Global Warming Potentials (GWP).

 $N_2O$  emissions from agricultural soils depend upon total nitrogen inputs. Depending on the version of the model, the per-hectare nitrogen application rate could fluctuate with input and output prices, or remain fixed for a given crop and a given representative farm. In the latter case, quantities of nitrogen applied to soils are driven by the optimal crop area mix. For each farm type k, per-hectare fertilizer expenditures for each crop are estimated from FADN data. For each crop and each country, two fertilizers are chosen among the commercial fertilizers listed in FAOSTAT and Eurostat databases. These databases cover the most commonly used fertilizers in each country. In addition, a mass ratio between the two fertilizer types is computed based on current standard

**Table 13.** Summary of *GHG* emission sources accounted for in the model.

| Emission sources                     | Activity variable                      | Comments                                 |
|--------------------------------------|----------------------------------------|------------------------------------------|
| N <sub>2</sub> O agricultural soils  |                                        |                                          |
| Direct emissions                     |                                        |                                          |
| Use of synthetic fertilisers         | Quantity of N synthetic fertilizer     | Fixed or endogenous per ha               |
|                                      |                                        | N application rate                       |
|                                      | used on the farm                       |                                          |
| Manure application                   | Total nitrogen excreted                | Country- and animal-specific             |
|                                      | by (housed) animals                    | N excretation rate                       |
| Crop residues                        | Crop output                            | Crop- and country-specific $N$ content   |
| Biological $N$ fixation              | N-fixing crop output                   | Crop- and country-specific N content     |
| Animal production                    | Total $N$ excreted by grazing animals  | Country- and animal-specific             |
|                                      |                                        | N excretation rate                       |
| $Indirect\ emissions$                |                                        |                                          |
| Atmospheric deposition               | Total N application                    | Sum of above $N$ inputs                  |
| Leaching and run-off                 | Total N application                    | Sum of above $N$ inputs                  |
| CH <sub>4</sub> manure management    | Total $N$ excreted by (housed) animals | Country- and animal-specific shares of   |
|                                      |                                        | solid and liquid waste management sys-   |
|                                      |                                        | tems                                     |
| CH <sub>4</sub> enteric fermentation | Feed energy intake (cattle)            | Based on energy content of animal feed   |
|                                      |                                        | or                                       |
|                                      | or animal numbers (other categories)   | country- and animal-specific emission    |
|                                      |                                        | factors                                  |
| CH <sub>4</sub> rice area            | Rice area                              | Country-specific per ha emission factors |

agricultural practices for each crop. The prices and nitrogen content of the two fertiliser types are taken from the *FAOSTAT* and *Eurostat* databases. They are weighted according to their content-to-mass ratios in order to derive a representative composite fertilizer, thereby allowing the computation of per-hectare nitrogen applied to each crop at each farm type. It is important to note that this approach relies on constant per-hectare nitrogen inputs for each crop and each farm type.

Emission factors, as well as volatilization and leaching parameters are taken from each member state's national communication to the *UNFCCC*. As for biological fixation and nitrogen in crop residues, the values of relevant parameters—such as nitrogen content, crop/residue ratio, and dry matter fraction—are also taken, when available, from the national communications or the IPCC defaults.

Methane emissions from both enteric fermentation and manure management depend on the energy content of feed intake for each animal category. In the simplest form of methane inventories, *IPCC* recommends to use average energy requirements for each animal category to derive methane emissions. In short, this implies a constant energy intake for any given animal category, and therefore constant emission factors on a per-head basis. In this case, animal numbers are the only driver of methane emissions. The chosen approach is more general and more flexible. In the model, animal feeding is endogenous. The total energy intake by each animal category can thus be derived from the optimal quantity and composition of feed. Emissions are therefore computed using the (animal-category dependent) share of total energy intake by animal category lost as methane. As a result, methane emissions are driven, not only by animal numbers, but also by the composition of animal feeding.

Manure can be either applied to crops, deposited directly on soils by grazing animals, or stored/treated using different management systems. The total production of manure-related nitrogen is computed as the product of nitrogen content of manure – defined for each animal category – and the corresponding animal numbers. Nitrogen excretion average rates for each animal category

are taken from the national communications or the *IPCC* defaults. Because of the lack of available data at regional or farm-type level, the shares of manure applied to crops, deposited on grassland, and handled under all management systems are also taken from the national communications, which only provide information at the country level. The country average share is applied to each farm type.

Examples of *GHG* emission assessment and abatement reduction costs are displayed in Section 12.2.

We use this emission calculation method as our default because it presents balanced estimates for  $CH_4$  and  $N_2O$ . Another means of computation is incorporated into AROPAj for nitrogen to yield functions and for nitrogen input to N-loss functions, as used in the studies presented in Section 12.3.

We attempted the assessment of soil Carbon storage in the framework of the European INSEA project. This was based on estimates referring to average values per crop category (i.e. arable crops and grasslands) over the EU. The parameters value need to be updated and disaggregated in accordance with soil and climate conditions (this refers to the FBCAR constraint in the environment block,  $\{E\}$ , see section 4.2.2).

### Detailed calculation based on the IPCC guidelines

As outlined in Section 3.2.5, we mainly refer to the so-called Tables 4 entitled "Sectoral Report for Agriculture" and sourced by national reports of *GHG* inventories and submitted to the *UNFCCC* (see the "Table 4" entry in Table 14).

The Average  $CH_4$  Conversion Rate (Ym) refers to the fraction of gross energy in feed converted to methane. The data is expressed for each of the six animal categories considered (e.g. dairy cattle, non-dairy cattle, sheep, goats, swine and poultry).

The  $CH_4$  producing potential (Bo) represents the maximum methane producing capacity for manure.

The fractions of manure handled under systems, include: Anaerobic lagoon (MSANAER), Liquid system (MSLIQUI), Solid storage (MSSOLID), Dry lot (MSDRYLO), Pasture range paddock (MSPASTU), Other (MSOTHER) and Daily spread (MSDAILYS). These systems are divided by climate type.

The indicator MSANADI is not taken into consideration. Therefore, it equals to 0 for all Member States.

Because the indicators MSOPENP and MSBURNF were not in the national inventories submitted, they have been replaced by MSOTHER and MSDAILYS respectively.

For the following systems, i.e.: Anaerobic lagoon, Liquid system, Solid storage, Dry lot, Pasture range paddock, Other and Daily spread, the study uses the sum of parameters for each category of animals. This sum equals to 1 for each Member State. In the case of Italy, Spain and Portugal, we have considered both climates (cool and temperate). Therefore, we have calculated the weighted mean. In the case of Malta, the study uses the values for Cyprus.

Initially, the Methane Conversion Factor (MCF) was calculated without taking into account the animal categories. However, we have decided to create a MCF parameter by taking into account the animal type. The same goes for the fractions of manure handled under different systems; in particular, MCFOPENP and MCFBURNF were replaced by MCFOTHER and MCFDAILYS. In the case of Italy, Spain and Portugal, we use the weighted mean.

The Nitrogen excretion (NEX) is expressed in kg N/head/yr for each animal category.

**Table 14.** Relationships between the *IPCC* parameters and the *UNFCCC* inventories ("Table 4" refers to the *UNFCCC* report).

| IPCC Parameters                                                 | Source: National Reports of <i>GHG</i> Inventories ( <i>UNFCCC</i> ) |
|-----------------------------------------------------------------|----------------------------------------------------------------------|
|                                                                 | ,                                                                    |
| Average CH <sub>4</sub> Conversion Rate (Ym)                    | Table 4.A (Enteric Fermentation)                                     |
| CH <sub>4</sub> producing potential (Bo)                        | Table 4.B(a)s1 (CH <sub>4</sub> emissions from Manure                |
|                                                                 | Management)                                                          |
| Fractions of manure handled under systems: Anaerobic            | Table 4.B(a)s2 (CH <sub>4</sub> emissions from Manure                |
| lagoon (MSANAER), Liquid system (MSLIQUI), Solid stor-          | Management)                                                          |
| age (MSSOLID), Dry lot (MSDRYLO), Pasture range paddock         | ,                                                                    |
| (MSPASTU), Other (MSOTHER), Daily spread (MSDAILYS)             |                                                                      |
| Methane Conversion Factor (MCF)                                 | Table 4.B(a)s2 (CH <sub>4</sub> emissions from Manure                |
| • •                                                             | Management)                                                          |
| Nitrogen excretion (NEX)                                        | Table 4.B(b) (N <sub>2</sub> O Emissions from Manure                 |
| , ,                                                             | Management)                                                          |
| Emission factor per animal waste management system              | Table 4.B(b) $(N_2O$ Emissions from Manure                           |
|                                                                 | Management)                                                          |
| Emission factor for rice production (EFRIZ)                     | Table 4.C (Rice Cultivation)                                         |
| Emission factor for Direct Soil Emissions, Pasture, Range       | Table 4.Ds1 (Agricultural Soils)                                     |
| and Paddock Manure, and Indirect Emissions                      |                                                                      |
| Fraction crop burned, Fraction crop used for fuel, Fraction     | Table 4.Ds2 (Agricultural Soils)                                     |
| of synthetic fertilizer N applied to soils that volatilizes as  | ,                                                                    |
| $NH_3$ and $NO_x$ , Fraction of N from manure that volatilizes, |                                                                      |
| Fraction used as product, Fraction of N input to soils that     |                                                                      |
| is lost through leaching and run-off                            |                                                                      |
| Residue/Crop product ratio                                      | Table 4.F (Field Burning of Agricultural                             |
| •                                                               | Residues)                                                            |
| Dry Matter Fraction                                             | Table 4.F (Field Burning of Agricultural                             |
|                                                                 | Residues)                                                            |

Other indicators included are: the emission factor per animal waste management system for anaerobic lagoon, liquid system, solid storage, dry lot and other; the emission factor for rice production and the emission factor for direct soil emissions; pasture, range and paddock manure; and indirect emissions.

The residue/crop product ratio, the dry matter fraction and the ash content are also included. The animal type highlights six animal categories used in the model (e.g. 1 - dairy cattle, 2 - non dairy cattle, 3 - sheep, 4 - goats, 5 - swine, 6 - poultry).

Relationships between the IPCC parameters and the UNFCCC inventories are summarized in Table 14.

# Computation of emissions in the various versions

Items related to the GHG computation block in the model are detailed below. Let us recall that a LP element is the result of crossing one activity (i.e. a primal variable) and one constraint (i.e. a dual variable).

The balance sheet refers to 21 emission lines, plus a carbon storage one. Constraints are labeled with EMS and activities with EMCDT.

```
: primal var. : dual var. : GHG emission balance : (unit) :

: EMCDT(01) : EMS(01) : N20 - Agr soils - Direct em. synth fertilizers : (tC02) :

: EMCDT(02) : EMS(02) : N20 - Agr soils - Direct em. manure application : (tC02) :

: EMCDT(03) : EMS(03) : N20 - Agr soils - Direct em. by N fixing crops : (tC02) :

: EMCDT(04) : EMS(04) : N20 - Agr soils - Direct em. by crops residues : (tC02) :
```

```
: EMCDT(05)
            : EMS(05)
                       : N2O - Agr soils - Animal production (pasture,...) : (tCO2) :
                       : N2O - Agr soils - Indirect em. N atmosph. redepos : (tCO2) :
: EMCDT(06)
            : EMS(06)
: EMCDT(07) : EMS(07)
                       : N2O - Agr soils - Indirect em. N from leaching : (tCO2) :
: EMCDT(08) : EMS(08) : N20 - Manure management
                                                                        : (tCO2) :
: EMCDT(09) : EMS(09) : CH4 - Manure management (Dairy cattle)
                                                                       : (tCO2) :
: EMCDT(10) : EMS(10) : CH4 - Manure management (Non-dairy cattle)
                                                                       : (tCO2) :
: EMCDT(11) : EMS(11) : CH4 - Manure management (Sheep)
                                                                       : (tCO2) :
: EMCDT(12)
            : EMS(12)
                       : CH4 - Manure management (Goats)
                                                                        : (tCO2) :
: EMCDT(13)
            : EMS(13)
                       : CH4 - Manure management (Swine)
                                                                        : (tCO2) :
: EMCDT(14)
            : EMS(14)
                       : CH4 - Manure management (Poultry)
                                                                        : (tCO2) :
: EMCDT(15) : EMS(15) : CH4 - Rice cultivation
                                                                       : (tCO2) :
: EMCDT(16) : EMS(16) : CH4 - Enteric fermentation (Dairy cattle)
                                                                       : (tCO2) :
: EMCDT(17) : EMS(17) : CH4 - Enteric fermentation (Non-dairy cattle) : (tCO2) :
                       : CH4 - Enteric fermentation (Sheep)
: EMCDT(18)
            : EMS(18)
                                                                        : (tCO2) :
                       : CH4 - Enteric fermentation (Goats)
: EMCDT(19)
            : EMS(19)
                       : CH4 - Enteric fermentation (Swine)
: EMCDT(20)
            : EMS(20)
                                                                        : (tCO2) :
: EMCDT(21) : EMS(21) : CH4 - Enteric fermentation (Poultry)
                                                                        : (tCO2) :
: EMCDT(22) : EMS(22) : C - Stockage carbone sols
                                                                        : (tCO2) :
```

The writing of the *GHG* emission balance equations possibly refers to all crop and animal activities, as shown below (see also above the meaning of listed activities):

```
GES * EMCDT(N)
  SUM(N)
- SUM(I,K,L)
              AFS * ANI(I,K,L)
- SUM(J,K)
              CFS * XTK(J,K)
- SUM(N,I,K,L) CSB * B(N,I,K,L)
- SUM(I,J,K,L) CSC * C(I,J,K,L)
- SUM(I,J,K,L) CSF * F(I,J,K,L)
- SUM(I,K,L) CSG * AGT(I,K,L)
             CDC * QEN(J.K)
- SUM(J.K)
- SUM(J,K)
              CDD * QON(J,K)
- SUM(J,K,O) CDP * PO(J,K,O)
.EQ. 0.0
```

The objective function (OBJ) may be impacted when GHG emissions are priced, as follows:

```
- SUM(N) OES * EMCDT(N)
- SUM(N) FEG * EXCDT(N)
```

Matrix elements may be either directly computed through parameter calls or through functions. Major parameters displayed below belong to the "environment category" described above (see section 4.2.1 on page 28). The functions used are displayed hereafter. Let us note that comment lines use "c" as 1<sup>st</sup> character of the line.

# matrix "ELEMENTS":

```
csf = csfy(m,n,i,j,k)
c:E: csg : EMS(16-21) x AGT(I,K,L)
     csg = csgy(m,n,i,k)
                 : EMS(M) x QEN(J,K)
c:E: cdc
     cdc = 0.
     OIF (m.eq.1.and.zcc59(j,k).le.0.) cdc=zcc34*(1-zcc35)
     {\tt OIF (m.eq.1.and.zcc59(j,k).gt.0.) \ cdc=zcc59(j,k)}\\
     OIF (m.eq.6) cdc=zcc08*zcc35
     OIF (m.eq.7) cdc=zcc09*zcc10
    OIF (m.eq.1) cdc=cdc*44./28.*prgn*(fnes(j,k)+fnesc(j,k))
c:E: cdd
                 : EMS(M) x QON(J,K)
     cdd = 0.
    OIF (m.eq.6) cdd=zcc08*zcc35
     OIF (m.eq.7) cdd=zcc09*zcc10
                  : EMS(M) x PO(J,K,O)
     cdp = 0.
    OIF (m.eq.1.and.zcc59(j,k).le.0.) cdp=zcc34*(1-zcc35)
    0IF (m.eq.1.and.zcc59(j,k).gt.0.) cdp=zcc59(j,k)
c deja pris en compte avec QON pour ems 6 et 7 \,
    OIF (m.eq.1) cdp=cdp*44./28.*prgn*fnedo(o,k)
c:E: oes
                 : OBJ x EMCDT(N)
     oes = prges
c:E: feg
                  : (OBJ QUANT(K,L)) x EXCDT(N)
     feg = 0.
    OIF (n.eq.1) feg = 1.
     OIF (n.eq.13.and.pexne.eq.0.) pexne = 0.000001
    OIF (n.eq.13) feg = - pexne
     OIF (n.eq.6) feg = 1.
functions used in GHG balance "elements":
c:F: afsy()
                                                              (tCO2/head/an)
      function afsy(im,ii,ik)
     afsy=0.
   Descr: N2O - Agr soils - Direct em. manure application
     Source: Equations 4.20 4.24 Good Practices
     if (im.eq.2) then
        if (zcc52.eq.1.) then
           afsy =zcc01*(zcc02(ii)/1000.)*(1.-zcc03)*(1.-zcc04
                -zcc05)*prgn*44./28.
          if (ii.eq.55) afsy = afsy/1000.
        endif
      endif
      if (im.eq.5) then
         if (zcc53.eq.1.) then
           afsy = zcc06*(zcc02(ii)/1000.)*zcc07(ii)*prgn*44./28.
           if (ii.eq.55) afsy = afsy/1000.
        endif
      endif
     Descr: N2O - Agr soils - Indirect em. N atmosph. redepos (manure
С
С
     applicat)
     Source: Equations 4.20 4.21 4.31 4.32 Good Practices
     if (im.eq.6) then
        if (zcc54.eq.1.) then
           afsy = zcc08*(zcc02(ii)/1000.)*zcc03*prgn*44./28.
           if (ii.eq.55) afsy = afsy/1000.
        {\tt endif}
      endif
     Descr: N2O - Agr soils - Indirect em. N from leaching (manure
```

```
С
     application)
      Source: Equations 4.20 4.21 4.35 4.36 Good Practices
     if (im.eq.7) then
        if (zcc55.eq.1.) then
           afsy = zcc09*(zcc02(ii)/1000.)*(1-zcc04)*zcc10
                *prgn*44./28.
           if (ii.eq.55) afsy = afsy/1000.
      endif
     Descr: N20 - Manure management
     Source: Equation 4.18 Good Practices
     if (im.eq.8) then
        if (zcc56.eq.1.) then
            afsy = (zcc11*zcc18(ii)*(zcc02(ii)/1000.)
                +zcc12*zcc19(ii)*(zcc02(ii)/1000.)
                +zcc13*zcc20(ii)*(zcc02(ii)/1000.)
                +zcc14*zcc21(ii)*(zcc02(ii)/1000.)
                +zcc15*zcc22(ii)*(zcc02(ii)/1000.)
                +zcc16*zcc23(ii)*(zcc02(ii)/1000.)
                +zcc17*zcc24(ii)*(zcc02(ii)/1000.))*prgn*44./28.
         endif
           if (ii.eq.55) afsy = afsy/1000.
      endif
     Descr: CH4 enteric fermentation (young animals)
     Source: Table A-2 p4.32 RM
      if (im.eq.17) then
         if (ii.le.14) then
           afsy = 0.033*prgch
         endif
      endif
      return
      end
c:F: cfsy()
                 : cfs
                                                                    (tCO2/ha)
      function cfsy(im,ij,ik)
      cfsy = 0.
     Descr: N2O - Agr soils - Direct em. synth fertilizers
     Source: equations 4.20 4.21 4.22 Good Practices IPCC
     if (im.eq.1.and.zcc59(ij,ik).eq.0.) then
         cfsy=zcc34*(1-zcc35)*fazoty(ij,ik)*prgn*44./28.
      endif
      if (im.eq.1.and.zcc59(ij,ik).gt.0.) then
         cfsy=zcc59(ij,ik)*(1-zcc35)*fazoty(ij,ik)*prgn*44./28.
     if (im.eq.1.and.(endrg+mgesd).gt.0.) cfsy=0.
     Descr: N2O - Agr soils - Direct em. by N fixing crops
     Source: equations 4.20 4.26 4.27 Good practices IPCC
     if (im.eq.3) then
     Selection des N-fixing crops
        if (fnxing(ij).eq.1.) then
     Tier 1a eq 4.25 Good Practice
           if (zcc47.eq.1.) then
              cfsy=zcc36*2.*zcc38(ij)*rdy(ij,ik)*prgn*44./28.
           endif
     Tier 1b eq 4.25 Good Practice
           if (zcc47.eq.2.) then
              cfsy=zcc36*(1+zcc37(ij))*zcc39(ij)
                    *zcc38(ij)*rdy(ij,ik)*prgn*44./28.
           endif
```

```
endif
     endif
     Descr: N2O - Agr soils - Direct em. by crops residues
     Source: equations 4.20 4.28 4.29 Good Practices IPCC
     if (im.eq.4) then
     Tier 1a eq 4.28 Good Practice
        if (zcc48.eq.1.) then
           cfsy=zcc40*2.*zcc38(ij)*(1-zcc45)*(1-zcc41)
                *rdy(ij,ik)*prgn*44./28.
        endif
        if (zcc48.eq.2.) then
     Tier 1b eq 4.29 Good Practice
           cfsy=zcc40*(1+zcc37(ij))*zcc39(ij)
                *zcc38(ij)*(1-zcc41-zcc42-zcc43
                -zcc44)*rdy(ij,ik)*prgn*44./28.
        endif
     endif
     Descr: N2O - Agr soils - Indirect em. N atmosph. redepos (synth fert)
     Source: equations 4.20 4.31 Good Practices IPCC
     if (im.eq.6) then
         cfsy=zcc08*zcc35*fazoty(ij,ik)*prgn*44./28.
     endif
     Descr: N2O - Agr soils - Indirect em. N from leaching (synth fert)
     Source: equations 4.20 4.34 Good Practices IPCC
     if (im.eq.7) then
         cfsy=zcc09*zcc10*fazoty(ij,ik)*prgn*44./28.
     if (im.eq.7.and.(endrg+mgesd).gt.0.) cfsy=0.
     Descr: CH4 - Rice Production
     Source: equations 4.34 Good Practices IPCC
     Comme: prch : kg CO2.(kg CH4)-1
     if (im.eq.15) then
        if (ij.eq.19) then
           cfsy = zcc46*prgch/100.
        endif
     endif
c stockage carbone sols
     if (im.eq.22) then
        cfsy=-cesjk(ij,ik)*44./12.
     endif
     return
     end
                                                                (tCO2/t_alim)
c:F: csby()
                  : csb
     function csby(im,in,ii,ij,ik)
     csby=0.
     Descr: CH4 - Manure management
     Source: Equations 4.15 4.16 4.17 Good Practices
     Comme: 0.67 kg.(m)-3 entre en dur
     if (zcc61(ii).eq.0.) zcc61(ii)=zcc26
     if (zcc62(ii).eq.0.) zcc62(ii)=zcc27
     if (zcc63(ii).eq.0.) zcc63(ii)=zcc28
     if (zcc64(ii).eq.0.) zcc64(ii)=zcc29
     if (zcc65(ii).eq.0.) zcc65(ii)=zcc30
     if (zcc69(ii).eq.0.) zcc69(ii)=zcc31
     if (zcc67(ii).eq.0.) zcc67(ii)=zcc32
     if (zcc70(ii).eq.0.) zcc70(ii)=zcc33
     {\tt if\ (im.ge.09.and.im.le.14)\ then}
```

```
if (im.eq.animalt(ii,8)) then
            csby = vsob(in,ii,ik)*zcc25(ii)
                 *(zcc61(ii)*zcc07(ii)
                  +zcc62(ii)*zcc18(ii)
                  +zcc63(ii)*zcc19(ii)
                  +zcc64(ii)*zcc20(ii)
                  +zcc65(ii)*zcc21(ii)
                   +zcc69(ii)*zcc22(ii)
                   +zcc67(ii)*zcc23(ii)
                  +zcc70(ii)*zcc24(ii))*0.67*prgch
        endif
     endif
     Descr: CH4 - Enteric fermentation
С
     Source: Gilles Le Moguedec (zcc50=1.)
     Descr: CH4 - Enteric fermentation (zcc50=2.)
     Source: Equations 4.14 Good Practices
     Comme: 55.65 MJ/kg CH4 entre en dur
     \verb|if (im.ge.16.and.im.le.21|) then \\
        if (im.eq.animalt(ii,15)) then
           if (zcc50.eq.1.) then
              csby = fmethane(1,in,ii,ij,ik)*prgch
            endif
           if (zcc50.eq.2.) then
              csby = ((brac(in,ii,ik)*smac(in,ii,ik))
                     *(4.185/1000.)*zcc51(ii))*prgch/55.65
           endif
        endif
     endif
     return
     end
c:F: cscy()
                                                           (t CO2.(t alim-1))
                   : csc
     function cscy(im,in,ii,ij,ik)
     cscy=0.
     Descr: CH4 - Manure management
     Source: Equations 4.15 4.16 4.17 Good Practices
     Comme: 0.67 kg.(m)-3 entre en dur
     Descr: CH4 - Enteric fermentation (zcc50=2.)
     Source: Equations 4.14 Good Practices
     Comme: 55.65 MJ/kg CH4 entre en dur
     if (zcc61(ii).eq.0.) zcc61(ii)=zcc26
     if (zcc62(ii).eq.0.) zcc62(ii)=zcc27
     if (zcc63(ii).eq.0.) zcc63(ii)=zcc28
     if (zcc64(ii).eq.0.) zcc64(ii)=zcc29
     if (zcc65(ii).eq.0.) zcc65(ii)=zcc30
     if (zcc69(ii).eq.0.) zcc69(ii)=zcc31
     if (zcc67(ii).eq.0.) zcc67(ii)=zcc32
     if (zcc70(ii).eq.0.) zcc70(ii)=zcc33
     if (im.ge.09.and.im.le.14) then
        if (im.eq.animalt(ii,8)) then
           cscy = vsoc(ij,ii,ik)*zcc25(ii)
                  *(zcc61(ii)*zcc07(ii)
                  +zcc62(ii)*zcc18(ii)
                  +zcc63(ii)*zcc19(ii)
                  +zcc64(ii)*zcc20(ii)
                  +zcc65(ii)*zcc21(ii)
                  +zcc69(ii)*zcc22(ii)
                   +zcc67(ii)*zcc23(ii)
                  +zcc70(ii)*zcc24(ii))*0.67*prgch
        endif
     endif
```

```
Descr: CH4 - Enteric fermentation
С
     Source: Gilles Le Moguedec
     \verb|if (im.ge.16.and.im.le.21|) then \\
        if (im.eq.animalt(ii,15)) then
          if (zcc50.eq.1.) then
             cscy = fmethane(2,1,ii,ij,ik)*prgch
          endif
          if (zcc50.eq.2.) then
             cscy = ((ebes(ij)*smj(ij,ik))
                  *(4.185/1000.)*zcc51(ii))*prgch/55.65
          endif
       endif
     endif
     return
c:F: csfy()
                  : csf
                                                           (t CO2.(t alim-1))
     function csfy(im,in,ii,ij,ik)
     csfy=0.
     Descr: CH4 - Manure management
     Source: Equations 4.15 4.16 4.17 Good Practices
     Comme: 0.67 kg.(m)-3 entre en dur
     if (zcc61(ii).eq.0.) zcc61(ii)=zcc26
     if (zcc62(ii).eq.0.) zcc62(ii)=zcc27
     if (zcc63(ii).eq.0.) zcc63(ii)=zcc28
     if (zcc64(ii).eq.0.) zcc64(ii)=zcc29
     if (zcc65(ii).eq.0.) zcc65(ii)=zcc30
     if (zcc69(ii).eq.0.) zcc69(ii)=zcc31
     if (zcc67(ii).eq.0.) zcc67(ii)=zcc32
     if (zcc70(ii).eq.0.) zcc70(ii)=zcc33
     if (im.ge.09.and.im.le.14) then
        if (im.eq.animalt(ii,8)) then
           csfy = vsof(ij,ii,ik)*rdy(ij,ik)*zcc25(ii)
                 *(zcc61(ii)*zcc07(ii)
                  +zcc62(ii)*zcc18(ii)
                  +zcc63(ii)*zcc19(ii)
                  +zcc64(ii)*zcc20(ii)
                  +zcc65(ii)*zcc21(ii)
                  +zcc69(ii)*zcc22(ii)
                  +zcc67(ii)*zcc23(ii)
                  +zcc70(ii)*zcc24(ii))*0.67*prgch
        endif
     endif
     Descr: CH4 - Enteric fermentation
С
     Source: Gilles Le Moguedec
     Descr: CH4 - Enteric fermentation (zcc50=2.)
     Source: Equations 4.14 Good Practices
     Comme: 55.65 MJ/kg CH4 entre en dur
     if (im.ge.16.and.im.le.21) then
        if (im.eq.animalt(ii,15)) then
          if (zcc50.eq.1.) then
             csfy = fmethane(2,1,ii,ij,ik)*rdy(ij,ik)*prgch
          endif
          if (zcc50.eq.2.) then
             csfy = ((ebes(ij)*smj(ij,ik)*rdy(ij,ik))
                  *(4.185/1000.)*zcc51(ii))*prgch/55.65
          endif
       endif
     endif
     return
     end
```

```
function csgy(im,in,ii,ik)
     csgy=0.
     Descr: CH4 - Manure management
     Source: Equations 4.15 4.16 4.17 Good Practices
     Comme: 0.67 kg.(m)-3 entre en dur
     if (zcc61(ii).eq.0.) zcc61(ii)=zcc26
     if (zcc62(ii).eq.0.) zcc62(ii)=zcc27
     if (zcc63(ii).eq.0.) zcc63(ii)=zcc28
     if (zcc64(ii).eq.0.) zcc64(ii)=zcc29
     if (zcc65(ii).eq.0.) zcc65(ii)=zcc30
     if (zcc69(ii).eq.0.) zcc69(ii)=zcc31
     if (zcc67(ii).eq.0.) zcc67(ii)=zcc32
     if (zcc70(ii).eq.0.) zcc70(ii)=zcc33
     if (im.ge.09.and.im.le.14) then
        if (im.eq.animalt(ii,8)) then
           csgy = vsog(ii,ik)*zcc25(ii)
               *(zcc61(ii)*zcc07(ii)
                +zcc62(ii)*zcc18(ii)
    s
                +zcc63(ii)*zcc19(ii)
                +zcc64(ii)*zcc20(ii)
                +zcc65(ii)*zcc21(ii)
                +zcc69(ii)*zcc22(ii)
                +zcc67(ii)*zcc23(ii)
                +zcc70(ii)*zcc24(ii))*0.67*prgch
     endif
    Descr: CH4 - Enteric fermentation
     Source: Gilles Le Moguedec
     Descr: CH4 - Enteric fermentation (zcc50=2.)
     Source: Equations 4.14 Good Practices
     Comme: 55.65 MJ/kg CH4 entre en dur
     if (im.le.16.and.im.le.21) then
        if (im.eq.animalt(ii,15)) then
           if (zcc50.eq.1.) then
              csgy = fmethane(3,1,ii,ij,ik)*prgch
           {\tt endif}
           if (zcc50.eq.2.) then
           csgy=brag(ii,ik)*smsag(ii,ik)*(4.185/55650.)*zcc51(ii)*prgch
           endif
        endif
     endif
     return
     end
c:F: gesy()
     function gesy(im,in)
     gesy=0.
     if ((im.ge.1.and.im.le.22).and.(in.eq.im)) gesy=1.
     return
     end
   By default parameter values are null, and positive values are displayed below.
                                                  zcc36 : 0.01250000
zcc01 : 0.01250000 ::
                         zcc17 : 0.00700000 ::
zcc03 : 0.10000000 ::
                        zcc26 : 0.01500000 ::
                                                 zcc40 : 0.01250000
zcc06 : 0.02000000 ::
                       zcc27 : 0.01500000 :: zcc46 : 36.00000000
zcc08 : 0.01000000 :: zcc28 : 0.01500000 :: zcc47 : 2.00000000
zcc09: 0.02500000:: zcc29: 0.35000000:: zcc48: 2.00000000
zcc10 : 0.30000000 ::
                       zcc30 : 0.900000000 :: zcc50 : 2.00000000
zcc11 : 0.02117377 ::
                        zcc31 : 0.01000000 ::
                                                 zcc52 : 1.00000000
```

c:F: csgy()

zcc12 : 0.02117377 ::

zcc13 : 0.00103546 ::

: csg

(t CO2.(t alim-1))

zcc53 : 1.00000000

zcc54 : 1.00000000

zcc32 : 0.10000000 ::

zcc33 : 0.10000000 ::

```
zcc15 : 0.00100000 :: zcc34 : 0.01250000 :: zcc55 : 1.00000000
zcc16 : 0.00100000 :: zcc35 : 0.10000000 :: zcc56 : 1.00000000
```

#### 4.2.6 Nitrogen

#### Implementation of the N block and call to N to yield functions

The nitrogen block operates when the related flag parameter is activated (endrg=1., 0. by default). The part referring to manure is included when the related flag parameter is activated (mgesd=1., 0. by default). All parameters, activities and constraints relating the N block are listed above (see Sections 4.2.1 and 4.2.2).

When this block is not activated, nitrogen comes only through fertilizer costs. When the block is activated, the basic elements refer to the nitrogen requirement of crops and to the nitrogen content of mineral and organic fertilizers. By default, parameters refer to mineral fertilizer prices and nitrogen content ratio of fertilizers. When manure accounts for nitrogen intakes and impacts the nitrogen balance for plants, manure-to-animal relations are parametrized.

In the case of crops for which farm-dependent nitrogen to yield functions are available, the market price ratio supplies the value of required nitrogen and its corresponding yield. These values optimize the plot gross margin and the farm gross margin when a part of crop and a part of fertilizer are marketed. In the case of on-farm use and non-market goods, shadow prices have to replace market prices (see Section 4.3 for discussion and quoted papers for demonstration).

Parameters related to these dose response functions are provided by external data (lisscal.don file called by intern.f). Organic nitrogen accounts for fertilizing with values expressed in mineral nitrogen equivalence and delivered by additional data (included in the parameter file, mgg.par). Optimal yields and nitrogen inputs in generic equivalent terms are calculated for any crop and farm group occurring in the lisscal.don. This is calculated through a subroutine called by the FORTRAN intern.f file.

Urban organic residues may be added in the process, as explained in section 9.2.1. Related parameters and primal and dual variables are integrated in the description of the block. When no iterative AROPAj runs are realized, with the aim of assessing the "long term" impact of regular spreading of organic matter, manure and UOR as well are viewed as "short term" substitution sources of mineral fertilizer. Two categories of urban wastes are now referenced in the model: green waste compost (GWC) and urban sewage sludge (USS).

### The comprehensive MP block

The bio-technical and economical parts detailed here refer to N, E and P blocks, which were described in Section 4.2 on page 25.

The technical side accounts for:

- the nitrogen balance required by each crop
- the organic nitrogen source related to livestock (per animal category)
- $\bullet$  the organic nitrogen balance per UOR source
- the nitrogen balance referring to all organic sources (manure and *UOR*), in terms of equivalent mineral nitrogen
- the balance of organic nitrogen spread per crop

- the N pollutant balance per pollutant category (see section 4.2.6 on page 77)
- the average organic spreading computation aiming at implementing the long term impact of organic matter spreading

The economic side accounts for:

- organic spreading limit per unit of crop area
- implementation of various other environmental policies (regarding GHG and N pollutants)

It must be stated that several LP activities referring to nitrogen are defined at the farm level, while the yields and nitrogen inputs mentioned above refer to calculation per unit of area. This type of procedure allows us to maintain a basic linear structure for the model.

The primal and dual activities involved in the nitrogen block are listed below:

```
: primal
                                      nitrogen block description
                                                                              : (unit) :
            : dual
                       :
: po(j,k,o) :
                         : UOR quantity of type o used by crop j
                                                                              : (t/ha) :
: qen(j,k)
                        : quantity of regular fertilizer used on j-crop area : (t/ha) :
: q(i,j,k,o) :
                        : quantity of manure type o / i-herd sourced
: qon(j,k)
                        : useful N from manure & UOR spread on area j
: qonlt(k)
                        : org. N average quantity brought on long term per
                                                                              : (tN/ha):
 xo(o,i,k)
                         : exceeding unused organic N type o i-anim. sourced
: xtk(j,k)
                         : aggregated j-crop area
                                                                               : (ha)
: ani(i.k)
                         : animal number referring to category i
                                                                               : (heads):
: epcdt(n)
                         : balance N-pollutant emission (3 cat.: N2O NO3 NH3) : (tN)
             : apnlt(k) : calculation of average per ha organic spreading : : (tN)
             : ba(j,k) : N requirement to reach given yield
                                                                               : (tN)
             : cnvol
                         : sum of mineral fertilizer inputs
                                                                               : (tfert):
                         : sum of organic N intakes in terms of equiv. min. N ; (tN)
                                                                              : (tRM)
             : ei(o,i,k) : o-type manure provided by i-herd
             : epro(o) : use of UOR disposal
                                                                              : (tN)
             : eqj(j,k) : balance spreading - source of available \ensuremath{\mathtt{N}}
             : epn(m)
                         : balances of N pollut. emis. originated by crops : : (N)
```

Nitrogen mineral fertilizers impact the objective function through the qen(j,k), and there is the possibility for *UOR* pricing (negative in case of subsidizing). In addition, environmental policy tools can easily be introduced, such as taxes either referring to inputs (or outputs) or to *N*-losses (epcdt(n)).

The sub-matrix is displayed on Table 15.

## Calculation of nitrogen pollutant emissions

There is no default evaluation of nitrogen losses in the AROPAj model. I must be noted that  $N_2O$  emission can also be estimated within the GHG emission blockl, so as long as the estimates are IPCC sourced. Related LP variables are activities (epcdt) and constraints (epn). Emissions refer to crop areas when no N-to-yield function applies; otherwise they refer to spread N inputs (qen(j,k), q(i,j,k,o), po(j,k,o)).

When nitrogen-to-yield functions are available and the complete nitrogen block is activated in the model, it is possible to assess N-losses in three forms, namely nitrous oxide  $(N_2O)$ , ammonia  $(NH_3)$  and nitrate  $(NO_3)$ . Such assessment capacity is due to the use of the STICS crop model

**Table 15.** Sub-matrix referring to technical parameters and LP variables operating for nitrogen.

The term "yexjk(j,k)" is the optimal amount of mineral N equivalent per hectare in case of N-to-yield function We use the functions: qjmy(o,i,j,k) = fned(o,i,k)\*coo(o,i,j,k)\*(1-volat(o,k)) qjoy(o,j,k) = fnedo(o,k)\*cpro(o,j,k)\*(1-volat(o,k))

|                          | qرب<br>                       | y(o,j,k)                      | = inedo(o,                  | k)*cpro(o,j,k)*(1-<br>                                                                                    | -volat(0,k))                                                                                                    |                                                      |                              |                  |                | _                        |     |
|--------------------------|-------------------------------|-------------------------------|-----------------------------|----------------------------------------------------------------------------------------------------|----------------------------------------------------------------------------------------------------|------------------------------------------------------|------------------------------|------------------|----------------|--------------------------|-----|
|                          | q(i,j,k,0)                    | qonlt(k)                      | qon(j,k)                    | qen(j,k)                                                                                                  | xtk(j,k)                                                                                                    | ani(i,k,l)                                           | po(j,k,o)                    | xo(o,i,k)        | zf(k,1)        | I                        | RHS |
| obj<br> <br> <br>        | <br> <br> <br> <br> <br>      | <br> <br> <br> <br> <br> <br> | <br>                        | if(mgesd+endrg>1)<br>  -prxnc(nj,nk)<br>  *(1+tegkk(k))<br>  -fnesc(nj,nk)<br>  * pgesn<br> else gjk(j,k) | <br>                                                                                                    | <br> <br> <br> <br>                                  | <br> <br> <br> <br> <br>     |                  |                | <br> <br> <br> <br> <br> |     |
| ei(o,i,k) <br> <br> <br> | 1<br> <br> <br>               | <br> <br> <br> <br>           | <br> <br> <br>              | <br> <br> <br> <br>                                                                                       | <br> <br> <br>                                                                                                    | -<br> qidej(o,i,k)<br>  *epd(o,i,k)<br>  *flf(o,i,k) | l                            | 1  <br>     <br> |                | <  <br>     <br>         | 0   |
| eqj(j,k)                 | -<br>  qjmy(o,i,j,k)          | <br> <br>                     | 1<br>                       | <br> <br>                                                                                                 | <br>                                                                                                    | <br>                                                 | -<br> qjoy(o,j,k)            |                  |                | <                        | 0   |
| epro(o)                  | fned(o,i,k)<br>               | <br>                          |                             | <br>                                                                                                    |                                                                                                    | <br>                                                 | 1<br>                        |                  | -<br>proo(o,k) | <                        | 0   |
| ba(j,k)                  | <br>                          | <br>                          | - 1<br> <br> <br> <br> <br> | - fnesc(j,k)<br> <br> <br> <br> <br> <br> <br> <br>                                                       | benjk(j,k)<br>  * rjk(j,k)<br> - aqolt(k)<br>  or<br>  yexjk(j,k)<br> -qengf(j,k)<br>  *fnesf(j,k)<br> - aqolt(k) | <br>                                                 | <br>                         |                  |                | <  <br>                  | 0   |
| epa(j,k)                 | <br>  qjmy(o,i,j,k)           | 1                             | I                           | <br>I                                                                                                    | -yxdej(j,k)                                                                                                    | <br>                                                 | qjoy(o,j,k)                  | l I              |                | <                        | 0   |
| apnlt(k)                 | -apolt(o,k)<br>  or 0 if o>10 |                               |                             | <br> <br>                                                                                                 | <br>                                                                                                    |                                                      | -apolt(o,k)<br> or 0 if o<10 |                  |                | <                        | 0   |
| ems()                    | <br>I                         |                               |                             | see the GHG block                                                                                         | :                                                                                                    |                                                      |                              |                  |                |                          |     |

simulations and regression calculation (see Section 9.1.2). All that is needed to make a nitrogen-toloss function operational is the ability to give the function through AROPAj parameters, knowing that the function may take any analytical form or point form.

The linear form is based on usual linear regression estimates when N crop intake is within the usual range of values ([50,400] kgN/ha). When the related nitrogen to yield function is estimated with the STICS model, six additional parameters for each crop and each farm group are needed. There is still no default emission function for the subset of farm groups and crops not referring to N-to-yield functions. But EU agricultural regions are well covered by these functions in terms of area as well as production (see Section 12.6). This is particularly true in regions intersecting the Seine river basin (see Section 12.3).

#### 4.2.7 Water

The water block is operating in the model since 2017. Basically it runs like the nitrogen block when related to input quantities and crop yields.

Water-activities, in the sense of *AROPAj*, refer to irrigation. When the climatic dimension matters, natural resources (rainfalls) are taken into consideration through parameters of yield functions.

### 4.3 Non linearities within the LP framework

### Key-points:

Non linearities within the AROPAj approach Advantage of keeping the LP framework Operational proxy solution Going further with loop computation

First, non linearities, *scricto sensu*, come from the use of integer (and usually binary) variables. This is mainly in the case of *CAP* tool implementation, when threshold conditions enter the policy. The solving process is carried out by solvers proposed by the software (e.g. *MIP* modules used by *GAMS*).

The major case to which we refer here is the substitution of AROPAj parameters by the so-called dose-response functions. This case occurs when a nitrogen-to-yield point is replaced by a nitrogen-to-yield function. When this function is linear, the MP farm group model is quadratic instead of linear. The problem is better solved when the function is monotonously increasing and quasi-concave (see Section 9.1.1, and Figure 5 which illustrates effects of replacing constant yields by response functions).

This ensures that there is a unique solution that depends primarily on the nitrogen and crop price ratio. Some refinements are required when the farm group's optimal solution is made of non-marketed crop output (or of non-marketed nitrogen input). In other words, this occurs when the entire crop product feeds the livestock or when livestock manure is sufficient to supply the crop with the nitrogen required. In this case, market prices have to be replaced by relevant shadow prices which are themselves a part of the optimal solution.

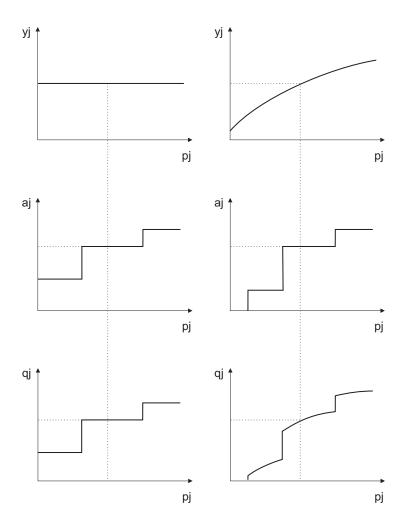

**Figure 5.** Stylized effects of point (on the left) by response function (on the right) replacement on the optimal yield (yj), allocated area (aj) and production (qj) related to the j crop when its price (pj) -and only this price- varies. The reference optimally calibrated LP solution is materialized by dotted lines.

The process of calculation of shadow prices is an iterative process that entails solving the model and re-estimating the shadow prices until a converging solution is found. This methodology extends and enhances the work done by Jayet et al. (2017a), which was previously developed for crop production entirely used on-farm as feedingstuff for livestock (e.g. cereal).

In this case, the optimal solution leads to a substituting of market prices with shadow prices in the yield and nitrogen calculations. These shadow prices, which are required in order to calculate the yield and nitrogen prices, are provided by the linear programming model. The iterative process consists in using at each iteration shadow prices calculated in the previous iteration.

This two-step process starts with the given market prices, yields, and N-inputs that are computed at the plot level using the first order conditions. Then, these yields and N-inputs enter the linear programming model, which, once solved, provides the shadow prices (equal to market prices when optimal production is at least partly marketed). In the case of grass productions, where no market price exists, fodder prices are set at 0.000001 at the first iteration. The addition of multiple response functions and the complex interaction between farming and breeding activities might lead linear program solutions to be unstable. Finally, the full application to the AROPAj model appears to be satisfactory in that convergence or weak amplitude oscillation is obtained. Nevertheless, that needs a greater number of iterations than required when only marketed crop response functions were implemented.

# 5 Typology and farming system clustering

## 5.1 Clustering methodology

#### Key-points:

Regional representativity From FADN farm types to AROPAj farm groups Metrics for clustering

The information in the FADN database consists of surveys of individual farm samples. These individual farms are grouped by a clustering method to form a group of similar farms that present similar characteristics and thus can form a modeling unit for the AROPAj model: the  $farm\ type$  (also denominated by  $farm\ group$ ).

The FADN data are presented at the regional level without any more localization information. Consequently, the farm types that are created belong to a specific region, that approximately corresponds to the NUTS-2 level according to the European classification (Nomenclature of Units for Territorial Statistics). For instance, in France the NUTS-2 classification corresponds to the Administrative Units.

**Table 16.** Organizational form under the *FADN* classification (simplified version when 2 digits).

| Code | Type of farm                            |
|------|-----------------------------------------|
| 13   | Cereals, Oleagineous, protein crops     |
| 14   | Other field crops                       |
| 2    | Horticulture                            |
| 3    | Viticulture                             |
| 411  | Bovines milk                            |
| 412  | Bovines meat                            |
| 42   | Bovines livestock for meat              |
| 43   | Bovines for milk and meat               |
| 44   | Ovines, caprines and other herbivorous  |
| 50   | Grain eater livestock                   |
| 72   | Livestock (mainly grain eater)          |
| 60   | Various crops                           |
| 71   | Livestock (mainly herbivorous)          |
| 81   | Field crops and herbivorous             |
| 82   | Other livestock/field crop combinations |

Within these regional units, the individually sampled farms are aggregated by a clustering method under the condition that each farm type must gather at least 15 different farms (to keep the information fully anonymous). The farms are grouped according to different key variables: organisational form, altitude, irrigation and economic size. Organisational form (FADN variable A18, also called OTEX or FT) refers to a FADN classification of the farms depending on the type of agricultural production, from field crops farms to intensive livestock farming. Table 16 presents the various values that this variable take (note that horticulture and viticulture are not included in AROPAj). There are three values that correspond to altitude zone (FADN variable A41): 1 for farms below 300 meters, 2 for farm between 300 and 600 meters, and 3 for farms above 600

meters. The irrigation variable was calculated as the ratio of irrigated crop areas divided by the total amount of crop areas. The economic size (FADN variable A27) is an integer between 1 and 10 corresponding to the size of the sampled farm.

A good clustering method is a method that maximizes the similarity within groups and the distance between different groups. We thus chose to perform the typical agglomerative hierarchical clustering method on these four variables. In order to do so, one must be able to calculate a distance between the farms. Each farm was placed on a four dimensional space, and the distance between two farms A and B could then be calculated according to the classical Euler formula:

$$Distance_{AB} = \sqrt{\sum_{i=1}^{N} (xA_i - xB_i)^2}$$
 (1)

where N is the number of dimensions of the space (4 in our case) and  $xA_i$  and  $xB_i$  being the coordinates of the farms A and B in the dimension i. The calculation of the distance (a measure of similarity) is a subjective choice that belongs to the modeler, who can emphasize the importance of the variables of his choice.

Another important point is the transformation of the variables to a numerical equivalent that will be used to place the farms on each dimension. Table 17 presents the different variables that were used for the clustering and their arbitrary given value. We decided to put more weight to the organisational form since we intended to group the farms according to their type of agricultural production. The scale goes from 0 to 1200 with 0 being the more extensive (field crops) and 1200 being the more intensive (swine and poultry) type of farm. Irrigation and economic size were considered at a similar weight (scale ranging from 0 to 100) while altitude was considered as the less important variable (scale ranging from 10 to 30).

**Table 17.** Variables used by the hierarchical clustering procedure to create farm-types at the European Union level.

| Organisa | ational form |        |           |                      |       |      |            |
|----------|--------------|--------|-----------|----------------------|-------|------|------------|
| Code     | Code Value   |        | nic class | Irrigation           |       |      |            |
| 13       | 0            | Code   | Value     | Irrigation ratio (%) | Value |      |            |
| 14       | 100          | 1      | 10        | 0                    | 0     |      |            |
| 60       | 200          | 2      | 20        | 10                   | 10    |      |            |
| 82       | 300          | 3      | 30        | 20                   | 20    | Alti | ${f tude}$ |
| 81       | 400          | 3<br>4 | 40        | 30                   | 30    | Code | Value      |
| 71       | 500          | 5      | 50        | 40                   | 40    | 1    | 10         |
| 411      | 600          | 6      | 60        | 50                   | 50    | 2    | 20         |
| 412      | 700          | 7      | 70        | 60                   | 60    | 3    | 30         |
| 42       | 800          | 8      | 80        | 70                   | 70    |      |            |
| 43       | 900          | 9      | 90        | 80                   | 80    |      |            |
| 44       | 1000         | 10     | 100       | 90                   | 90    |      |            |
| 50       | 1100         |        | 100       | 100                  | 100   |      |            |
| 72       | 1200         |        |           |                      |       |      |            |

We now have the information to perform the clustering. The algorithm used was the following:

### • for each region:

 Place all farms on the four dimensional space. Each farm forms a unique farm-type at first.

- while there exists some farm types with less than 15 individual farms:
  - \* group the farm-type with the lowest number of individual farms to the closest corresponding farm-type using equation (1).
- recalculate the position of each farm-type in the space (i.e. the mean of the values of each farm belonging to the farm-type, for each dimension).
- repeat until each region is completed.

This algorithm was implemented with the R GNU software for the whole European Union. The types of output constructed are presented in Table 18 and Figures 6 and 7 for the French region Picardie, as an example. We can see that farm-types 10 and 11 present similar farms (same organisational form) but different economic size classes. Farm-type 14 gathers farms of different organizational forms because too few were surveyed to create a unique farm type.

Table 18. Typology created for the french region "Picardie".

| farm-type | sampled farms | OTEX             | mean economic class | mean altitude | ratio irrigation |
|-----------|---------------|------------------|---------------------|---------------|------------------|
| 10        | 50            | 13               | 7.98                | 1.08          | 0.00             |
| 11        | 61            | 13               | 9.11                | 1.00          | 0.00             |
| 12        | 21            | 14               | 8.00                | 1.00          | 0.00             |
| 13        | 45            | 14-60            | 9.31                | 1.00          | 7.88             |
| 14        | 35            | 43-50-81-411-412 | 8.29                | 1.17          | 0.00             |
| 15        | 50            | 81               | 9.14                | 1.00          | 0.00             |

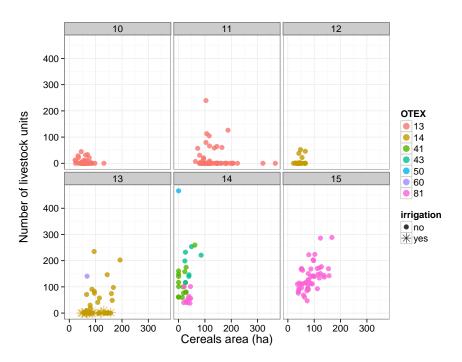

Figure 6. The 6 farm-types produced by the clustering method for the French region "Picardie".

It has to be noted that the AROPAj farm type numbering is automatically processed by the algorithm. The FADN region index determines the order of farm clustering per country. When the

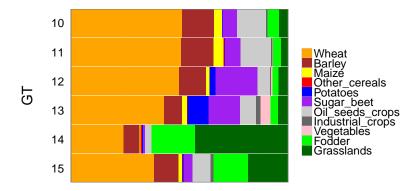

Figure 7. Types of crops grown by the 6 farm-types of the region "Picardie".

number becomes close to 99, the country is divided in two (or more) subcountries, and the farm type numbering begins again at 1 for this "new" country. For the use of the model, the AROPAj shell will automatically manage the calculation directories per sub-country and per farm type.

### 5.2 Farm groups throughout the AROPAj versions

Key-point:

AROPAi farm groups over the model versions

The FADN sample clustering into farm groups follows the evolution of the European Union size on the one hand, and the clustering criteria on the other hand. The key gap comes when the typology accounts for irrigation information and when we change the weights associated to the different criteria in the clustering process (with the V5 versions).

Table 19 delivers the typology, in terms of farm group number, at the EU country level for currently running versions of the model. Tables 20 and 21 delivers respective associated farm numbers and utilized agricultural areas, again per country. It must be noted that this data relates both on AROPAj activities and FADN farm types in the AROPAj typology. Some agricultural activities are not represented in the model (e.g. greenhouse productions and wine production, among a few others). Moreover, some FADN farm types may have AROPAj activities but nevertheless be excluded from the model. Tests are undertaken to gather information about missing areas with AROPAj activities: missing areas in the major part of countries are less than  $2\$  and Greece where missing areas are close to  $8\$ 

Let us remark that even if the FADN is a noteworthy database and even if real agriculture may strongly change in some countries after their entrance in the EU, the figures in Table 21 show that farm sampling may be deficient in a few Member States. Thus, part of the AROPAj model's "aggregation bias" is due to the FADN. We have to keep this in mind before attempting to identify bias in the AROPAj calibrating process (see Section 7).

Croatia's entry into the EU in 2013 is taken into account in the 2013-2017 FADN years. Table 22 provides farm group numbers for all FADN years related to the V5 version of the model.

**Table 19.** Farm group number per EU country throughout the different AROPAj versions.

| country              | V1     | V2     | V3     | V4     | V5     | V5     | V5     | V5     | V5     | $V5^*$ |
|----------------------|--------|--------|--------|--------|--------|--------|--------|--------|--------|--------|
| (FADN)               | (1997) | (2002) | (2004) | (2009) | (2007) | (2008) | (2009) | (2010) | (2011) | (2012) |
| bel                  | 15     | 27     | 24     | 22     | 23     | 25     | 26     | 30     | 29     | 30     |
| $\operatorname{bgr}$ |        |        |        | 29     | 45     | 49     | 48     | 61     | 61     | 65     |
| $\operatorname{cyp}$ |        |        | 9      | 5      | 5      | 8      | 9      | 10     | 11     | 11     |
| cze                  |        |        | 23     | 22     | 42     | 44     | 45     | 44     | 47     | 47     |
| $\operatorname{dan}$ | 10     | 22     | 21     | 21     | 31     | 29     | 29     | 33     | 34     | 32     |
| deu                  | 99     | 144    | 138    | 172    | 180    | 195    | 215    | 229    | 215    | 218    |
| ell                  | 45     | 54     | 59     | 56     | 86     | 90     | 93     | 80     | 90     | 106    |
| $\operatorname{esp}$ | 99     | 155    | 150    | 134    | 190    | 178    | 182    | 185    | 182    | 200    |
| est                  |        |        | 11     | 13     | 16     | 18     | 17     | 22     | 22     | 23     |
| fra                  | 131    | 157    | 144    | 145    | 164    | 159    | 157    | 164    | 169    | 170    |
| $\operatorname{gbr}$ | 51     | 59     | 64     | 66     | 74     | 73     | 74     | 74     | 71     | 78     |
| hun                  |        |        | 45     | 49     | 54     | 53     | 57     | 53     | 54     | 48     |
| irl                  | 8      | 22     | 23     | 16     | 20     | 19     | 18     | 17     | 20     | 18     |
| ita                  | 161    | 278    | 207    | 154    | 323    | 249    | 233    | 239    | 238    | 256    |
| ltu                  |        |        | 22     | 25     | 30     | 28     | 30     | 30     | 30     | 31     |
| lux                  | 5      | 13     | 11     | 10     | 7      | 7      | 7      | 7      | 8      | 8      |
| lva                  |        |        | 19     | 26     | 31     | 31     | 24     | 25     | 27     | 26     |
| mlt                  |        |        |        | 6      | 9      | 11     | 11     | 11     | 10     | 11     |
| $\operatorname{ned}$ | 11     | 19     | 18     | 16     | 24     | 22     | 24     | 25     | 24     | 23     |
| ost                  | 23     | 38     | 39     | 41     | 43     | 43     | 41     | 41     | 43     | 45     |
| pol                  |        |        | 176    | 195    | 222    | 222    | 215    | 200    | 205    | 209    |
| por                  | 43     | 37     | 32     | 36     | 51     | 48     | 46     | 46     | 47     | 48     |
| rou                  |        |        |        | 65     | 38     | 55     | 102    | 178    | 171    | 180    |
| suo                  | 18     | 20     | 21     | 26     | 24     | 24     | 26     | 22     | 26     | 26     |
| sve                  | 15     | 29     | 27     | 30     | 25     | 28     | 30     | 30     | 30     | 30     |
| $\operatorname{svk}$ |        |        | 13     | 13     | 19     | 18     | 18     | 18     | 18     | 18     |
| svn                  |        |        | 11     | 21     | 22     | 21     | 25     | 27     | 28     | 36     |
| EU                   | 734    | 1074   | 1307   | 1414   | 1798   | 1747   | 1802   | 1901   | 1910   | 1993   |
|                      | ٠      |        |        |        |        |        |        |        |        |        |

<sup>\*</sup> Including overseas regions

**Table 20.** Farm number represented per EU country throughout the different AROPAj versions (thousands).

| country              | V1     | V2     | V3     | V4     | V5     | V5     | V5     |
|----------------------|--------|--------|--------|--------|--------|--------|--------|
| (FADN)               | (1997) | (2002) | (2004) | (2009) | (2007) | (2008) | (2009) |
| bel                  | 36     | 34     | 30     | 27     | 27     | 27     | 27     |
| $_{ m bgr}$          |        |        |        | 78     | 91     | 93     | 102    |
| $\operatorname{cyp}$ |        |        | 8      | 8      | 8      | 8      | 8      |
| cze                  |        |        | 12     | 13     | 13     | 13     | 13     |
| $\operatorname{dan}$ | 48     | 44     | 37     | 31     | 31     | 31     | 31     |
| deu                  | 256    | 205    | 200    | 164    | 163    | 163    | 164    |
| ell                  | 273    | 198    | 209    | 201    | 271    | 276    | 261    |
| $\operatorname{esp}$ | 302    | 330    | 275    | 281    | 343    | 276    | 281    |
| est                  |        |        | 7      | 7      | 7      | 7      | 7      |
| fra                  | 320    | 314    | 299    | 287    | 286    | 287    | 287    |
| $\operatorname{gbr}$ | 124    | 118    | 94     | 85     | 85     | 85     | 85     |
| hun                  |        |        | 67     | 65     | 62     | 62     | 65     |
| irl                  | 129    | 77     | 69     | 56     | 107    | 106    | 106    |
| ita                  | 597    | 374    | 354    | 328    | 382    | 376    | 378    |
| ltu                  |        |        | 30     | 39     | 39     | 39     | 39     |
| lux                  | 2      | 2      | 2      | 1      | 1      | 1      | 1      |
| lva                  |        |        | 20     | 22     | 22     | 22     | 22     |
| mlt                  |        |        |        | 1      | 1      | 1      | 1      |
| $\operatorname{ned}$ | 65     | 51     | 42     | 46     | 47     | 47     | 47     |
| ost                  | 79     | 74     | 73     | 63     | 63     | 63     | 63     |
| pol                  |        |        | 438    | 450    | 703    | 697    | 704    |
| por                  | 209    | 79     | 72     | 67     | 66     | 68     | 67     |
| rou                  |        |        |        | 245    | 815    | 834    | 835    |
| suo                  | 49     | 43     | 42     | 39     | 38     | 38     | 39     |
| sve                  | 38     | 39     | 31     | 26     | 26     | 26     | 26     |
| $\operatorname{svk}$ |        |        | 3      | 3      | 3      | 3      | 3      |
| svn                  |        |        | 33     | 38     | 36     | 38     | 38     |
| EU                   | 2527   | 1981   | 2446   | 2672   | 3738   | 3688   | 3700   |

**Table 21.** Utilized agricultural area represented per EU country throughout the different AROPAj versions (thousands of hectares).

| country              | V1     | V2     | V3     | V4     | V5     | V5     | V5     |
|----------------------|--------|--------|--------|--------|--------|--------|--------|
| (FADN)               | (1997) | (2002) | (2004) | (2009) | (2007) | (2008) | (2009) |
| bel                  | 1355   | 1432   | 1339   | 1393   | 1333   | 1380   | 1411   |
| bgr                  |        |        |        | 2797   | 2752   | 2781   | 2985   |
| cyp                  |        |        | 137    | 110    | 107    | 125    | 112    |
| cze                  |        |        | 3430   | 2987   | 3277   | 3153   | 3222   |
| dan                  | 2349   | 2437   | 2397   | 2489   | 2486   | 2521   | 2590   |
| deu                  | 14736  | 14728  | 15414  | 15145  | 14932  | 15306  | 15411  |
| ell                  | 1418   | 1220   | 1651   | 2053   | 2357   | 2443   | 2423   |
| $\operatorname{esp}$ | 11816  | 11329  | 10939  | 12903  | 13566  | 13008  | 13253  |
| est                  |        |        | 669    | 2249   | 837    | 869    | 886    |
| $_{ m fra}$          | 22972  | 24042  | 24321  | 24778  | 25065  | 25208  | 25118  |
| $\operatorname{gbr}$ | 11360  | 11647  | 10337  | 10290  | 10327  | 10322  | 10606  |
| hun                  |        |        | 3477   | 3656   | 3724   | 3727   | 3737   |
| irl                  | 4014   | 3198   | 3087   | 3003   | 3992   | 4072   | 4195   |
| ita                  | 8295   | 7552   | 8125   | 7145   | 9109   | 7848   | 7982   |
| ltu                  |        |        | 1470   | 1813   | 1907   | 1889   | 1869   |
| lux                  | 104    | 130    | 124    | 125    | 125    | 125    | 127    |
| lva                  |        |        | 1000   | 1159   | 1142   | 1157   | 1178   |
| mlt                  |        |        |        | 2      | 2      | 2      | 2      |
| ned                  | 1867   | 1511   | 1234   | 1648   | 1716   | 1728   | 1718   |
| ost                  | 1882   | 1788   | 1853   | 1771   | 1780   | 1807   | 1791   |
| pol                  |        |        | 7706   | 9823   | 12594  | 13254  | 13374  |
| por                  | 2253   | 1990   | 1716   | 1971   | 2032   | 2267   | 2124   |
| rou                  |        |        |        | 4527   | 7917   | 10100  | 10182  |
| suo                  | 1765   | 1889   | 1978   | 2046   | 2024   | 2084   | 2110   |
| sve                  | 3228   | 2639   | 2560   | 2406   | 2482   | 2472   | 2496   |
| $\operatorname{svk}$ |        |        | 1761   | 1724   | 1925   | 1899   | 1854   |
| svn                  |        |        | 430    | 434    | 437    | 434    | 438    |
| EU                   | 89415  | 87532  | 107153 | 120448 | 129943 | 131980 | 133193 |

**Table 22.** Farm group number per EU country throughout the different years of the AROPAj-V5 version.

| country              | V5     | V5     | V5     | V5     | V5     | V5*    | V5*    | V5*    | V5*    | V5*    | V5*    | V5*    |
|----------------------|--------|--------|--------|--------|--------|--------|--------|--------|--------|--------|--------|--------|
| (FADN)               | (2007) | (2008) | (2009) | (2010) | (2011) | (2012) | (2013) | (2014) | (2015) | (2016) | (2017) | (2018) |
| bel                  | 23     | 25     | 26     | 30     | 29     | 30     | 31     | 33     | 30     | 25     | 29     | 29     |
| bgr                  | 45     | 49     | 48     | 61     | 61     | 65     | 67     | 70     | 68     | 69     | 67     | 73     |
| $\operatorname{cyp}$ | 5      | 8      | 9      | 10     | 11     | 11     | 10     | 8      | 8      | 9      | 8      | 8      |
| cze                  | 42     | 44     | 45     | 44     | 47     | 47     | 43     | 44     | 44     | 45     | 41     | 41     |
| dan                  | 31     | 29     | 29     | 33     | 34     | 32     | 31     | 39     | 37     | 41     | 40     | 40     |
| deu                  | 180    | 195    | 215    | 229    | 215    | 218    | 224    | 223    | 215    | 214    | 215    | 217    |
| ell                  | 86     | 90     | 93     | 80     | 90     | 106    | 116    | 98     | 103    | 99     | 98     | 89     |
| $\operatorname{esp}$ | 190    | 178    | 182    | 185    | 182    | 200    | 193    | 193    | 191    | 199    | 189    | 191    |
| $\operatorname{est}$ | 16     | 18     | 17     | 22     | 22     | 23     | 18     | 20     | 21     | 20     | 22     | 19     |
| fra                  | 164    | 159    | 157    | 164    | 169    | 170    | 179    | 172    | 175    | 167    | 165    | 166    |
| $_{ m gbr}$          | 74     | 73     | 74     | 74     | 71     | 78     | 73     | 78     | 74     | 78     | 82     | 81     |
| hrv                  |        |        |        |        |        |        | 31     | 37     | 35     | 33     | 36     | 36     |
| hun                  | 54     | 53     | 57     | 53     | 54     | 48     | 48     | 49     | 48     | 50     | 48     | 45     |
| irl                  | 20     | 19     | 18     | 17     | 20     | 18     | 17     | 17     | 15     | 18     | 13     | 13     |
| ita                  | 323    | 249    | 233    | 239    | 238    | 256    | 243    | 225    | 200    | 206    | 228    | 235    |
| ltu                  | 30     | 28     | 30     | 30     | 30     | 31     | 26     | 30     | 27     | 29     | 30     | 31     |
| lux                  | 7      | 7      | 7      | 7      | 8      | 8      | 7      | 8      | 7      | 10     | 8      | 10     |
| lva                  | 31     | 31     | 24     | 25     | 27     | 26     | 26     | 24     | 26     | 25     | 26     | 26     |
| mlt                  | 9      | 11     | 11     | 11     | 10     | 11     | 10     | 11     | 10     | 11     | 11     | 10     |
| ned                  | 24     | 22     | 24     | 25     | 24     | 23     | 26     | 26     | 26     | 28     | 27     | 26     |
| ost                  | 43     | 43     | 41     | 41     | 43     | 45     | 41     | 44     | 43     | 40     | 39     | 41     |
| pol                  | 222    | 222    | 215    | 200    | 205    | 209    | 210    | 172    | 168    | 174    | 174    | 211    |
| por                  | 51     | 48     | 46     | 46     | 47     | 48     | 45     | 42     | 43     | 40     | 35     | 40     |
| rou                  | 38     | 55     | 102    | 178    | 171    | 180    | 189    | 116    | 142    | 180    | 181    | 157    |
| suo                  | 24     | 24     | 26     | 22     | 26     | 26     | 22     | 21     | 23     | 24     | 24     | 19     |
| sve                  | 25     | 28     | 30     | 30     | 30     | 30     | 32     | 31     | 32     | 34     | 30     | 31     |
| $\operatorname{svk}$ | 19     | 18     | 18     | 18     | 18     | 18     | 17     | 21     | 16     | 16     | 19     | 16     |
| svn                  | 22     | 21     | 25     | 27     | 28     | 36     | 31     | 29     | 25     | 26     | 31     | 27     |
| EU                   | 1798   | 1747   | 1802   | 1901   | 1910   | 1993   | 2006   | 1881   | 1852   | 1910   | 1916   | 1928   |

<sup>\*</sup> Including overseas regions

## 6 Parameter estimation

#### 6.1 Variable costs

Key-points:

Insights about new cost estimates

Application of General Maximum Entropy
Individual estimates

#### 6.1.1 Estimation of activity variable costs

One of the main problems related to the use of the *FADN* database in farm programming models designed for policy analysis is the aggregated nature of cost data. This means that costs for various types of inputs are reported at the farm level but their distribution among the farm various activities is not available to the analyst.

Least Squares (LS) was historically the first method used for such cost disaggregation (Errington, 1989). However, LS may possibly return negative or non-significant cost coefficients that cannot be considered as valid estimates. Moreover, LS is suitable for estimating regional cost coefficients since multiple regression with cross-sectional data can only yield estimates of the average cost of input use for each activity across the sample: denoting activities by i = 1, 2, ..., I and farms by n = 1, 2, ..., N, the estimating equation for the average cost per activity for any given input is written as  $Y_n = \sum_i X_{ni} b_i + u_n$ , where  $Y_n$  is the aggregate cost paid by farm n for the said input,  $X_{ni}$ stands for the level of activity i in the n-th farm,  $b_i$  is the average cost of the input for activity i and  $u_n$  is the error term. However, the cost coefficients in the case of farm models should not correspond to average values but should instead reflect the differences in production costs among the same activities in different farms. Cost disaggregation for each farm in the sample therefore requires the estimation of different  $\beta_{ni}$  coefficients so that the budget equation  $Y_n = \sum_i X_{ni} \beta_{ni}$  is satisfied for any given input (i.e.  $\beta_{ni} \neq b_i$ ). This means that for databases like FADN, the estimation of activityand farm-specific costs constitutes an ill-posed problem with negative degrees of freedom because the number of the coefficients to be estimated  $(I \times N)$  is greater than the number of observations (N).

Since the problem of possible negative coefficients and ill-posedness cannot be handled by traditional econometric techniques, the literature suggests the use of information-theoretic statistical approaches like entropy and Bayesian methods that make use of prior information based on agronomic data, expert opinion, or other sources (e.g. Louhichi et al., 2012; Léon et al., 1999). Of similar reasoning to the above is the use of goal programming, as implemented by Kampas et al. (2012) for the estimation of activity costs in *FADN* farms in Thessaly, Greece, using information on costs obtained by a farm survey.

Although the use of exogenous information provides an answer to the problem of activity cost disaggregation, there still remains the problem of a source of homogeneous data at the EU level because available information, especially when it relates to agronomic practices, is usually limited to only a finite number of crops and geographical locales. In this section we present a method that is based on a two-step procedure which combines regression analysis with the Generalized

Maximum Entropy estimator (GME). Specifically, we remain within the entropy framework of for the disaggregation of costs, as suggested by the literature, but we draw prior information from an initial regression exercise that aims at providing an approximate estimate of variable costs per activity at the regional or higher geographical scales.

Applying the *GME* estimator in the linear model  $Y_n = \sum_i X_{ni} \beta_{ni}$  involves finding an entropy maximizing probability distribution over a vector of support values for every  $\beta_{ni}$  coefficient, so that each coefficient is re-defined as the expected value of its corresponding unknown probability distribution. The support vectors are specified in the feasible range of the unknown parameters and are defined a priori by the researcher. In this sense they constitute the most subjective aspect of the entropy estimation procedure. In fact, the selection of the support values gives rise to two issues. The first is the choice of the central value of the support interval and the second is the width of the interval, i.e., the width of the interval around the central value. Especially the latter can greatly affect the estimation procedure because the coefficients are not invariant to the chosen support intervals (Caputo & Paris, 2008); narrow bounds can greatly increase the mean square error of the *GME* estimator (Golan et al., 1997), or even render the entropy maximization program infeasible.

The first step for estimating  $\beta_{ni}$  with GME is to construct an appropriate vector of support values. For this purpose, we estimate the equation  $Y_n = \sum_i x_{ni} b_i + u_n$  in order to obtain the  $\hat{b}_i$  coefficient and the residual  $e_n$ . The underlying hypothesis is that for a given cost type t, the coefficient  $\beta_{ni}$ for activity i in farm n should be located in an interval around the average cost  $\hat{b}_i$  and the interval must also contain part of the residuals  $e_n$ . We can therefore redefine the unknown parameter as  $\beta_{ni} = \alpha_{ni} + v_{ni}$ , where  $\alpha_{ni}$  is a parameter derived from the distribution of  $\hat{b}_i$ , whereas  $v_{ni}$  represents an error term that can be defined with respect to  $e_n$ . Although  $\alpha_{ni}$  is directly related to the distribution of  $\beta_{ni}$ , and thus its meaning is straightforward, the use of an error term merits justification. There are two reasons that require the definition of  $\beta_{ni}$  as the sum of two separate parameters, one of which is an "error" term. The first reason is the aggregation of explanatory variables (production activities) into general categories. For instance, some FADN activities are already aggregates of other individual activities which cannot be modelled separately for different technical or sampling reasons. Typical examples are the various age categories in livestock production, flowers, seed crops, fodder root crops and all subcategories indexed as "other..." (e.g., K128: other cereals and K330: other protein crops). The second reason that justifies the inclusion of error terms concerns the feasibility of the maximum entropy problem: as explained by Léon et al. (1999), the role of the disturbances is to "loosen" the model constraints so that the model returns an optimal solution. This implies that there should be a large enough error support interval in order to compensate for deviations between observed aggregate input costs and estimated cost allocations.

The goal is now to find support intervals for  $\alpha_{ni}$  and  $v_{ni}$ . The support interval for  $\alpha_{ni}$  can be constructed using the " $3\sigma$  rule", that is, three standard errors (s.e.) around the LS estimate:  $\hat{b}_i - 3$  s.e.  $(\hat{b}_i) \leq \alpha_{ni} \leq \hat{b}_i + 3$  s.e.  $(\hat{b}_i)$ . This method requires that (i) the  $\hat{b}_i$  coefficient is positive and (ii) the resulting support interval does not contain any negative values. However, this may not always be possible with least square techniques because the analyst can neither impose nonnegativity constraints on the estimation procedure nor ensure that the estimated coefficients are statistically significant, so that the interval strictly lies in  $\mathbb{R}_+$ . A simple ad-hoc solution when

<sup>&</sup>lt;sup>6</sup>A higher variance will probably lead to a negative lower bound with the " $3\sigma$ " rule.

 $\hat{b}_i$  is not statistically significant would be to re-define the lower bound of the support interval as  $\hat{b}_i$  – s.e.  $(\hat{b}_i)$ . However, if this still results in negative interval values, or if  $\hat{b}_i$  is negative, then the lower bound should be set to zero.

On the other hand, the support interval for  $v_{ni}$  can be defined with respect to the residuals of the initial regression,  $e_n$ . More precisely,  $e_n$  needs to be distributed among the various activities of the same farm. We will therefore assume that  $-|e_n| \leq v_{ni} \leq |e_n|$ . This interval is large enough to allow for an optimal solution to the entropy model and prevent any infeasibility problems.

For the formulation of the *GME* problem we will denote the unknown probability distribution corresponding to  $\alpha_{ni}$  by  $\mathbf{h}_{ni} = [h_{ni1}, h_{ni2}, \dots, h_{niK}]$  and the distribution for every  $v_{ni}$  term by  $\mathbf{w}_{ni} = [w_{ni1}, w_{ni2}, \dots, w_{niK}]$ .

Similarly, the support vectors for  $\alpha_{ni}$  will be denoted by  $\mathbf{z}_{ni} = [z_{ni1}, z_{ni2}, \dots, z_{niK}]$  and for  $v_{ni}$  by  $\mathbf{v}_{ni} = [v_{ni1}, v_{ni2}, \dots, v_{niK}]$ . Since entropy is a concave function of the non-negative probability vectors  $\mathbf{h}_i$  and  $\mathbf{w}_n$ , estimating the allocation of any type of input cost across every activity i can be expressed in the form of the following optimization program which has a unique interior solution:

$$\begin{aligned} \max_{h_{nik},\ w_{nik} \geq 0}\ H &= -\sum_{n,i,k} h_{nik} \ln\left(h_{nik}\right) - \sum_{n,i,k} w_{nik} \ln\left(w_{nik}\right) \\ \text{s.t.} \quad y_n &= \sum_i \left[ x_{ni} \left( \sum_k z_{nik} h_{nik} + \sum_k v_{nik} w_{nik} \right) \right] \\ \sum_k h_{nik} &= 1 \ , \quad \sum_k w_{nik} = 1 \\ \forall n \in \mathbb{N}, \quad \forall i \in I, \quad \forall k \in K \end{aligned}$$

Assuming that  $h_{nik}^*$  and  $w_{nik}^*$  are the solutions to the maximum entropy problem, the unknown parameters are calculated as:

$$\alpha_{ni} = \sum_{k} z_{nik} h_{nik}^*$$
 and  $\upsilon_{ni} = \sum_{k} \upsilon_{nik} w_{nik}^*$ 

Note that we propose an initial regression exercise that uses all observations (farms) in each EU country surveyed by FADN. An objection to this choice would be based on the expected heterogeneity in activity costs among the various regions due to different technologies which are adapted to the local physical conditions. Although this heterogeneity can possibly be captured with the use of dummy variables, the number of additional variables introduced in the model (No. of activities  $\times$  No. of regions) would make this procedure too cumbersome. Another solution would be to perform regressions for every region, but at the cost of less observations for each activity-cost combination and the increased risk of not statistically significant coefficients.

### 6.1.2 Implementation details for cost estimating

**6.1.2.1** Agricultural activities and cost data The agricultural and animal production activities in AROPAj constitute only a subset of the activities that appear in FADN. A detailed presentation of all activities considered in the cost estimation exercise, along with the corresponding FADN variable codes is given in Table 23. Note that FADN includes several sub-categories for the various animal types, for example, cattle by age or by production orientation. Although AROPAj also uses various livestock categories in order to better represent feeding requirements in its constraint

set, for the purpose of cost estimation we have grouped all animal activities.

A special note should be made for irrigated agricultural activities. More precisely, FADN includes data on irrigated agricultural land only for the main crop types (FADN variables K1XX), whereas all K3XX variables are actually sub-categories of the K1XX ones. For example, cotton and fibre flax belong to the general category " $Other\ industrial\ crops$ —K135". Although FADN reports total land for K135 and the part of it which is irrigated (K135AA and K135IRAA respectively according to FADN nomenclature, with  $K135AA \geq K135IRAA$ ), it only reports total land for cotton and fibre flax. In order to estimate the irrigated areas for these two crops, we assumed that the irrigated shares of a general category is the same as the crops that comprise it. Hence, if  $K135IRAA/K135AA = \lambda$  (with  $\lambda \leq 1$ ), then  $\lambda$  is also the irrigated share for both cotton and fibre flax. Finally, for completeness we have created a "virtual" activity (a26 and r26) that includes permanent crops, vines, orchards and nurseries which are not represented in AROPAj but nevertheless affect farm expenses.

**Table 23.** Activities considered and related *FADN* variable codes.

|                                    |               | Not     | ation      |
|------------------------------------|---------------|---------|------------|
| Activities                         | FADN variable | Generic | Irrigated  |
| Agricultural Activities            |               |         |            |
| Common wheat and spelt             | K120          | a1      | r1         |
| Durum wheat                        | K121          | a2      | r2         |
| Rye                                | K122          | a3      |            |
| Barley                             | K123          | a4      | r4         |
| Oats                               | K124          | a5      |            |
| Grain maize                        | K126          | a6      | r6         |
| Rice                               | K127          | a7      | <i>r</i> 7 |
| Other cereals                      | K125+K128     | a8      | r8         |
| Dry pulses                         | K129          | a9      |            |
| Potatoes                           | K130          | a10     | r10        |
| Sugar beet                         | K131          | a11     | r11        |
| Oilseed rape                       | K331*         | a12     | r12        |
| Sunflower                          | K332*         | a13     | r13        |
| Soya                               | K333*         | a14     | r14        |
| Tobacco                            | K134          | a15     | r15        |
| Cotton                             | K347*         | a16     | r16        |
| Fibre flax                         | $K373^{*}$    | a17     | r17        |
| Fodder roots and brassicas         | K144          | a18     |            |
| Fodder maize                       | K326*         | a19     | r19        |
| Other fodder plants                | $K327^{*}$    | a20     | r20        |
| Other silage cereals               | K328*         | a21     | r21        |
| Fallow and set aside               | K146          | a22     |            |
| Temporary grass                    | K147          | a23     |            |
| Permanent pasture                  | K150          | a24     |            |
| Open ground field scale vegetables | K136          | a25     | r25        |
| Sum of activities not in AROPAj    | **            | a26     | r26        |
| Animal Activities                  |               |         |            |
| Cows                               | D23LU++D32LU  | a27     |            |
| Sheep and goats                    | D38LU++D41LU  | a28     |            |
| Pigs                               | D43LU++D46LU  | a29     |            |
| Chicken and other poultry          | D47LU++D49LU  | a30     |            |

<sup>\*</sup>See text for more details on the calculation of irrigated areas.

On the other hand, production costs reported in *FADN* include the value of all non-capital inputs used in crop and animal production, that is, the "consumption" of productive resources that correspond to farm output during the accounting year. The following are not part of production costs: (1) Costs that do not correspond to the accounting year production; (2) changes in stocks

<sup>\*\*</sup>See text for more details on the activities not in AROPAj.

of inputs, including costs accruing to growing crops; (3) cost of inputs used to increase, repair or replace the holding's fixed assets which are considered as "Investment"; (4) consumption of capital assets ("Depreciation") and/or acquisition of capital; (5) costs of production for private consumption, e.g. inputs for kitchen gardens; (6) expenditure on cost items compensated during the accounting year, e.g. tractor repairs covered by an insurance policy the same year; (7) charges on land, quotas and other rights, and buildings, but not short-term renting and other charges; (8) interests paid.

According to FADN nomenclature, production costs can be divided into four general categories, namely animal-specific costs, crop-specific costs, labour and machinery costs, and farming overheads. As illustrated in Table 24, we have aggregated specific FADN variables in order to produce 15 types of costs that need to be estimated per farm and activity.

**Table 24.** Production costs considered and related *FADN* variable codes.

| Cost<br>Notation | FADN<br>variable                | Description                                                                                                    |
|------------------|---------------------------------|----------------------------------------------------------------------------------------------------|
| Animal-s         | pecific                         |                                                                                                    |
| <i>c</i> 1       | F64<br>F65<br>F68               | Concentrated feedingstuffs for grazing livestock (farm)<br>Coarse fodder for grazing livestock (farm)<br>Feedingstuffs for grazing livestock (market) |
| <i>c</i> 2       | F66<br>F69                      | Feedingstuffs for pigs (farm)<br>Feedingstuffs for pigs (market)                                                                                      |
| c3               | F67<br>F70                      | Feedingstuffs for poultry & other small animals (farm)<br>Feedingstuffs for poultry & other small animals (market)                                    |
| c4               | F71                             | Other specific livestock costs (market)                                                                                                    |
| Labour as        | nd machin                       | neru                                                                                                    |
| <i>c</i> 5       | F59                             | Wages paid and social security costs                                                                                                    |
| <i>c</i> 6       | F60                             | Contract work and machinery hire                                                                                                    |
| c7               | F61<br>F63                      | Current upkeep of machinery and equipment<br>Car expenses                                                                                             |
| c8               | F62                             | Motor fuels and lubricants                                                                                                    |
| Specific c       | rop costs                       |                                                                                                    |
| c9               | F72<br>F73                      | Seeds and seedlings purchased<br>Seeds and seedlings produced and used on the farm                                                                    |
| c10              | F74                             | Fertilisers and soil improvers                                                                                                    |
| c11              | F75                             | Crop protection products                                                                                                    |
| c12              | F76<br>F77                      | Other specific crop costs<br>Specific forestry costs                                                                                                  |
| Farming          | $\overline{overheads}$          |                                                                                                    |
| c13              | F79                             | Electricity                                                                                                    |
| c14              | F81                             | Water                                                                                                    |
| c15              | F78<br>F80<br>F82<br>F83<br>F84 | Upkeep of land improvements and buildings Heating fuels Insurance Taxes and other dues Other farming overheads                                        |

**6.1.2.2 Regression analysis** As explained previously, the first step of the cost disaggregation procedure involves the estimation of an average cost per production activity  $(\hat{b}_i)$  by means of regression analysis. For this purpose, a different model was built for each cost category (15 in total), depending on the activities which were most likely to involve a certain type of cost. For

example, labour and machinery costs should correspond to all activities, whereas, animal specific costs were regressed only against the corresponding animal activities and crop-specific costs against agricultural activities. For c8 (motor fuels and lubricants), all agricultural areas were separated into irrigated and non-irrigated ones. The latter (which will henceforth denoted by 'd') were calculated for each farm by subtracting 'r' areas from their respective 'a' values: dX = aX - rX. The reason for this distinction is that irrigated activities may exhibit higher costs than non irrigated ones. Therefore in these regression models we used both r and d entries as independent variables, instead of an aggregate 'a' activity. The same rationale was employed for the c13 (electricity) and c14 (water) costs, since they were regressed against irrigated activities and animals only. For the remaining models we used the total agricultural areas as independent variables (a entries), since we assume that these costs per hectare should not differ between irrigated and non irrigated activities. Finally, agricultural activities that do not involve marketable outputs were not used in certain models. For example, activity a22 (fallow and set aside) was de-associated from cost types c9 (seeds and seedlings), c10 (fertilizers and soil improvers), and c11 (crop protection products). Table 25 presents the explanatory variables (activities) used in the estimation of the different cost types.

**Table 25.** Production costs considered and related *FADN* variable codes.

| Cost<br>types | Agricultural activities                                           | Animal activities  |
|---------------|-------------------------------------------------------------------|--------------------|
| c1            |                                                                   | a27, a28           |
| c2            |                                                                   | a29                |
| <i>c</i> 3    |                                                                   | a30                |
| c4            |                                                                   | a27, a28, a29, a30 |
| c5            | <i>a</i> 1,, <i>a</i> 26                                          | a27, a28, a29, a30 |
| <i>c</i> 6    | <i>a</i> 1,, <i>a</i> 26                                          | a27, a28, a29, a30 |
| <i>c</i> 7    | <i>a</i> 1,, <i>a</i> 26                                          | a27, a28, a29, a30 |
| c8            | $d1, \ldots, d26, r1, \ldots, r26$                                | a27, a28, a29, a30 |
| <i>c</i> 9    | <i>a</i> 1,, <i>a</i> 21, <i>a</i> 23, , <i>a</i> 25, <i>a</i> 26 |                    |
| c10           | <i>a</i> 1,, <i>a</i> 21, <i>a</i> 23,, <i>a</i> 26               |                    |
| c11           | a1,, a21, a25, a26                                                |                    |
| c12           | a1,, a21, a25, a26                                                |                    |
| c13           | r1,, r26                                                          | a27, a28, a29, a30 |
| c14           | $r1, \ldots, r26$                                                 | a27, a28, a29, a30 |
| c15           | <i>a</i> 1,, <i>a</i> 26                                          | a27, a28, a29, a30 |

Since the goal of the initial regressions is to aid in the construction of the support intervals for the GME model and not to accurately estimate the average cost coefficients, for simplicity's sake at this stage, we chose to perform equation by equation OLS estimation with no constant term. The reason is that a constant term would also have to be distributed to different activities, like the residuals, in each farm in order for the budget constraint to hold. Future work can use WLS estimation in order to also account for the representation weights attributed to each farm in the FADN sample.

**6.1.2.3** The maximum entropy program The outputs from each model (cost type) were the  $\hat{b}_i$  coefficients, the standard errors and the residuals for each farm-observation. These results were used as data inputs for the second step of the cost disaggregation procedure that involves the use of a GME model for each farm included in the FADN sample. One fundamental differentiation from the initial regressions, was that for the entropy model, we explicitly distinguished between irrigated

and non irrigated activities for all cost types. Since the explanatory variables for most regression models were total crop areas ('a'), some data manipulation was required in order to render the regression results consistent with the GME model. Hence we assumed that the  $\hat{b}_i$  coefficients and the standard errors for all cost types were the same for both irrigated and non irrigated crops in the same farm, which finally lead to the same support intervals for the two crop variants. Additionally, as explained before, negative coefficients were set to zero, which meant that the support interval for  $\beta_{ni}$  also had a lower bound of zero.

For the maximum entropy program, we introduced additional constraints for c8 (motor fuels and lubricants), c13 (electricity) and c14 (water) in order to reflect possible differences between the two crop variants if they are both recorded in the same farm. More precisely, c13 and c14 were not considered at all for non irrigated crops (as is also shown in Table 25), whereas c8 for irrigated crops were set to be equal or greater than non irrigated ones. Especially for c8 (motor fuels and lubricants), we assumed that any additional costs were the result of using a petrol-based irrigation system. Thus the existence of electricity expenses in the same farm meant that c8 costs were the equal between irrigated and non irrigated crops. Finally, farms with only one recorded activity were excluded from the GME model because the repartition of costs is straightforward. The model was solved within a "loop" command in GAMS which, since entropy was maximized independently for each farm, lead to a number of sub-models equal to the number of remaining farms. A matrix of farm-activity correspondences was created for each remaining farm based on FADN data. Hence each model maximized entropy for farms with more than one activity and for those costs that are actually recorded. This constraint was deemed necessary for feasibility reasons when solving the model with the GAMS programming language.

Since the main decision units in AROPAj are farm-types and not individual farms, the results of the entropy model, i.e., the input costs per hectare for each farm, were transformed into average values for every farm-type. Hence, we have implicitly assumed that all costs are the same for the irrigated and non irrigated variant of the same activity and are numerically equal to the average of costs in the examined farm-type. An exception was made for fuel costs (c8) which were distinguished between irrigated  $(c8_{ir})$  and non irrigated activities  $(c8_{nir})$  because irrigation with no electricity costs implies the use of oil-based water pumps. Therefore, when non zero electricity (c13) expenses were recorded for the irrigated activity then c8 was averaged out for both the irrigated and non irrigated activity variants so that  $c8_{ir} = c8_{nir}$ . In contrast, for c13 = 0, we required that  $c8_{ir} > c8_{nir}$ . Since the two activity variants at the farm-type level come from different individual farms, a numerical problem that arises is that the previous inequality may not always hold. In such case, and when c13 = 0, the estimated  $c8_{ir}$  was assumed to be equal to  $c8_{nir}$ , plus their difference:

$$\hat{c8}_{ir} = c8_{nir} + (c8_{nir} - c8_{ir}) = 2c8_{nir} - c8_{ir}$$

### **6.2** Parameters estimating for farm groups

Key-point:

Estimating farm groups' parameters

The majority of AROPAj parameters are provided by estimations from FADN data. The previous section describes the calculation process required to deal with the insufficiently detailed information per crop. After that, it is easy to estimate costs at the farm group level thanks to the provision of (estimated) individual costs for the entire FADN sample. We did that separately for fertilizer costs, other variables costs for all AROPAj versions, and for irrigation costs for the V5 version.

Other parameters are provided with two methods. Some are calculated by the means of simple linear regression or estimated average. This is done through *R*-code programs which can be automatically managed per series of parameter categories for all countries. Parameter categories of this part refer to:

- crop yields
- areas (requested by the AROPAj calibrating process)
- herds
- on-farm re-used crop products (useful for improving the AROPAj calibrating process)
- variable costs (in case of non-operating *GME* estimator)
- farm numbers per crop or per crop category
- ratios between crops or fodders, and categories of crops or fodders
- milk productions and quotas, sugar beet quotas

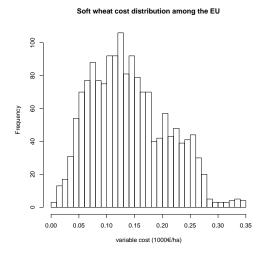

Soft wheat yield distribution among the EU

Figure 8. Fertilizer cost (1000€/ha)

Figure 9. Yield (t/ha)

Distribution of fertilizer costs (left) and yields (right), for soft wheat, among the EU AROPAj farm groups.

From expert sources, we gather other important information such as:

- $\bullet$  *IPCC* guidelines sourced recommendation
- energy and protein compounds of concentrates and on-farm sourced feed-stuff
- animal requirements in energy, proteins and dry matter, and limits or thresholds regarding animal feeding

- by default characteristics of fertilizers
- by default characteristics of manure
- by default value of ratios within the bovine herd
- CAP tool values linked to (more or less) stylized CAP tool implementation

Finally, in some cases, parameter values can be provided by the AROPAj model itself, when outputs become parameters. This is the case for the following parameters:

- baseline *GHG* emissions (to be quotas)
- baseline cereals, seed and protein crops (to be CAP supported areas)
- shadow prices (to replace market prices in the case of endogenous computation of yields)

Figures 8 and 9 illustrate the parameter heterogeneity in case of fertilizer costs and yields related to soft wheat, present in 1642 among the 1815 farm groups related to the V5 version and the FADN-2009. The figures show a bi-modal distribution.

# 7 Calibration of the AROPAj model

Key-points:

Finding a LP solution at the farm group level Improving all time-reference LPs through parameter re-estimates Applying the algorithm, and running time

The first problem we face after prior estimation of parameters is to obtain a LP solution. To do so, we check parameters' consistency with regards to a series of potential problems due to missing information. For instance, at the farm group level, the FADN may provide milk quota and milk production but no milk price; it may provide crop area but no crop production neither crop price. This poses a problem even when a LP solution exists, and even more when there is no LP solution. A series of "expert" checking points are processed in the earlier steps of the AROPAj building. They are based on fulfilling farm group data sets with nested calculations: given a parameter (e.g. a yield, a price), in case of missing farm group information, we use regional average values; in case of missing region information, we use country-level average values; in case of missing country information, we retain the default value. In practice, default values were used in very few cases, related to bovine activities (uncomplete livestock categories) in small countries (Cyprus).

The second problem arises when we compare computed optimal activities and actual activities, once we have a LP solution derived from prior estimates of parameters. The FADN provides a wide range of parameters, some of them being related to LP command variables, and, at the same time, the FADN has to be supplemented by exogenous technical information (e.g. energy and protein contents of feed intakes, feed requirements, fertilizer characteristics, livestock life cycle, agronomic cropping limits in terms of land allocation).

The calibration process consists of re-estimating a subset composed of previously estimated parameters (crop ratios) and of non-FADN sourced parameters (feed requirements, livestock life cycle). In practice, more than one hundred parameters per farm group are re-estimated in this way. The calibration criterion is a sum of weighted squared deviations, each of them being the difference between FADN observation and the associated optimal LP variable. The set of variables is composed of crop and fodder areas (hectares), livestock categories (head units) and feed intakes (metric tons). Table 26 lists the variables which contribute to the calibration criterion and fully describes the criterion calculation.

Figure 10 illustrates the geometric interpretation of the calibration phase, which can be viewed as a rotational and translational movement of constraints in the primal variable space.

The calibration algorithm is based on sequential calculations, combining Monte-Carlo and gradient methods. In practice, randomization of calibration parameters alternating with "local" gradient based improvement of the criterion is generated from a large number of LP runs for each of AROPAj farm groups. All operating AROPAj versions are based on more than one thousand farm groups. For one farm group, the number of runs ranges from 1000 to 1500 (AROPAj versions V2 and V3) or to 2000 (versions V4 and V5). The calibration process is stopped either when the run number limit is reached (i.e. pre-defined number for Monte-Carlo and gradient phases), or when additional change of parameters' value does not improve the criterion during a phase.

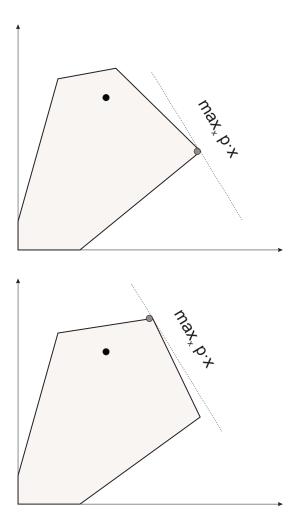

Figure 10. Geometric overview of the calibrating process on a two-dimension subspace: the target fixed point is marked by the black circle, the LP point maximizing the gross margin  $p \cdot x$  is marked by the grey circle, the feasible solution has to belong to the colored area bounded by the LP constraints. Calibrating consists on rotational and translational movements aiming to bring the two points closer.

**Table 26.** Detailed expression of the calibrating criterion to be maximized c ( $\delta$  refers to any additional deviation, w is 1 by default); each deviation enters the criterion such as  $c \to c - 1/w$   $\delta^2$ .

| variable                 | additional weight $1/w$ | $(\delta \text{ unit})$ |
|--------------------------|-------------------------|-------------------------|
| each of 8 cereals        |                         | (ha)                    |
| cereals together         |                         | (ha)                    |
| each of 3 oilseeds       |                         | (ha)                    |
| each of 2 proteins crops |                         | (ha)                    |
| sugarbeet                |                         | (ha)                    |
| potatoes                 |                         | (ha)                    |
| each of other crops      |                         | (ha)                    |
| fallow                   |                         | (ha)                    |
| CAP set aside            |                         | (ha)                    |
| each of fodders          |                         | (ha)                    |
| grasslands               |                         | (ha)                    |
| fallow & set-aside       |                         | (ha)                    |
| bovine less than 1 year  | 16                      | (Lh)                    |
| one-year bovine male     | 4                       | (Lh)                    |
| one-year bovine female   | 4                       | (Lh)                    |
| male more than 2 years   |                         | (Lh)                    |
| heifers and cows         |                         | (Lh)                    |
| other animals            |                         | (Lh)                    |
| cow life cycle -5        | 4                       | (1)                     |
| each of feed categories  | 25                      | (t)                     |

Results provided by the versions V2, V3 and V4 based on linear cost estimates are illustrated on Figures 11, 12, and 13.

The calculations were carried out on a high-performance workstation for the FADN years 2007 up to 2012, initially. Results are illustrated on the figures 14, 15, 16, 17, 18, 19. The operations were renewed for the FADN years 2013-2018, after the FADN data were modified by DG-AGRI of the EC. Corresponding illustrations are provided in figures 20, 21, 22, 23, 24.

Calibration may be considered as acceptable when the criterion log(-c) is lower than 0, it is correct when log(-c) is lower than -2.3 and very good when log(-c) is lower than -4.6. We have to insist on the difficulty of comparing the calibrated farm group distribution involving different AROPAj versions: these versions usually refer to different stages of the European Union building, and recently added countries usually strongly differ in farm types. Typically, East Germany and other countries of Central and Eastern Europe had very large farming structures which did not exist in the founding EU countries. Finally, the calibration criterion was refined after the V2 version.

The computation run time used to be a real difficulty. In the early 2000s, several weeks were required to calibrate from  $1000 \ (V2)$  to  $1400 \ (V4)$  farm groups. Now, when new iterations are added, the 1800 farm groups can be calibrated in less than a full day.

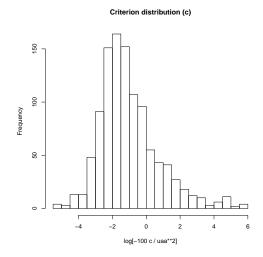

**Figure 11.** "V2" (*FADN-2001*)

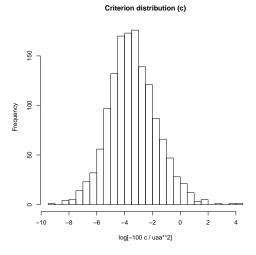

**Figure 13.** "V4" (*FADN-2009*)

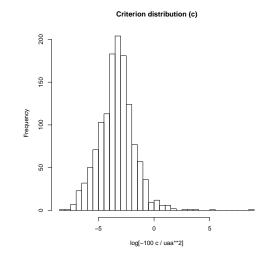

**Figure 12.** "V3" (*FADN-2004*)

Distribution set related to the calibrating criterion among farm groups for different FADN years - V2, V3, V4 versions.

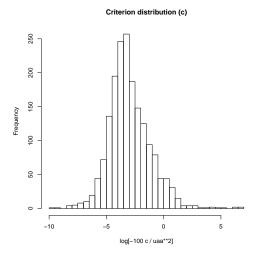

**Figure 14.** "V5\_2007"

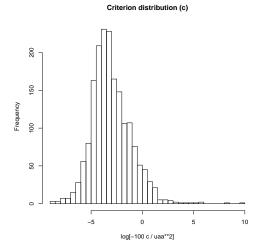

**Figure 16.** "V5\_2009"

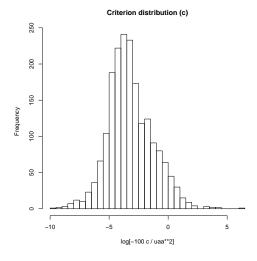

Figure 18. "V5\_2011"

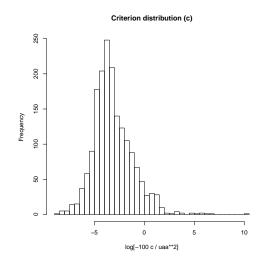

**Figure 15.** "V5\_2008"

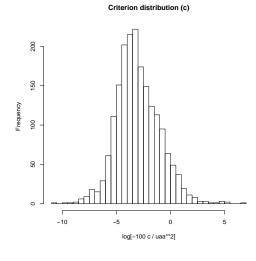

**Figure 17.** "V5\_2010"

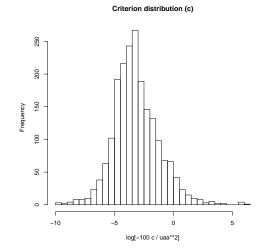

**Figure 19.** "V5\_2012"

Distribution set related to the calibrating criterion among EU-27 farm groups for 6 different FADN years (2007 up to 2012) - AROPAj version related to GME cost estimates.

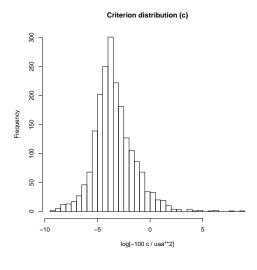

Figure 20. "V5\_2013"

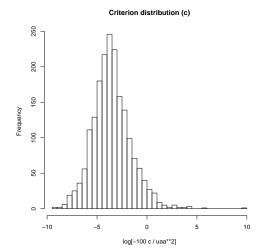

Figure 22. "V5\_2015"

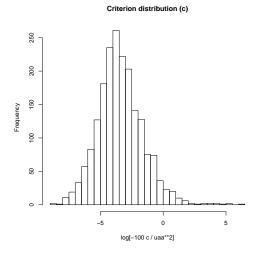

**Figure 24.** "V5\_2017"

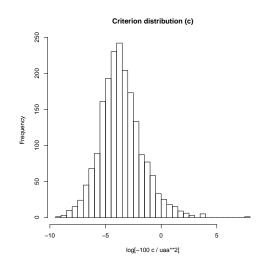

**Figure 21.** "V5\_2014"

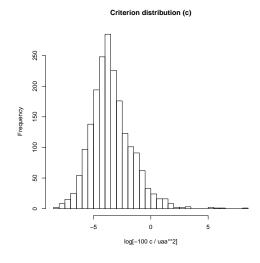

**Figure 23.** "V5\_2016"

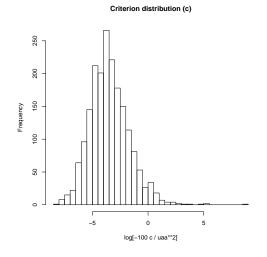

**Figure 25.** "V5\_2018"

Distribution set related to the calibrating criterion among EU-28 farm groups for 6 different FADN years (2013 up to 2018) - AROPAj version related to GME cost estimates.

# 8 Spatialization of AROPAj outputs

**Key-points:** 

Obtaining spatialized probabilities for crop location

Calling spatial econometrics and the Multinomial logit approach

Generalized cross entropy aiming at refining the probabilities

The proposed spatial disaggregation approach (Chakir, 2009) shows how land use data and biophysical data, together available at a fine resolution level, can be combined to disaggregate regional data and provide more complete information. The proposed method is based on a two-step process. First, the estimation of a disaggregated econometric model (multinomial logit -MNL) of land use with Land Use/Cover Area frame Statistical Survey -LUCAS data in combination with data on soil, climate, altitude and land cover (CORINE Land Cover -CLC). Second, using the estimates from the first stage as priors and refining them through a cross entropy method, we disaggregate the FADN data at a fine level (100m pixel resolution).

# 8.1 Disaggregation approach in spatial econometrics devoted to crop location

The proposed disaggregation approach is a two-step procedure. In the first step, we estimate a land use model. In the second step, using estimations from the first step as "priors", we disaggregate the aggregated regional data available at the regional administrative level with the Generalized Cross-Entropy method (GCE).

#### 8.1.1 The land use model

The MNL model estimates the probability outcome associated with each category of land use depending on a set of explanatory variables. The probability of observing the land use c at parcel l can be expressed as:

$$p_{lc} = \frac{exp(\beta_c'x_{lc})}{\sum_{c=1}^{C} exp(\beta_c'x_{lc})}$$

$$\tag{2}$$

where C is the number of possible land use categories,  $\beta'_c$  is a vector of parameters to be estimated for land use c, and  $x_{lc}$  are explanatory variables associated with land use c and parcel l.

The log-likelihood function of a sample of L parcels is given by:

$$\ln(L(\beta)) = \sum_{l=1}^{L} \sum_{c=1}^{C} ln p_{lc}^{y_{lc}}$$
(3)

where  $y_{lc}$  is a dummy variable such that  $y_{lc} = 1$  if land use c is observed at location l and  $y_{lc} = 0$  otherwise.

#### 8.1.2 The disaggregation model: the Generalized Cross Entropy approach

The objective here is to utilize land use estimation results to find a disaggregated spatial allocation of regional agricultural land use data. We used the Generalized Cross Entropy (GCE)

approach (Golan et al., 1996) to carry out the disaggregation procedure. The entropy concept in information theory was originally proposed by Shannon (1948) as a measure of uncertainty or missing information. Suppose there are C possible outcomes for some event and the probability distribution  $(p_1, p_2, ...p_C)$  can be used to explain outcomes. Shannon's information entropy is defined as:

$$H(p_1, p_2, ... p_C) = -\sum_{c=1}^{C} p_c ln(p_c).$$
(4)

To estimate the unknown probabilities  $p_c$ , Jaynes (1957) proposed maximizing entropy and subject to sample-moment information and then adding up constraints on the probabilities. This approach is based on the idea that the frequency that maximizes entropy is a reasonable estimate of the true distribution when we lack other information. If we have any additional information from previous experiments or observations, we can use those *priors* to alter this estimate.

Good (1963) introduced the notion of Cross Entropy<sup>7</sup> (CE). Unlike the ME approach, where we maximize uncertainty implied by the probabilities, in the CE framework we minimize the CE, which is a measure of discrepancy between the posterior probabilities p and their priors q. This yields the minimization problem:

$$Min_pCE(p,q) = \sum_{c=1}^{C} p_c \ln(p_c/q_c)$$
 (5)

subject to all relevant adding up constraints on probabilities, where  $p = p_1, p_2, ... p_C$  and  $q = q_1, q_2, ... q_C$ .

The GCE approach is applied here to estimate agricultural land use choices at a disaggregated level taking into account the observed aggregated regional level data. The estimation of the land use model by the Multinomial logit provided us with some prior knowledge about the land share of each crop j in each pixel i. This corresponds to the prior probabilities  $\hat{\pi}_{ij}$  that will enable us to estimate probabilities  $p_{ij}$  to observe crop j in pixel i by solving the non-linear optimisation program:

$$\min_{p} CE(p_{ij}, \varepsilon) = \sum_{i=1}^{I} \sum_{j=1}^{C} p_{ij} \ln(p_{ij}/\hat{\pi}_{ij}) + \sum_{j=1}^{C} \sum_{n=1}^{N} \varepsilon_{jn} \ln(\varepsilon_{jn})$$
(6)

subject to:

$$\sum_{i=1}^{I} p_{ij} \times s_i + \varepsilon_j = S_j^R, \forall j = 1, ..., C.$$

$$(7)$$

$$\sum_{j=1}^{C} p_{ij} = 1, \forall i = 1, ..., I \text{ and } p_{ij} \in [0, 1].$$
(8)

$$\sum_{n=1}^{N} \varepsilon_{jn} = 1, \forall j = 1, ..., C \text{ and } \varepsilon_{jn} \in [0, 1].$$

$$(9)$$

where  $s_i$  is the area of pixel i and  $S_j^R$  is the area allocated to crop j at the regional level. Following the GCE framework, the error terms  $\varepsilon_j$  associated with the constraints (7) are reparameterized in terms of probabilities such that  $\varepsilon_j = \sum_{n=1}^N \zeta_n \varepsilon_{jn}$  where  $\zeta_1, \ldots, \zeta_N$  with  $N \ge 2$  is the support set associated with probabilities  $\varepsilon_{j1}, \ldots, \varepsilon_{jN}$ .

<sup>&</sup>lt;sup>7</sup>The Cross entropy, or Relative Entropy, is also known as the Kullback-Leibler distance or divergence. This distance is not, in general, symmetric

Equation (7) is the data compatibility constraint, which ensures that the predicted land allocated to a specific crop j across all pixels is equal to the observed area allocated at the regional level to crop j. Equation (8) is the adding-up constraint that ensures that the area allocated to all crops in a given pixel i is exactly equal to the area of pixel i. Equation (9) ensures that  $\varepsilon_{j1}, \ldots, \varepsilon_{jN}$  is a probability distribution. The objective of the GCE problem (6)-(9) is to recover the unknown probability distributions  $p_{ij}$  and  $\varepsilon_{jn}$ . This is a standard GCE problem; due to its convexity, there will be unique solution.

# 8.2 Method and process implementation

## Key-points:

Obtaining spatialized contribution of farm groups to land based activities Algorithm implementation

#### 8.2.1 Crop location estimates at a fine resolution level

Data utilized for the spatialization block refers to raw physical data, as defined in section 3.2. For the spatialization of V5 of AROPAj, we use R, GDAL, POSTGIS and GAMS scripts and procedures.

#### Data treatment

The spatialization procedure combines a large variety of information. The starting point is the LUCAS database which contains points of observations on crops (land uses) and land cover. For each LUCAS point data on soils, climate, relief and land cover (CLC) is extracted (see Figure 26). In the same sense, CLC raster data is intersected with the other layers. In order to do so, rasters devoted to agricultural activities treated in the AROPAj model are extracted and polygonized through GDAL programs. Afterwards, the obtained polygons are intersected with the polygons containing the other raw information.

#### Aggregation of crops into crop classes

Crops observed in the FADN data are grouped in different classes depending on their representativeness in the FADN region. When a given crop surpasses a certain threshold (for instance, 5% of agricultural area in the FADN sample), it is modeled independently. Otherwise, it is grouped with other crops. The method is summarized in Table 27.

The same classification of the crops is applied to the LUCAS points before the estimation of the MNL model.

## MNL and estimation of priors

In order to establish the MNL model formula a dedicated R script is used (package VGAM). The algorithm defines a list of variables (that actually vary in the region) and their corresponding interaction terms. Three loops over this list are then executed. In each loop, each variable (or interaction terms) is added to the MNL model formula. The score of the model is defined as the

Table 27. Method of grouping crops depending on area ratio limits.

| Crop                   | Crop >5% (Cat.1) | Crop <5% (Cat.2) | Cat.2 < 5% (Cat.3) |
|------------------------|------------------|------------------|--------------------|
| Cereals                |                  |                  | `                  |
| Wheat (common)         | Wheat (common)   | Cereals          | Cereals            |
| Wheat (durum)          | Wheat (durum)    | Cereals 2        | Cereals            |
| Barley Barley          |                  | Cereals 2        | Cereals            |
| Oats                   | Cereals 2        | Cereals 2        | Cereals            |
| Rye                    | Cereals 1        | Cereals 1        | Cereals            |
| Other cereals          | Cereals 1        | Cereals 1        | Cereals            |
| Maize                  | Maize            | Cereals 2        | Cereals            |
| Rice                   | Rice             | Cereals          | Cereals            |
|                        |                  |                  |                    |
| Industrial crops       |                  |                  |                    |
| Dry pulses             | LEG 1            | IND              | IND                |
| Potatoes               | PDT              | IND              | IND                |
| Sugar beet             | BTS              | IND              | IND                |
| Tobacco                | TAB              | IND              | IND                |
| Cotton                 | COT              | IND              | IND                |
| Flax fiber             | LIN              | IND              | IND                |
| Other industrial crops | AIN              | IND              | IND                |
|                        |                  |                  |                    |
| Oilseed rape           | CLZ              | PR1              | PRO                |
| Sunflower              | TOR              | PR1              | PRO                |
| Soya                   | SOJ              | PRO              | PRO                |
|                        |                  |                  |                    |
| Fodder crops           | FOU              | PPR              | PPR                |
| Fallows and set aside  | FRIC             | PPR              | PPR                |
| Temporary grass        | FRIC             | PPR              | PPR                |
| Other arable crops     | AUC              | AUC              | AUC                |
| Permanent pasture      | PPR              | PPR              | PPR                |

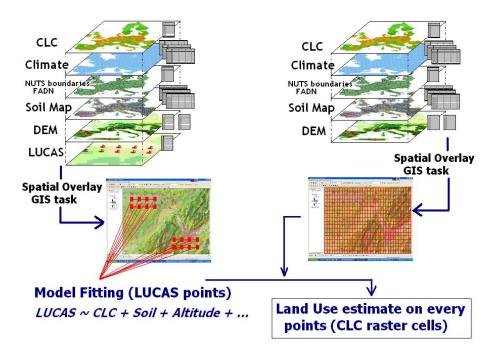

**Figure 26.** Intersecting and overlapping of information layers requested by *AROPAj* spatialization procedures. *Source: Cantelaube et al. (2012).* 

percent of correctly predicted observations. If the score of the model with the additional variable is at least as good as the best one already obtained, then the variable is retained in the formula. When all three loops are completed the formula with highest score and lowest number of variables is selected. Based on this formula, predictions of the probability of presence of the different land uses are estimated and exported as priors for the following *GCE* procedure.

## GCE

In this step the predicted crop areas in the MNL phase are compared with the crop areas observed in the FADN database (as ratios) and the priors are refined (see Section 8.1.2)).

## 8.2.2 Estimation of probabilities for farm types

In V5 of AROPAj the irrigation plays a central part in the model. In order to account better for it in the spatialization we use additional information from the LUCAS database, namelly the presence of irrigation for agricultural needs at a given point. We first definy a  $10 \text{ km} \times 10 \text{ km} \times 10 \text{ km}$  regular grid. For each cell of the grid we verify the presence of an irrigating point in the LUCAS data. If there are such points we assume that the cell has a greater potential to accommodate agricultural activities subject to irrigation. The polygons of the grid are then intersected with those resulting from the polygonization of the CLC database and its intersection with the other data layers.

We describe below how to distribute farm group contribution to agricultural activities across all pixels over a geographical area.

#### **Prior information**

We consider that the FADN region is the basic aggregation unit, and all requested information are region-based.

At the region scale, we have to distinguish:

- the geographical area
- the agricultural area estimated through general spatial statistics and related to AROPAj activities
- the AROPAj area (based on FADN estimates)

We denote by:

- i: the pixel
- j: the crop
- k: the farm group
- a: the elevation class (let us recall that the value of 1 refers to [0,300m[, the value of 2 to [300m,600m[, the value of 3 to altitudes greater than or equal to 600m
- irr vs nir respectively for irrigated vs non irrigated areas (when available)

We assume to be informed on:

- the location probability to find the agricultural activity j on the pixel i, denoted by  $P_{ij}$ ,  $\forall i, \forall j : P_{ij} > 0, \forall i : \sum_{j} P_{ij} = 1$ ;
  - $P_{ij}$  is provided by MNL and cross entropy estimating process
- the AROPAj area devoted to the j crop by the k farm group, denoted by  $S_{jk}$  (prior estimate provided by FADN), and the k's utilised agricultural area  $L_k = \sum_j S_{jk}$
- possibly informed share of the  $S_{jk}$  area between irrigated  $(S_{jk}^{irr})$  and non irrigated  $(S_{jk}^{nir})$  areas  $(S_{jk}^{irr} + S_{jk}^{nir} = S_{jk})$
- the share of k' utilized agricultural area (UAA) of a elevation class  $U_{ak}$  (in accordance with  $\sum_a U_{ak} = 1$ );

We consider that any i pixel is elevation class homogenous ("a" $\Rightarrow$ "i")

At the regional level, we assume to know:

- the total amount of irrigated areas relating to AROPAi activities (denoted by  $\mathbb{I}$ )
- the total amount of pixels of elevetion a covered by AROPAj activities (denoted by A(a))
- the total amount of areas covered by AROPAj activities (denoted by M)

The proposed estimate of the contribution of the k farm group to agricultural activities (among AROPAj ones) follows:

$$T_{ik} = \sum_{j} P_{ij} \left( \alpha \frac{S_{jk}}{\sum_{k'} S_{jk'}} + \beta \frac{S_{jk}^{irr}}{\sum_{k'} S_{jk'}^{irr}} \mathbb{1}_{\mathbb{I}}(i) \right) + \sum_{a} \gamma_a U_{ak} \mathbb{1}_{\mathbb{A}(a)}(i)$$

$$(10)$$

using the indicator functions  $\mathbb{1}_{\mathbb{A}(a)}(i) = 1$  if pixel i elevation is a, else the value is 0, and  $\mathbb{1}_{\mathbb{I}}(i) = 1$  if pixel i is irrigated, else 0.

Some a priori constraints have to be checked:

- $T_{ik}$  has to be a probability set such that  $\forall i : \sum_k T_{ik} = 1$ , and consequently  $\alpha + \beta + \sum_a \gamma_a = 1$
- When the region is homogenous in elevation, the  $\gamma_a$  parameters have to be equal to 0
- When there is no information upon irrigation, the  $\beta$  parameter has to be equal to 0

At this stage, there is no reason to consider any uplet  $\{\alpha, \beta, \gamma\}, \alpha + \beta + \gamma = 1$ , as a mean to provide the best estimate of probabilities, in the sense the linear form of term combination is questionable (linearity means that the parameter uplet does not depend on the *i* pixel). But we have a real probability set, for which we just need to set four of the five parameters  $\alpha$ ,  $\beta$ ,  $\gamma_a$ ,  $\alpha \in \{1,2,3\}$ . Additional information may be useful to do that.

Let us denote the set of irrigated pixels by  $\mathbb{I}$  (amount  $\|\mathbb{I}\|$  in hectares), and the set of a elevation by  $\mathbb{A}(a)$  (amount  $\|\mathbb{A}(a)\|$  in hectares). First, irrigation is one of the characteristics of the i pixel (through the LUCAS database). Secondly, the i elevation is assumed to be known (through the DEM database). Three equations describe these informations and relate them to AROPAj-sourced information:

$$\sum_{i} 1 = M = \frac{1}{\rho} \sum_{jk} S_{jk} \tag{11}$$

$$\sum_{i} \mathbb{1}_{\mathbb{I}}(i) = \|\mathbb{I}\| = \frac{1 + \delta_{irr}}{\rho} \sum_{jk} S_{jk}^{irr}$$
(12)

$$\forall a: \sum_{i} \mathbb{1}_{\mathbb{A}(a)}(i) = \|\mathbb{A}(a)\| = \frac{1+\delta_a}{\rho} \sum_{k} U_{ak} \sum_{j} S_{jk}$$
 (13)

where  $\rho$  reflects the AROPAj representativity in area of the AROPAj-activities in the region and the  $\delta$  refer to distortions due to the fact that AROPAj may differ in farming system representativity accounting for irrigation or for elevation. The  $\rho$  parameter is determined by the known amount of CLC pixels dedicated to AROPAj-like activities.

Combining the definition of the  $T_{ik}$  and the previous relations and respectively accounting for irrigation calculation (whatever is the elevation) and elevation calculation (whatever is the irrigation) in terms of area balance, we obtain:

$$\begin{split} \sum_{i} \mathbb{1}_{\mathbb{I}}(i) &= (\alpha + \beta) \sum_{i} \mathbb{1}_{\mathbb{I}}(i) + \sum_{a} \gamma_{a} \sum_{i} \mathbb{1}_{\mathbb{A}(a)}(i) \mathbb{1}_{\mathbb{I}}(i) \\ \forall a : \sum_{i} \mathbb{1}_{\mathbb{A}(a)}(i) &= (\alpha + \gamma_{a}) \sum_{i} \mathbb{1}_{\mathbb{A}(a)}(i) + \beta \sum_{i} \mathbb{1}_{\mathbb{A}(a)}(i) \mathbb{1}_{\mathbb{I}}(i) \end{split}$$

leading us to the equations:

$$(1 - \alpha - \beta) \| \mathbb{I} \| = \sum_{a} \gamma_a \sum_{i} \mathbb{1}_{\mathbb{A}(a)}(i) \mathbb{1}_{\mathbb{I}}(i)$$

$$(14)$$

$$\forall a: (1 - \alpha - \gamma_a) \|\mathbb{A}(a)\| = \beta \sum_{i} \mathbb{1}_{\mathbb{A}(a)}(i) \mathbb{1}_{\mathbb{I}}(i)$$

$$\tag{15}$$

We can be comfortable with these formulas in particular cases such as when there is no irrigation in the region, or when only one elevation class exists in the region. We aim at providing an acceptable solution in  $\{\alpha, \beta, \gamma\}$  in any case, taking account of amounts of areas intersecting irrigation and elevation class (we denote  $\|\mathbb{IA}(a)\| = \sum_i \mathbb{1}_{A(a)}(i)\mathbb{1}_{\mathbb{I}}(i)$  possibly estimated through overlapping of LUCAS and DEM databases).

No irrigation When  $\forall i \ \mathbb{I}_{\mathbb{I}}(i) = 0$  (implying  $\mathbb{I} = 0$ ), necessarily  $\beta = 0$  (thanks to 15 and  $\alpha + \beta + \gamma = 1$ ). There remains to set  $\gamma_a$  values. We suggest to retain positive values increasing whith absolute values of distorsion  $\delta_a$  such as  $\gamma_a = 1 - \frac{M - A(a)}{M} e^{-|\delta_a|}$ . Let us note that the subcase in which the region is homogeneous in elevation leads to  $\gamma_a = 0$ , thanks to Equations 11 and 13. This is compatible with the case below.

Homogeneous elevation class When the region is homogeneous in elevation class, there is nothing to loose to set  $\gamma = 0$ . In case of irrigation areas positively estimated by the FADN-AROPAj source, we suggest to retain a value reflecting the distorsion in irrigation between FADN and DEM sources for estimation, i.e.  $\beta = 1 - \frac{M - \mathbb{I}}{M} e^{-|\delta_{irr}|}$ . Let us note that when the part of irrigated area is close to 0 or to 1, the  $\beta$  value is close to 0. This is a consequence of Equation 12 which implies that  $\delta_{irr}$  tends to 0 when  $\mathbb{I}$  is close to M).

Mixed cases with areas splitted in irrigation and in elevation Let us consider the case where irrigation information exists in FADN (correlatively AROPAj  $S_{jk}^{irr}$  are estimated). Let us consider the system defined by Equation 14, Equations 15 (as many as a elevation classes) and  $\alpha + \beta + \sum_a \gamma_a = 1$  which is linear in the weights parameters  $\alpha$ ,  $\beta$ , and  $\gamma_a$ . Let us note that  $\sum_a ||\mathbb{IA}(a)|| = ||\mathbb{II}||$ , due to the fact that the a areas do not intersect. With some re-arrangements of the system, we get that  $\beta ||\mathbb{II}|| = \beta \sum_a (||\mathbb{IA}(a)||)^2 / ||\mathbb{A}(a)||$ . There is generally no solution except  $\beta = 0$ , which means that weights of our probability set (Equation 10) is based on redundant information (irrigated areas on the one hand and irrigated areas intersecting elevation classes on the other hand). Moreover, that leads to keep equal the  $\gamma$  values, i.e.  $\forall a : \gamma_a = \gamma$ . We suggest to overcome this parameter under-determination by retaining the parameters as follows:

$$\gamma = 1 - \alpha = 1 - \frac{M - \mathbb{I}}{M} e^{-|\delta_{irr}|}$$

In other words, we rank first irrigation before elevation, which is nevertheless taken into account through the part of k farm group area of elevation  $a(U_{ak})$ . The probability set becomes:

$$T_{ik} = \alpha \sum_{i} P_{ij} \frac{S_{jk}}{\sum_{k'} S_{jk'}} + \gamma \sum_{a} \frac{U_{ak}}{\sum_{k'} U_{ak'}} \mathbb{1}_{\mathbb{A}(a)}(i)$$
(16)

The distorsion term  $\delta_{irr}$  comes from Equations 11 and 12:  $\delta_{irr} = 1 - \frac{M}{\mathbb{I}} \frac{\sum_{jk}^{ir}}{\sum_{jk}}$ .

### 8.3 Application

User-friendly application is anchored to the general AROPAj-menu ("miraj", see Appendix A), aiming first at managing the compilation of databases, precisely regarding:

- 1. FADN region list
- 2. CLC for Europe raster
- 3. Soils
- 4. Elevation
- 5. Slope
- 6. year-dependent climate

#### 7. LUCAS

- 8. intersecting CLC and countries involved in the application
- 9. FADN-based AROPAj-dependent information related to farm group's area per crop group

The next steps of the application follow the algorithm described in the previous section, performing the calculations of crop location's priors and posteriors, and the geo-referenced probability sets of farm groups.

We implemented the calculation process for the V5 AROPAj version applied to most of EU-27 FADN regions and for the 6 years 2007-2012. This is illustrated for France and the 2009 FADN on Figures 27 providing the location probabilities of two of the farm groups in the Bourgogne region.

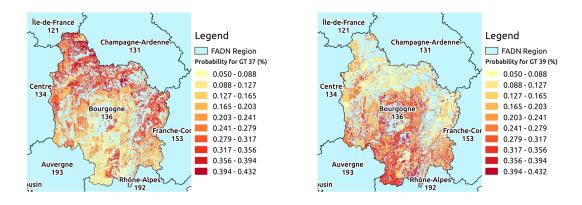

**Figure 27.** Location probabilities of farm groups "GT37" and "GT39" in the Bourgogne region (2009-V5 AROPAj version).

# 9 Models linkage

The interest of linking the AROPAj economic model with biophysical models relies on the possibility of accounting for the impact of technical as well as environmental and physical variables (i.e. soil and climate) on the agricultural production. Moreover, linking AROPAj to biophysical models is important for understanding the environmental externalities. Regarding crop production, the general rationale is to introduce in the model a relation between crop production inputs (e.g. fertilizer applications) and crop production outputs (e.g. yields). The possible connecting points between the economic and the biophysical models are the farmer practices found in the accountings, such as irrigation, application of pesticides, and fertilizers. Among those practices, we chose nitrogen (N) fertilization because of (i) its key role in environmental policies in relation to non-point source pollution and greenhouse gas emissions, (ii) its traceability in accounts through fertilizers costs, and (iii) the wealth of usable information for our model on N effects on yield.

#### 9.1 STICS

## Key-points:

Introducing crop models and replacing constant yields and inputs by nitrogen to yield functions. The integrated ArTiX database and applications

Economic modeling benefits from accessing biophysical information on the systems they represent. In the case of agricultural production, crop models are often associated with economic models, with the information being presented in a simplified form to fit the economic model's constraints. An important variable is the yield of the crop. This depends on environmental factors, for instance climate, as well as farmers' decisions (fertilizer and water use, technical management etc...). In the case of AROPAj, the generic crop model STICS (Brisson et al., 1998, 2003) was used to generate data linking the yield of major crops with the technical choices made at the farm level.

The genericity of the STICS crop model was one of the main reason for choosing it among all the existing crop models. The potential crop model linked to AROPAj needed to simulate yield as well as environmental variables (such as nitrate fluxes) for all of the main crops simulated by the economic model across the EU territory. The STICS model simulates crop growth, development, and environmental impacts for the main European crops, in the various pedo-climatic conditions of the EU. Indeed, the main processes simulated by STICS are crop growth and development as well as water and nitrogen soil balances. A of this information is dynamically driven by data such as daily weather data and information regarding soil characteristics and management. The model is organized in several modules: three modules are dedicated to the simulation of plant aerial part (LAI, biomass and yield), three to the soil simulation (water and nitrogen balances, and root growth), and the last one additional module dedicated to the management of interactions between cropping techniques and soil–plant system (i.e. water or fertilizer supplies, or climatic environment of the plant). STICS is a deterministic model that simulates the soil–plant–weather system in supposedly homogenous physical and technical conditions, which corresponds to each crop of each

European farm type of the AROPAj model. Regarding the nitrogen sources, the STICS model was also able to account for both chemical fertilizers and on-farm produced manures.

#### 9.1.1 N to yield functions

We decided to provide AROPAj with response functions y(N) that describes crop yield level y as a function of nitrogen input N. With such a response function, the production process is summarized in a simple function that focuses on the main limiting production factor (N) while also implicitly considering the other ones. No general consensus appears in the literature on the ideal shape of such a response curve (Makowski et al. (1999) cited in Godard et al. (2008)). However, the use of concave and strictly increasing curve is consistent from both an economic perspective (requirements for the estimation of a mathematical optimum), and an agronomic perspective (consistent with expected shape, and defined by easily interpretable parameters). Hence, we selected an exponential function, expressed as the following:

$$y(N) = B - (B - A)e^{-\tau N}$$

where y is crop yield, N is the nitrogen fertilizer amount, A, B, and  $\tau$  are, respectively, the minimal yield, maximal yield and sensitivity to N input.

To build up the nitrogen response curve, a two-step procedure was set up and repeated for each crop of each farm type. In the first step, *STICS* was run for each crop of each farm type using inputs derived from available databases and expert knowledge (see sections 3.2.2, 3.2.4 and 3.3.1). Each case was thus first characterized by weather conditions and by several combinations of soil and agronomic choices. To avoid too many combinations, the most representative soils and techniques were selected for each case studied: namely, 5 soil types, 3 sowing dates or earliness groups, 2 preceding crops and, given the crop, rainfall or irrigated option were selected for one case studied. This procedure yielded a set of 30 or 60 likely *N*-response curves.

In the second step, economic data (i.e. yields and price ratios extracted by AROPAj from the FADN, and from price databases) were used to select the relevant response curve so that a single N-response curve emerges with the required biophysical and economic properties. To do so, we first selected the curves for which the reference yield of the crop, given by the FADN database, was reached. Second, we selected the curve for which the slope of the tangent, at the point of the curve corresponding to the above mentioned reference yield value, was the closest to the price ratio (price of nitrogen/price of crop).

In the process, special attention was paid to livestock farms. For these farms, effluents from livestock are spread in addition to (or instead of) chemical nitrogen fertilizer. In this case, the STICS model needs additional data to simulate the appropriate N-response curves: first, a curve for the combined organic sources of nitrogen and second a curve of yield against chemical nitrogen only. Indeed, this additional organic nitrogen affects the crop yield but does not have to be represented on the X-axis of a curve showing yield response to chemical nitrogen fertilizer. Consequently, potential organic nitrogen available in each livestock farm type was estimated from the FADN. Used as STICS inputs (complementary N source apart from fertilizer N), it enabled one to choose the optimal STICS input set in step 2. Another run of the STICS model, using the selected set of inputs (soil, agronomic choices) then generated the response curve to chemical fertilizer nitrogen

itself. The theoretical framework used for the inclusion of different nitrogen sources in the Nresponse equation was based on an equivalence rule allowing us to compare any N source to a
reference chemical nitrogen fertilizer. Once the exponential shape had been selected for the Nresponse curve, the minimal and maximal yields were assumed to be independent of the N source,
and N sources were then distinguished by the "rate of increase" of the function. Practically, the N-response curve was expressed using the following form:

$$y(\lbrace N_i \rbrace) = B - (B - A)e^{-\sum_i \tau_i N_i}$$

where y is the yield for a given crop on a given farm type, B and A represent the maximal and minimal yield of that crop, respectively, and  $\tau_i$  represents the rate of increase of the yield response function to a nitrogen source i (e.g. manure, slurry etc.) the quantity of which is  $N_i$ .

#### 9.1.2 N to emission functions

In addition to the amount of fertilizers, the STICS crop model provides us with the leaching associated to each type of soil and crop together with the climatic conditions and input application date. We derive the leaching functions from STICS outputs when nitrogen input varies within a reasonable range. Linear regression applied to STICS outputs allows us to relate N-losses and fertilizer amounts (through affine functions). Consequently, the emission function for pollutant i, related to crop j and farm group k, depends on the N-input through relation (17);  $\alpha$  and  $\beta$  are estimated for a given plant on a given farm group in the form:

$$[e_i]_{j,k}(N) = [\alpha_i]_{j,k} N + [\beta_i]_{j,k} ; \quad i = \{NO_3, N_2O, NH_3\}. \tag{17}$$

It should be noted that we focus only on the N-losses at the soil-root level (i.e.  $NO_3$ ) and on two gas emissions ( $N_2O$  and  $NH_3$ ). The time lag existing between the N-fertilizer application and the actual pollution is not taken into account.

The spatialization method provides the contribution of each farm group on each cell of the grid to the regional (FADN) agricultural activities and enables AROPAj outputs to be distributed over France. Once the AROPAj farm groups have been distributed, we aggregate the results in terms of emissions among other model outputs.

For instance, Table (28) represents the emissions for  $NH_3$ ,  $N_20$  and  $NH_3$  for the main crops analyzed in AROPAj in France

# $9.1.3 \quad ArTiX$

We couple the AROPAj model to the STICS crop model in order to estimate input-output relationships (see above sections) for particular crops and the economic agents considered in the AROPAj model. The combination of an economic agent and a crop is hereafter referred to as a **crop-agent case**. For a specific crop-agent case, we estimate the input-output relationships from several simulations of the STICS crop model, while using various sources of data defining its physical (soil, altitude, slope, climate) and technical (such as sowing date, precocity group of the cultivar used, use of irrigation or not, fertilization calendar, preceding crop etc.) environments. This process thus requires the manipulation of various types of geo-referenced data as inputs to

| Crop          | $\alpha_{N_2O}$ | $eta_{N_2O}$ | $\alpha_{NH_3}$ | $\beta_{NH_3}$ | $\alpha_{NO_3}$ | $eta_{NO_3}$ |
|---------------|-----------------|--------------|-----------------|----------------|-----------------|--------------|
| hard wheat    | 0.0232          | 0.7106       | 0.0537          | 1.6084         | 0.1081          | 36.3959      |
| soft wheat    | 0.0207          | 0.7923       | 0.0477          | 1.8510         | 0.0366          | 46.3375      |
| sugar beet    | 0.0216          | 0.0526       | 0.1109          | 0.3511         | 0.1412          | 18.3436      |
| rapeseed      | 0.0183          | 0.6038       | 0.0691          | 2.1157         | 0.1854          | 41.5223      |
| corn          | 0.0214          | 0.0779       | 0.0810          | 0.2499         | 0.1998          | 28.3517      |
| winter barley | 0.0075          | 0.2624       | 0.0163          | 0.5724         | 0.0550          | 26.4918      |
| potatoes      | 0.0202          | 0.0268       | 0.0469          | 0.0321         | 0.2552          | 2.6380       |
| sunflower     | 0.0209          | 0.0105       | 0.0440          | 0.0560         | 0.1331          | 16.2587      |

**Table 28.** N-loss i-emission function for crop j,  $i = \{NO_3, N_2O, NH_3\}$ :  $[e_i]_j(N) = [\alpha_i]_j N + [\beta_i]_j$ ;  $\beta$  denotes natural nitrogen loss in kgN/ha/year.

source: Bourgeois et al. (2014)

the *STICS* crop model, as well as simulation results. In order to automatize such a process for the numerous crop-agent cases and scenarios, we developed an *informatic framework* named **ArTiX** (described in this section).

ArTiX designates both a *database* containing various types of data, and a *software* interfacing the database with the STICS FORTRAN code and the user:

The ArTiX database. It is a Postgresql database, containing data in the form of tables and relations. This data is geo-referenced with either an FADN region identifier or an identifier of another spatial distribution (vector or raster form), and describes:

- All the parameters required by the *STICS* model to describe its physical and technical environment (e.g., descriptors of soil texture, daily weather, etc.),
- All the *STICS* output relevant for futher processing (e.g., crop yield, fertilizer application doses and dates, dates of phenological stages),
- Additional information concerning crop-agent cases (e.g., crop output selling price, etc.),

The ArTiX software. It is a software coded in Java, that allows the following functionalities:

- To perform simulations for a particular crop-agent case specified by the user. This includes automatic query of input information required by the *STICS* crop model, automatic generation of *STICS* input files, launching of *STICS* simulations and management of errors, and reading of output files from which results of interest are read and stored in the database.
- To allow the user to define a particular setup for the simulations to be done (e.g., scenarios for climate data, or crop management practices).
- To allow the user to query data of any type, contained in the database, via psql queries.

The overall concept is summarized in 28, illustrating the database, the java code, and the user interface.

## 9.2 Carbo-PRO

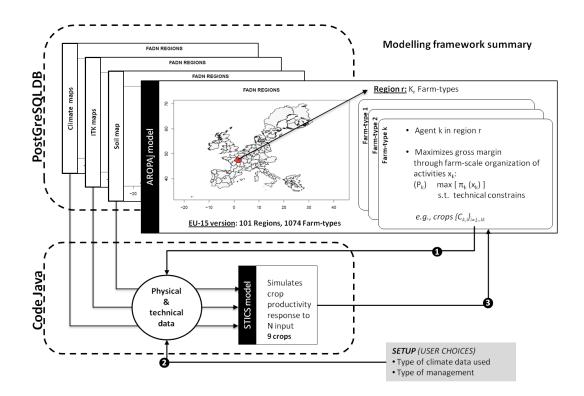

Figure 28. Schematic overview of the ArTiX database and Java interface between the AROPAj and STICS models, and the user.

### Key-points:

Improving the insertion of organic matter sourced nitrogen Applying the method to urban organic residue (UOR)

We develop a method for introducing organic N sources in the AROPAj model, thereby completing the LP N-block presented in Section 4.2.6. Manure is an important endogenous AROPAj activity related to livestock. Urban wastes are exogenous N sources. Agronomic long term effects have been introduced. This consideration can be attributed to the use of the Carbo-PRO model.

The method was applied to the French Ile-de-France context. It allowed to provide the value of the nitrogen sourced by UOR when considering the intensive effect of N-spreading at the plot level, the extensive effect of land cover change among crops at the farm-type level and the N allocation between farming system at the regional level (Jayet & Petel, 2015).

## 9.2.1 Organic nitrogen sources

The nitrogen block includes new forms of nitrogen input: urban organic residues (UOR). At present, parameters are available for two types of UOR: green waste compost (GWC) and urban sewage sludge  $(USS)^8$ . At the plot scale, they are considered as any other source of organic matter (OM), *i.e.* livestock manure.

 $<sup>^8</sup>$ This work emanated from the PRO-EXTERN project from the French Environment and Energy Management Agency (ADEME)

#### Integrating long term effects of organic matter spreading in the yield-to-nitrogen response function

An enhanced form of the response function has been developed in order to integrate the long-term effect of organic nitrogen spreading. Organic residue spreading has a short-term fertilization effect (content in nitrogen, phosphorus and potassium, impact on biological and pH properties of soil). It also has a long-term effect, increasing soil OM and so supporting soil properties (water retention, cation exchange capacity, nitrogen-to-plant availability). This leads to some extra nitrogen available to the plant, provided by the slow mineralization process of additional soil humus. OM spreading could then be considered as a double source of nitrogen for crops via short and long term effects.

The long term effect is assumed to modify the A parameter of the yield function, B potentially remaining unchanged (see the yield function and the parameters to which it refers on page 114). The difference between the function that integrates a long term effect  $(Y^{LT}(N^m, N^o) = B - (B - A^{LT})e^{-\tau(N^m + \alpha^{ST}N^o)})$  and the initial short term function  $(Y^{ST}(N^m, N^o) = B - (B - A^{ST})e^{-\tau(N^m + \alpha^{ST}N^o)})$ , leads to the following:

$$Y^{LT}(N^{m}, N^{o}) - Y^{ST}(N^{m}, N^{o}) = (B - A^{ST}) \left(1 - \frac{B - A^{LT}}{B - A^{ST}}\right) e^{-\tau(N^{m} + \alpha^{ST}N^{o})}$$

in which the term  $\left(1 - \frac{B - A^{LT}}{B - A^{ST}}\right)$  remains within the interval ]0,1] and can be expressed as  $e^{-\tau \alpha^{LT} N^o}$  (with  $\alpha_l^{LT}$  being positive).

The exponential form of the Mitscherlich-Baule function suggests that the long term yield function can be thought of as a leftward translation of the short-term one. This effect can be translated as a decrease of the nitrogen needed to reach a given yield level, all other things being equal. Given the amount of organic nitrogen application, the mineral nitrogen gap between short term and long term leading to a given yield is constantly equal to  $\Delta N = -\frac{1}{\tau} \log \left( \frac{B-A}{B-A^{LT}} \right)$ , as represented in Figure 29.

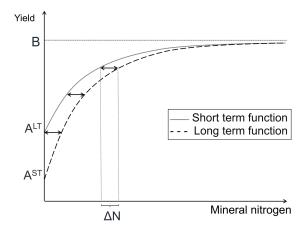

**Figure 29.** Long term effect of *OM* spreading on the *N*-to-yield response function.

The nitrogen-to-yield function, wich is generalized to L sources of organic nitrogen and which integrates both short and long term effects of organic matter spreading, is amended and as expressed by the following equation (with remarkably unchanged A and B values):

$$Y^{LT}(N^m,N^o_1,N^o_2,...,N^o_L,) = B - (B - A^{ST})e^{-\tau(N^m + \sum_{l=1}^L (\alpha_l^{ST}N^o_l + \alpha_l^{LT}N^o_l))}$$
 (18)

The  $\alpha_l^{LT}$  coefficient, related to the long term effects of organic matter spreading, is obtained via the Carbo-PRO tool (see www.CARBO-PRO.fr and section 9.2.2).

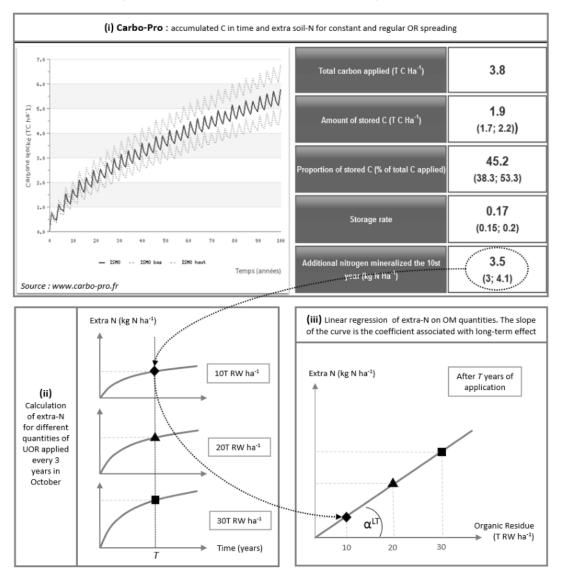

Figure 30. Illustration of the procedure to get coefficients associated with long-term impact of organic residue from Carbo-PRO.

Source: Jayet & Petel (2015)

## Modification of the optimization problem for UOR integration as organic nitrogen sources.

At the regional scale, a constraint relative to the UOR availability is added. Let us focus on the constraints associated with nitrogen supplies  $(N^m_{jk}$  and  $N^o_{jkl})$  and extract:

- positivity constraints;
- the per area unit limit of organic matter spreading ( $\bar{Q}$  not depending on the farmer k neither on the crop j, in accordance with real regulation);
- the upper bound of available organic matter  $M_{lk}$  referring to the l organic source. This constraint only concerns UOR availability, since livestock manure quantities are endogenous to the model (related to livestock management) and are not included in organic matter

exchanges between farm types. This constraint allows for the transfer of UOR between farm-types. Optimal sharing is achieved when all farm-types' individual shadow prices are equal. If l refers to UOR, the regional amount of related organic matter  $M_{lk}$  is an external parameter. If l refers to animal-sourced organic matter, the  $M_{lk}$  amount refers to endogenous (bounded) animal activities (livestock and manure management).

Optimal UOR availability sharing is obtained via the following aggregated regional program:

$$\max_{x_{k}, a_{k}, N_{jk}^{m}, N_{jkl}^{o}} \sum_{k=1}^{K} \pi_{k}(x_{k}, a_{k}, N_{jk}^{m}, N_{jkl}^{o})$$

$$\forall k \quad \forall j : \quad F_{k}(x_{k}, a_{k}, N_{jk}^{m}, N_{jkl}^{o}) \leq O \qquad (\psi_{k})$$

$$\forall k \quad \forall j : \quad N_{jk}^{m} \geq O \qquad (\beta_{jk}^{m})$$
s.t.
$$\forall k \quad \forall l : \quad N_{jkl}^{o} \geq O \qquad (\beta_{jkl}^{o})$$

$$\forall k \quad \forall j : \quad \sum_{l=1}^{L} N_{jkl}^{o} \leq \bar{Q} \qquad (\lambda_{jk})$$

$$\forall l : \quad \sum_{k=1}^{K} \sum_{j=1}^{J} N_{jkl}^{o} a_{jk} \leq \sum_{k=1}^{K} M_{lk} \qquad (\xi_{l})$$

## Implementation of the long-term effect in AROPAj simulations.

Thanks to the Carbo-PRO tool (see www.CARBO-PRO.fr and section 9.2.2), we obtain a long term effect parameter ( $\alpha_l^{LT}$ ) for each organic matter source in AROPAj. Integrating long term extra-N as a reduction of the nitrogen need of plants makes it difficult to keep the LP structure of the model. Indeed, non linearity of organic matter  $N_{o,l,j,k}$  enters the optimization program when long term impact of repeated organic matter application is taken into account. Linearity is ensured when optimal  $N_{o,l,j,k}$  tends to converge toward the value for which long term effect is estimated. We use the iterative computational process below, where the short term  $N_{o,l,j,k}$  computed at a given iteration is used to estimate long term effect for the following iteration:

- 1. The following two-step subprocess is implemented:
  - (a) Market prices replace shadow prices to solve the plot optimization programs (see section 4.3). Null-values are considered for additional long term impact of organic nitrogen.
  - (b) The  $(\mathcal{R})$  regional optimization program is solved, doing so for yields and nitrogen applications provided by the step (a).
- 2. Shadow prices required for pre-solving the plot optimization program are extracted from the previous calculus' step At the same time, quantities of organic matter spread are extracted, and average quantities of organic nitrogen are computed against land endowment.
- 3. The three-step subprocess is implemented:
  - (a) Shadow prices and long term organic nitrogen amount provided by the previous step are injected in the plot optimization program.
  - (b) The  $(\mathcal{R})$  regional optimization program is solved, doing so for yields and nitrogen applications provided by the step (a).
  - (c) Go to step (2.) until a predefined number of iterations is reached or a predefined convergence threshold is attained.

#### 9.2.2 Carbo-PRO

The Carbo-PRO tool, designed by INRA (Department of "Environnement et Grandes Cultures") and the Veolia company, is used to get coefficients associated with the long term effects of organic matter spreading ( $\alpha_l^{LT}$ ). More details on the long term effect are available in the section focusing on nitrogen. Carbo-PRO aims at computing the carbon stock in soil that is created by repeated organic residue application. It is based on the Henin-Dupuis model of soil carbon dynamics (Hénin & Dupuis, 1945) and on the RothC model that simulates the evolution of organic matter (Peltre et al., 2012). It also provides estimations of soil stability improvement, water retention, cation exchange capacity and quantity of nitrogen stocked in soil after many years of mineralization process.

We only use the nitrogen module of *Carbo-PRO*. The module is concerned with the process of nitrogen mineralization related to organic matter degradation that renders organic nitrogen available for plant. This extra soil-*N* is estimated as the product of soil nitrogen content and the *K2* isohumic rate, or rate of mineralization of the soil-organic matter. More details on *Carbo-PRO* operation are available on www.CARBO-PRO.fr.

To get coefficients associated with long term effects of organic matter spreading, a spreading scenario has to be entered in Carbo-PRO with information regarding soil type, climate and spreading specifications (application rate and frequency, humic potential indicators, dry matter and organic matter content). The procedure is presented in Figure 30: For a given quantity of organic matter, Carbo-PRO provides the soil extra-N quantity. This extra-N at the end of the spreading period is obtained for different quantities of organic matter spread. A relation between extra-N and OM quantity at a given time can then be traced. As the relation is linear, the  $\alpha_l^{LT}$  coefficient corresponds to the derivative of this function, related to the number of years of spreading.

The procedure has to be repeted for each source of organic nitrogen. We obtain one parameter for every type of organic matter. In the core of AROPAj, the extra-N is integrated as a reduction of the nitrogen need of plants (Needs - "long-term extra-N"  $\leq$  Sum of  $N_{m/o}$ -inputs), requiring the iterative process described in section 4.3.

## 9.3 PaSim

## **Key-points:**

Overcoming of the lack of STICS sourced response functions for pastures and fodders Rough replacement of fodder yields by PaSim in different climate change scenarios

The pasture simulation model (*PaSim*, (Riedo et al., 1998)) is a multi-year, process-based biogeochemical grassland model, which is based on the Hurley Pasture Model ((Thornley, 1998)). It simulates fluxes of carbon, nitrogen, water and energy at the soil-plant-animal-atmosphere interface for managed grasslands at the plot scale. Simulations may run over one or several years.

PaSim simulates grassland processes on a time step of 1/50th of a day. It provides detailed sub-daily dynamics and ensures energy budget stability. A fixed legume fraction in the grasslands is assumed in the PaSim model, in which vegetation is represented by mixed sward, when grasses and legumes co-exist. PaSim was developed to simulate the meat and milk production of cattle

in response to different climate and management conditions. Animal processes are limited to the plot scale when animals are grazing at pasture (not in the barn). *PaSim* has been used to simulate greenhouse gas fluxes over grasslands and to examine the role of grasslands in the European greenhouse gas budget ((Schmid et al., 2001; Vuichard et al., 2007a,b)).

The method for the coupling of the AROPAj economic model and the STICS crop model (Brisson et al. (1998)), developed by Godard et al. (2008), is best adapted to major agricultural crops (cereals, oilseeds, etc.). Hence, it is not still appropriate for forage and grass plants, due to the lack of information in terms of productivity and prices. In order to obtain a reliable measurement of grass and fodder yields, we have coupled the AROPAj model and the PaSim grassland system simulation model. This allows us to better measure the grass yield and the interactions between climate, crop system and more generally the production intended for animal feed (see Aghajanzadeh-Darzi et al. (2016)).

To this end, the model was run as explained in Section 3.3.2.

The level of nitrogen input at the European scale for the A2H2 far future scenario is given in figures in Table 29  $^9$ . As shown, the amount of nitrogen applied varies from 0 to 0.10 metric ton of N per hectare (tN/ha) in most European Union countries, except for Germany, Spain, Ireland, the United Kingdom and central-eastern regions of France, with a mean variation in nitrogen supply from 0.10 to 0.30 tN/ha.

The PaSim model provides the grass yield (in dry matter) for each pixel for the entire Europe at three levels of nitrogen intensity, which is different from the agricultural yield in the AROPAj model where yields are estimated in raw material. This generates a group of points, in which a N-yield response curve was statistically adjusted for each crop and EU region. These doseresponse N-yield functions provided by the PaSim model replace the previously calibrated values in the AROPAj model for fodder beet, fodder maize, permanent grassland, temporary meadows and other grasslands (figures in Table 30).

#### $9.4 \quad MODCOU$

## **Key-points:**

How to couple AROPAj with a model dealing with subsoil losses of nitrogen at a fine spatial resolution level

Modeling experiments with the hydro-geological model MODCOU

In this section, we present a method of linking AROPAj with a hydrological model, MODCOU, in order to estimate the evolution of a pollutant concentration in aquifers when an environmental policy modifies the amount of fertilizer used by farmers.

The MODCOU application focuses on the Seine basin (95,560  $km^2$ ) as well as three major aquifers with different geological characteristics: the Oligocene (sands and limestone), the Eocene (sands and limestone), and chalk (Cretaceous chalk), with a spatial resolution varying from 1 to 8 km (Gomez, 2002; Gomez et al., 2003; Ledoux et al., 2007).

<sup>&</sup>lt;sup>9</sup>The A2H2 and B1H2 scenarios are among those proposed by the *IPCC* to explore far future impacts of climate change (for more explanation, see for instance: http://www.ipcc.ch/ipccreports/sres/emission/index.php?idp=98).

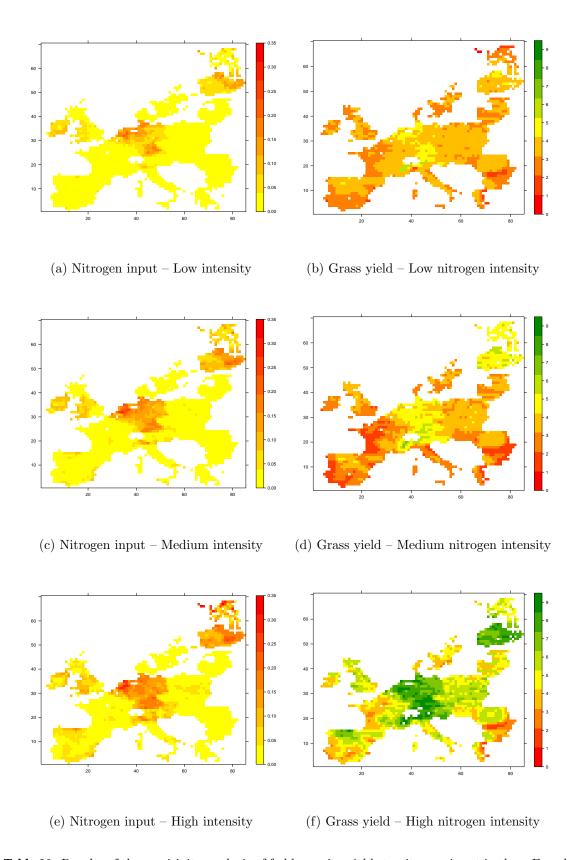

**Table 29.** Results of the sensitivity analysis of fodder maize yields to nitrogen input in three French regions under two climate scenarios A2H2 (left) and B1H2 (right) over the far future 2070-2100 period.

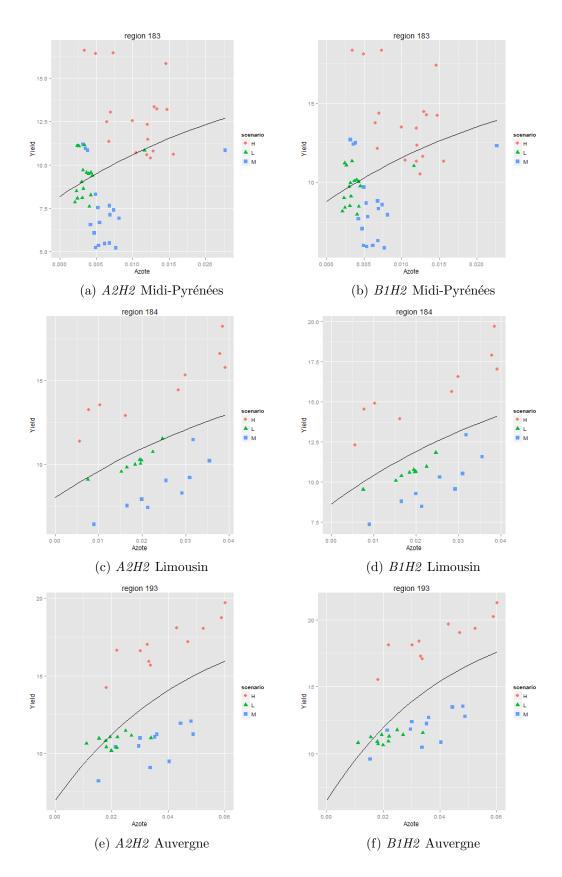

**Table 30.** The results of the sensitivity analysis of fodder maize yields to nitrogen input in three French regions (Midi-Pyrénées, Limousin, Auvergne) under two climate scenarios A2H2 (left) and B1H2 (right) over the far future 2070-2100 period.

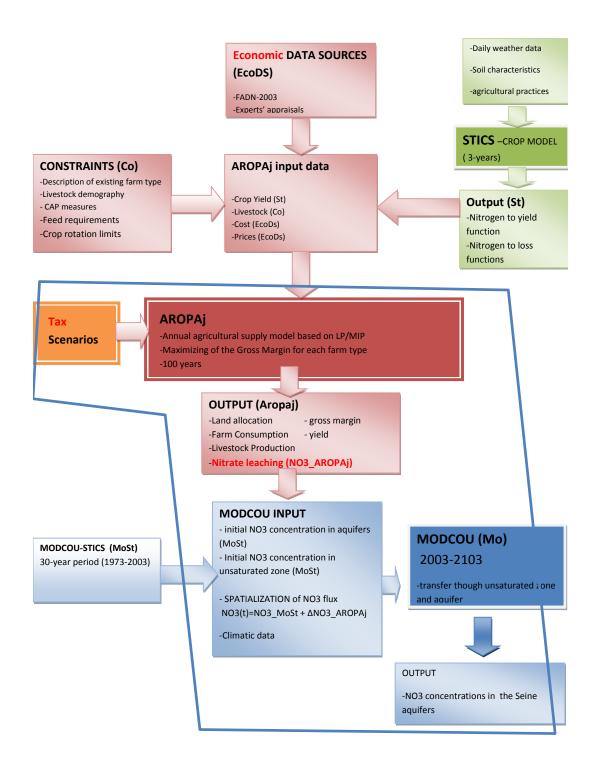

Figure 31. Schematic representation of the coupling methodology. The colors refer to the themes: green for agronomy, blue for hydrology and red for economics. Darker colors refer to models, and lighter colors to inputs/outputs. The method for building the tax scenarios is described in the box below. The information which underpins this work is depicted by the blue line, some AROPAj input data and the MODCOU initial conditions being given from previous works.

Source: Bourgeois et al. (2016)

The use of the hydrological model MODCOU traces the nitrate transfer from the root zone toward the groundwaters of the Seine river basin. The hydrological model MODCOU (Ledoux, 1980; Ledoux et al., 1984, 1989) computes the daily water balance using climatic data such as rainfall and potential evapo-transpiration (PET), the water flow to and in the river network, and also the flow to, in, and between aquifer layers and the interactions between rivers and each layer of the free part of the aquifer. It is also able to compute the convective transfer of solute to, in, and between those layers.

Regarding the MODCOU model, the initial condition (in 2002) can affect the simulation over several decades due to transfer time through the unsaturated zone (UZ) and aquifer nitrogen accumulation. Thus, special attention was paid to obtaining realistic initial conditions for the AROPAj-MODCOU simulations. Initialization is based on the MODCOU-STICS simulations (as described in Ledoux et al. (2007) and in Viennot et al. (2007)), and is aimed at correctly reproducing the nitrate stock in the UZ, among other things, at the starting date of simulations (2002). In such simulations, STICS provides estimates of the nitrate flux entering in the UZ over the period 1971-2002 and reaching the aquifer from 2003. Moreover, MODCOU-STICS provides the  $NO_3$  reference flux as the mean value of 2002-2004 fluxes (see Figure 31).

Coupling of AROPAj and MODCOU comes into play from the simulation starting date (2002). In this respect, we use the AROPAj spatialization process which geographically distributes AROPAj output at a fine level of resolution (see Section 8). The spatialization method provides the contribution of each farm group on each cell of the grid to the regional (FADN) agricultural activity. This enables any AROPAj output to be distributed over the geographical area, i.e., the Seine river basin. Soil-root nitrate losses related to fertilizer use are then distributed on a grid compatible with the spatial resolution of the hydrological model. Following the temporal tax path designed by the theoretical economic model exposed in Bourgeois & Jayet (2016), spatialized simulated  $NO_3$  fluxes provided by the AROPAj model feed MODCOU by topsoil nitrate changes according to the formula:

$$NO_{3input}(year) = Mean[NO_{3MODCOU-STICS}(2001 - 2003)]$$

$$* [1 + \frac{NO_{3AROPAj}(year) - NO_{3AROPAj}(2002)}{NO_{3AROPAj}(2002)}]$$
(19)

For each year, the signal transmitted to MODCOU is based on the average emissions provided by the coupled physical models (MODCOU-STICS) for the period [2001,2003], and is augmented with the annual variation provided by AROPAj and then related to the temporal tax path.

Finally a "scenario" is defined as a set of time-ordered annual AROPAj inputs from date 0 up to a given horizon T. Any of the t-annual AROPAj runs provides an  $NO_3$  lixiviated flux which is transferred to the groundwater by the dynamic hydrological model MODCOU. A scenario gathers different incentive instruments that can be implementable into the AROPAj model. It could be an input or emission tax and/or a subsidy to environmentally-friendly crop (existing in AROPAj like miscanthus, grassland). We can also modify the livestock adjustment. For the economic analysis, the  $NO_3$  concentration in the aquifer is calculated as the annual median value for the entire chalk aquifer.

## 9.5 GLOBIOM

#### **Key-points:**

Attempts to integrate price and yield feedbacks related to clearing markets at a global scale Focusing on crop yields and prices more than fertilizers and feed at a meso-economic scale (countries or sets of countries within the EU)

The *GLOBIOM* model is a global, recursive and dynamic, partial equilibrium model designed to aid policy analysis of issues involving land use competition among the major land-based production sectors, particularly agriculture, forestry, livestock and bioenergy (Havlík et al. (2011)). Moreover, one of the main particularities of *GLOBIOM* is that it makes intensive use of biophysical data.

GLOBIOM is an optimization model based on the maximization of global welfare, defined as the sum of consumers' and producers' surpluses. For each output product defined in the model (i.e. each crop or forest product), a reference level is defined that is subject to an exogenous increase over time on the basis of population and gross domestic product (GDP) growth. Besides, the demand for a given product at each time step depends on the product's own price. Prices are homogeneous within each market regions and there about 30 market regions comprising the global scale. Interregional trade, subject to transportation costs and tariffs, is permitted between these regions.

The supply system is based on a detailed representation of land and land allocation. The world is divided into simulation units (SimU) that are homogeneous in terms of agro-climatic potential (soil, climate). There are more than 200k land units worldwide when the model is run at its most detailed resolution. Land shares allocated to the different uses within each simulation unit are the main endogenous variables on the supply-side in GLOBIOM. Prior to this optimization process, crop yields are determined on the SimU level thanks to a biophysical model (in this case the crop model EPIC, Izaurralde et al. (2006)) fed with SimU-specific climate and soil data. These yields are then introduced as parameters in GLOBIOM (the approach is similar for the forestry sector). However, yields are not completely fixed in GLOBIOM, they are allowed to vary both exogenously (e.g. exogenous technological progress) and endogenously. As for these endogenous changes, within a given SimU and for a given crop, there can be switches between different production systems (namely subsistence, low input, high input, irrigated), yields corresponding to the different systems are all determined by the EPIC cop model. The parameters corresponding to the livestock sector are determined on the basis of input-output coefficients provided by the RUMINANT model (Herrero et al. (2010)) for ruminants and from a literature review concerning monogastrics.

The model is dynamic and is run on several time steps on the basis of an exogenous baseline (population, *GDP*, technological progress, climate change...). It is also recursive as land-use changes between two time steps are limited in their extent and therefore depends on the state at the previous time step.

There are several points that justify the linkage between *GLOBIOM* and *AROPAj*. At first, endogenous output prices from *GLOBIOM* can be fed as exogenous parameters into *AROPAj*. Then, land-use projections from *GLOBIOM* could be forced into *AROPAj* so as to investigate the impact on both output and non-land input markets. At last, comparing the results from both models may help to identify stylized facts.

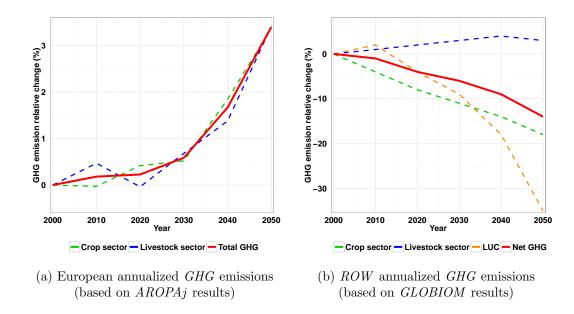

**Table 31.** Difference in European (a) and ROW (b) annualized GHG emissions (%) comparing scenarios SSP1 to SSP3 over time.

The AROPAj-GLOBIOM forcing process relies primarily on the application of future yields and price trend variations in order to evaluate economic and environmental impacts on the EU agricultural system until 2050. To do so, two macroeconomic scenarios of Shared Socioeconomic Pathways (SSP1 and SSP3), developed under the aegis of the IPCC-AR5, have been used.

The combination of the two following assumptions has been used: (i) yield and price variation estimated for two *SSP* scenarios from 2000 to 2050 and provided by the *GLOBIOM* model; and (ii) six levels of livestock adjustment, defining the possibility of farmers to adjust their livestock numbers, from 0% in 2000 to 75% in 2050 (by step of 15% every ten years)<sup>10</sup>.

The AROPAj-GLOBIOM forcing results show that, although the SSP1 scenario represents a sustainable world with rapid technological progress towards more environmentally friendly processes, it would provide negative impacts on European grass cover and GHG emissions (3.4% in SSP1 compared to SSP3) in the near future (until 2050), as a result of overall developments on both agricultural yields and on the demand side (i.e. increases in population and GDP). It seems that lower agriculture product prices in SSP1 lead farmers to increase cropland so as to obtain higher revenues. In the rest of the world (ROW), the SSP1 may help mitigate climate change and reach emission targets by reducing land use change emissions by 35% and net GHG emissions by 15% by 2050 compared to SSP3 (see Figure 31).

## $9.6 \quad GeoMIRET$

### **Key-points:**

Accounting for bio-energy production and bio-energy plants Benefiting from other modeling experiments at the French scale

 $<sup>^{10}</sup>$ Aghajanzadeh-Darzi et al, (2015), Global change challenges for the EU agricultural sector: a multi-scale model analysis, submitted

We analyse the interactions between cellulosic biomass supply and the cellulosic biofuel demand through the coupling of AROPAj and the energy-transport system model TIMES GeoMIRET, developed by IFP Energies nouvelles (Ifpen). Under public policies, demand and resource availability constraints, TIMES GeoMIRET optimizes the French energy mix and determines the location of new biofuel facilities while taking into account all possible energy uses of biomass (heat, electricity or biofuels) and the location of biomass resource basins, refineries, first generation ( $1^{st}G$ ) existing ethanol facilities, harbours and imported biomass entries on the Belgian and German borders.

The GeoMIRET model is a partial equilibrium model applied to the French energy sector and built with MARKAL/TIMES, the techno-economic model paradigm developed by IEA-ETSAP. It is a long-term, multi-period, techno-economic planning model that covers the energy-transport system. Aiming at providing final energy services at minimum cost, the system encompasses all the steps from primary resources in place to the supply of the energy services demanded by energy consumers, through the chain of processes which transform, transport, distribute and convert energy into services. These processes are mainly driven by the reference demands for energy services (e.g., mobility for the transport sector), the supply of the resources (e.g., amount availability and/or price level), along with public policy constraints, which are provided as exogenous inputs to the model.

Technologies are described in TIMES by technical and economic parameters. The choice of the technology generation is conditioned by 4 components: energy service demands, primary resource potentials, policy settings, and description of the technologies set. The demand component includes French aggregated heat and electricity demands, mobility demands for short and long distance for passenger and freight transport and demands for exported products (oil products, electricity). The primary energy supply includes imported fossil energy (crude oil, coal, natural gas), imported bioproducts (palm oil, soybean oil and wood biomass) and locally-produced biomass (sugar beet, wheat, corn, rapeseed, sunflower, miscanthus, switchgrass, willow, forest wood, residues/straw). The energy technology component includes process-detailed oil refining, biofuels facilities (1st G ethanol and bio-diesel, Fatty Acid Methyl Ester (FAME) and Hydrotreated Vegetable Oil (HVO)), lignocellulosic ethanol and Biomass-to-Liquid (BtL or Diesel Fischer-Tropsch), electricity generation, preparation of fuels for transport at blending, and end-use technologies for road mobility (private passenger cars, public transport vehicles, light and heavy duty vehicles). The policy component includes a variety of micro measures (technology portfolios, vehicle fleet with different engine technologies), the national renewable energy action plan and broader policy targets (sectoral carbon tax, renewable energy and fuel quality directives).

AROPAj and TIMES GeoMIRET have different spatial distribution scales. While AROPAj results can be aggregated at the administrative regional scale, TIMES GeoMIRET gathers input data into administrative departments which are clustered into supplying-lignocellulosic biomass basins. These basins are defined as potential regions for supplying second generation  $(2^{nd}G)$  biofuel facilities that correspond to homogeneous facilities in terms of the available biomass type and pedoclimatic conditions. Coupling the two models involves the systematization of the spatial disaggregation of AROPAj output to a suitable TIMES GeoMIRET spatial scale. We proceed therefore to overlay the AROPAj polygons with the administrative department boundaries, by using the Geographic Information System (ArcGIS).

The departmental biomass quantities were grouped in supply basins according to an unsuper-

vised classification algorithm, i.e. k-medoids algorithm (PAM). Algorithm inputs were represented by department centroids with longitude and latitude coordinates and agricultural and forest availabilities per department. Outputs were 9 partitions of departments, each of which fed biomass to a facility assumed to be probably located at the cluster barycentre or harbour site or  $1^{st}G$  ethanol site. Once the contiguous and homogeneous regions are defined, we calculate the supply distances between the barycentre of each biomass basin, refineries,  $1^{st}G$  ethanol facilities, harbours and entry points in order to estimate the costs of transport, by applying the great circle equation used to determine the straight-line distance between two points.

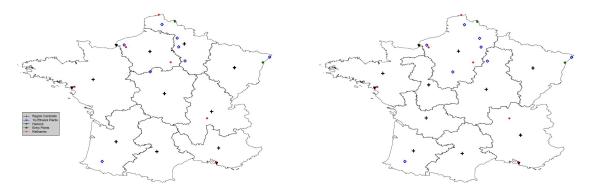

**Figure 32.** Geographical distribution of biomass resource basins, refineries, ethanol facilities, harbours and imported biomass entries according to different biomass supply scenarios.

# 9.7 OURSEurope

## **Key-points:**

Geographical location and vertical market integration accounting for biomass transformation into biofuels at he European scale

Spatialized three-sector multi-agents viewed through building an operating model cluster

Europe is the first biodiesel market at the global level, and similarly, AROPAj is a European agricultural supply model. Therefore, it is interesting to associate it with an agricultural demand model for energy purposes, in order to assess the feasibility and the potential of the biofuel sector in particular. Indeed, the willingness for energy independence, for a boost of the local economy and for a reduction in pollutant emissions has supported the European bioenergy development. Target levels of bio-fuel incorporation in fossil fuels are applicable in most European countries, despite the criticism regarding the environment, the budget constraints, and the arising conflicts on biofuels and the current economic crisis. In response to environmental criticism, eligibility requirements have also been established and the percentage of certified production is constantly increasing.

The objective of a coupling between AROPAj and a model simulating agricultural demand for biofuel production is to estimate the potential of domestic biofuels production, their profitability and the factors limiting their development as well as their environmental and economic impacts. A massive use of biofuels can indeed change the allocation of agricultural land and the profitability of

agents. To study the impacts of biofuels on the European agriculture, we have chosen to represent the biofuel production chain, using AROPAj as initial link in providing the supply of raw materials.

To implement this approach, our choice was focused on the establishment of a linear mathematical programming model for the entire European biofuels industry. A linear programming model allows us to determine the optimal solution to a problem according to the constraints scripted for a given period and it functions as a decision aid for problems of a large scale. This method actually allows us to use a very large number of variables and equations. Developing a global model is particularly complex and requires, given the variety of stakeholders in the sector, a relatively simplistic representation. To preserve the delicacy of modeling various sectors involved in this industry, we opted for a weak coupling of several sectoral models. Thus, in contrast to a strong coupling, we maintain the independence of the models, which grants them the freedom to evolve.

The methodology here implemented entails coupling three models, each representing one of the key sectors of the biofuels industry. The model of European agricultural supply, AROPAj, simulates the domestic supply of raw materials. All or part of its production, as well as the maximum imports of raw materials, is then used by the partial equilibrium model GIRAF. This model simulates the European industrial production of different types of biofuels, depending on the supply of domestic and international raw materials, as well as the demand for biofuels. The European refining model OURSEurope simulates the production of European refinery products and therefore the local demand for biofuels to meet the objectives of incorporation.

The AROPAj model was modified in order to introduce energy crops and crop by-products. The GIRAF model was created for the coupling because no existing model met the desired requirements. As for the model OURSEurope, it is a European version of the global refining OURSE model (developed by the Ifpen), and it was created specifically for coupling. In addition, the geographic dimension has been implemented in the three models to spatialize all represented agents (1307 farm-type groups of the V3-AROPAj version, 288 biofuel producers and 109 refiners) as well as to highlight the exchanges between them. This allows, in particular, the identification of the European bio-fuel production and consumption areas.

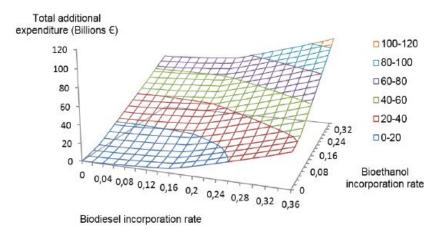

Figure 33. Applying the AGRAF model to evaluate impacts of blending rates of biofuel in gazoline and gasoil consumed in Europe.

Source: Assaiante et al. (2016)

The approach adopted is a partial equilibrium modeling type, so in theory the prices of products considered (oil products, biofuels, etc.) do not affect other products of the economy. Taking into account the spatiality, combined with horizontal dimensions (products, actors) and vertical ones (from upstream to downstream activities), gives a certain advantages to this methodology. The modeling is dedicated to the European zone and is highly parameterized in order to adapt to different types of scenarios, both technical and environmental, as well as economic or political. This allows to test different hypotheses and to analyze their impacts on the production of biofuels (quantity, nature, environmental impacts, co-production and location), associated costs (investment, transportation, raw materials) and the exchanges between agents of the industry. Both conventional (pure vegetable oil, biodiesel, NexBtL and first generation bioethanol) and unconventional (BtL, second generation bioethanol) biofuel production are modeled. For each process, technical, environmental and economic data can be changed. However, due to a lack of access to reliable data on biofuels produced from seaweeds, we have chosen not to represent this production. The modeling is operational and requires that each step be accurately monitored to ensure the proper integration of the parameters in the simulation (Clodic, 2013).

As illustrative results, Figure 33 shows how incorporating bio-fuels in the European fuel demand may impact the overall cost for the raw biomass transformers and the refiners.

# 10 Model evolution

## 10.1 The model over time

## **Key-points:**

Relating published papers with different AROPAj versions and FADN databases

From CAP oriented analysis toward environmental issues

From private company support toward European Universities and institutional public support Competing for EC FrameWork program and tender support (EUROTOOLS, GENEDEC, INSEA, specific milk market reform, CCTAME, AnimalChange, FoodSecure)

The articles and reports published over the years in relation to the AROPAj model refer to different versions of the model. Differences stem mainly from the FADN data and from the state of the EU enlargement. In addition, series of new blocks and shell were developed regularly. This is mainly due to the change in the area of focus: the model building started with CAP analysis and it evolved toward the study of relationship between agriculture and the environment. Nevertheless, we keep the principles of the model intact.

One of the major driving forces of the model is its modular and generic conception. Another driver lies in the evolution of computing capacities and facilities. Thus, we have anticipated the need to overcome computation limits and to enlarge modeling capacities when new scientific problems arise.

The foundations of the model are derived from an early 1990s assessement of the *CAP* reform impacts in France and the UK, which was comissioned by an international grain trader. A major inflexion occurred in the mid 1990s when climate change impacts and *GHG* emissions emerged in the field of economic analysis. Two drivers significantly impact the model evolution: (i) European contacts acting as precursors, through researchers and MSc or PhD students from Universities of Bologna and Parma, and Universidad Politécnica de Madrid; (ii) French programs under the control of environmental agencies and ministries. Successful bids (partnership or coordination) in response to *EC* research calls (*EUROTOOLS*, *GENEDEC*, *INSEA*, *CC-TAME*, *AnimalChange*) strongly boosted the development of the model, in addition to more specific responses to calls for tenders and national incentives. High development and the support of multidisciplinary approaches facilitated the trend from analysis focusing on the *CAP* and economic criteria, to an analysis focusing on the environmental impacts and external effects regulation.

Appendices B and C provide the list of contributors over time and the list or projects which contributed to funding for AROPAj.

#### 10.2 Version list

## Key-points:

From the EU-15 to the EU-27 FADN sourced information, from 1997 until 2009 Toward a unified version of the model kernel

The European coverage was achieved by the model with the EU-12 EUROTOOLS program. The GENEDEC program allowed us to extend the coverage to the EU-15 and the EU-25 (except Malta, when the FADN was still provisional). The EU-27 coverage was realized at the end of the AnimalChange program (see Table 1 on page 9). When we intend to extend the time coverage (till 2011, as the last FADN year available in accordance with the FoodSecure program), change in EC FADN farm types and individual farm sampling requires to renew all AROPAi building steps.

We were forced to deal with delays in accessing FADN data as well as delays in validation of FADN data by the EC statistical services. It must be mentioned how fortunate we are to access the FADN, since its counterpart is an individual project that treat data only by providing anonymous parameter estimates.

A version of the model essentially refers to a specific annual FADN survey. Such a version is characterized by the typology (i.e. farm groups) and estimated parameter files (mgg.par described hereafter in section 11.1.3). At present, there are no, properly speaking, different versions related to the kernel of the model, in the sense that operating routine improvement does not impede running of previous FADN versions and calculations.

|               | V1<br>2001    | V2<br>2005    | V3<br>2007 | V4-test<br>2012 | V5<br>2014 | V5<br>2017  | <i>V</i> 5<br>2020 |
|---------------|---------------|---------------|------------|-----------------|------------|-------------|--------------------|
| Typology      | 1997          | 2002          | 2004       | 2009            | 200(7 8 9) | 20(07 - 12) | 20(13 - 17)        |
| Irrigation    |               |               |            |                 | 2014       | 2017        | 2020               |
| Estimate      | 1997          | 2002          | 2004       | 2009            | 200(7 8 9) | 20(07 - 12) | 20(13 - 17)        |
| Entropy       |               |               |            |                 | 2014       | 2017        | 2020               |
| Kernel        | Unix          | Unix          | Unix       | Unix/Linux      | Linux      | Linux       | Linux              |
| GHG em.       | IPCC-1996     | IPCC-1996     | IPCC-1996  |                 | IPCC-2010  | IPCC-2010   | IPCC-2016          |
| N-yield       |               | 2011          |            |                 | -          | -           |                    |
| Water-N-yield |               |               |            |                 | 2015       | 2018        | -                  |
| Spatial.      |               | 2013          |            |                 | 2015       | 2018        | - ]                |
|               | <i>EU</i> -12 | <i>EU</i> -15 | EU-25      | EU-27           | EU-27      | EU-27       | <i>EU</i> -28      |

**Table 32.** The versions of the AROPAj model linked to the added blocks, process and applications (maintained/updated and used, 2020).

Due to the continual growth of the model core and the development of applications, there is significant evolution in the production of results. Model versions differ according to:

- the geographical coverage within the EU, referring to the FADN year
- the method for farming system clustering (e.g. through the classification method, the used criteria and the selected metric)
- the method for parameter estimation (including or not the *GME* method)
- ullet the activation of added endogenous variables (e.g. yields and N-fertilizers when using N to yield functions)
- $\bullet$  the economic and environmental outputs (e.g. N-losses functions associated to N to yield functions)
- the accuracy of results (e.g. in line with the *GHG* emission block)

• the geographical downscaling of results (i.e. through the "spatialization process")

Table 32 displays how versions differ according to these items. Major parts of the model construction evolve over time. The structural changes of the model may affect results in terms of type and accuracy. Typology was improved when irrigation was taken into account. Parameter estimation is dramatically changed when the GME method is used. The N to yield functions allow us to account for the intensive margin effect at the plot level. In addition to these "internal" improvements, the spatialization process allows for new model applications and potential linkages with other models. Finally, let us recall that the evolution of computer capabilities strongly impacts the development of the different stages of model building and applications.

# 10.3 Adding blocks, programs and tools

# Key-points:

Implementing the calibration process

Developments and modules related to some versions, ready to be expanded

About GHG emissions, spatialization, dose-response functions, model coupling

The use of additional blocks, programs and applications is in large part autonomous from the model kernel. There is always the possibility of using any version of the model. At the same time activation of some of these additional blocks or applications may not be allowed under some model versions. The LP calibration process is a quite specific but emblematic case of external programs linked to the kernel.

## LP calibration

Calibration refers to one of the most important steps of the AROPAj building, in terms of complexity as well as computation time. The shell dedicated to this step acts as a super routine calling the AROPAj kernel as a subroutine. This shell encapsulates the kernel for managing iterated AROPAj runs. As explained in Section 7, the calibration algorithm determines how the AROPAj parameters have to change from one run to the next. In this case, the shell is composed of external code components (e.g. FORTRAN code, mainly). Additional information, requested for the calculation of the calibration criterion, enters the process through FADN sourced parameters. The process runs at the FG level and provides partly re-estimated parameters.

#### GHG emission assessment

Our standard process of estimating GHG emissions is based on IPCC guidelines as well as national emission factors that impact emission inventories. We need to compute multiple series of national (possibly regional) parameters, separate from the core parameter set and external to the AROPAj estimation and calibration steps. This process entails adding a block to the kernel. Related parameter values are then formatted in line with AROPAj basic parameters.

Another possible way of assessing  $N_2O$  emission types is to activate the N-block. This require that N to yield functions are available and that N-losses are regressed against N-inputs (see below).

### N to yield functions

This additional block requires the availability of calibrated N to yield functions. When such a function is available for a farm group and for a crop, FADN sourced yield and input values (at

the plot level) are replaced by computed values. In such case, the computed yield and N-input depend on the price ratio. By default, the model calls for market prices. There is need to change the kernel.

When N to yield and N to N-loss functions exist, there exists the possibility of assessing different N-losses at the farm and wider levels, namely  $N_2O$ ,  $NO_3$  and  $NH_3$  (what the STICS crop model allows for estimation). It must be noted here that, regarding  $N_2O$ , results may vary drastically from those provided by the IPCC method.

## Organic N and LT effect

Accounting for LT effect assessment of organic N spreading in AROPAj requires the availability of N to yield functions. This kind of effect affects the N amount requested by a crop to reach a given yield. The magnitude of the LT effect depends on the average quantity of organic N spreading at the farm level. The computation requires the use of an external routine and the iteration of AROPAj runs leading to the convergence of AROPAj outputs. This process concerns two kinds of parameters, some of them provided by the Carbo-PRO model, and others re-estimated according to iterative AROPAj runs. The LP case study shows fast convergence of the iterative process.

## The replacement of market prices by shadow prices

This process may be implemented when activating the nitrogen block in line with N to yield functions. Mathematically, shadow prices linked to the use of crop production should replace market prices for maximizing the gross margin at the plot scale in some cases. This occurs when, at the optimum, the crop production is entirely re-used on-farm (e.g. for livestock feeding), or when no N-input comes from the market (e.g. manure sourced). In practice, the problem is solved by iterated AROPAj runs with shadow prices replacing the prices used at the previous iteration for the yield function derivative. The process quickly converge in most of AROPAj LPs, except for in a few cases where solutions have periodic forms over iterations, with slight amplitudes.

## Spatialisation of farm groups and downscaling of AROPAj outputs

There exist the possibility of FG locating, in terms of probabilistic distributed contribution of the agricultural activities over a geographical grid. This is obtained through the spatialization module (see Section 8) available for the V2 version, and is in progress for the V5 version. Once contributions of all FGs within a region are computed, there is no difficulty in displaying any AROPAj output related to this region at a fine resolution level. The size of the database and the overlapping data used to pose problems for our computing capacities, specifically at the first step of the spatialization process (e.g. organize data for spatial econometrics). Currently, most of the spatialization steps are performed on our workstation thanks to open-source GNU softwares, except for the GCE procedure which calls for GAMS.

The combination of these blocks and tools is displayed on Table 33.

# 10.4 Comparison tables and AROPAj sourced biases

#### **Key-points:**

Farm group representativity and FADN based allocation of agricultural lands over the years and the AROPAj versions

Calibration results and land allocation bias

|                           | Database                   | clustering /<br>sample farms | estimation & calibration         | <i>LP</i><br>design    | FG spatialisation   |
|---------------------------|----------------------------|------------------------------|----------------------------------|------------------------|---------------------|
| base                      | FADN                       | farm groups<br>(FG)          | basic<br>parameters              | kernel                 |                     |
| FG 's LP calibration      |                            |                              | re-estimated parameters          | external routine       |                     |
| GHG<br>emissions          | IPCC & nat. inventories    | regionally<br>distributed    | added parameters                 | GHG<br>block           |                     |
| N to yield functions      | STICS - relat. requirement |                              | eters related to sourced data    | internal<br>subroutine |                     |
| N to N-loss functions     |                            |                              | s related to<br>tion calibration |                        |                     |
| LT effect of organic N    |                            |                              | e-evaluated<br>V to yield funct. | external routine       |                     |
| shadow prices convergence |                            |                              | re-evaluated parameters          | external routine       |                     |
| outputs<br>downscaling    | CLC & other physical data  | probabilistic<br>FG location |                                  |                        | external<br>program |

**Table 33.** Impacted AROPAj steps and files when adding blocks or managing applications.

From the real world up to the stylized calibrated representation of farming systems, there are successive gaps leading to an aggregation bias. Upstream from the AROPAj filter, we have to account for:

- the European surveys (with possible truncation, regarding very large farms as well as small systems managed by part-time farmers),
- their statistical treatment by the *EC* services (with possible difficulties due to heterogeneous quality of national surveys),
- the clustering of sample farms leading to FADN categories (FT, economic size, altitude), which strongly impacts the  $AROPAj\ FG$  building, even in terms of excluded farming systems (e.g. ones for which FT refers to wine or horticulture).

Obviously, as for any model, the AROPAj model results do not perfectly fit with observations (here viewed through the FADN). The LP design, the FG typology and the estimation and calibration phases all contributed to the distortion of the raw FADN estimates of production and allocated area among crops. In addition, comparison is made more difficult when our LP objective does not conrespond exactly to a FADN variable.

In order to illustrate the quality of the calibration phase, we present histograms that show the distribution of FGs' square root of sum of squared deviations between FADN based informations and computed terms (see Figures 11, 12, 13, 14, 15, 16). Regarding the possible FADN sourced bias, the figures displayed in Table 21 on page 86 show significant sources of bias. Bias may occur because of the AROPAj typology (see the UAA deviation between the V4 and V5s versions for Estonia or Romania, among others EC countries). Bias also occurs because of the FADN itself, as is envident when comparing the national UAA among the years 2007, 2008 and 2009, all of which were estimated through a common algorithm of FADN-farms clustering (e.g. for Italy and Poland, between 2007 and 2008 or 2009).

Stated as a quasi-fix factor, the UAA is not optimally re-computed at any level in AROPAj (from the FG to the EU). However, calibration impacts the land allocation within the UAA, as illustrated by Tables referring to often used V2 and V3 versions, and to the 2007 to 2009 V5 ones.

**Table 34.** Comparison of land allocation between FADN estimates and AROPAj calibrated outputs, aggregated at the member State level and for different AROPAj versions (millions hectares) - (AROPAj runs were realized on March 2015).

| MS         | Land use            | V2    |                | V3            |               | V5-2007 |         | V5-2008 |         | V5-2009       |           |
|------------|---------------------|-------|----------------|---------------|---------------|---------|---------|---------|---------|---------------|-----------|
|            |                     | FADN  | calibr.        | FADN          | calibr.       | FADN    | calibr. | FADN    | calibr. | FADN          | calibi    |
| bel        | cereals             | 0,306 | 0,332          | 0,303         | 0,321         | 0,333   | 0,313   | 0,379   | 0,382   | 0,381         | 0,379     |
| bel        | oilseeds & proteins | 0,006 | 0,003          | 0,005         | 0,006         | 0,041   | 0,041   | 0,044   | 0,041   | 0,047         | 0,054     |
| oel        | roots & indus.      | 0,156 | 0,161          | 0,171         | 0,190         | 0,161   | 0,155   | 0,141   | 0,146   | 0,153         | 0,151     |
| oel        | pastures            | 0,689 | 0,560          | 0,574         | 0,420         | 0,611   | 0,648   | 0,615   | 0,621   | 0,626         | 0,67      |
|            | fodders             | 0,089 |                |               |               | 0,011   | 0,048   | 0,015   | 0,021   |               | 0,07      |
| bel<br>bel | fallows & set-aside | 0,234 | 0,255 $0,121$  | 0,271 $0,015$ | 0,291 $0,111$ | 0,173   | 0,004   | 0,196   | 0,182   | 0,202 $0,002$ | 0,10      |
| JC1        | ranows & set-aside  | 0,021 | 0,121          | 0,010         | 0,111         | 0,012   | 0,004   | 0,000   | 0,001   | 0,002         | 0,000     |
| ogr        | cereals             |       |                |               |               | 1,637   | 1,720   | 1,548   | 1,712   | 1,733         | 1,82      |
| bgr        | oilseeds & proteins |       |                |               |               | 0,660   | 0,670   | 0,702   | 0,680   | 0,756         | 0,74      |
| bgr        | roots & indus.      |       |                |               |               | 0,016   | 0,039   | 0,015   | 0,043   | 0,027         | 0,05      |
| bgr        | pastures            |       |                |               |               | 0,344   | 0,223   | 0,390   | 0,202   | 0,309         | 0,24      |
| bgr        | fodders             |       |                |               |               | 0,065   | 0,020   | 0,051   | 0,011   | 0,055         | 0,01      |
| bgr        | fallows & set-aside |       |                |               |               | 0,029   | 0,080   | 0,075   | 0,132   | 0,105         | 0,10      |
| ур         | cereals             |       |                | 0,087         | 0,072         | 0,042   | 0,054   | 0,083   | 0,004   | 0,060         | 0,05      |
| ур         | oilseeds & proteins |       |                | 0,000         | 0,000         | 0,003   | 0,010   | 0,006   | 0,008   | 0,006         | 0,01      |
| сур        | roots & indus.      |       |                | 0,004         | 0,000         | 0,003   | 0,010   | 0,004   | 0,012   | 0,003         | 0,00      |
| сур        | pastures            |       |                | 0,026         | 0,027         | 0,010   | 0,001   | 0,004   | 0,000   | 0,005         | 0,02      |
|            | -                   |       |                |               |               |         |         |         |         |               |           |
| сур        | fodders             |       |                | 0,014         | 0,017         | 0,038   | 0,001   | 0,022   | 0,001   | 0,031         | 0,00      |
| ур         | fallows & set-aside |       |                | 0,006         | 0,009         | 0,009   | 0,034   | 0,006   | 0,100   | 0,007         | 0,01      |
| cze        | cereals             |       |                | 1,664         | 1,795         | 1,618   | 1,795   | 1,510   | 1,693   | 1,511         | 1,63      |
| cze        | oilseeds & proteins |       |                | 0,319         | 0,357         | 0,392   | 0,434   | 0,377   | 0,431   | 0,422         | 0,42      |
| cze        | roots & indus.      |       |                | 0,141         | 0,204         | 0,103   | 0,076   | 0,088   | 0,070   | 0,101         | 0,05      |
| cze        | pastures            |       |                | 1,037         | 0,693         | 0,782   | 0,665   | 0,815   | 0,732   | 0,823         | 0,78      |
| cze        | fodders             |       |                | 0,249         | 0,229         | 0,376   | 0,205   | 0,358   | 0,167   | 0,354         | 0,27      |
| cze        | fallows & set-aside |       |                | 0,020         | 0,153         | 0,006   | 0,101   | 0,005   | 0,060   | 0,012         | 0,04      |
|            | cereals             | 1,530 | 1 416          | 1,485         | 1,591         | 1,455   | 1,879   | 1,518   | 1,633   | 1,553         | 1,70      |
| lan<br>lan | oilseeds & proteins | 0,081 | 1,416<br>0,039 | 0,133         | 0,139         | 0,195   | 0,286   | 0,189   | 0,226   | 0,174         | 0,22      |
| lan        | roots & indus.      | 0,106 | 0,103          | 0,094         | 0,107         | 0,088   | 0,122   | 0,086   | 0,087   | 0,078         | 0,07      |
| dan        | pastures            | 0,187 | 0,246          | 0,164         | 0,172         | 0,389   | 0,018   | 0,424   | 0,400   | 0,500         | 0,32      |
| dan        | fodders             | 0,320 | 0,257          | 0,335         | 0,177         | 0,198   | 0,140   | 0,214   | 0,098   | 0,216         | 0,21      |
| dan        | fallows & set-aside | 0,212 | 0,376          | 0,185         | 0,210         | 0,160   | 0,042   | 0,089   | 0,077   | 0,068         | 0,04      |
|            |                     |       |                |               |               |         |         |         |         |               |           |
| deu        | cereals             | 6,461 | 5,667          | 6,717         | 7,523         | 6,488   | 7,191   | 6,823   | 7,511   | 6,683         | 7,21      |
| deu        | oilseeds & proteins | 1,011 | 0,838          | 1,189         | 1,178         | 1,511   | 1,807   | 1,627   | 1,841   | 1,735         | 1,86      |
| deu        | roots & indus.      | 0,681 | 0,902          | 0,724         | 0,905         | 0,679   | 0,671   | 0,632   | 0,507   | 0,648         | 0,73      |
| deu        | pastures            | 4,452 | 3,560          | 4,568         | 2,864         | 3,861   | 4,425   | 3,873   | 4,376   | 3,931         | 4,48      |
| deu        | fodders             | 1,278 | 0,698          | 1,387         | 0,590         | 1,755   | 0,600   | 2,021   | 0,896   | 2,157         | 0,93      |
| deu        | fallows & set-aside | 0,845 | 3,063          | 0,829         | 2,354         | 0,636   | 0,238   | 0,328   | 0,175   | 0,257         | 0,17      |
| e11        | cereals             | 0,876 | 0,824          | 0,966         | 0,991         | 1,383   | 1,544   | 1,499   | 1,631   | 1,470         | 1,59      |
| ell        | oilseeds & proteins | 0,022 | 0,019          | 0,012         | 0,021         | 0,084   | 0,115   | 0,085   | 0,116   | 0,105         | 0,14      |
| ell        | roots & indus.      | 0,053 | 0,044          | 0,331         | 0,317         | 0,381   | 0,368   | 0,383   | 0,370   | 0,345         | 0,33      |
| e11        | pastures            | 0,156 | 0,138          | 0,181         | 0,071         | 0,058   | 0,066   | 0,059   | 0,078   | 0,059         | 0,10      |
| ell        | fodders             | 0,061 | 0,159          | 0,078         | 0,185         | 0,245   | 0,147   | 0,263   | 0,171   | 0,261         | 0,16      |
| e11        | fallows & set-aside | 0,052 | 0,035          | 0,083         | 0,066         | 0,205   | 0,116   | 0,155   | 0,077   | 0,183         | 0,08      |
|            |                     |       | F 0.1-         |               | 0.05-         |         | 0.465   |         | 0.05-   |               |           |
| esp        | cereals             | 5,769 | 5,948          | 5,942         | 6,999         | 6,917   | 8,162   | 7,032   | 8,073   | 6,521         | 7,86      |
| esp        | oilseeds & proteins | 0,628 | 0,292          | 0,582         | 0,664         | 0,996   | 1,083   | 0,900   | 1,046   | 0,956         | 0,82      |
| esp        | roots & indus.      | 0,193 | 0,454          | 0,299         | 0,376         | 0,269   | 0,208   | 0,244   | 0,224   | 0,242         | 0,27      |
| esp        | pastures            | 2,463 | 1,825          | 2,228         | 1,293         | 2,718   | 2,193   | 2,372   | 2,157   | 2,815         | $^{2,43}$ |
| esp        | fodders             | 0,434 | 1,933          | 0,373         | 1,180         | 0,657   | 0,981   | 0,754   | 0,822   | 0,941         | 1,05      |
| esp        | fallows & set-aside | 1,842 | 0,878          | 1,909         | 0,821         | 2,009   | 0,939   | 1,706   | 0,686   | 1,778         | 0,80      |
| est        | cereals             |       |                | 0,232         | 0,419         | 0,301   | 0,381   | 0,325   | 0,390   | 0,336         | 0,36      |
| est        | oilseeds & proteins |       |                | 0,039         | 0,046         | 0,091   | 0,105   | 0,081   | 0,080   | 0,085         | 0,09      |
| est        | roots & indus.      |       |                | 0,006         | 0,053         | 0,005   | 0,038   | 0,004   | 0,035   | 0,004         | 0,02      |
| est        | pastures            |       |                | 0,163         | 0,009         | 0,410   | 0,292   | 0,435   | 0,331   | 0,424         | 0,38      |
| est        | fodders             |       |                | 0,189         | 0,091         | 0,010   | 0,007   | 0,008   | 0,004   | 0,013         | 0,00      |
| est        | fallows & set-aside |       |                | 0,040         | 0,051         | 0,020   | 0,014   | 0,016   | 0,027   | 0,024         | 0,00      |
|            | ,                   | 0.053 | 10.050         | 0.000         | 10.010        | 0.100   | 0.06=   | 0.050   | 10.010  | 0.100         | 40.0      |
| fra        | cereals             | 9,251 | 10,956         | 9,283         | 10,916        | 9,120   | 9,987   | 9,650   | 10,249  | 9,486         | 10,15     |
| fra        | oilseeds & proteins | 1,770 | 1,925          | 1,902         | 1,788         | 2,704   | 2,789   | 2,543   | 2,767   | 2,679         | 2,77      |
| fra        | roots & indus.      | 0,571 | 0,507          | 0,585         | 0,910         | 0,585   | 0,504   | 0,559   | 0,502   | 0,578         | 0,45      |
| fra        | pastures            | 5,964 | 4,986          | 6,092         | 4,696         | 9,975   | 8,662   | 10,087  | 8,812   | 10,176        | 8,94      |
| fra        | fodders             | 5,318 | 2,735          | 5,431         | 3,870         | 1,529   | 1,195   | 1,593   | 1,298   | 1,610         | 1,42      |

140

| March   March   Marc   |          |                     |       |       |       |       |       |       | - continued from previous |       |       |       |  |
|----------------------------------------------------------------------------------------------------|----------|---------------------|-------|-------|-------|-------|-------|-------|---------------------------|-------|-------|-------|--|
| Company                                                                                                    | MS       | Land use            |       |       | 7     | 73    | V5-:  | 2007  |                           |       |       |       |  |
| se execula                                                                                                    |          |                     |       |       |       |       |       |       |                           |       |       | calib |  |
| tire in the presentation of the process of the presentation of the presentation of the | fra      | fallows & set-aside | 1,167 | 2,933 | 1,028 | 2,141 | 1,152 | 1,928 | 0,776                     | 1,580 | 0,589 | 1,36  |  |
| tire in the presentation of the process of the presentation of the presentation of the | rbr      | cereals             | 3 680 | 3 660 | 3 /31 | 3 765 | 2 991 | 3 597 | 3 206                     | 3 493 | 3 227 | 3,41  |  |
| 10                                                                                                    |          |                     |       |       |       |       |       |       |                           |       |       | 0,93  |  |
| ter generatures 4,852 4,922 4,978 5,477 5,932 5,479 5,334 5,601 5,579 1                                                                                                    |          | =                   |       |       |       |       |       |       |                           |       |       |       |  |
| 10                                                                                                    |          |                     |       |       |       |       |       |       |                           |       |       |       |  |
| 10                                                                                                    |          | -                   |       |       |       |       |       |       |                           |       |       |       |  |
| serverlah  serverlah   |          |                     |       |       |       |       |       |       |                           |       |       | 0,13  |  |
| Marcian   Marcian   Marc   | ,01      | ranows & set-aside  | 0,003 | 1,170 | 0,041 | 0,504 | 0,000 | 0,212 | 0,201                     | 0,101 | 0,304 | 0,21  |  |
| Mart   Mart      | nun      |                     |       |       |       |       |       |       |                           |       |       | 2,66  |  |
| Marchares                                                                                                    | nun      | oilseeds & proteins |       |       | 0,495 | 0,393 | 0,752 | 0,691 | 0,797                     | 0,757 | 0,790 | 0,70  |  |
| Martin   Martin   M   | nun      | roots & indus.      |       |       | 0,075 | 0,074 | 0,055 | 0,042 | 0,018                     | 0,033 | 0,024 | 0,03  |  |
| March   Company   Company   Compan   | nun      | pastures            |       |       | 0,393 | 0,082 | 0,218 | 0,094 | 0,227                     | 0,097 | 0,234 | 0,15  |  |
| cereals                                                                                                    | un       | fodders             |       |       | 0,151 | 0,153 | 0,293 | 0,090 | 0,296                     | 0,095 | 0,295 | 0,14  |  |
| 11 cilianeda & previsiona 0,001 0,002 0,002 0,008 0,017 0,006 0,013 0,007 0,01   11 postures 1,003 0,039 0,039 0,047 0,070 0,014 0,016 0,015 0,016 0,005 0,006   12 postures 2,531 2,772 2,380 2,049 3,634 3,359 3,696 3,484 3,807 3,5   13 fallows & set-anide 0,035 0,247 0,041 0,161 0,031 0,721 0,011 0,05   14 fallows & set-anide 0,035 0,247 0,041 0,161 0,031 0,721 0,011 0,05   15 fallows & set-anide 0,035 0,447 0,041 0,161 0,031 0,721 0,011 0,05   16 fallows & set-anide 0,035 0,447 0,041 0,161 0,031 0,771 0,011 0,05   17 fallows & set-anide 0,035 0,447 0,041 0,161 0,031 0,771 0,011 0,05   18 postures 3,417 4,163 3,646 4,388 3,688 4,415 3,418 4,925 0,390 0,00   18 postures 2,881 1,243 0,431 0,320 0,778 0,075 0,511 0,529 0,590 0,04   18 postures 2,881 1,243 0,431 0,354 4,115 3,197 0,060 0,260 0,122 0,5   18 postures 2,881 1,243 0,431 0,354 4,115 3,197 0,060 0,260 0,122 0,5   18 postures 3,448 0,777 0,477 0,578 0,330 0,233 0,247 3,217 1,288   18 postures 4,880 0,777 0,477 0,578 0,330 0,233 0,247 3,217 1,288   18 postures 4 0,048 0,777 0,477 0,578 0,330 0,230 0,247 0,050 0,200 0,122 0,5   18 postures 4 0,048 0,777 0,678 0,330 0,305 0,321 0,031 0,077 0,077 0,071 0,0   18 postures 4 0,048 0,777 0,067 0,063 0,065 0,000 0,000 0 | nun      | fallows & set-aside |       |       | 0,053 | 0,091 | 0,047 | 0,044 | 0,033                     | 0,036 | 0,040 | 0,04  |  |
| 11 cilianeda & previsiona 0,001 0,002 0,002 0,008 0,017 0,006 0,013 0,007 0,01   11 postures 1,003 0,039 0,039 0,047 0,070 0,014 0,016 0,015 0,016 0,005 0,006   12 postures 2,531 2,772 2,380 2,049 3,634 3,359 3,696 3,484 3,807 3,5   13 fallows & set-anide 0,035 0,247 0,041 0,161 0,031 0,721 0,011 0,05   14 fallows & set-anide 0,035 0,247 0,041 0,161 0,031 0,721 0,011 0,05   15 fallows & set-anide 0,035 0,447 0,041 0,161 0,031 0,721 0,011 0,05   16 fallows & set-anide 0,035 0,447 0,041 0,161 0,031 0,771 0,011 0,05   17 fallows & set-anide 0,035 0,447 0,041 0,161 0,031 0,771 0,011 0,05   18 postures 3,417 4,163 3,646 4,388 3,688 4,415 3,418 4,925 0,390 0,00   18 postures 2,881 1,243 0,431 0,320 0,778 0,075 0,511 0,529 0,590 0,04   18 postures 2,881 1,243 0,431 0,354 4,115 3,197 0,060 0,260 0,122 0,5   18 postures 2,881 1,243 0,431 0,354 4,115 3,197 0,060 0,260 0,122 0,5   18 postures 3,448 0,777 0,477 0,578 0,330 0,233 0,247 3,217 1,288   18 postures 4,880 0,777 0,477 0,578 0,330 0,233 0,247 3,217 1,288   18 postures 4 0,048 0,777 0,477 0,578 0,330 0,230 0,247 0,050 0,200 0,122 0,5   18 postures 4 0,048 0,777 0,678 0,330 0,305 0,321 0,031 0,077 0,077 0,071 0,0   18 postures 4 0,048 0,777 0,067 0,063 0,065 0,000 0,000 0 | r-1      | caraale             | 0.304 | 0.312 | 0.350 | 0.411 | 0.259 | 0.301 | 0.208                     | 0.297 | 0.306 | 0.33  |  |
| 1 rote & Indiae.                                                                                                    |          |                     |       |       |       |       |       |       |                           |       |       |       |  |
| 1                                                                                                    |          |                     |       |       |       |       |       |       |                           |       |       |       |  |
|                                                                                                    |          |                     |       |       |       |       |       |       |                           |       |       |       |  |
| 1 fallows & estsaide                                                                                                    |          |                     |       |       |       |       |       |       |                           |       |       |       |  |
| sa cereals   3,417   4,163   3,646   4,358   3,658   4,515   3,618   4,625   3,403   4,8                                                                                                    | rı<br>rl |                     |       |       |       |       |       |       |                           |       |       | 0,03  |  |
| a oilseeda & proteins                                                                                                    |          |                     | -,    | -,    | - , - | -, -  | -,    | -, -  | - , -                     | -, -  | - , - | - /   |  |
| a roota & Indua.  a postures  a postures  a fallowe & est-aside  a cereals  a cereals  a cereals  a cereals  a colleged & proteins  b fallowe & est-aside  b fallowe & est-aside  cereals  a cereals  a cereals   | ta       |                     |       |       |       |       |       |       |                           |       |       | 4,82  |  |
| a pastures                                                                                                    | a        | •                   |       |       |       |       |       |       |                           |       |       | 0,62  |  |
| as folders                                                                                                    | ta       |                     |       |       |       |       |       |       |                           |       |       | 0,17  |  |
| a fallows & set-aside 0,248 0,947 0,247 0,578 0,350 0,320 0,285 0,977 0,071 0,071 0, | ta       | -                   |       |       |       |       |       |       |                           |       |       | 0,54  |  |
| creals contacts and contacts and contacts an | ta       |                     |       |       |       |       |       |       |                           |       |       | 0,91  |  |
| 1                                                                                                    | a        | ialiows & set-aside | 0,248 | 0,947 | 0,247 | 0,578 | 0,355 | 0,320 | 0,285                     | 0,977 | 0,571 | 0,90  |  |
| na roots & indus.  na postures                                                                                                    | u        | cereals             |       |       | 0,687 | 0,833 | 0,905 | 1,032 | 0,931                     | 1,021 | 0,889 | 0,94  |  |
| n pattures                                                                                                    | u        | oilseeds & proteins |       |       | 0,097 | 0,119 | 0,199 | 0,211 | 0,184                     | 0,186 | 0,197 | 0,21  |  |
| in falders                                                                                                    | u        | roots & indus.      |       |       | 0,053 | 0,118 | 0,037 | 0,059 | 0,029                     | 0,049 | 0,030 | 0,04  |  |
| n fallows & set-aside  1.                                                                                                    | u        | pastures            |       |       | 0,063 | 0,065 | 0,642 | 0,572 | 0,635                     | 0,534 | 0,641 | 0,61  |  |
| cise cereals                                                                                                    | u        | fodders             |       |       | 0,394 | 0,306 | 0,030 | 0,008 | 0,021                     | 0,015 | 0,021 | 0,00  |  |
| ix olleeds & proteins   0,003   0,005   0,004   0,005   0,005   0,005   0,005   0,005   0,005   0,005   0,005   0,005   0,005   0,005   0,005   0,005   0,005   0,005   0,005   0,005   0,005   0,005   0,005   0,005   0,005   0,005   0,005   0,005   0,005   0,005   0,005   0,005   0,005   0,005   0,005   0,005   0,005   0,005   0,005   0,005   0,005   0,005   0,005   0,005   0,005   0,005   0,005   0,005   0,005   0,005   0,005   0,005   0,005   0,005   0,005   0,005   0,005   0,005   0,005   0,005   0,005   0,005   0,005   0,005   0,005   0,005   0,005   0,005   0,005   0,005   0,005   0,005   0,005   0,005   0,005   0,005   0,005   0,005   0,005   0,005   0,005   0,005   0,005   0,005   0,005   0,005   0,005   0,005   0,005   0,005   0,005   0,005   0,005   0,005   0,005   0,005   0,005   0,005   0,005   0,005   0,005   0,005   0,005   0,005   0,005   0,005   0,005   0,005   0,005   0,005   0,005   0,005   0,005   0,005   0,005   0,005   0,005   0,005   0,005   0,005   0,005   0,005   0,005   0,005   0,005   0,005   0,005   0,005   0,005   0,005   0,005   0,005   0,005   0,005   0,005   0,005   0,005   0,005   0,005   0,005   0,005   0,005   0,005   0,005   0,005   0,005   0,005   0,005   0,005   0,005   0,005   0,005   0,005   0,005   0,005   0,005   0,005   0,005   0,005   0,005   0,005   0,005   0,005   0,005   0,005   0,005   0,005   0,005   0,005   0,005   0,005   0,005   0,005   0,005   0,005   0,005   0,005   0,005   0,005   0,005   0,005   0,005   0,005   0,005   0,005   0,005   0,005   0,005   0,005   0,005   0,005   0,005   0,005   0,005   0,005   0,005   0,005   0,005   0,005   0,005   0,005   0,005   0,005   0,005   0,005   0,005   0,005   0,005   0,005   0,005   0,005   0,005   0,005   0,005   0,005   0,005   0,005   0,005   0,005   0,005   0,005   0,005   0,005   0,005   0,005   0,005   0,005   0,005   0,005   0,005   0,005   0,005   0,005   0,005   0,005   0,005   0,005   0,005   0,005   0,005   0,005   0,005   0,005   0,005   0,005   0,005   0,005   0,005   0,005   0,005   0,005   0,005   0,005  | u        | fallows & set-aside |       |       | 0,177 | 0,028 | 0,094 | 0,025 | 0,090                     | 0,085 | 0,090 | 0,03  |  |
| ix olleeds & proteins   0,003   0,005   0,004   0,005   0,005   0,005   0,005   0,005   0,005   0,005   0,005   0,005   0,005   0,005   0,005   0,005   0,005   0,005   0,005   0,005   0,005   0,005   0,005   0,005   0,005   0,005   0,005   0,005   0,005   0,005   0,005   0,005   0,005   0,005   0,005   0,005   0,005   0,005   0,005   0,005   0,005   0,005   0,005   0,005   0,005   0,005   0,005   0,005   0,005   0,005   0,005   0,005   0,005   0,005   0,005   0,005   0,005   0,005   0,005   0,005   0,005   0,005   0,005   0,005   0,005   0,005   0,005   0,005   0,005   0,005   0,005   0,005   0,005   0,005   0,005   0,005   0,005   0,005   0,005   0,005   0,005   0,005   0,005   0,005   0,005   0,005   0,005   0,005   0,005   0,005   0,005   0,005   0,005   0,005   0,005   0,005   0,005   0,005   0,005   0,005   0,005   0,005   0,005   0,005   0,005   0,005   0,005   0,005   0,005   0,005   0,005   0,005   0,005   0,005   0,005   0,005   0,005   0,005   0,005   0,005   0,005   0,005   0,005   0,005   0,005   0,005   0,005   0,005   0,005   0,005   0,005   0,005   0,005   0,005   0,005   0,005   0,005   0,005   0,005   0,005   0,005   0,005   0,005   0,005   0,005   0,005   0,005   0,005   0,005   0,005   0,005   0,005   0,005   0,005   0,005   0,005   0,005   0,005   0,005   0,005   0,005   0,005   0,005   0,005   0,005   0,005   0,005   0,005   0,005   0,005   0,005   0,005   0,005   0,005   0,005   0,005   0,005   0,005   0,005   0,005   0,005   0,005   0,005   0,005   0,005   0,005   0,005   0,005   0,005   0,005   0,005   0,005   0,005   0,005   0,005   0,005   0,005   0,005   0,005   0,005   0,005   0,005   0,005   0,005   0,005   0,005   0,005   0,005   0,005   0,005   0,005   0,005   0,005   0,005   0,005   0,005   0,005   0,005   0,005   0,005   0,005   0,005   0,005   0,005   0,005   0,005   0,005   0,005   0,005   0,005   0,005   0,005   0,005   0,005   0,005   0,005   0,005   0,005   0,005   0,005   0,005   0,005   0,005   0,005   0,005   0,005   0,005   0,005   0,005   0,005   0,005   0,005   0,005  |          |                     |       |       |       |       |       |       |                           |       |       |       |  |
| xx roots & indus.                                                                                                    |          |                     |       |       |       |       |       |       |                           |       |       |       |  |
| ax pastures                                                                                                    |          |                     |       |       |       |       |       |       |                           |       |       |       |  |
| ix fodders                                                                                                    |          |                     |       |       |       |       |       |       |                           |       |       |       |  |
| ax fallows & set-aside 0,002 0,014 0,001 0,008 0,001 0,004 0,000 0,003 0,000 0,000 0 |          | -                   |       |       |       |       |       |       |                           |       |       |       |  |
| creals                                                                                                    |          |                     |       |       |       |       |       |       |                           |       |       |       |  |
| and oilseeds & proteins and oilseeds & proteins and oi | ux       | ranows & set-aside  | 0,002 | 0,014 | 0,001 | 0,000 | 0,001 | 0,004 | 0,000                     | 0,003 | 0,000 | 0,00  |  |
| ra roots & indus.  7. roots & indus.  8. roots & indus.  8. roots & indus.  9. pastures  9. 0,133  9. 0,996  9. 0,405  9. 0,405  9. 0,405  9. 0,405  9. 0,405  9. 0,405  9. 0,405  9. 0,405  9. 0,405  9. 0,405  9. 0,405  9. 0,405  9. 0,405  9. 0,405  9. 0,405  9. 0,405  9. 0,405  9. 0,405  9. 0,405  9. 0,405  9. 0,405  9. 0,405  9. 0,405  9. 0,405  9. 0,405  9. 0,405  9. 0,405  9. 0,405  9. 0,405  9. 0,405  9. 0,405  9. 0,405  9. 0,405  9. 0,405  9. 0,405  9. 0,405  9. 0,405  9. 0,405  9. 0,405  9. 0,405  9. 0,405  9. 0,405  9. 0,405  9. 0,405  9. 0,405  9. 0,405  9. 0,405  9. 0,405  9. 0,405  9. 0,405  9. 0,405  9. 0,405  9. 0,405  9. 0,405  9. 0,405  9. 0,405  9. 0,405  9. 0,405  9. 0,405  9. 0,405  9. 0,405  9. 0,405  9. 0,405  9. 0,405  9. 0,405  9. 0,405  9. 0,405  9. 0,405  9. 0,405  9. 0,405  9. 0,405  9. 0,405  9. 0,405  9. 0,405  9. 0,405  9. 0,405  9. 0,405  9. 0,405  9. 0,405  9. 0,405  9. 0,405  9. 0,405  9. 0,405  9. 0,405  9. 0,405  9. 0,405  9. 0,405  9. 0,405  9. 0,405  9. 0,405  9. 0,405  9. 0,405  9. 0,405  9. 0,405  9. 0,405  9. 0,405  9. 0,405  9. 0,405  9. 0,405  9. 0,405  9. 0,405  9. 0,405  9. 0,405  9. 0,405  9. 0,405  9. 0,405  9. 0,405  9. 0,405  9. 0,405  9. 0,405  9. 0,405  9. 0,405  9. 0,405  9. 0,405  9. 0,405  9. 0,405  9. 0,405  9. 0,405  9. 0,405  9. 0,405  9. 0,405  9. 0,405  9. 0,405  9. 0,405  9. 0,405  9. 0,405  9. 0,405  9. 0,405  9. 0,405  9. 0,405  9. 0,405  9. 0,405  9. 0,405  9. 0,405  9. 0,405  9. 0,405  9. 0,405  9. 0,405  9. 0,405  9. 0,405  9. 0,405  9. 0,405  9. 0,405  9. 0,405  9. 0,405  9. 0,405  9. 0,405  9. 0,405  9. 0,405  9. 0,405  9. 0,405  9. 0,405  9. 0,405  9. 0,405  9. 0,405  9. 0,405  9. 0,405  9. 0,405  9. 0,405  9. 0,405  9. 0,405  9. 0,405  9. 0,405  9. 0,405  9. 0,405  9. 0,405  9. 0,405  9. 0,405  9. 0,405  9. 0,405  9. 0,405  9. 0,405  9. 0,405  9. 0,405  9. 0,405  9. 0,405  9. 0,405  9. 0,405  9. 0,405  9. 0,405  9. 0,405  9. 0,405  9. 0,405  9. 0,405  9. 0,405  9. 0,405  9. 0,405  9. 0,405  9. 0,405  9. 0,405  9. 0,405  9. 0,405  9. 0,405  9. 0,40 | va       | cereals             |       |       | 0,409 | 0,599 | 0,485 | 0,592 | 0,495                     | 0,614 | 0,492 | 0,55  |  |
| ra pastures ra folders ra folders | va       | oilseeds & proteins |       |       | 0,066 | 0,061 | 0,103 | 0,121 | 0,087                     | 0,108 | 0,093 | 0,11  |  |
| ra falders ra fallows & set-aside  0,175 0,147 0,018 0,023 0,015 0,029 0,014 0,02 ra fallows & set-aside  0,182 0,017 0,109 0,006 0,116 0,069 0,122 0,06  ra fallows & set-aside  0,000 0,000 0,000 0,000 0,000 0,000 0,000  0,000 0,000 0,000 0,000 0,000 0,000 0,000  0,000 0,000 0,000 0,000 0,000 0,000 0,000  0,000 0,000 0,000 0,000 0,000 0,000 0,000 0,000  10t roots & indus.  0,000 0,000 0,000 0,000 0,000 0,000 0,000 0,000 0,000  10t fodders  10t fodders  0,001 0,000 0,000 0,000 0,000 0,000 0,000 0,000 0,000  10t fodders  10t folders  0,001 0,000 0,000 0, | va       | roots & indus.      |       |       | 0,034 | 0,080 | 0,021 | 0,054 | 0,017                     | 0,038 | 0,017 | 0,05  |  |
| fallows & set-aside  0,182 0,017 0,109 0,006 0,116 0,069 0,122 0,00  alt cereals  1, 0,000 0,000 0,000 0,000 0,000 0,000 0,000 0,000 0,000  1, 0,000 0,000 0,000 0,000 0,000 0,000 0,000 0,000 0,000 0,000  1, 0,000 0,000 0,000 0,000 0,000 0,000 0,000 0,000 0,000 0,000  1, 0,000 0,000 | va       | pastures            |       |       | 0,133 | 0,096 | 0,405 | 0,346 | 0,426                     | 0,299 | 0,439 | 0,42  |  |
| tit cereals    1                                                                                                    | va       | fodders             |       |       | 0,175 | 0,147 | 0,018 | 0,023 | 0,015                     | 0,029 | 0,014 | 0,02  |  |
| oilseeds & proteins of the cores of the core of the core of the co | va       | fallows & set-aside |       |       | 0,182 | 0,017 | 0,109 | 0,006 | 0,116                     | 0,069 | 0,122 | 0,01  |  |
| oilseeds & proteins of the cores of the core of the core of the co | 14       | 1-                  |       |       |       |       | 0.000 | 0.000 | 0.000                     | 0.000 | 0.000 | 0.00  |  |
| the roots & indus.    1.                                                                                                    |          |                     |       |       |       |       |       |       |                           |       |       |       |  |
| the pastures   0,000   0,000   0,000   0,000   0,000   0,000   0,000   0,001   0,001   0,001   0,001   0,001   0,001   0,001   0,001   0,001   0,001   0,001   0,001   0,001   0,001   0,001   0,001   0,001   0,001   0,001   0,001   0,001   0,001   0,001   0,001   0,001   0,001   0,001   0,001   0,001   0,001   0,001   0,001   0,001   0,001   0,001   0,001   0,001   0,001   0,001   0,001   0,001   0,001   0,001   0,001   0,001   0,001   0,001   0,001   0,001   0,001   0,001   0,001   0,001   0,001   0,001   0,001   0,001   0,001   0,001   0,001   0,001   0,001   0,001   0,001   0,001   0,001   0,001   0,001   0,001   0,001   0,001   0,001   0,001   0,001   0,001   0,001   0,001   0,001   0,001   0,001   0,001   0,001   0,001   0,001   0,001   0,001   0,001   0,001   0,001   0,001   0,001   0,001   0,001   0,001   0,001   0,001   0,001   0,001   0,001   0,001   0,001   0,001   0,001   0,001   0,001   0,001   0,001   0,001   0,001   0,001   0,001   0,001   0,001   0,001   0,001   0,001   0,001   0,001   0,001   0,001   0,001   0,001   0,001   0,001   0,001   0,001   0,001   0,001   0,001   0,001   0,001   0,001   0,001   0,001   0,001   0,001   0,001   0,001   0,001   0,001   0,001   0,001   0,001   0,001   0,001   0,001   0,001   0,001   0,001   0,001   0,001   0,001   0,001   0,001   0,001   0,001   0,001   0,001   0,001   0,001   0,001   0,001   0,001   0,001   0,001   0,001   0,001   0,001   0,001   0,001   0,001   0,001   0,001   0,001   0,001   0,001   0,001   0,001   0,001   0,001   0,001   0,001   0,001   0,001   0,001   0,001   0,001   0,001   0,001   0,001   0,001   0,001   0,001   0,001   0,001   0,001   0,001   0,001   0,001   0,001   0,001   0,001   0,001   0,001   0,001   0,001   0,001   0,001   0,001   0,001   0,001   0,001   0,001   0,001   0,001   0,001   0,001   0,001   0,001   0,001   0,001   0,001   0,001   0,001   0,001   0,001   0,001   0,001   0,001   0,001   0,001   0,001   0,001   0,001   0,001   0,001   0,001   0,001   0,001   0,001   0,001   0,001   0,001   0,001   0,001   0,001   0,001   |          | -                   |       |       |       |       |       |       |                           |       |       |       |  |
| the fodders creals                                                                                                    |          |                     |       |       |       |       |       |       |                           |       |       | 0,00  |  |
| ed cereals 0,209 0,217 0,168 0,187 0,195 0,211 0,204 0,279 0,203 0,1 ed oilseeds & proteins 0,002 0,011 0,003 0,006 0,074 0,072 0,068 0,077 0,069 0,6 ed roots & indus. 0,335 0,258 0,234 0,195 0,224 0,264 0,219 0,205 0,223 0,2 ed pastures 0,676 0,756 0,588 0,661 0,978 0,284 0,982 0,904 0,963 1,11 ed folders 0,240 0,122 0,209 0,114 0,229 0,024 0,245 0,003 0,252 0,6 ed fallows & set-aside 0,049 0,147 0,031 0,072 0,017 0,860 0,011 0,260 0,008 0,6 ed fallows & proteins 0,086 0,041 0,082 0,788 0,705 0,835 0,736 0,832 0,737 0,8 est oilseeds & proteins 0,086 0,041 0,082 0,084 0,123 0,090 0,122 0,109 0,119 0,6 est roots & indus. 0,069 0,120 0,065 0,990 0,063 0,083 0,064 0,094 0,064 0,094 0,064 est folders 0,0797 0,665 0,811 0,702 0,619 0,571 0,634 0,610 0,636 0,6 est folders 0,074 0,043 0,084 0,081 0,213 0,161 0,213 0,130 0,200 0,1 est folders 0,074 0,043 0,084 0,081 0,213 0,161 0,213 0,130 0,200 0,1 est folders 0,086 0,176 0,080 0,107 0,056 0,040 0,038 0,033 0,035 0,6 el oilseeds & proteins 0,086 0,176 0,080 0,107 0,056 0,040 0,038 0,033 0,035 0,6 el oilseeds & proteins 0,000 0,000 0,555 0,561 1,313 1,448 1,278 1,420 1,316 1,4 el oi roots & indus. 0,000 0,000 0,555 0,561 1,313 1,448 1,278 1,420 1,316 1,4 el oi roots & indus. 0,000 0,000 0,555 0,561 1,313 1,448 1,278 1,420 1,316 1,4 el oi roots & indus. 0,000 0,000 0,555 0,561 1,313 1,448 1,278 1,420 1,316 1,4 el oi roots & indus. 0,000 0,000 0,000 0,555 0,561 1,313 1,448 1,278 1,420 1,316 1,4 el oi roots & indus. 0,000 0,000 0,000 0,555 0,561 1,313 1,448 1,278 1,420 1,316 1,4 el oi roots & indus. 0,000 0,000 0,000 0,555 0,561 1,313 1,448 1,278 1,420 1,316 1,4 el oi roots & indus. 0,000 0,000 0,000 0,555 0,561 1,313 1,448 1,278 1,420 1,316 1,4 el oi roots & indus. 0,000 0,000 0,555 0,561 1,313 1,448 1,278 1,420 1,316 1,4 el oi roots & indus. 0,000 0,000 0,555 0,561 1,313 1,448 1,278 1,420 1,316 1,4 el oi roots & indus. 0,000 0,000 0,000 0,555 0,561 0,566 0,269 0,260 0,264 0,565 0,369 0,655 0,360 0,365 0,369 0,655 0,360 0,365 0,365 0,365 0,365 0,365 0,365 0,365 0,365 0,3 |          |                     |       |       |       |       |       |       |                           |       |       | 0,00  |  |
| cereals                                                                                                    |          |                     |       |       |       |       |       |       |                           |       |       | 0,00  |  |
| ed oilseeds & proteins 0,002 0,011 0,003 0,006 0,074 0,072 0,068 0,077 0,069 0,000 0,000 0 | .110     | ranows & set-aside  |       |       |       |       | 0,000 | 0,001 | 0,000                     | 0,001 | 0,000 | 0,00  |  |
| ed roots & indus. 0,335 0,258 0,234 0,195 0,224 0,264 0,219 0,205 0,223 0,2 ed pastures 0,676 0,756 0,588 0,661 0,978 0,284 0,982 0,904 0,963 1,1   ed fodders 0,240 0,122 0,209 0,114 0,229 0,024 0,245 0,003 0,252 0,6   ed fallows & set-aside 0,049 0,147 0,031 0,072 0,017 0,860 0,011 0,260 0,008 0,6   st cereals 0,675 0,743 0,732 0,788 0,705 0,835 0,736 0,832 0,737 0,8   st oilseeds & proteins 0,086 0,041 0,082 0,084 0,123 0,090 0,122 0,109 0,119 0,6   st roots & indus. 0,069 0,120 0,065 0,990 0,063 0,083 0,064 0,094 0,064 0,6   st pastures 0,797 0,665 0,811 0,702 0,619 0,571 0,634 0,610 0,636 0,6   st fodders 0,074 0,043 0,084 0,081 0,213 0,161 0,213 0,130 0,200 0,1   st fallows & set-aside 0,086 0,176 0,080 0,107 0,056 0,040 0,038 0,033 0,035 0,6   ol cereals 0,000 0,000 4,830 5,267 7,361 7,815 7,974 8,476 7,934 8,4   ol oilseeds & proteins 0,000 0,000 0,555 0,561 1,313 1,448 1,278 1,420 1,316 1,46   ol roots & indus. 0,000 0,000 0,555 0,561 1,313 1,448 1,278 1,420 1,316 1,46   ol roots & indus. 0,000 0,000 0,248 0,055 2,590 2,201 2,663 2,281 2,752 2,2   ol fodders 0,000 0,000 0,000 1,474 1,043 0,556 0,126 0,638 0,369 0,652 0,3   ol folders 0,000 0,000 0,000 0,008 0,026 0,125 0,122 0,124 0,111 0,127 0,1   or cereals 0,390 0,577 0,312 0,502 0,212 0,566 0,279 0,564 0,247 0,5   or oilseeds & proteins 0,021 0,020 0,016 0,014 0,042 0,048 0,043 0,051 0,044 0,60                                                                                                    | ed       | cereals             | 0,209 | 0,217 | 0,168 | 0,187 | 0,195 | 0,211 | 0,204                     | 0,279 | 0,203 | 0,18  |  |
| ed pastures 0,676 0,756 0,588 0,661 0,978 0,284 0,982 0,904 0,963 1,1 ed fodders 0,240 0,122 0,209 0,114 0,229 0,024 0,245 0,003 0,252 0,0 ed fallows & set-aside 0,049 0,147 0,031 0,072 0,017 0,860 0,011 0,260 0,008 0,0 est cereals 0,675 0,743 0,732 0,788 0,705 0,835 0,736 0,832 0,737 0,8 est oilseeds & proteins 0,086 0,041 0,082 0,084 0,123 0,090 0,122 0,109 0,119 0,0 est roots & indus. 0,069 0,120 0,065 0,990 0,063 0,083 0,064 0,094 0,064 0,0 est fodders 0,0797 0,665 0,811 0,702 0,619 0,571 0,634 0,610 0,636 0,6 est folders 0,074 0,043 0,084 0,081 0,213 0,161 0,213 0,130 0,200 0,1 est fallows & set-aside 0,086 0,176 0,080 0,107 0,056 0,040 0,038 0,033 0,035 0,0 electeds & proteins 0,000 0,000 4,830 5,267 7,361 7,815 7,974 8,476 7,934 8,4 elected of oilseeds & proteins 0,000 0,000 0,555 0,561 1,313 1,448 1,278 1,420 1,316 1,4 elected oil pastures 0,000 0,000 0,555 0,561 1,313 1,448 1,278 1,420 1,316 1,4 elected oil pastures 0,000 0,000 0,000 0,555 0,561 1,313 1,448 1,278 1,420 1,316 1,4 elected oil pastures 0,000 0,000 0,000 0,555 0,561 1,313 1,448 1,278 1,420 1,316 1,4 elected oil pastures 0,000 0,000 0,000 0,555 0,561 1,313 1,448 1,278 1,420 1,316 1,4 elected oil pastures 0,000 0,000 0,000 0,555 0,561 1,313 1,448 1,278 1,420 1,316 1,4 elected oil pastures 0,000 0,000 0,000 0,555 0,561 1,313 1,448 1,278 1,420 1,316 1,4 elected oil pastures 0,000 0,000 0,000 0,555 0,561 1,313 1,448 1,278 1,420 1,316 1,4 elected oil pastures 0,000 0,000 0,000 0,555 0,561 1,313 1,448 1,278 1,420 1,316 1,4 elected oil pastures 0,000 0,000 0,000 0,555 0,561 1,313 1,448 1,278 1,420 1,316 1,4 elected oil pastures 0,000 0,000 0,000 0,555 0,561 1,313 1,448 1,278 1,420 1,316 1,4 elected oil pastures 0,000 0,000 0,000 0,555 0,561 1,313 1,448 1,278 1,420 1,316 1,4 elected oil pastures 0,000 0,000 0,000 0,555 0,561 1,313 1,448 1,278 1,420 1,316 1,4 elected oil pastures 0,000 0,000 0,000 0,000 0,000 0,000 0,000 0,000 0,000 0,000 0,000 0,000 0,000 0,000 0,000 0,000 0,000 0,000 0,000 0,000 0,000 0,000 0,000 0,000 0,000 0,000 0,000 0,000 0,00 | ed       | oilseeds & proteins | 0,002 | 0,011 | 0,003 | 0,006 | 0,074 | 0,072 | 0,068                     | 0,077 | 0,069 | 0,08  |  |
| ed fodders 0,240 0,122 0,209 0,114 0,229 0,024 0,245 0,003 0,252 0,6 ed fallows & set-aside 0,049 0,147 0,031 0,072 0,017 0,860 0,011 0,260 0,008 0,0                                                                                                    | ed       | roots & indus.      | 0,335 | 0,258 | 0,234 | 0,195 | 0,224 | 0,264 | 0,219                     | 0,205 | 0,223 | 0,21  |  |
| ed fodders 0,240 0,122 0,209 0,114 0,229 0,024 0,245 0,003 0,252 0,6 ed fallows & set-aside 0,049 0,147 0,031 0,072 0,017 0,860 0,011 0,260 0,008 0,0                                                                                                    | ed       | pastures            |       |       |       |       |       |       |                           |       |       | 1,19  |  |
| ed fallows & set-aside 0,049 0,147 0,031 0,072 0,017 0,860 0,011 0,260 0,008 0,60 set cereals 0,675 0,743 0,732 0,788 0,705 0,835 0,736 0,832 0,737 0,8 set cilseeds & proteins 0,086 0,041 0,082 0,084 0,123 0,090 0,122 0,109 0,119 0,000 set roots & indus. 0,069 0,120 0,065 0,090 0,063 0,083 0,064 0,094 0,064 0,000 set pastures 0,797 0,665 0,811 0,702 0,619 0,571 0,634 0,610 0,636 0,600 set fodders 0,074 0,043 0,084 0,081 0,213 0,161 0,213 0,130 0,200 0,100 set fallows & set-aside 0,086 0,176 0,080 0,107 0,056 0,040 0,038 0,033 0,035 0,000 0,000 0,000 0,000 0,555 0,561 1,313 1,448 1,278 1,420 1,316 1,400 0,000 0,000 0,000 0,000 0,591 0,753 0,649 0,882 0,577 0,597 0,590 0,590 0,591 0,753 0,649 0,882 0,577 0,597 0,590 0,590 0,591 0,733 0,649 0,882 0,577 0,597 0,590 0,591 0,501 pastures 0,000 0,000 0,000 0,248 0,055 2,590 2,201 2,663 2,281 2,752 2,201 0,601 cereals 0,000 0,000 0,0 | ed       | -                   |       |       |       |       |       |       |                           |       |       | 0,00  |  |
| st oilseeds & proteins 0,086 0,041 0,082 0,084 0,123 0,090 0,122 0,109 0,119 0,6   st roots & indus. 0,069 0,120 0,065 0,990 0,063 0,083 0,064 0,094 0,064 0,0   st pastures 0,797 0,665 0,811 0,702 0,619 0,571 0,634 0,610 0,636 0,6   st fodders 0,074 0,043 0,084 0,081 0,213 0,161 0,213 0,130 0,200 0,1   st fallows & set-aside 0,086 0,176 0,080 0,107 0,056 0,040 0,038 0,033 0,035 0,0   cereals 0,000 0,000 4,830 5,267 7,361 7,815 7,974 8,476 7,934 8,4   oli oilseeds & proteins 0,000 0,000 0,555 0,561 1,313 1,448 1,278 1,420 1,316 1,4   oli roots & indus. 0,000 0,000 0,591 0,753 0,649 0,882 0,577 0,597 0,597 0,592 0,6   oli pastures 0,000 0,000 0,000 1,474 1,043 0,556 0,126 0,638 0,369 0,652 0,3   oli fodders 0,000 0,000 0,000 0,008 0,026 0,125 0,122 0,124 0,111 0,127 0,1   or cereals 0,390 0,577 0,312 0,502 0,212 0,566 0,279 0,564 0,247 0,5   or oilseeds & proteins 0,021 0,020 0,016 0,014 0,042 0,048 0,043 0,051 0,044 0,66                                                                                                    | ned      | fallows & set-aside | 0,049 | 0,147 | 0,031 | 0,072 | 0,017 | 0,860 | 0,011                     | 0,260 | 0,008 | 0,04  |  |
| st oilseeds & proteins 0,086 0,041 0,082 0,084 0,123 0,090 0,122 0,109 0,119 0,6   st roots & indus. 0,069 0,120 0,065 0,990 0,063 0,083 0,064 0,094 0,064 0,0   st pastures 0,797 0,665 0,811 0,702 0,619 0,571 0,634 0,610 0,636 0,6   st fodders 0,074 0,043 0,084 0,081 0,213 0,161 0,213 0,130 0,200 0,1   st fallows & set-aside 0,086 0,176 0,080 0,107 0,056 0,040 0,038 0,033 0,035 0,0   cereals 0,000 0,000 4,830 5,267 7,361 7,815 7,974 8,476 7,934 8,4   oli oilseeds & proteins 0,000 0,000 0,555 0,561 1,313 1,448 1,278 1,420 1,316 1,4   oli roots & indus. 0,000 0,000 0,591 0,753 0,649 0,882 0,577 0,597 0,597 0,592 0,6   oli pastures 0,000 0,000 0,000 1,474 1,043 0,556 0,126 0,638 0,369 0,652 0,3   oli fodders 0,000 0,000 0,000 0,008 0,026 0,125 0,122 0,124 0,111 0,127 0,1   or cereals 0,390 0,577 0,312 0,502 0,212 0,566 0,279 0,564 0,247 0,5   or oilseeds & proteins 0,021 0,020 0,016 0,014 0,042 0,048 0,043 0,051 0,044 0,66                                                                                                    | _4       | 1-                  | 0.0== | 0.740 | 0.800 | 0.500 | 0.80  | 0.005 | 0.800                     | 0.000 | 0.505 | 0.00  |  |
| st roots & indus. 0,069 0,120 0,065 0,090 0,063 0,083 0,064 0,094 0,064 0,064 0,064 pastures 0,797 0,665 0,811 0,702 0,619 0,571 0,634 0,610 0,636 0,6 fodders 0,074 0,043 0,084 0,081 0,213 0,161 0,213 0,130 0,200 0,1 st fallows & set-aside 0,086 0,176 0,080 0,107 0,056 0,040 0,038 0,033 0,035 0,0      Cereals 0,000 0,000 4,830 5,267 7,361 7,815 7,974 8,476 7,934 8,4     Ol cilseeds & proteins 0,000 0,000 0,555 0,561 1,313 1,448 1,278 1,420 1,316 1,4     Ol pastures 0,000 0,000 0,555 0,561 1,313 1,448 1,278 1,420 1,316 1,4     Ol pastures 0,000 0,000 0,248 0,055 2,590 2,201 2,663 2,281 2,752 2,2     Ol pastures 0,000 0,000 1,474 1,043 0,556 0,126 0,638 0,369 0,652 0,3     Ol fodders 0,000 0,000 1,474 1,043 0,556 0,126 0,638 0,369 0,652 0,3     Ol fallows & set-aside 0,000 0,000 0,008 0,026 0,125 0,122 0,124 0,111 0,127 0,1     Or cereals 0,390 0,577 0,312 0,502 0,212 0,566 0,279 0,564 0,247 0,5     Or oilseeds & proteins 0,021 0,020 0,016 0,014 0,042 0,048 0,043 0,051 0,044 0,055                                                                                                    | st       |                     |       |       |       |       |       |       |                           |       |       | 0,80  |  |
| st pastures 0,797 0,665 0,811 0,702 0,619 0,571 0,634 0,610 0,636 0,6 fodders 0,074 0,043 0,084 0,081 0,213 0,161 0,213 0,130 0,200 0,1 st fallows & set-aside 0,086 0,176 0,080 0,107 0,056 0,040 0,038 0,033 0,035 0,0 0 0 0 0,000 0,000 0,000 0,555 0,561 1,313 1,448 1,278 1,420 1,316 1,4 0 0 0 0,000 0,000 0,555 0,561 1,313 1,448 1,278 1,420 1,316 1,4 0 0 0,000 0,000 0,000 0,555 0,561 1,313 1,448 1,278 1,420 1,316 1,4 0 0,0 0 0,000 0,000 0,555 0,561 0,500 0,500 0,50  | st       |                     |       |       |       |       |       |       |                           |       |       |       |  |
| st fodders 0,074 0,043 0,084 0,081 0,213 0,161 0,213 0,130 0,200 0,1 st fallows & set-aside 0,086 0,176 0,080 0,107 0,056 0,040 0,038 0,033 0,035 0,0   ol cereals 0,000 0,000 4,830 5,267 7,361 7,815 7,974 8,476 7,934 8,4   ol oilseeds & proteins 0,000 0,000 0,555 0,561 1,313 1,448 1,278 1,420 1,316 1,4   ol roots & indus. 0,000 0,000 0,591 0,753 0,649 0,882 0,577 0,597 0,592 0,6   ol pastures 0,000 0,000 0,248 0,055 2,590 2,201 2,663 2,281 2,752 2,2   ol fodders 0,000 0,000 1,474 1,043 0,556 0,126 0,638 0,369 0,652 0,3   ol fallows & set-aside 0,000 0,000 0,008 0,026 0,125 0,122 0,124 0,111 0,127 0,1   or cereals 0,390 0,577 0,312 0,502 0,212 0,566 0,279 0,564 0,247 0,5   or oilseeds & proteins 0,021 0,020 0,016 0,014 0,042 0,048 0,043 0,051 0,044 0,05                                                                                                    | st       |                     |       |       |       |       |       |       |                           |       |       |       |  |
| st fallows & set-aside 0,086 0,176 0,080 0,107 0,056 0,040 0,038 0,033 0,035 0,0  ol cereals 0,000 0,000 4,830 5,267 7,361 7,815 7,974 8,476 7,934 8,4  ol oilseeds & proteins 0,000 0,000 0,555 0,561 1,313 1,448 1,278 1,420 1,316 1,4  ol roots & indus. 0,000 0,000 0,591 0,753 0,649 0,882 0,577 0,597 0,592 0,6  ol pastures 0,000 0,000 0,248 0,055 2,590 2,201 2,663 2,281 2,752 2,2  ol fodders 0,000 0,000 1,474 1,043 0,556 0,126 0,638 0,369 0,652 0,3  ol fallows & set-aside 0,000 0,000 0,008 0,026 0,125 0,122 0,124 0,111 0,127 0,1  or cereals 0,390 0,577 0,312 0,502 0,212 0,566 0,279 0,564 0,247 0,5  or oilseeds & proteins 0,021 0,020 0,016 0,014 0,042 0,048 0,043 0,051 0,044 0,04                                                                                                    | st       |                     |       |       |       |       |       |       |                           |       |       | 0,66  |  |
| cereals 0,000 0,000 4,830 5,267 7,361 7,815 7,974 8,476 7,934 8,476 ol oilseeds & proteins 0,000 0,000 0,555 0,561 1,313 1,448 1,278 1,420 1,316 1,476 ol roots & indus. 0,000 0,000 0,591 0,753 0,649 0,882 0,577 0,597 0,597 0,592 0,677 0,597 0,592 0,677 0,597 0,597 0,592 0,677 0,597 0,597 |          |                     |       |       |       |       |       |       |                           |       |       | 0,10  |  |
| ol oilseeds & proteins $0,000$ $0,000$ $0,555$ $0,561$ $1,313$ $1,448$ $1,278$ $1,420$ $1,316$ $1,4$ ol roots & indus. $0,000$ $0,000$ $0,591$ $0,753$ $0,649$ $0,882$ $0,577$ $0,597$ $0,597$ $0,592$ $0,691$ ol pastures $0,000$ $0,000$ $0,248$ $0,055$ $2,590$ $2,201$ $2,663$ $2,281$ $2,752$ $2,291$ ol fodders $0,000$ $0,000$ $1,474$ $1,043$ $0,556$ $0,126$ $0,638$ $0,369$ $0,652$ $0,381$ ol fallows & set-aside $0,000$ $0,000$ $0,000$ $0,008$ $0,026$ $0,125$ $0,122$ $0,124$ $0,111$ $0,127$ $0,111$ or cereals $0,390$ $0,577$ $0,312$ $0,502$ $0,212$ $0,566$ $0,279$ $0,564$ $0,247$ $0,581$ or oilseeds & proteins $0,021$ $0,020$ $0,016$ $0,014$ $0,042$ $0,048$ $0,043$ $0,051$ $0,044$ $0,045$                                                                                                    | st       | tallows & set-aside | 0,086 | 0,176 | 0,080 | 0,107 | 0,056 | 0,040 | 0,038                     | 0,033 | 0,035 | 0,05  |  |
| ol oilseeds & proteins $0,000$ $0,000$ $0,555$ $0,561$ $1,313$ $1,448$ $1,278$ $1,420$ $1,316$ $1,4$ ol roots & indus. $0,000$ $0,000$ $0,591$ $0,753$ $0,649$ $0,882$ $0,577$ $0,597$ $0,597$ $0,592$ $0,691$ ol pastures $0,000$ $0,000$ $0,248$ $0,055$ $2,590$ $2,201$ $2,663$ $2,281$ $2,752$ $2,291$ ol fodders $0,000$ $0,000$ $1,474$ $1,043$ $0,556$ $0,126$ $0,638$ $0,369$ $0,652$ $0,381$ ol fallows & set-aside $0,000$ $0,000$ $0,000$ $0,008$ $0,026$ $0,125$ $0,122$ $0,124$ $0,111$ $0,127$ $0,111$ or cereals $0,390$ $0,577$ $0,312$ $0,502$ $0,212$ $0,566$ $0,279$ $0,564$ $0,247$ $0,581$ or oilseeds & proteins $0,021$ $0,020$ $0,016$ $0,014$ $0,042$ $0,048$ $0,043$ $0,051$ $0,044$ $0,045$                                                                                                    | ol       | cereals             | 0,000 | 0,000 | 4,830 | 5,267 | 7,361 | 7,815 | 7,974                     | 8,476 | 7,934 | 8,42  |  |
| $\begin{array}{cccccccccccccccccccccccccccccccccccc$                                                                                                    | ool      |                     |       |       |       |       |       |       |                           |       |       | 1,48  |  |
| $\begin{array}{cccccccccccccccccccccccccccccccccccc$                                                                                                    | ool      |                     |       |       |       |       |       |       |                           |       |       | 0,62  |  |
| ol fodders $0,000$ $0,000$ $1,474$ $1,043$ $0,556$ $0,126$ $0,638$ $0,369$ $0,652$ $0,369$ $0,652$ $0,652$ $0,652$ $0$ |          |                     |       |       |       |       |       |       |                           |       |       | 2,29  |  |
| ol fallows & set-aside 0,000 0,000 0,008 0,026 0,125 0,122 0,124 0,111 0,127 0,1  or cereals 0,390 0,577 0,312 0,502 0,212 0,566 0,279 0,564 0,247 0,5  or oilseeds & proteins 0,021 0,020 0,016 0,014 0,042 0,048 0,043 0,051 0,044 0,000 0,000 |          | -                   |       |       |       |       |       |       |                           |       |       | 0,37  |  |
| or cereals 0,390 0,577 0,312 0,502 0,212 0,566 0,279 0,564 0,247 0,5<br>or oilseeds & proteins 0,021 0,020 0,016 0,014 0,042 0,048 0,043 0,051 0,044 0,0                                                                                                    | ol       |                     |       |       |       |       |       |       |                           |       |       | 0,37  |  |
| or oilseeds & proteins $0.021$ $0.020$ $0.016$ $0.014$ $0.042$ $0.048$ $0.043$ $0.051$ $0.044$ $0.04$                                                                                                    |          |                     |       |       |       |       |       |       |                           |       |       |       |  |
|                                                                                                    | or       |                     |       |       |       |       |       |       |                           |       |       | 0,56  |  |
|                                                                                                    | or       |                     |       |       |       |       |       |       |                           |       |       | 0,07  |  |

continued on next page -

| MS  | Land use            | use V2 V3 V5-2007 |         | 2007  | V5-     | 2008  | V5-2009 |       |         |       |       |
|-----|---------------------|-------------------|---------|-------|---------|-------|---------|-------|---------|-------|-------|
|     |                     | FADN              | calibr. | FADN  | calibr. | FADN  | calibr. | FADN  | calibr. | FADN  | calib |
| or  | pastures            | 0,501             | 0,497   | 0,424 | 0,250   | 0,693 | 0,665   | 0,842 | 0,892   | 0,916 | 0,589 |
| or  | fodders             | 0,211             | 0,222   | 0,238 | 0,197   | 0,349 | 0,275   | 0,396 | 0,247   | 0,317 | 0,248 |
| oor | fallows & set-aside | 0,833             | 0,473   | 0,703 | 0,374   | 0,715 | 0,462   | 0,689 | 0,493   | 0,579 | 0,630 |
| ou  | cereals             |                   |         |       |         | 4,538 | 5,386   | 5,947 | 7,180   | 5,997 | 7,160 |
| ou  | oilseeds & proteins |                   |         |       |         | 1,348 | 1,020   | 1,469 | 1,528   | 1,532 | 1,58  |
| ou  | roots & indus.      |                   |         |       |         | 0,133 | 0,345   | 0,180 | 0,499   | 0,145 | 0,35  |
| ou  | pastures            |                   |         |       |         | 1,278 | 0,855   | 1,365 | 0,553   | 1,768 | 0,71  |
| ou  | fodders             |                   |         |       |         | 0,539 | 0,040   | 0,722 | 0,112   | 0,655 | 0,17  |
| ou  | fallows & set-aside |                   |         |       |         | 0,080 | 0,166   | 0,417 | 0,227   | 0,086 | 0,19  |
| uo  | cereals             | 0,953             | 1,070   | 1,043 | 1,193   | 1,031 | 1,177   | 1,116 | 1,201   | 1,092 | 1,20  |
| uo  | oilseeds & proteins | 0,067             | 0,002   | 0,086 | 0,086   | 0,115 | 0,127   | 0,096 | 0,114   | 0,119 | 0,14  |
| uo  | roots & indus.      | 0,067             | 0,127   | 0,062 | 0,117   | 0,046 | 0,053   | 0,049 | 0,062   | 0,056 | 0,06  |
| uo  | pastures            | 0,007             | 0,010   | 0,002 | 0,001   | 0,629 | 0,614   | 0,646 | 0,660   | 0,661 | 0,61  |
| uo  | fodders             | 0,611             | 0,655   | 0,600 | 0,555   | 0,016 | 0,005   | 0,014 | 0,003   | 0,017 | 0,00  |
| uo  | fallows & set-aside | 0,183             | 0,025   | 0,185 | 0,026   | 0,188 | 0,048   | 0,163 | 0,043   | 0,165 | 0,07  |
| ve  | cereals             | 1,057             | 1,022   | 1,105 | 1,242   | 0,979 | 1,023   | 1,061 | 1,197   | 1,038 | 0,93  |
| ve  | oilseeds & proteins | 0,055             | 0,054   | 0,089 | 0,087   | 0,153 | 0,175   | 0,144 | 0,178   | 0,143 | 0,12  |
| ve  | roots & indus.      | 0,090             | 0,158   | 0,090 | 0,086   | 0,069 | 0,108   | 0,069 | 0,047   | 0,067 | 0,09  |
| ve  | pastures            | 0,386             | 0,726   | 0,328 | 0,442   | 1,072 | 1,131   | 1,067 | 0,966   | 1,118 | 1,21  |
| ve  | fodders             | 0,829             | 0,325   | 0,721 | 0,378   | 0,030 | 0,012   | 0,033 | 0,034   | 0,042 | 0,03  |
| ve  | fallows & set-aside | 0,223             | 0,353   | 0,227 | 0,325   | 0,179 | 0,034   | 0,097 | 0,050   | 0,088 | 0,10  |
| vk  | cereals             |                   |         | 0,707 | 1,038   | 0,774 | 0,955   | 0,769 | 0,874   | 0,748 | 0,85  |
| vk  | oilseeds & proteins |                   |         | 0,178 | 0,239   | 0,280 | 0,392   | 0,286 | 0,383   | 0,298 | 0,36  |
| vk  | roots & indus.      |                   |         | 0,041 | 0,086   | 0,026 | 0,032   | 0,021 | 0,026   | 0,027 | 0,01  |
| vk  | pastures            |                   |         | 0,597 | 0,205   | 0,588 | 0,352   | 0,575 | 0,441   | 0,540 | 0,47  |
| vk  | fodders             |                   |         | 0,068 | 0,116   | 0,236 | 0,119   | 0,223 | 0,123   | 0,229 | 0,12  |
| vk  | fallows & set-aside |                   |         | 0,170 | 0,077   | 0,021 | 0,076   | 0,025 | 0,051   | 0,012 | 0,02  |
| vn  | cereals             |                   |         | 0,060 | 0,096   | 0,077 | 0,096   | 0,085 | 0,097   | 0,085 | 0,09  |
| vn  | oilseeds & proteins |                   |         | 0,001 | 0,000   | 0,008 | 0,007   | 0,006 | 0,006   | 0,006 | 0,00  |
| vn  | roots & indus.      |                   |         | 0,009 | 0,012   | 0,004 | 0,002   | 0,004 | 0,005   | 0,003 | 0,01  |
| vn  | pastures            |                   |         | 0,311 | 0,253   | 0,312 | 0,290   | 0,309 | 0,274   | 0,316 | 0,28  |
| vn  | fodders             |                   |         | 0,049 | 0,032   | 0,035 | 0,035   | 0,030 | 0,030   | 0,028 | 0,02  |
| vn  | fallows & set-aside |                   |         | 0,001 | 0.038   | 0.001 | 0.007   | 0.000 | 0.022   | 0,000 | 0.01  |

Former versions exhibit some significant deviations between FADN estimates and calibrated results, with some countries showing larger discrepancies than others. This could be due to difficulties in FADN land use identification (with likely misinterpreted land use codes on the FADN data warehouse). On the whole, cereals and set-aside are overestimated and pastures are underestimated, even though fodders partly compensate the underestimated pastures in several countries. The fifth version is able to minimize the discrepancy between FADN estimates and calibrated results due to progressions in the typology, cost estimates, and the calibration process itself. The calibration process could be even further improved with the ability to achieve even more iterated runs by our computing system.

# 11 Computing tools

## 11.1 Hardware and software

**Key-points:** 

From Unix to Linux

Preferably  $GNU\ GPL$  applications, the FORTRAN compiler, and the GAMS software From the MGG kernel to enlarged MGG code transformed into GAMS code AROPAj file architecture

#### 11.1.1 Operating system, software and runtime

Until 2013, all computing tool implementation were implemented within the Unix operating system. Now the AROPAj model core and applications are used via the Linux OS. These softwares are quite convenient for long term secured applications launched by batch programs.

Over the time, the model has been developed and implemented on multi-core workstations. Protection and security tools are managed by the INRA "Direction des Services Informatiques". Thus, databases, including the FADN, are protected and secure. This final point is of high interest, the ability to manage datasets provided by public institutions is of paramount importance.

The running workstation is of a 16-core class. In observing the progression from the first working tool to the 2014 working tool, we see a computer core scale example of "Moore's Law." In other words, what was once a binding time limit became much less binding (e.g. for implementation of the calibrating process). Multi-core systems multiply the gain in runtime, so what required several weeks of runtime 10 years ago now only needs a couple of hours.

#### 11.1.2 Software and runtime

Year after year, we have chosen to use GNU softwares in the improvement of the AROAPj model, not only for their relatively low financial costs, but also as a means of facilitating the maintenance and evolution of our programs and applications.

The starting command and the processes calling for major applications are written in **csh** CShell language. Intermediate commands and applications are written in FORTRAN or CShell languages.

The core of the AROPAj model is written in FORTRAN, even if the basic file aro.mgg remains coded in the former MGG code, close to FORTRAN. It is currently written and used regardless of the former MGG software. Programs that transform the core files and deliver the GAMS code for MP solving combine CShell and FORTRAN processing tools.

Basic statistical calculations are now realized through R code programs. The R language is also used for spatialization modules, which deliver maps. The POSTGreSQL system is used for data processing and management, especially in the case of STICS based applications. Major batch interfaces between databases and the STICS crop model are made of R code programs. In addition, some processing tools are now written in Python code.

The GAMS software is used for cumbersome optimization calculations. That applies for AROPAj simulations as well as for GME and GCE estimating programs. The GAMS code is

generated for AROPAj from the kernel files described hereafter (Section 11.1.3). This is automatically done when the user calls the model for simulation runs.

Some specific applications may call for other languages and softwares. For example, we used Mathematica for time based scenario development. This occurs when applying the Faustmann rule to the calculation of the optimal perennial crop rotation over years. These softwares are used upstream from AROPAj simulations, in an external way, without direct coupling to AROPAj. In addition, AROPAj outputs may be formatted for treatment by usual office softwares.

At last, we combine some of the previously mentioned GNU languages to feed information documents into IATEX format. This is the case with some of the elements of this paper, such as the list of parameters and LP variables.

# 11.1.3 The AROPAj files and shell

The core of the AROPAj model is essentially composed of 4 files, as required by the use of MGG and SCICONIC software. We updated these files and transform them into GAMS language via  $Unix\ CShell$  and FORTRAN programs. This transformation is automatically processed when the user calls the model via the AROPAj call shell. These files are:

- aro.mgg, which designs and describes the basic linear structure of AROPAj by listing and defining activities, constraints and the objective function, as well as the link to the model parameters. The coding language is similar to FORTRAN. This file allows us to build the linear programming matrix associated to any parameter set. We keep this method for matrix generation operational;
- intern.f, which codes the relationship between parameters (in mgg.par format) and the matrix generator aro.mgg. This file is made of FORTRAN instructions;
- aro.dat, which is useful for writing reports and naming primal and dual variables. It also plays a role in flagging variables to activate and deactivate them;
- mgg.par, which is made of the comprehensive list of parameters that is read by intern.f and which is required by aro.mgg to design the matrix. This is a *text* format file made of fixed format lines referring to the type of information (parameter category, e.g. *rjj* for crop yield), the characteristics inside the category (e.g. *bl* for soft wheat), the farm group number when appropriate, and the parameter value. When information exists on several lines of the file, the operating value retained for the matrix is the last one.

The model kernel can be included in a calculation chain designed by the user. To do that, the user has to combine the core with external files with an eye to her/his goals (see the next section). One important illustrative case is the calibrating process (see Section 7).

The usual way to implement a series of simulations embedded in a *scenario* is to select and design the following files ("scen" is of user's choice):

- scen.par, which identifies the parameters of interest from those listed in the mgg.par file (the scen.par file keeps the mgg.par format);
- scen.var which focuses on LP (primal and dual) variables of interest for the scenario. The format is designed to allow the LP outputs to become entries of the calculation program;

- scen.f which codes (in FORTRAN) the scenario and manages the writing of the final output (by default close to csv format); final outputs may become entry variables of analytic functions of parameters of interest (belonging to the scen.par list) and LP outputs (belonging to the scen.var list). This kind of program may be used to insert AROPAj as a subroutine of a wider model, when AROPAj parameters are viewed as variables of the global model (e.g. the AROPAj calibrating process);
- scen.gar, which is a list of 8-character chains that refer to final outputs. These outputs are delivered per farm group for each "country" to which the *scenario* applies. Each of scen.gar entry must be linked to a *FORTRAN* instruction in scen.f, which designs a formatted output as a part of the output file (result\$ID\$k, see below Section 11.2.2);
- scen.ini, which, depending of the scen.f programming file, allows us to select a series of sub-scenarios from the *scenario* class. A typical example is when a user wants to examine *AROPAj* results while changing one, two or series of parameters within a predefined range of values;
- scen.don, which is optional and refers to any external data which is possibly required by the scenario (e.g. when nitrogen-yield functions depend on climate change);
- scen.csh, which organizes the linkage between the kernel files (and more precisely the AROPAj shell Unix scripts allowing the user to call AROPAj) and the previous scenario files. The AROPAj shell allows the user to follow the calculation steps in real time, and it provides identifying numbers, automatically based on the computer clock, which relate to the output files. All other files named scen may be built and/or copied (by default "cloned" files) and transformed through scen.csh by the user.

The user may utilize other files as inputs or outputs, and these files may be built, called and transformed with the support of the **scen.csh** script as well as of the **scen.f** routine. Some processing rules apply when building from **scen.f** and **scen.csh**. These mainly entail format consistency, (possibly forbidden) comment lines, and consistency with predefined *FORTRAN* variables.

Different steps of the AROPAj building are performed upstream by the AROPAj administrator, namely:

- the AROPAj shell conception and the development of codes (CShell, FORTRAN, R), widely enlarged by users' contribution
- the AROPAj shell implementation (**miraj** is the starting command launched by the administrator and by users)
- the modeled farm design and the LP matrix generating conception
- the secure transformation of FADN databases
- the farm group typology and the FADN farms clustering
- the parameter estimation step which aims at feeding the AROPAj databases (mgg.par)
- the re-estimation of parameters (calibration process)
- the building of "AROPAj country" parameter databases, i.e. the **mgg.par** files which contain all farm group information referring to the FADN-year based scenario
- the conception of simulation and AROPAj run management

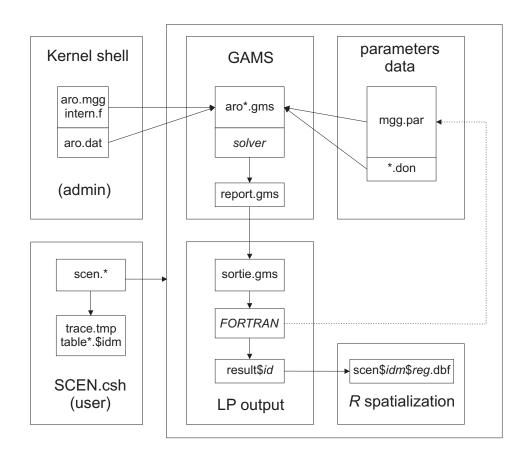

Figure 34. Overview of the file and program structure related to the use of AROPAj.

Up until now, the N-to-yield functions building and the spatialization of farm groups are realized outside of the miraj environment. However, the "nitrogen-yield" block and the use of spatialization probabilities are included in the miraj menu.

The AROPAj shell itself is made of scripts written in CShell, awk, sed, FORTRAN, and R codes. The general application is launched by the miraj command, thereby allowing the user to access nested menus. An overview of the file and program structure is presented in Figure 34.

#### 11.2 Basic use and call of the model

### Key-points:

Users, users' rights and the administrator

Some coding rules and links through the FADN, parameters, matrix elements and MP results

Exporting AROPAj outputs and spatialisation

Changing or adding blocks, parameters, outputs for graphics and tables, farm groups, MS

### 11.2.1 Parameter value transmission through AROPAj steps and files

Let us recall how a constraint is mathematically expressed (see the general optimization program in Section 4 and Table 2 in section 4.2 on page 25). Let us consider the i-constraint of the k-farmer's program labeled by its related dual value  $\lambda_{ki}$ , expressed as it follows:

$$\lambda_{ki} : \sum_{j} E_{kij}(\theta_k, \phi) \ x_{kj} \leq Z_{ki}(\theta_k, \phi)$$

where  $x_{kj}$  refers to the j-activity of the k-farmer's program,  $z_{ki}$  refers to the RHS i-value, and  $\phi$ and  $\theta_k$  refer to general and to k dependent parameter vectors. The terms  $E_{kij}$  and  $Z_{ki}$  are matrix elements which depend on basic information provided by the estimation process (see Section 6).

For example, let us consider the element RRR used by the constraint s(j,k) of the crop block. This element depends on the j-crop yield (per hectare of k-farm's crop) which is labeled rjk(j,k) (see Section 4.2.1). <sup>11</sup> The core of the modeling chain (referred to as aro.mgg) is written in a language close to FORTRAN and uses the vector form of parameters, which is rjk(j,k) in the case.

As for data, the FADN sourced parameters as well as all AROPAj parameters are fed into the model in a variety of ways. The IPCC sourced parameters, completed by data referring to feed and fertilization, are examples of non FADN sourced parameters. All parameters are clustered per AROPAj country<sup>12</sup> into files labeled mgg.par. We base the AROPAj data feeding on the "on file line - one information" principle. When a parameter is referenced several times in the mgg.par data file, the due value that is ultimately retained in the LP matrix and solved program is the last occurrence in the file.

The typing of parameters is based on a mnemonic criterion (French at the beginning), on alphanumerical character parsimony, and obviously on the discriminating power of character as-

 $<sup>^{11}</sup>$ Yield values enter the LP matrix either directly from estimated values provided by the FADN or via nitrogen to yield functions (see Section 9.1.1). This latter case leads to using an intermediate function called by the element RRR.  $^{12}\mathrm{See}$  Section 5.1 on page 83 about farm group numbering.

sembling. This leads to replacing numerical indexes by alphanumerical ones (especially for crops and animals, see Table 35 for correspondence between files and types). The correspondence between the matrix generator support (aro.mgg) using vectors and the data file (mgg.par) is realized via the intern.f FORTRAN subroutine. Generally, the 2-characters strings jj, jk, er and es, when located in columns 2-3, refer to crop data (and strings referring to crops appear in columns 4-5). The 2-characters strings ii, ik, er and es, when located in columns 4-5, refer to animal data (and animal categories appears in columns 2-3). Concentrated feed and raw feed are identified by 2-character strings a1, a1, a1 and ag, when located in columns 4-5. Parameters referring to effluent categories are codes in the same way. The 5 animal sourced effluents are presented on Table 35. Urban and compost sludges as well as fermentation digestates will refer to added categories.

As an example, lines of the mgg.par referring to crops yields are of the type:

. . .

rjjoh1 : 7.824480 rjjpt1 : 36.363918 rjjtb1 : 1.766110 rjjb12 : 9.086650 rjjbt2 : 76.504700

. . .

The FORTRAN code-lines referring to the yield example are summarized by something like: if ("1-character".eq.'r'.and."2-3-character".eq.'jj'.and. ...) rjk(j,k)=value In the present numerical case, the FADN estimate of the 2-farm group soft wheat yield is 9.08665 (t/ha). This value aims at feeding the 2-farm group's LP matrix (for one or more member State of the EU). As another example, the following line refers to the raw energy contend in the 3-type concentrate intended to dairy cow of the 41-farm group (for one or more member State of the EU):

. . .

bvla341 : 4600.000000

. . .

The use of this process is due to prior development of AROPAj as well as the pressing need for FORTRAN variables in AROPAj parameters for model coupling and for using AROPOAj as a subroutine of a broader program. This is the case when the AROPAj calibration is processed via computation tools (see Section 7). This technical process holds for any kind of constraints and for the objective function.

Changing or adding *GHG* parameters: use of external data This is an example of linking structured external information to AROPAj parameters. Regular modifications occur either when we need to update the *IPCC* based parameters referring to the *GHG* block, or when AROPAj accounts for new Member States. It also occurs when parameters change in status, for instance when they become crop or animal indexed. Such a change may affect both the upstream *IPCC* sourced database (ipcc.dat.csv), the file code ipcc.awk and the kernel files (aro.mgg and intern.f).

Changing parameters value: an example We consider the case of crop price change to be managed through the parameter datafile aro.mgg. We extract a series of 2009-FADN sourced farm groups'

**Table 35.** Crops and animals typing in the parameter file mgg.par  $(2^{nd}$  and  $5^{th}$  columns) and referred index in vectors used in the core file aro.mgg  $(1^{st}$  and  $4^{th}$  columns); effluent cateogries

| crops            |                     |                         |    | animals and bought feeds       |                                                       |  |  |  |
|------------------|---------------------|-------------------------|----|--------------------------------|-------------------------------------------------------|--|--|--|
| 1 bd durum wheat |                     |                         | 2  | ve                             | 8-days slaughtered calves                             |  |  |  |
| 6                | bl                  | soft wheat              | 3  | vg 2-months slaughtered calves |                                                       |  |  |  |
| 7                | oh                  | barley                  | 4  | vm                             | \                                                     |  |  |  |
| 12               | av                  | oats                    | 5  | vt                             | calves reported on-farm to be young bulls             |  |  |  |
| 17               | ca                  | other cereals           | 7  | vb                             | calves reported on-farm to be more 2-yr bulls         |  |  |  |
| 18               | se                  | rye                     | 8  | $_{\mathrm{nl}}$               | female calves from dairy herd non reported on farm    |  |  |  |
| 19               | rz                  | rice                    | 9  | nv                             | female calves from breeding herd non reported on farm |  |  |  |
| 20               | $_{\mathrm{ma}}$    | maize                   | 10 | $\operatorname{fr}$            | female calves reported on farm                        |  |  |  |
| 21               | bt                  | sugar beet              | 11 | $\mathrm{jt}$                  | male calves bought to be young bulls                  |  |  |  |
| 22               | ba                  | A-sugar                 | 12 | jb                             | male calves bought to be bulls $(> 2 \text{ years})$  |  |  |  |
| 23               | bb                  | B-sugar                 | 13 | jl                             | female calves bought to renew the dairy herd          |  |  |  |
| 24               | bc                  | C-sugar                 | 14 | jv                             | female calves bought to renew the breeding herd       |  |  |  |
| 25               | $^{\mathrm{tb}}$    | tobacco                 | 21 | te                             | 18-months bulls                                       |  |  |  |
| 26               | $\operatorname{ct}$ | cotton                  | 23 | me                             | 1-yr males from "vb" or "jb" to be bulls              |  |  |  |
| 27               | li                  | flax & hemp             | 24 | ma                             | 1-yr males bought to be bulls                         |  |  |  |
| 31               | cz                  | rapeseed                | 25 | fl                             | 1-yr female on-farm dairy herd                        |  |  |  |
| 32               | $\operatorname{tr}$ | sunflower               | 26 | fv                             | 1-yr female on-farm breeding herd                     |  |  |  |
| 35               | sj                  | soja                    | 27 | hl                             | 1-yr female bought for dairy herd                     |  |  |  |
| 36               | $\operatorname{pr}$ | proteins                | 28 | hv                             | v 1-yr female bought for breeding herd                |  |  |  |
| 40               | lg                  | field vegetables        | 31 |                                |                                                       |  |  |  |
| 41               | $\operatorname{fr}$ | fallow                  | 33 |                                | dairy heifers                                         |  |  |  |
| 42               | $\operatorname{gl}$ | 1988 set-aside          | 34 | 4 rv bred heifers              |                                                       |  |  |  |
| 43-47            |                     | various set-aside*      | 35 | vl                             | dairy cows                                            |  |  |  |
| 49               | ja                  | fix set-aside or forest | 36 | VV                             | suckler cows                                          |  |  |  |
| 51-56            | ms,                 | various SRC**           | 41 | ov                             | sheep                                                 |  |  |  |
| 61               | $\operatorname{pt}$ | potatoes                | 45 | $^{\mathrm{cp}}$               | goats                                                 |  |  |  |
| 67               | lf                  | fodder vegetable        | 51 | po                             | pigs                                                  |  |  |  |
| 71               | bf                  | fodderbeet              | 55 | VO                             | poultry                                               |  |  |  |
| 72               | $\operatorname{mf}$ | fodder maize            |    | ag                             | bought raw feed                                       |  |  |  |
| 73               | lz                  | alfalfa***              |    | a1                             | simple energy-rich concentrated feed                  |  |  |  |
| 74               | sp                  | protein fodder          |    | a2                             | simple protein-rich concentrated feed                 |  |  |  |
| 81               | $\operatorname{sh}$ | permanent meadows       |    | a3                             | compound energy-rich concentrated feed                |  |  |  |
| 82               | af                  | temporary grassland     |    | a4                             | compound protein-rich concentrated feed               |  |  |  |

Effluent categories (animal-dependent or urban waste)

|    |    | ) · · · · ( · · · · · · · · · · · · · · |                |
|----|----|-----------------------------------------|----------------|
| 1  | i1 | swine & bovine                          | slurry         |
| 2  | i2 | all except poultry                      | "solid" manure |
| 3  | i3 | poultry                                 | manure         |
| 4  | i4 | poultry                                 | slurry         |
| 5  | i5 | poultry                                 | droppings      |
| 11 | cu | urban                                   | compost        |
| 12 | dv | urban                                   | liquid         |

<sup>\*</sup> refers to the 1992 *CAP* reform

\*\* short rotation coppice such as miscanthus and poplars

\*\*\* for some *FADN* years only, not maintained

prices related to soft wheat in one of the EU country as follows. In addition we consider the relative price parameter allowing to changes all soft wheat individual prices.

pjjbl : 1.

pjjbl 2 : 0.23000

pjjbl 3 : 0.15563

pjjbl 4 : 0.12505

pjjbl 9 : 0.12743

. . .

As explained above, parameter code refers to combinations of 1-, 2- or 5-character strings. In the present case, the first column character (p) refers to the price category among parameters, the 2-3 column characters jj means that information contained in the datafile line refers to crops, and the 4-5 column characters bl refers to soft wheat as detailed in Table 35. When no other indication exists, the parameter refers to the relative price which is 1. as default value. Reversely figures in columns 6-7 refer to the farm group numbering. It has to be noted that "1", "1" and "01" are of equivalent interpretation. Nevertheless when dealing with other data files of mgg.par-like format, the user should select the "1" or "01" forms (this point refers to the scen.par file mentionned in Section 11.1.3). The parameter value should be registered in columns 10-25 (right from the ":" character) in standard FORTRAN-like format (namely f16.6).

When the model's user wants to change all soft wheat prices in a common ratio (e.g. increasing by 50%), the value of the non-numbered parameter pjjbl has to be changed from 1. in 1.5, either in the last line of the date file containing this parameter or in an additional line registered as:

### pjjbl : 1.5

We recall the rule of "last read value - stated value in the LP".

# 11.2.2 Reporting

In addition to the *GAMS* files provided by the kernel file transformation, another *GAMS* file (report.gms) is produced with the aim of listing the *LP* comprehensive solution in terms of primal and dual variables. Based on other *GAMS* files and additional flags or descriptors (see the aro.dat file), this file is automatically built by a *FORTRAN* routine when the user launches *AROPAj*.

FORTRAN routines provide formatted output files designed for downstream treatment.

# By default via minimal use of the AROPAj shell

The organization of calculus, as illustrated by Figure 34, and the organization of files, as illustrated by Figure 35, refers to the standard manner of using AROPAj. In this organization, most of user's file names are indexed by the computer clock system in two ways.

Firstly, the names of general information files related to the simulation process management use the 12-digits index "YYMMDDhhmmss" (denoted by "\$idm"). Since both trace files and the

main table file use this format, the user can easily follow the process evolution over AROPAj steps and over AROPAj countries. This table file is named tableau.\$idm when "\$idm" accounts for the 12 digits.

The second way of indexing files uses the 8-digits index "DDhhmmss" format, which is also based on the system clock provided at the AROPAj country scale (denoted here by "\$id"). Most of intermediate and final output files are renamed in accordance with this index. Standard comprehensive outputs provided by the GAMS solver (sortie.gms) are reported on files named mggf\$id.sortie. Extracted results formatted through the FORTRAN routine (scen.f) are reported on files named result\$id\$k, k denoting the farm group. The same principle is used for intermediate files used, for instance, in iterated AROPAj runs, when parameter values at the iteration n depend on LP results provided at the iteration n-1.

Applications are developed to display aggregated and tabulated results at the farm group level as well as at the national level. The user accesses these files in accordance with the repertory hierarchy illustrated by Figure 35. On the upper level, results may be compiled in "txt" or "csv" format for "countries" for which AROPAj runs are realized. Additional two-dimensional indexation refers to run iterations that are conducted on a two-dimension grid (like when two parameter ranges are explored). The file name is of the type table.compil.\$scen.\$n.\$m.txt.

## Changing output structure

The user always has the ability to change output files and their structure. The question here is not to discuss what can be done from default outputs freely exported (default outputs are easy to manage through personal computer tools). In the case of structural change upstream from GAMS files produced by the kernel, the reporting is automatically adjusted. In other words, the LP results are comprehensively displayed in the output.gms. The user may effectuate downstream change through his/her own shell script scen.csh in order to produce FORTRAN codes and related files. The AROPAj shell requests only to have a shell script file in due code. In order to fully benefit from all the applications around the AROPAj shell, we advise keeping basic structure of file and output formats.

## Output spatialization

The spatialization process can be use when the user created a file of the type table.compil.\$scen.\$n.\$m.txt, and when the farm group location probabilities have been previously estimated. Let us recall that these probabilities are only computed for a few AROPAj versions and MS (Sweden and Finland are excluded, for the V2 version). The process implicitly calls for R code files which are included in the AROPAj shell. Attention should be paid to the output file size. Outputs are displayed in compressed "dbf" format files. These files are provided and indexed according to FADN region. File names are of the type Arc.scen.\$reg.\$n.\$m.dbf.

### 11.2.3 Inserting new items, linking parameters and outputs

### Extending the AROPAj coverage

The coverage extension refers to different kinds of AROPAj enlargement, wether it be in terms of geography, crops, environmental issues, policy tools, or model applications.

MS inclusion is straightforward (no change in kernel files):

in particular, typology, parameter estimation and calibration remains unchanged.

Country data from the FADN is a prerequisite.

crops (or other agricultural activities):

introducing cotton, hoax or to bacco for instance requests FADN sourced information. For perennial crops, such as miscanthus, the user must calculate the discounted values of (added) parameters

LP variables (activities and constraints, e.g. a new block):

changes have to be made in the kernel files (aro.mgg, intern.f, aroN.dat).

Related parameter estimates have to be added accordingly with the requisite format of the mgg.par file.

It is also possible to call external data, such as N to yield functions. In this case, lisscal.don files are read by the intern.f routine. Yield function parameters are used in each AROPAj run as long as the user calls them through the shell script for that scenario (scen.csh). This allows the user to change yield function parameters from one run to another (e.g. in case of climate adaptation).

### Parameters valued through LP outputs

We have briefly exposed several cases relevant to projects and papers mentioned in previous sections. The user must adequately prepare the scen.csh file in order to process the desired application.

Referencing *GHG* quotas Instead of the "primal" approach based on *GHG* emission pricing (through tax), the "dual" approach entails using the emission quota shadow price. We must set these quotas, based on a reference situation without binding limits. To do so, we compute reference emissions and we transform these outputs in quota parameters (qopes(k,1)).

Valuating the economic LT effect of OM on crop nutrient. This effect enters the model through the aponlt(k) parameter and lowers crops' N-requirement. This FG indexed parameter depends on annually renewed amounts of OM spread on arable lands. In the model, the available OM, be it on-farm sourced (manure) or imported (UOR), is optimally allocated to various crops and fodders with respect to regulatory limits. In other words, this amount per crop area is endogenously calculated by the model, thus impacting the aponlt(k) value.

**Fixing crop areas** In some cases there is an interest in constraining certain crop areas on order to, for instance, assess the part of different sources of autonomous adaptation in economic or environmental impacts. The user must hus set reference areas, i.e. the xjk0(j,k) parameters, which are in turn evaluated by the reference AROPAj outputs.

Shadow prices substituting market prices By adding new parameters, the user can easily process the iterated substitution of market prices by relevant shadow prices in the yield and N-input calculation. On the "crop output side", new parameters (rojk(j,k)) refer to the dual values related to the s(j,k) constraints. We had not added yet the relevant parameters on the "N input

side", because there are very few cases of solely organic N input dedicated to a crop by a farm group.

The *MODANI* model and equilibrium prices This application is based on an iterated *tâton-nement* process that attempt to compute the converging prices associated with balanced markets. In this case, at each iteration, study-relevant market prices are changed in line with the excess of demand.

The AROPAj calibration The AROPAj calibration process is one of the primary instances in which AROPAj acts as a subroutine of a wider program. As explained above, the process is based on MonteCarlo and gradient algorithms, which require a large amount of AROPAj runs. Each run is iteratively based on re-evaluated parameters.

# 11.2.4 Starting and managing simulations

There are several prerequisites for starting AROPAj and calling a simulation scenario. First, a user account has to be created on the workstation that host AROPAj. In addition to the usual change of the "PATH" variable associated to the user's account, some small changes have to be reported in the "login" scripts. The AROPAj administrator has to report the user's account characteristics in the AROPAj shell scripts.

AROPAj simulations are launched through the miraj command script, thereby supplying nested "menus". Initiating a simulation only requires a scen.csh script from the user.

The menu allows the user to undertake many operations. It also allows the administrator to undertake basic AROPAj steps such as farm group clustering, parameter estimation and calibration. The user can:

- access information files referring to scientific projects (named cahier.txt)
- successively or automatically initiate the different steps relating to the version choice and parameter complements, for different "AROPAj countries" covered by the selected version
- iterate the AROPAj runs as designed by the script file scen.csh
- aggregate the outputs at the country level
- tabulate the outputs at the country level
- export the output compilation in "txt/csv" format files for countries covered by simulations and for selected iterations (the user is free to select a subpart of iterations among all of them)
- undertake all the previous steps once the simulation is initiated; this entails selecting the version and the script scen.csh, and initiating the process for just one country
- display selected results through the spatialization process for *FADN* regions covered by the simulation when the spatialization is available; for this step, the user is free to select outputs and iterations among those scheduled by the script scen.csh.

During the computation process, as explained above, several files are reported in the working directory and in the subdirectories as shown on Figure 35. Process visualization is briefly developed in the Appendix A.

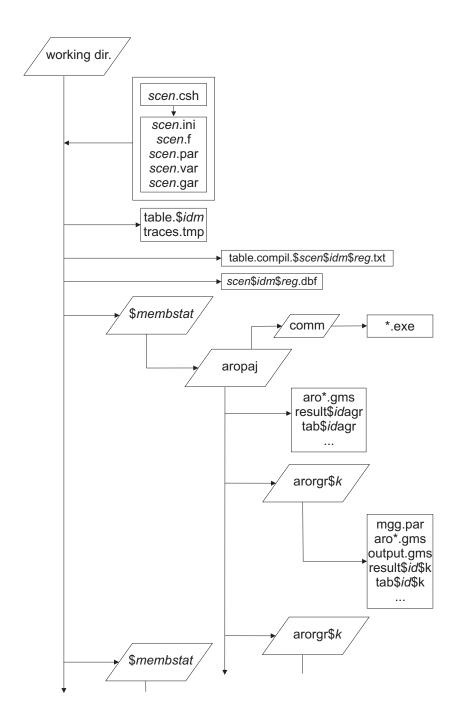

Figure 35. Overview of the file and program structure related to the use of AROPAj.

# 12 Applications

We explore some of the results and the applications of AROPAj capabilities for a wide range of issues. These findings mainly refer to published papers. We add a few results enlarging this range or providing renewed estimates across AROPAj versions.

# 12.1 Agricultural policy analysis

Key-point:

The CAP as a major driver and scenario provider

### Analysis of the 2003 CAP reform

A strong challenge for the model occurred with the 2003 CAP reform (namely the "Luxembourg agreement") and its analysis through the European GENEDEC project. Technical information available in addition to published papers is collected in Jayet (2006) (see also Galko & Jayet (2011)). Policy tools introduced by the agreement were in large part implemented in the model as they were applied in to the EU-15 (see Section 4.2.4).

The first step was to assess the various levels of support coming from the former policy ("Agenda 2000"). This was used to calculate "historical" reference support per hectare and per farm (more precisely per farm group in AROPAj). This was used also because MS kept the right for a few years to (partially) recouple some supports. This is detailed in Jayet (2006). We recall here the policy tools explicitly taken into account in the analysis.

Full decoupling of beef production is one of a number of options that are available at the *MS* level. The other two options are either 1) to retain up to 100% of the suckler cow premium, 100% of the slaughter premium for calves and 40% of the slaughter premium for other animals (the choice of Belgium, Spain, France, Netherlands, Austria and Portugal), or 2) to retain up to 75% of the special beef premium and 100% of the slaughter premium (the choice of Denmark and Sweden). For crops, the intervention price remains unchanged. Apart from full decoupling, the options are to either retain up to 25% of the arable crop payments in the coupled form (independent of set aside payments, as France and Spain have chosen), or retain up to 40% of the durum wheat payment in a coupled form. For sheep, apart from full decoupling, the available option is to keep up to 50% of the ewe premium (the choice of Denmark, Spain and France). As of 2005 (2007 at the latest), the new milk premia can be part of the single farm payment. Mathematical programming models make it possible to compute the single farm payment, *SFP*, as well as compare farmers' gross margins before and after the reform.

The computation of individual or regional decoupled payments in the AROPAj model is based on the results obtained using the Agenda 2000 policy as input. In the model, the single year of simulation is representative of the 3-year reference period. The prior AROPAj supports have been broken up according to different items related to possible decoupling combinations:

- 1. basic support for cereals, oilseeds and proteins
- 2. specific support for durum wheat
- 3. specific support for proteins

- 4. set-aside support
- 5. extensification support related to livestock
- 6. support for milk
- 7. support for ovine, caprine, and generally for "small" herd
- 8. support for suckler cows
- 9. support for male bovine
- 10. support for slaughter calves
- 11. other slaughter supports;
- 12. other supports, possibly excluded from decoupling (taxes, sugar regimes)

The AROPAj modeling of the decoupling reform depends on the FADN regions and farm groups within regions. Thus, it is possible to compute the SFP for each farm group and to compute the unique regional entitlement. Some supports from the Agenda 2000 policy are currently not in the model. The main reason is the general lack of data. For example, the FADN does not supply information about product destination, and it does not distinguish between some types of crops, e.g., starch and food potatoes. Consequently, neither does the model. Nevertheless, the total European budget devoted to agricultural policy is well represented in AROPAj. The regionalisation option can be implemented without any difficulty in the AROPAj model when the regions covered by this option correspond to FADN regions upon which the AROPAj model is based (this is the case for Germany). Otherwise, some hypotheses on farm groups' location within a FADN region are necessary (the case for England).

The changes in the CAP related to the Luxembourg agreement are implemented in the model as explained in Table 10 on page 61. Values of policy tool parameters are provided by the previous step of reference estimates. We introduce a "full decoupling" scheme through the unique payment (psuni), which is estimated per AROPAj farm group.

We focus on two series of results which appear especially interesting. We consider three scenario changes between the "reference" and the full decoupling scheme. The scenarios are defined as follows:

AG00 refers to the reference scenario, based on the calibrated 2001-FADN AROPAj-V2 version

AG15 only the livestock adjustment parameter is changed (from 0% in AG00 to 15%)

LX15 the Luxembourg agreement is implemented in the model, keeping the LS adjustment at the previous level

FD15 there is no partial recoupling and the farm group SFP applies, keeping the LS adjustment at the previous level

Allocation of agricultural lands We present series of three-figure sets showing relative change in area allocated to (i) cereals (36), pastures (37), set-aside (38) and fallows (39). <sup>13</sup> Changes in areas are computed at the *FADN* level. It is clear that they differ compared to the relatively slight average changes at the European level.

 $<sup>^{13}</sup>$ Fallows are freely chosen by producers, meanwhile set-aside is requested by the CAP.

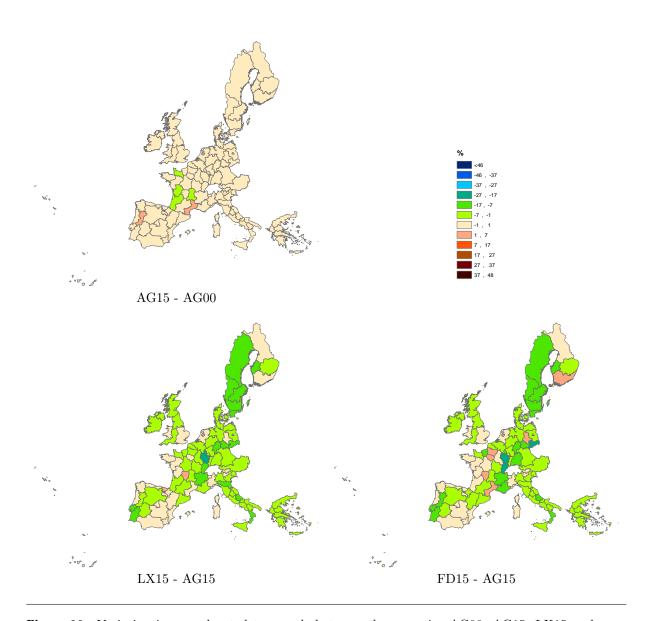

Figure 36. Variation in area devoted to cereals between the scenarios AG00, AG15, LX15 and FD15 (in % of the regional agricultural area).

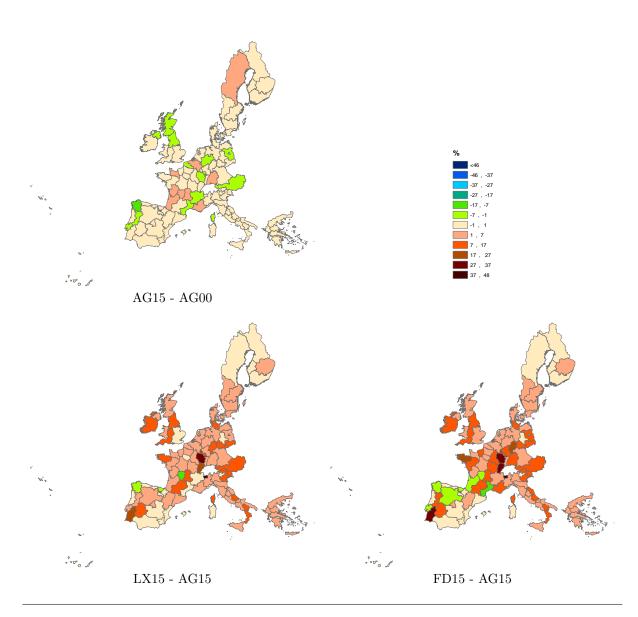

Figure 37. Variation in area devoted to pastures between the scenarios AG00, AG15, LX15 and FD15 (in % of the regional agricultural area).

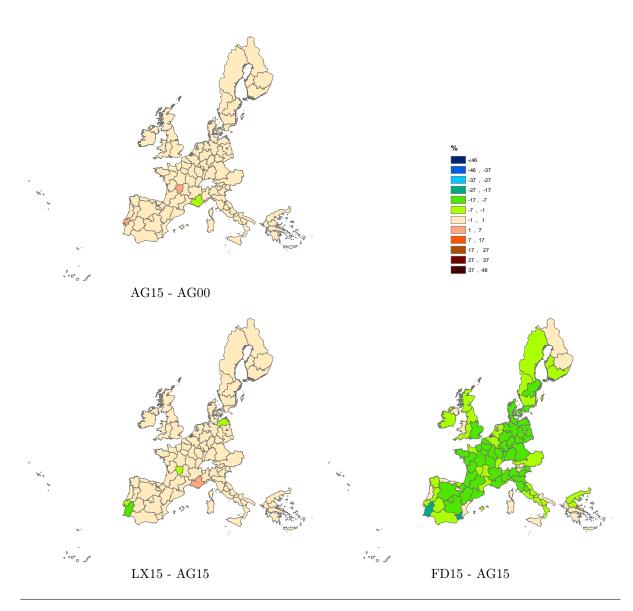

Figure 38. Variation in area devoted to set-aside between the scenarios AG00, AG15, LX15 and FD15 (in % of the regional agricultural area).

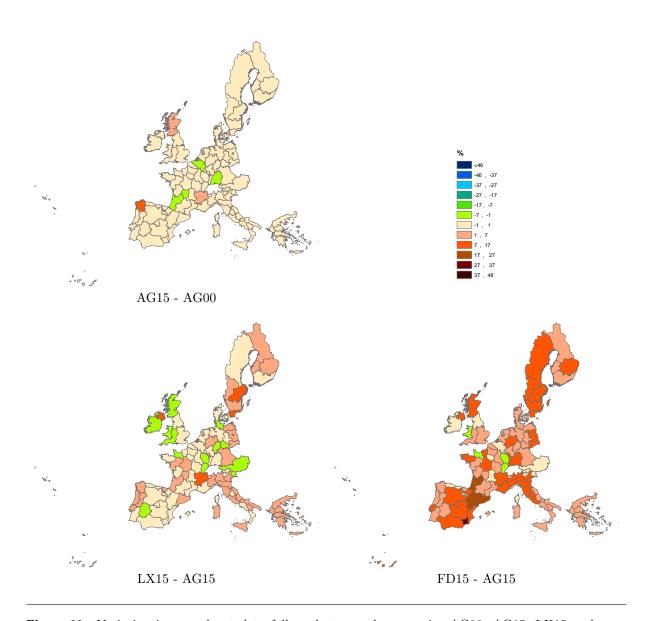

Figure 39. Variation in area devoted to fallows between the scenarios AG00, AG15, LX15 and FD15 (in % of the regional agricultural area).

Land shadow costs The scenarios previously defined now apply for providing estimates of the land shadow cost. We introduce a slight change in the implementation of the scenario when the unique SFP payment is paid to the whole farm, as a lump-sum transfer. Considering this transfer with the 0-value is equivalent to suppressing the SFP ("no support" scenario). Since it is a "constant" element in the mathematical programming problem, the complete solution in case of "lump-sum support" should not differ from the FD scenario with the SFP, except for the shadow land cost. This is due to the fact that, when reporting the shadow cost form the LP output file, we take account of a unique additional term in the gross margin at the plot level. In the first case (FD), the SFP is added to each plot's gross margin, while in the other case ("lump-sum support"), the support stands for a "fix" term. Figures 40 show the changes in the land shadow cost among 4 scenarios, namely AG15, LX15, FD15 and no support.

### Managing new CAP tools: the case of milk market organization

The AROPAj model was asked to provide insight on different policy changes with regards to existing milk quotas and to the European milk market. In this study initiated by the EC, various options were introduced in the model:

- add and modify a milk premium
- create a simple quota market
- create a double market (fixed quotas and market dedicated to out of quota quantities)
- suppress the CMO (no quota, no subsidy)

No results can be displayed here for confidentiality reasons. For our current purposes, we must only focus on the method employed to introduce a quota market allowing for exchanges between farming systems at different scales.

We put annual quotas into consideration, which is in line with the basic AROPAj period. Introducing the rights to buyl or sell quotas is very simple in a LP model. We need to add:

- a parameter related to the quota exchange price (pqlai)
- a primal *LP* variable indexed on the farm group and related to the sale or purchase of milk quotas (xolqm(k,1), considered as a "free" variable which can be positive or negative)
- a dual LP variable related to the quota demand excess (qolqt), which is of interest for aggregation at the scale desired by the user

The market clearing price at the desired scale is easily approximated by AROPAj runs realized for series of pqlai prices valued in an adequate range. This "one dimension" problem has a unique solution for each aggregation level (i.e. for each of the MS and for the EU as a whole).

The introduction of a "second market", dedicated to out of quota milk production, can be easily added to the milk quota market. Parameters and LP variables are listed in the CAP blocks, which refer to "second market" in their description.

### Post-2007 CAP

The CAP is a major economic framework shaping the European agriculture for many years now. However, the decoupling scheme initiated in the 1990s is currently applied with less and less

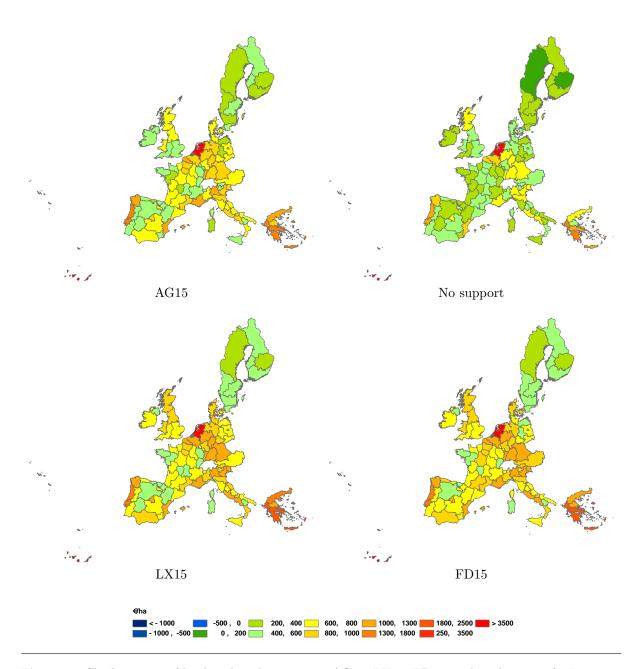

**Figure 40.** Shadow costs of land within the scenarios AG15, LX15, FD15, and in the case of a "no support" policy, for land and activities covered by the AROPAj model.

national- or product-specificities. The default setting in  $AROPAj\ V5$  policy tools refers to the full decoupling scheme with an updated quota system (no dairy product or sugar quota). In our model, we can easily reactivate any combination of CAP tools as necessary for future numerical explorations.

The AROPAj model has been updated with environmental policy tools to tackle rising environmental issues. Besides the CAP policy tools, additional economic regulation related to the environment and bio-products need to be taken into account. As a matter of fact, in addition to the CAP framework tools, the AROPAj model is including tools related to nitrogen pollutants, greenhouse gas emissions, climate change but also bio-fuel production and natural resource preservation. At last, AROPAj remains a supply-side model in which market prices are exogenous and parametrized as we should do in case of regulated prices.

# 12.2 GHG emissions and abatement

**Key-points:** 

GHG emission assessment initiating AROPAj evolution and supplying original analysis

# Estimation of marginal abatement cost curves (MACC)

In order to derive marginal abatement cost curves in this type of model, an emission price (expressed in  $\mathfrak{C}/tCO_2$ eq) is introduced in the objective function of the model. It affects each farmer's revenue according to the total amount of emissions emitted at the representative farm level. By construction, for a given emission tax t, emissions are such that the marginal loss of income due to an additional reduction equals t at the individual optimum for any farm k. By letting t vary in a given range, one thus obtains the quantity of abatement that each farmer is ready to supply at this price or, equivalently, the MACC pertaining to this particular farm. Note that, by using the same level of tax for all representative farms, one obtains the cost-effective repartition of abatement across farms. Several applications of the model have used this procedure to assess MACC at various levels of aggregation (De Cara & Jayet, 2000a; De Cara et al., 2005; De Cara & Jayet, 2011).

# Illustrative examples

Abatement costs are a fundamental determinant of the role that agriculture could play in meeting efficiently the EU commitment to reduce its GHG emissions. Two broad dimensions have been examined by De Cara et al. (2005): the magnitude of abatement costs in the agricultural sector and their heterogeneity.

 an interesting balance. On one hand, complex emission processes are only imperfectly captured because of the use of simplified relationships between activities and emissions. On the other hand, the IPCC framework is recognized as an international reference and is based on data that is relatively easy to collect. The study was based on a preliminary V2 version of AROPAj applied to 15 EU Member States (FADN 2002).

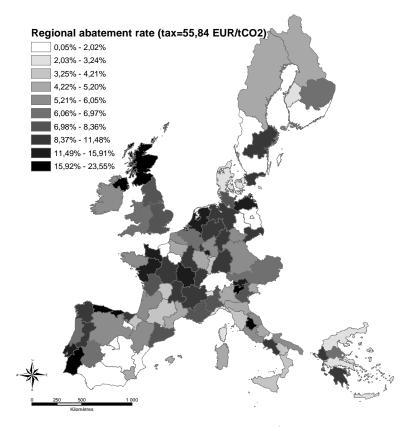

**Figure 41.** Abatement of *GHG* emissions at a price of 56€/ $tCO_2eq$  averaged at the *FADN* region level. Source:De Cara et al. (2005).

According to this study, abatement cost heterogeneity comes from a variety of sources. The farm type approach captures some of these sources of heterogeneity in the results, such as those related to farms' size, crop yields and area allocation, total animal numbers, input use, and CAP support. Some are only captured at the country-level (e.g. IPCC emission factors). And, due to the lack of data, some of the sources of heterogeneity have been ignored (e.g. spatially disaggregated emission factors). Nevertheless, the results indicate a wide variability of abatement costs (Figure 41). This has two broad implications for policy purposes. First, the impacts of incentive-based instruments on income and environmental performances vary widely from one farmer to another. Second, the cost savings permitted by market-based instruments relative to uniform standards are substantial. This means that, if mitigation policies are to make use of quantity-based instruments, substantial savings can be drawn from tradable (or at least differentiated) emission allowances. Clearly, this also means that such policies will have to go beyond uniform or region-specific standards commonly used in agricultural policies (e.g. set-aside rate or regionally differentiated reference yields). At last, this underlines the importance of the inclusion of agriculture in the European Emission Trading Scheme (ETS).

According to De Cara & Jayet (2011), the assessment of marginal abatement costs (MAC) is key to the issue of cost-effectiveness. The study carried out a quantitative assessment of marginal abatement costs of GHG emissions from the European agriculture and analyzed the implications of the EU burden sharing agreement (BSA) for this sector. To do so, a generic specification of MAC curves was proposed and applied to the V3 version of AROPAj (the EU-25 except Malta, FADN 2004, with 1307 farm groups).

Their findings are threefold. First, the heterogeneity of MAC across Member States stands out as an important feature. As the agreed targets under the BSA do not reflect the heterogeneity of agricultural MAC at the Member State level, the use of flexibility mechanisms may provide substantial cost-savings compared to the strict implementation of each individual country's target. Second, the equilibrium price range at which the EU 10% reduction target can be reached in European agriculture  $(32-42 €/tCO_2 eq)$  is in line with results from other analyses covering all non-ETS sectors and lower than that found in previous studies focusing on EU agriculture (56  $€/tCO_2 eq$  in De Cara et al. (2005) for an 8% reduction target). This suggests that the agricultural sector could play an important role in meeting the overall EU target in a cost-effective manner. Third, the use of the BSA targets as a basis for allocating allowances in a cap-and trade system for agricultural emissions may have important redistributive impacts.

For the actual simulations, the IPCC parameters for 27 EU Member States have been updated (FADN 2009). As well as the IPCC parameters, the prices of fertilizers have been updated.

# Using the MACC from AROPAj to asses the benefit from an emission tax when it is costly to administrate

The magnitude and the heterogeneity of the abatement costs are of great concerns when the mitigation policy is costly to administrate. In the context of climate policy, these costs are due to the costly monitoring, reporting, and verification (MRV) procedures that ensure the compliance with the policy objective. Indeed, as soon as the policy involves MRV costs that are increasing with the number of agents, it may well be the case that including the whole agricultural sector within the mitigation policy could lead to greater MRV costs than the net benefits from the emissions abatted. Therefore, it can be better not to implement any policy than fully covering the sector to mitigate agricultural GHG emissions.

The work in De Cara et al. (2018) studies an instrument design that bypasses this issue. As is the case in some environmental policies (the EU-ETS or the CAP concerning the 'green' payment), some exemptions are granted for some firms, e.g. the small emitters. This paper explores the implications of such exemptions in the case of an emission tax, and in the presence of monitoring, reporting, and verification (MRV) costs. They develop an analytical framework capturing the trade-off between the cost-effectiveness of a broader tax base, and the savings on MRV costs enabled by a partial coverage. Second-best partial coverage is defined by a threshold value of some characteristic of the firms (e.g. size as measured by initial emissions) below which firms are exempted. It then allows to characterize the optimal threshold and discuss its welfare implication. The optimal threshold and the welfare implied greatly depend on the magnitude and the heterogeneity of the abatement costs, alongside with the magnitude and heterogeneity of the MRV costs and the marginal damage of emissions. Indeed, the more efficient are the bigger emitters in reducing their emissions, we will expect the coverage to be smaller and then save a significant

amount of MRV costs on the smaller emitters exempted from any mitigation effort. However, in practice there is not a monotonic relationship between the abatement cost and the size of the firms.

Then, the paper uses the MACC from AROPAj to assess the welfare implication of such a scheme. The study is based on the version V.5. of AROPAj applied to the EU-27 with 1802 farm groups. According to this simulation, the agricultural GHG emissions are rather concentrated, since the top 25% emitters emit almost 80% of total emissions as depicted by the Lorenz curve in Figure 42.

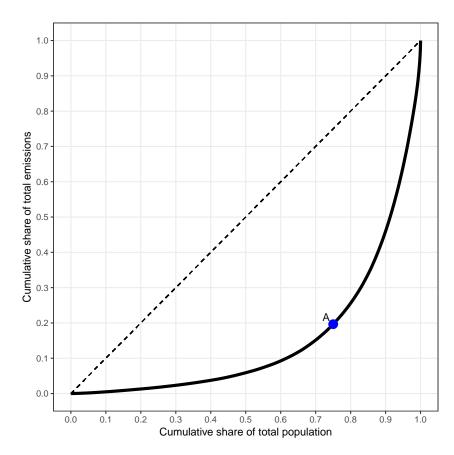

Figure 42. Lorenz curve of initial emissions. Source: De Cara et al. (2018)

Thus, targeting only the top 25% emitters (those to the right of point A in Figure 42) saves the MRV costs associated with the remaining 75% of farmers, while still covering almost 80% of total agricultural emissions. Of course, the setting of the optimal coverage will all the more depend on whether the small emitters are less efficient at reducing their emissions than the large emitters. Therefore, the welfare implications of partially covering the agricultural sector within the climate policy is dependant on the heterogeneity of abatement costs and their distribution among agents. The more concentrated are the emissions, and the more efficient are the big emitters in mitigating their emissions, the smaller the coverage and the higher the welfare gains (for a given MRV costs level). Thus, they use the AROPAj model to assess the relationship between the abatement efficiency and the size of the farm. They find an abatement elasticity with farm size of 1.1 (which means that when the initial emissions of the farm increases by 1%, its abatement efficiency increases by 1.1%). This abatement cost elasticity is greater than the MRV cost elasticity. Thus, it ensures that the bigger the farms, the greater the net social benefit from its inclusion in

the emission tax.

In their benchmark case (MRV costs increasing and concave per farm, averaging 275 €.farm<sup>-1</sup>, or 2.50€.tCO<sub>2</sub><sup>-1</sup>eq and maginal damage of GHG emissions set at 30€.tCO<sub>2</sub><sup>-1</sup>eq), the top 10% of the bigger farms are covered (see Figure 43). It leads to a net social benefit of 124 M€and abatement costs of about 184 M€(to be compared with a sector-wide gross margin of about 140 billion €). Thus, their empirical application shows that including the agricultural sector within the European climate policy is not an all-or-nothing solution, since exempting the small emitters may provide significant savings on MRV costs compared to the full-coverage, while still incentivizing cost-effective reductions in emissions.

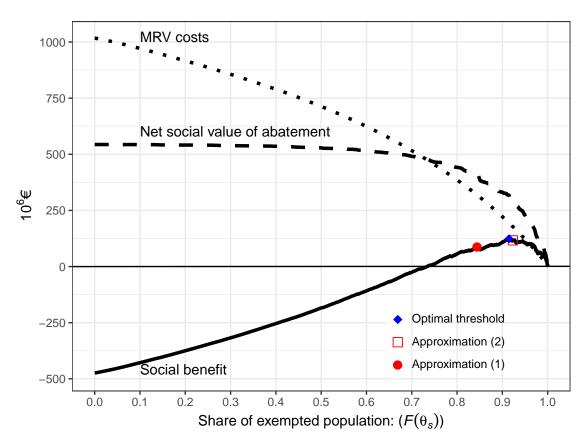

In terms of mitigation policy design, this work could be extended in several directions. First, the analysis of an emission tax could be adapted to examine a cap-and-trade mechanism. Although the fundamental mechanisms at work would remain, this would require to take into account the costs related to the trading of allowances. Since these costs depend on the level of abatement, this would introduce a wedge between marginal abatement cost and the emission price. Second, the simple second-best approach developed here could be compared to a more complex mechanism design aimed at revealing individual information. The empirical model used in this paper could serve as a basis for quantifying the associated information rent. Third, the introduction of a partial

coverage might cause leakage effects, and/or induce strategic behavior from firms in response to implementation of partial coverage. For instance, we might observe firms to bunch below the initial emissions threshold in order to be exempted.

# 12.3 N-sourced pollutions

# Key-points:

Environmental policies and policy mixes accounting for multiple activities, multiple agents, multiple pollutants and widely diverse spatial conditions

### Possible counterproductive effect of input taxation

The first empirical application of the coupling between AROPAj and STICS was to investigate the effect of a nitrogen tax on agricultural production in France under different policy scenarios (Jayet & Petsakos, 2013). Additionally to estimating yield response functions for every crop and farm-type combination, linear functions of nitrate losses at the root zone were also estimated, using the output from the nitrogen balance module in STICS. The model was able to reveal the uncertainty that characterizes second best instruments, such as input taxes, and showed that the N-tax could actually lead to the completely opposite results than those expected in theory.

More precisely, it was demonstrated that the tax can force a "crop substitution effect", which is caused by the change in the relative profitability of the different farming activities; as the N-tax increases, and due to the different yield functions of each crop, the changes in crops' gross margins lead to an increase in area allocated to the most profitable ones, which, in turn, emit more nitrate than the original crop. These paradoxical results indicate that the decrease in nitrogen use can be sometimes overlapped by extensive margin changes that involve an increase in land allocated to more profitable, but also more polluting crops.

This paradox is illustrated on Figure 44.

# Joint pollutions

Bourgeois et al. (2014) assess the cost-effectiveness of a mixed policy in attempts to reduce the presence of three nitrogen pollutants:  $NO_3$ ,  $N_2O$  and  $NH_3$ . The regulation of joint agricultural pollutants remains a challenge for applied economics and modelling techniques when pollutant emission factors differ strongly and depend on soils and farming practices. Thus far, policies have addressed these issues on a pollutant-by-pollutant basis. However, the land-use and crop reallocation induced by each policy (alone) may increase the regulation cost for other pollutants.

This paper improves the understanding of the relations between nitrogen pollutants and the gains associated to regulating these different pollutants together by a combination of instruments. An integrated economic and agronomic approach is proposed. AROPAj is combined with STICS in order to capture the soil and crop heterogeneities in fertilizer response (in terms of yields and emissions) as well as to compute nitrogen pollutions. The policy under review combines a tax on nitrogen input and incentives that promote perennial crops (Miscanthus), which is assumed to require low levels of input.

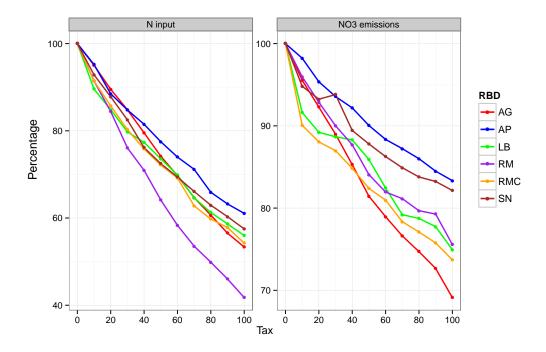

Figure 44. N-Input tax impact on the input consumption and on the pollutant emission: a possible paradoxical effect (on the Seine river basin - SN). The tax represented on the x-axis corresponds to the percent increase in nitrogen price.

A key point appears regarding the two kinds of pollutants, a soil pollutant  $(NO_3)$  and the atmospheric pollutants  $(NH_3 \text{ and } N_2O)$ . While there is no significant cost-efficiency gain to promote the land-use policy for gas pollutants, the policy mix strongly decreases the abatement cost for nitrate pollution.

For instance, for a target of 20 % abatement, the mixed policy decreases the  $NO_3$  abatement cost by 0.8 percentage points (from 2.2% to 1.4%) and does not significantly change the  $N_2O$  abatement cost. The explanation lies in the fact that, unlike gas pollutants,  $NO_3$  is very soil-crop dependent and the land reallocation in favour of miscanthus leads to higher additional abatements than those obtained with the N-tax alone. Thus, the land use induced by N-tax may be relatively far from the optimal one.

However, for  $N_2O$  and  $NH_3$  emissions, the abatement gain obtained from a mixed policy is low because the land use induced by N-tax is relatively close to the optimal one for gas pollutants. On the basis of the parsimony criterion, the fertilizer tax would be therefore preferred.

Another advantage of a mixed policy is the possibility of choosing the combination of instruments that brings the largest abatement for a given agricultural income loss and maximizes the abatement for a given revenue. In particular, for a given net tax receipt (tax receipt minus crop subsidies) between 0.6 and 0.8 M $\in$ , the abatement range is between 7 and 35% in the case of  $NO_3$  and between 16 and 50% in the case of  $N_2O$  in France. This is illustrated by Figures 36.

Moreover, because soils, crops and emissions are different in each region considered, we provide an analysis by river basin. These differences are reflected in the abatement cost curves. Also, we demonstrate that the mixed policy, especially the land-use policy, should be adapted per river basin in order to improve the cost-effectiveness of regulation.

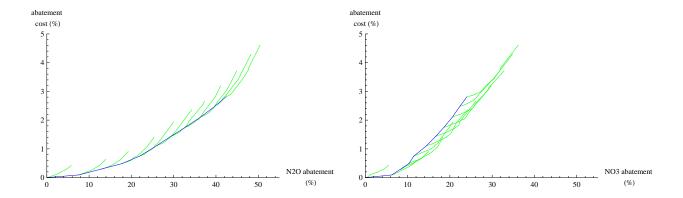

**Table 36.** Abatement costs to N-losses under  $NO_3$  and  $N_2O$  at the French level (source: Bourgeois et al. (2014)).

### Effect of spatial differentiation of nitrogen taxes

Lungarska & Jayet (2016) assess the impacts of the spatial differentiation of input-based nitrogen tax on farmers' gross margins. In theory, this differentiation should lower the compliance costs but the empirical studies on the matter report different magnitudes for the associated economic gains. The assessment's methodology combines a statistical model for nitrate pollution of French water bodies and the AROPAj model. Thus, that accounts for the heterogeneity of French farms and the disparities in the spatial distribution of water pollution. A major contribution to the literature on tax differentiation is the inclusion of tax on livestock units as a source of animal manure. The results obtained allow to estimate the potential efficiency gains associated with the spatial differentiation of pollution taxes.

It is argued that the only economically viable input-based taxation scheme addressing nitrogen pollution from agriculture is spatially differentiated, since the estimated losses for firm-specific and water body-specific pollution fees equal respectively 5.8% and 32.5% of the gross margin, whereas the uniform policies studied (at the river-basin district and national level) result in substantial economic losses and the discontinuation of agricultural activity. Scenarios with fine-scale spatial differentiation are associated with lower tax rates in areas subject of lower environmental pressure which, in turns, results in lower compliance costs for the farmers. Such policies are better targeted and avoid needless restriction on agricultural activity. This is illustrated by maps in figure 45.

As in previous studies based on the *AROPAj* model and focused on nitrate pollution and input-based taxation, an adverse effect of the taxation is observed in some cases (see also 12.3 on page 165). This adverse effect is due to a crop switching process resulting from farmers' adaptation to taxation since newly adopted crops require less nitrogen but are also less efficient in fixing it and thus, ultimately, are leading to more nitrate pollution than in the business-as-usual case. Even if the extent of this adverse is reported to be rather limited, there are numerous cases of it because of the fine-scale resolution of the study. However, results suggest that input-based taxation should be accompanied by additional regulation limiting the crop switching process.

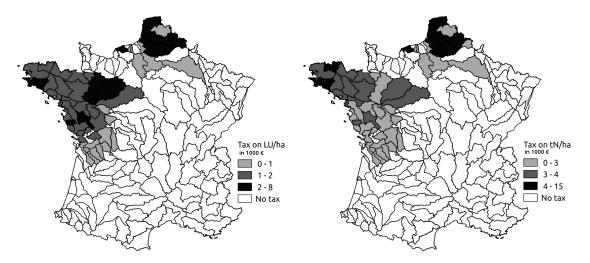

Figure 45. Geographical distribution and rates, in € 1000 per livestock unit (on the left) and per ton of mineral fertilizing nitrogen (on the right), for the "Tax hydrosectors" scenario (source: Lungarska & Jayet (2016)).

# 12.4 Biomass provision from perennial crops

# **Key-points:**

Biomass and bio-fuel related issues as yet open questions

### Land use impact of perennial crops introduction

The impacts of producing cellulosic biofuels from dedicated energy crops influence agricultural and environmental outputs at local, regional and national scales. Thus, we attempt to assess the trade-offs between food, feed and (bio)fuel production by focusing on the interactions between the cultivation of lignocellulosic biomass, i.e. miscanthus, and its joint implications on agricultural activities and non- $CO_2$  emissions, i.e.  $CH_4$  and  $N_2O$  at the European scale. To this end, miscanthus, which is a annually harvested perennial crop, was integrated into AROPAj. Introducing this crop in a one-year period model requires the development of a two-step procedure to feed the model with appropriate information. The first step involves selecting a continuous time-yield function, which is calibrated and adjusted to the yield of traditional crops. The second step is a computation step based on a Faustmann dynamic approach aiming at the estimation of the rotation duration, the average yield and the discounted annual costs.

The average estimated yield of miscanthus among AROPAj farm-groups is typically about 23 tDM/ha. Yields between 20 and 30 tDM/ha are very frequent and the highest and lowest yields are 35 and 5 tDM/ha respectively. In order to test the sensitivity of AROPAj results to possible variations in miscanthus yield, yield scenarios were evaluated. They correspond to the introduction of miscanthus with 10 levels of possible yield potential. We proceed to a homogeneous reduction of miscanthus yield from 0 to 100% by 10% intervals over all farm groups. The rate of reduced potential is denoted by  $\psi$ . This potential reduction is applied at the plot level after the Faustmann optimizing step. We assume that farmers first follow advice in terms of perennial crop management, and then observe yield reduction. Because of the vivid "Food vs Fuel" debates, we assume that the

part of the farm group's UAA devoted to miscanthus does not exceed 20%.

Table 37 shows that arable land and grassland are reduced at the same rate when miscanthus is progressively introduced. Areas devoted to oilseeds and cereals decrease by 20% and 18% respectively. When the miscanthus potential increases ( $\psi$  up to 1), grasslands are slowly but continuously reduced up to 11% (full potential). This is also the case for fallow land, from a 0.5% decrease when the potential is low, to 21% when it is high. The decrease in cropland and grassland areas leads to a decrease in animal and feed production. Indeed, the quantity of on-farm consumed cereals decreases by 4% and marketed concentrates increase by 3% when miscanthus potential is 100%. With a maximum of potential, the computation of the livestock units per hectare of grassland shows an increase of 10%. Given these results, it is evident that a 12% decrease in grassland leads to an intensification of animal rearing.

|                    | without | with miscanthus |      |      |      |      |      |      |      |      |
|--------------------|---------|-----------------|------|------|------|------|------|------|------|------|
| $\psi =$           | 0       | 0.2             | 0.3  | 0.4  | 0.5  | 0.6  | 0.7  | 0.8  | 0.9  | 1    |
| miscanthus         | 0       | 0.0             | 0.3  | 1.4  | 4.7  | 8.8  | 10.8 | 13.1 | 14.0 | 15.3 |
| cereals            | 38.7    | 38.7            | 38.6 | 38.1 | 36.6 | 34.7 | 33.8 | 32.7 | 32.4 | 31.8 |
| sugarbeet          | 3.0     | 3.0             | 3.0  | 3.0  | 3.0  | 2.8  | 2.8  | 2.8  | 2.7  | 2.7  |
| oilseeds, proteins | 6.0     | 6.0             | 6.0  | 5.9  | 5.7  | 5.3  | 5.1  | 5.0  | 4.9  | 4.9  |
| potatoes           | 3.6     | 3.6             | 3.6  | 3.6  | 3.5  | 3.4  | 3.3  | 3.3  | 3.2  | 3.1  |
| fodders            | 11.0    | 11.0            | 11.0 | 11.0 | 10.5 | 10.4 | 10.1 | 9.9  | 9.8  | 9.6  |
| fallows            | 10.2    | 10.2            | 10.2 | 9.7  | 9.5  | 8.8  | 8.5  | 8.3  | 8.2  | 8.1  |
| grassland          | 27.4    | 27.4            | 27.3 | 27.2 | 26.6 | 25.8 | 25.5 | 24.9 | 24.7 | 24.5 |

**Table 37.** Share of land among major groups of agricultural activities (% UAA) when miscanthus yield potential  $\psi$  is increasing - estimates provided by the AROPAj model for the EU-15. (Ben Fradj et al. (2016)).

Introducing an environmentally-friendly crop has positive effects on GHG emission abatement. The replacement of crops characterized by high nitrogen (N) consumption (e.g. cereals) by miscanthus, which requires low N input, is certainly advantageous for the abatement of N-pollutants, among them  $N_2O$ . Results show that the introduction of miscanthus leads to a significant reduction in  $N_2O$  losses. The figures rise to 10% when miscanthus reaches its full potential. With regard to  $CH_4$  emissions, the increase in purchased concentrates leads to a reduction, but this reduction (of 2%) remains low because of the intensification of animal rearing.

# Sensitivity analysis

In another study, we address the question of biomass uncertainty in continuous time for a perennial resource, in our case miscanthus, in order to analyse the sensitivity of the supply of this crop in France (Ben Fradj & Jayet (2018)). By applying two Faustmann models, we derive harvesting rules to deal with the optimal rotation age and the value of miscanthus when its growth function is accounted for in a deterministic way as well as when it is governed by a stochastic process. To manage the random yield of miscanthus, we develop a simple stochastic model in which the yield process is based on a popular distribution, the so-called beta distribution (see Figure 46). Because of its versatility, this distribution has been used to model a variety of uncertainties. It is bounded on both sides and so it is often used for representing processes with natural lower and upper limits while it has the flexibility to accommodate both positively and negatively skewed data. The AROPAj model is used to highlight the large scale impact of annual yield randomization.

This study provides an analysis of one factor, i.e. yield, which comes into play when the farmer is

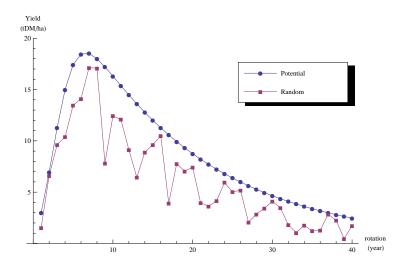

Figure 46. Miscanthus yield distribution: an example of generated yield sample.

given the possibility of adopting miscanthus. We highlight the differences between the deterministic yield expectations and stochastic yield expectations of miscanthus in terms of profitability, land-use allocation and N-losses. Results show that planting this crop requires an important investment which will be returned as of the  $4^{th}$  year in the deterministic case and as of the  $10^{th}$  year in the uncertain case. Concerning the economically optimal rotation age, it is about 16 years in the deterministic case. The introduction of a random factor in the growth function delays the optimal rotation for 5 years, up to 21 years.

In addition to the long-term profitability problem, the farmer has to deal with questions related to land use change. Favourable yield potential incites the farmer to adopt miscanthus despite the high degree of uncertainty. In fact, introducing yield uncertainty delays the adoption of miscanthus until its potential is sufficiently high to motivate the farmer's decision. More specifically, in the deterministic case, miscanthus is adopted when 30% of the yield potential is reached. In the stochastic case, this occurs when 60% of the yield potential is reached.

Simulations show a strong decrease in the food-crop areas when miscanthus is introduced. When the miscanthus yield reaches its full potential, cereals' areas decrease by 25% in the deterministic case, and by 7% in the stochastic one. At the same time, grassland decreases by 13% and 7.5%, in the certain and uncertain cases, respectively. Moreover, abandoned areas decrease to 28% in the first case, and to 14% in the second one. These changes in land use have a substantial effect on the N-input demand and N-losses. Indeed, we notice a decrease of fertilizer demand by 22% in the deterministic case and by 13% in the stochastic case when the miscanthus yield reaches its full potential. This decrease in N-demand leads to a 26% reduction in nitrate losses in the first case and 13% in the second one.

Through a sensitivity analysis, we notice that yields, renewal cycle costs and the discount rate interact with yield randomization and significantly affect the future profitability of miscanthus.

# 12.5 Bio-economy oriented studies

### **Key-points:**

Opportunities in complex bio-economic model based analysis combining all AROPAj modules Farming systems negatively impact by troposheric ozone

Complex impacts in promoting rhizobacteria

### Ozone impacts

The AROPAj model was used in a study aiming at estimating the potential detrimental impacts of surface ozone  $(O_3)$  on French crops in the context of climate change (Humblot et al. (2013)). Surface ozone is an air pollutant which causes damage to leaves and reduces photosynthesis efficiency. Its atmospheric concentration is predicted to increase in the future and could significantly impair agricultural productions.

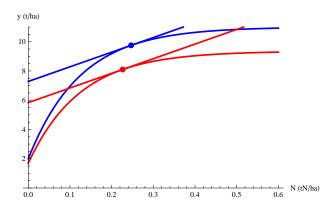

Figure 47. AROPAj yield response function (blue) and the impact of ozone (red), in this case a 10% decrease in yield. The economical optimum is affected and the nitrogen quantites are not the same after the impact of ozone. (source Humblot et al. (2013))

Since the impact of ozone depends on the considered crop, the developed methodology had to take this heterogeneity into account. To do so, the authors used a literature review compiled by Mills et al. (2007), who performed regression analyses on more than 700 articles and 19 crops to extract the coefficients of impact as a function of the ozone concentration.

The data for future ozone levels in 2030 were taken from climatic studies and represented in a 50km per 50km grid. The amount of ozone was calculated as the sum of daily values for the three months preceding the harvest date of the crop, as estimated by the *STICS* model, enabling for a fine consideration on both spatial and temporal variability in ozone concentrations. Then for each crop and each cell of the grid, the ozone impact coefficients were applied to the yield response function as presented in Figure 47.

The impacts on gross margin are significant and can reach more than 5% in some regions based on the worst case climate change scenario, as presented in Figure 48. The authors also observed a shift towards the use of more ozone resistant crops such as barley for which acreage increases to the detriment of sensitive crops such as wheat.

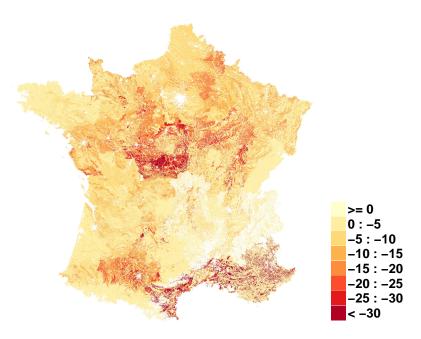

Figure 48. Losses in agricultural gross margin (in %) in France according to the worst case climate scenario. (source Humblot et al. (2013))

### Impacts of crop inoculation by plant growth promoting rhizobacteria

Bounaffaa et al. (2018) assessed the economic and environmental impacts of crop inoculation by plant growth promoting rhizobacteria (PGPR) in the Rhône-Alpes region. The inoculation practice with these beneficial bacteria, including the genus Azospirillum, has been shown to sustainably enhance cereal growth (Vacheron et al., 2013) and has attracted a lot of attention over the past 40 years. However, effects on crop yield, including maize, are still uncertain. As a result, no economic analysis of the effect of inoculation by Azospirillum has been conducted so far. Moreover, no previous studies have addressed the possible environmental effect of such inoculation, in particular regarding GHG emissions.

For the economic and environmental analysis, we used a combination of AROPAj and outputs generated by the crop model STICS. The main proxies used to assess the effect on farmers profit were the possible influence of the PGPR on maize yield and its inoculation cost. Since neither previous reports nor our field trials results provided clear and consistent inoculation effect on maize yield, we created a range of randomized realistic scenarios of the possible effect of inoculation on yield using the dose

N

-response function generated by STICS. The environmental analysis of inoculation based on nitrous oxide  $N_2O$  emissions from cropland soil was assessed firstly through field trials. Our results show that  $N_2O$  production was stimulated by inoculation up to > 80% at sites with high C content, but was slightly decreased by inoculation down to 8% at sites where C content was lower (Florio et al., 2018). These results were used to elaborate the scenarios for the possible effects of inoculation of soil  $N_2O$  emission according to soil type.

In the case of a low soil C content (50c) and for a given set of parameters (N0 and  $\tau$ ) for the

dose-response function (50a),  $N_2O$  emission was reduced (green line, 50c) at low fertilization rates. In contrast, N2O emission increased in response to inoculation in the case of a high soil C content (50d).

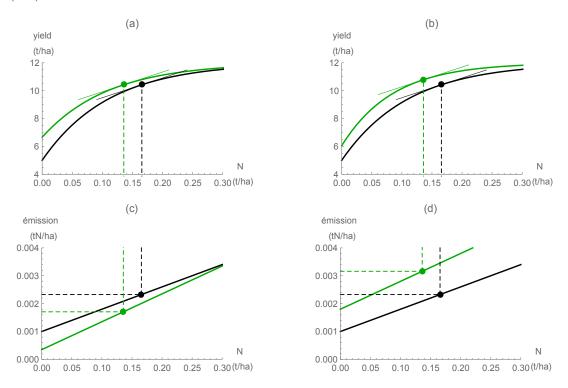

**Figure 49.** Changes in yield (a, b) and  $N_2O$  emission (c, d) in response to maize inoculation for farmland with low (a, c) and high (b, d) soil carbon content. (source Bounaffaa et al. (2018))

Compared to the benchmark (red line, 50), gross margin increased on average for maize when the inoculation cost was low, it was close to neutral for a cost of  $\leq 20$ /ha, and it dramatically declined for higher costs (up to  $\leq 20$ /ha). Similar results were obtained on average for marketed maize production, maize on-farm use and fertilizer demand (50) but not for maize area, for which density functions strongly differed with different inoculation costs. In all cases, synthetic fertilizer demand decreased, leading to a decrease in GHG emissions. Furthermore, improved emission abatement in low C content soils was reversed and deteriorated when soil C content increases. In this case, private economic benefits in farming systems were offset by increasing GHG emissions.

# 12.6 Adaptation to climate change

# Key-points:

Combining the crop model capability of refining technical cropping routes and the optimal agricultural land allocation provided by AROPAj

Using AROPAj to feed spatial econometrical analysis of climate induced land use change

### Autonomous adaptation of farming systems

Leclère et al. (2013) investigated the impacts of climate change on main European crops, the

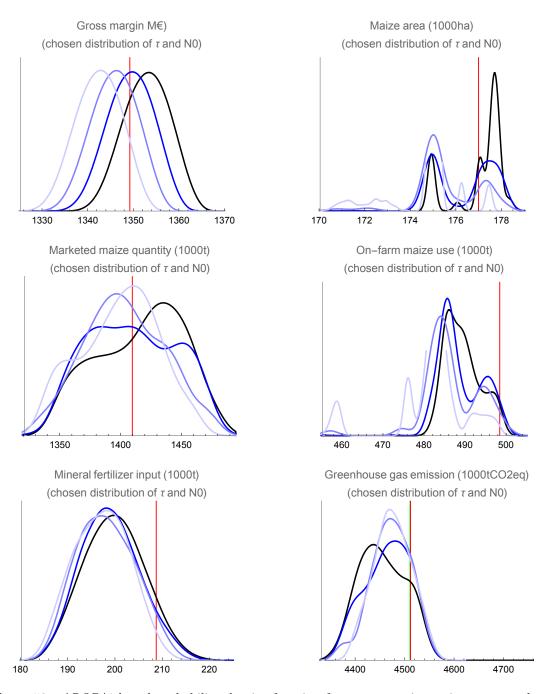

**Figure 50.** AROPAj based probability density function for gross margin, maize area, marketed maize production, maize on-farm use, fertilizer demand and GHG emissions, at the region level. Blue lines correspond to four inoculation costs, from  $0 \in (dark \ blue)$  to  $60 \in /ha$  (light blue). The red line represents the non-inoculated maize control case. (source Bounaffaa et al. (2018))

potential autonomous adaptation of farmers, and the final impacts on European agricultural supply. This is the first study to estimate in a consistent manner what would be the impacts of climate on main European crops and the gross margin and production levels of European farmers, while accounting for a certain type of adaptations. These autonomous adaptations cover actions that rely on routine farmer's knowledge of how climate influences production activities, such as shifting sowing date by up to 3 weeks, using a cultivar of lower precocity, altering the area allocated to various crops, or applying irrigation to previsouly rainfed crops.

The methodology builds on the AROPAj model (version V2) coupling to the STICS crop through N-to-yield dose-response functions on the ArTiX plateform (see section 9.1 and 9.1.3).

First, we generated a first set of dose-response functions using present climate information at the scale of EU-15, as simulated by a regional climate model (RCA3, Kjellström et al. (2011)) driven by simulations from the ECHAM5 global climate model for the time period 1976-2005. The effects of using this set of dose-response functions, as compared to using the initial yield and N rates contained in FADN data (i.e. no coupling), as well as to using dose-response functions simulated with a more accurate source of weather data for present climate was evaluated in an article under review Leclère et al. (2014).

In a second step we simulated four new sets of dose-response functions under future climate with the STICS crop model using the same source of climate data (RCA3 regional climate model driven by ECHAM5 global climate model) for the time period 2071-2100. These four sets of dose-response functions differed in terms of the assumed radiative forcing level (SRES scenario A2 or B1) as well as by virtue of wether or not farmers used an alternative sowing date or cultivar. These four sets thus govern the effects of autonomous farmers' adaptation. An additional scenario, which permits for the possible land reallocation in the AROPAj model, further allowed us to estimate the impacts of crop substitution. This was achieved by introducing additional parameters (xjk0(j,k), see 4.2.1) referring to the land allocation provided by a reference scenario, and additional constraints (fx1(j,k), fx2(j,k), see 4.2.3).

Overall, we found results similar to previous literature for climate change impacts without adaptation: aggregated impacts over Europe range from -13% to +15% depending on the crop, with high spatial variability and Nothern (resp. Southern) Europe being more positively (resp. negatively) impacted. We found that autonomous adaptation - and in particular adjustments in field scale management practices - could have large benefitial impact: for instance, accounting for them would change the impact of climate change on aggregated European cereal production from moderately positive (+5-13%) to highly positive (+53-55%). This would, however, entail the high cost of a sharp increase in water consumption, in particular because autonomous adaptation increases crop yields without increasing their water-use efficiency. Our results show that autonomous adaptation is very important to account for when estimating climate change impacts, and is likely to trigger price feedbacks from markets as well as high pressure on water resources.

### Grass monetary value and its sensitivity to climate change

Grassland (e.g. Soussana & Lüscher, 2007) and livestock (e.g. Leip et al., 2010) systems have a essential role in both ecosystem services and agricultural economy. Livestock (Rötter & van de Geijn, 1999) as well as grassland (Brisson & Levrault, 2010) are impacted by climate change and the overall impacts are region-dependent (Olesen & Bindi, 2002). Implementation of practices

for climate change adaptation and mitigation could reduce climate change damage to agricultural systems (e.g. Reidsma et al., 2009; Leclère et al., 2013) and also open up the possibility of increasing the resilience of agricultural systems.

A large proportion of produced forage and grass is not marketed and therefore their economic impacts are not considered in farm costs. To overcome this issue, the economic value of grass production has been calculated, across fifteen member states of the European Union (EU-15), using the AROPAj agro-economic, which then has been coupled with PaSim biogeochemical grassland model to address both economic and environmental evaluation of European farming systems, taking into consideration the potential future impacts caused by climate change till 2100 (See section 9.3).

The shadow price of five types of grass and fodders implemented in AROPAj has been calculated. Our results show that grass shadow value depend significantly on climatic trends (See Table 38). According to our results, grass cover increase to a greater extent under B1H2 scenario, which may rely on a small increase in atmospheric  $CO_2$ , a slight increase in the temperature, along with precipitation levels substantially higher than A2H2 scenario (Leclère et al., 2013). However, applying farm-scale adaptation practices (A2H2-A and B1H2-A) resulted in an important increase in cropland cover, at the expense of grassland (see Fig. 51). As a result of these changes, grass shadow prices will increase more significantly under the two adaptation scenarios due to the potential decrease in grassland area (see Table 38).

**Table 38.** Economic value of five varieties of grass under different climatic scenarios (expressed in  $\mathfrak{C}/\mathfrak{t}$ ) and the relative shadow price difference (expressed in %) between two future adaptation scenarios (source:Aghajanzadeh-Darzi et al. (2016)).

|                     |      | Sha  | Europe |      |        |        |        |
|---------------------|------|------|--------|------|--------|--------|--------|
|                     | CTL  | A2H2 | A2H2-A | B1H2 | B1H2-A | A2H2-A | B1H2-A |
| Beef forage         | 3.9  | 4.0  | 4.0    | 3.8  | 3.9    | 0.6    | 2.6    |
| Maize forage        | 19.0 | 18.9 | 19.5   | 17.6 | 18.5   | 3.0    | 5.4    |
| Permanent grassland | 14.3 | 14.1 | 15.0   | 13.0 | 14.2   | 6.8    | 9.8    |
| Temporary grassland | 7.7  | 7.7  | 8.2    | 6.9  | 7.5    | 5.7    | 8.5    |
| Other meadows       | 10.2 | 9.8  | 10.3   | 8.4  | 9.1    | 5.2    | 8.5    |

# Adaptation and mitigation of climate change in agriculture: accounting for possible land use changes

Following the study by Leclère et al. (2013), we go a step further in the possible adaptation measures to climate change. Since climate change is going to modify future agriculture incomes, it will also impact the returns to agricultural land and the spatial equilibrium between land based economic sectors such as agriculture and forestry. In order to account for these effects, we developed a methodology where the results of two sector-specific models (AROPAj for agriculture and FFSM++ for forestry) are used into a spatial econometric land use shares model (Chakir & Lungarska, 2017a). We investigate then the effects of climate change adaptation of farmers on land use along with the effects of a mitigation policy (tax on greenhouse gas emissions from agriculture). We find that the mitigation costs for farmers are lower when the land use feedback is accounted for (Lungarska & Chakir, 2018).

The land use shares model is based on the hypothesis that landowners maximize the income of their land or, in other words, their land rent. We model the following land uses: i) agriculture and pasture, ii) forest, iii) urban, and iv) other land uses. For each land use we have an explanatory

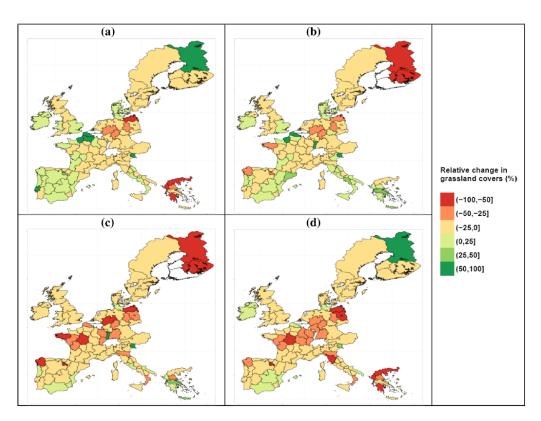

**Figure 51.** Relative variation in land covered by grass (expressed as a %) across the EU under future scenarios compared to the present (CTL) a. A2H2, b. B1H2, c. A2H2-A and d. B1H2-A (source:Aghajanzadeh-Darzi et al. (2016)).

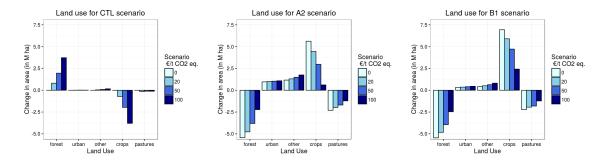

Figure 52. Land use change for the three climate change scenarios and for different greenhouse gas tax levels (source Lungarska & Chakir, 2018)

variable or variables to proxy their respective land rent. Agricultural land and pasture are approximated by the land shadow price estimated by AROPAj. Since we cannot specifically distinguish land rent for crops and land rent for pastures, in the application to climate change of this methodology, we model crops and pasture as one land use in the econometric part, and distinguish them later on the basis of their respective share in the production mix of farmers. Returns to forestry are obtained by the partial-equilibrium forestry model FFSM++ (Lobianco et al., 2016; Caurla et al., 2013). The proxy for the urban rent is the population density and incomes.

The land use shares model is also accounting for the spatial spillovers through the error terms and also through the explanatory variables. We simulate the effects of climate change by modifying the land rents for each of the modeled land uses. For the urban land use, we use the projected demographic evolution by IIASA downscaled to France based on the French national statistical institute (INSEE) projections. The impact of climate change on forestry returns has been captured through two indicators: tree growth and tree mortality. Also, forest manager are allowed to change tree species if another specie is more profitable under future climate conditions.

Since we are building on the results from Leclère et al. (2013), we simulate the A2 and B1 climate change scenarios and the baseline, CTL. We also introduce a tax on greenhouse gas emissions with values from 0 to 200€/tCO<sub>2</sub> eq. Figure 52 presents the land use changes resulting from climate change and/or the mitigation policy. Under current climatic conditions (CTL scenario), the mitigation tax results in an increase in forest and pastures area at the expense of agricultural crops. Agricultural crop area is nevertheless increasing under both climate change scenarios although this tendency is somewhat restrained when greenhouse gas emissions taxes are applied.

Figure 53 presents the obtained results in terms of greenhouse gas emissions and tax levels for the three climate scenarios. The tax impacts agricultural profits and, as expected, agricultural crops area is decreasing when taxation applies. Thus, the tax has both an impact on the intensive margin (lower emissions levels per hectare), and on the extensive margin (less area in agricultural activity). The effect on the extensive margin is given in figure 53 by the gap between the two emission curves with and without the land use change feedback effect.

Greenhouse gas emissions from French agriculture are to be reduced by 12% in 2028 comparing to 2013 levels. This objective is attained at  $30€/tCO_2$  eq. in the CTL case  $(40€/tCO_2$  eq. when land use feedback is ignored);  $90€/tCO_2$  eq. in the A2 case  $(120€/tCO_2$  eq. when land use feedback is ignored); and  $90€/tCO_2$  eq. in the B1 case  $(130€/tCO_2$  eq. when land use feedback is ignored). We can thus conclude that climate change potentially would impact favorably agricultural

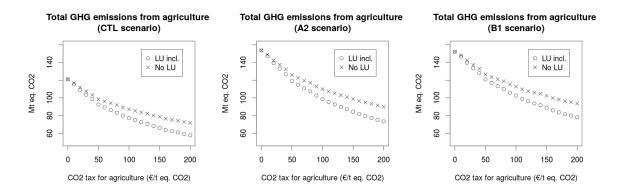

Figure 53. Greenhouse gas emissions for different levels of the mitigation tax (source Lungarska & Chakir, 2018)

profits, but can have negative impacts in terms of greenhouse gas emissions (and other pollutants associated with intensive agriculture such as nitrates), and can result in the loss of permanent grasslands and forests.

# 13 Perspectives and further developments

Key-point:

Some challenging issues under study

This section deals with recently initiated or discussed research on AROPAj capabilities. That results from demand expressed by scientific or societal partners, or from researchers' initiatives.

In 2015, the most important challenge involves the water issues of increasing and competing agricultural demand for water, and moreover, environmental issues and quality problems. The increase in demand would result from climate change and climate change adaptation, when agriculture will face water stress conditions more often and with greater intensity (see the caveats and the conclusions following the paper of Leclère et al. (2013)). Environmental issues related to water have been approached, mainly with regards to nitrates, and their analysis could be improved when accounting for water scarcity. Both qualitative and quantitative water issues will be key points in the future.

Questions about organic and "low input" farming systems are also very often adressed. There is a possible discrepancy between what consumers and policy makers expect for inputs and yields and what organic farmers are yielding. Indeed statistics are limited. We need to pay attention to the risky extrapolation of the favorable figures due to the management provided by pro-active, motivated and well-qualified bio-farmers to traditional growers and breeders converted in bio-farmers. Nevertheless, a prospective analysis demands that we be innovative in terms of scenarios and potential changes so that we evaluate even the optimistic of situation.

Many other issues are put on the table as well. AROPAj could be coupled with other biophysical models to account for phosphorus, pesticides, and other major inputs that acts as major pollutants. At present, there is a large gap between what we require as information and data and what is provided. Moreover, it would be necessary to deal with other models than those already experimented.

Finally, we must develop a way to validate not only the AROPAj model, but also the entire modeling chains. This critical point is usually mentioned by articles' readers and addressed by potential users. Nevertheless, we must remember that AROPAj, as a normative, economic and prospective model, cannot be validated through repeated observations in controlled conditions as it is done with physical, chemical or biological models. The calibration step is a part of the response to these issues. Publication of peer-reviewed papers and comparison of models are another part. Finally, the improvement of the model by including broader phenomena and processes allows us to "check with reality". We present below some future extensions of the model.

#### 13.1 Water issues

The adaptation of agriculture to climate change and growing demand for water by a range of users entails the question of water availability and pricing. A large part of renewable water (from rainfalls) used by agriculture circulates outside the market. Irrigation is and will become an even more pressing problem. But even in this case, costs related to water extraction (pumping and other investment or variable costs) remain higher than those related with the resource itself.

An innovative mix of crop modeling and economic analysis is under progress with the aim of providing two-input yield response functions. These two inputs are nitrogen (through mineral fertilizers or manure sourced organic matter) and water. Water is taken into consideration as the command variable from the farmer's economic point of view. Thus, the producer may call for irrigation when rainfalls do not provide water in sufficient quantities in terms of the potential costs and benefits of additional water.

$$y(W,N) = (1 - e^{-\sigma(W_0 + W)}) (1 - e^{-\tau(N_0 + N)}) \phi$$

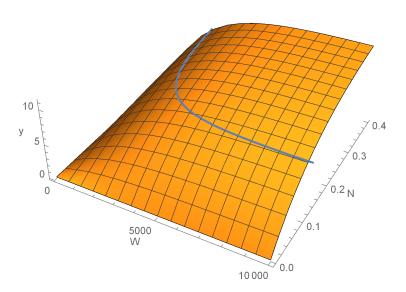

Figure 54. The yield function as annual response to water and nitrogen inputs; water and nitrogen refer to the total annual quantities including natural resource; the blue line refers to an isoquant in yields.

The link between the crop model sourced functions and the economic analysis is complex. The demand for water (expressed in cubic meters or *mm* height per hectare, 1*mm* being equivalent to 10 cubic meters) is translated in water stress for the crop model simulation. For one period, the two-input function is illustrated by Figure 54. The method of response function building follows the method initiated by Godard et al. (2008) and expanded by the E. Galko's and D. Leclère's PhD work. The two-input approach is much more complex to develop, but difficulties are compensated by database availability and increased computing capabilities. It is implemented and explored in the P. Humblot's PhD thesis (May 2016). Methodological aspects and implementation are described by Humblot et al. (2017).

#### 13.2 Low input agriculture

The first attempt to analyze the performances of low input farming systems was carried out at a small watershed level, at which only a few organic farming systems currently exist. Economic performance was assessed through the standard criterion of gross margin. The environmental performance was judged through subsoil nitrogen losses. However, this kind of experimental approach suffers from a lack of reference points of comparison with traditional farming systems.

At this point, the first difficulties which arise concern the definition of organic farming, based on product labeling and farming practices. This indeterminacy of definition may be reflected in existing databases. Secondly, the European economic databases, such as the *FADN*, still provide too little information for parameter estimation.

As for climate change and other long-term issues, the use of models might provide very useful tools for overcoming the lack of experiments and observations. There is room and demand for the combination of validated bio-physical models and economic analysis, for instance, in the case of using large amount of organic matter as nitrogen intakes for crops. Such possibilities were tested by the *Carbo-PRO* and *STICS* based analyses (see Section 9.2.1). Nevertheless, in this case, organic sourced nitrogen acts as a supplement for mineral fertilizers. The analysis could be completed with simulations that exclude mineral nitrogen intakes, but bio-farming entails more than organic nitrogen sources. It refers also to other restrictive practices which need statistical surveying. Renewed databases and model based results remain a limiting but exciting factor for progress in this direction.

## 13.3 Facilitating MP solutions involving interacting agents

The AROPAj model is based on individual mathematical programming LP which are solved independently of each other as long as individual activities and constraints are separated (in other words in case of "orthogonal" individual matrices). When considering that resources are shared by several agents, there is possibility to find the aggregated optimal solution of the aggregated mathematical program, for instance by trial-and-error process until dual values related to the resource constraints are equal. Nevertheless in many cases such processes are of quite high computation cost.

Software are now able to solve MP problems involving huge size matrices. Even when considering that computation time increases with matrix size much more than linearly, there is strong potential gain to solve directly this kind of mathematical programs. The challenge is to preserve the benefit of existing "matrix generator generator" and to keep operating applications developed around the AROPAj model. The locking point is the indexation of farm groups' elements, which is reset for each sub-country.<sup>14</sup>

There is now the possibility to aggregate farm group matrices emanating from several EU countries, up to the EU at a whole. This is of interest when MP constraints involve activities from different farm groups. We define a specific T-block operating in the kernel of the model. (see Section 4.2 on page 25) The particular design of such constraints is that the related RHS elements are not farm group-indexed. Examples of this are targeted limits in agricultural production (e.g. minimal food-calorie amount), or environmental issue (e.g. maximal amount of emitted pollutants). There is a real gain by doing so when the problem of interest implies at least two kinds of not linearly correlated trans-farm group constraints. Otherwise, the standard individual MP should be better solved for all involved farm groups when parameterizing the "price" of the bounded resource. But even in this case, there is the advantage of an easier implementation of the "dual" approach, which directly provides the dual price of a bounded resource utilized by several economic agents (implicitly clearing a quota market).

 $<sup>^{14}</sup>$ Indeed the point arises when one EU member State is subdivided into two or more sub-countries, which is automatically performed in the farm group clustering step for countries with large sample size FADN database.

A processing application is encoded in FORTRAN reseting automatically the list of suffices and the indexation of farm group-indexed parameters, independently from member-States involved in a given calculation. By doing so there is no need to change the kernel of the model (i.e. no required re-writing of basic blocks of MP activities and constraints). The counterpart is the need to manage the complete MP solution provided by GAMS. Nevertheless the MP result exploitation is facilitated by indexation specifying the sub-country and the farm group within the sub-country.

This application has been tested in solving the MP made of all EU farm groups in the case of three trans-group constraints. Solution is exhibited in reasonably required computer time and space limits on our multi-core workstation.

# 13.4 Anchoring the use of the STICS crop model and the calculation of probability farm group location to the core of AROPAj computing applications

The two aspects presented here are run-time costly, and consequently require friendly-user and repeatedly utilized applications which need to be carefully carried out.

#### **Building dose-response functions**

The production of input-yield functions for a wide set of crops and farm groups in different climatic scenarios mobilizes computation resources when dealing with million runs of the *STICS* crop model. This is two-fold dimension problem referring first to databases and second to the use of the crop model by itself. Computing interfaces are developed to manage the different steps leading to *STICS* run management, yield function adjustment and selection in present time and in future climate context (see the section 13.1).

Applications made of Python encoded programs were tested for the V5-AROPAj version applied to France and the 2009-FADN. Refining and running the applications is conducted for the EU and FADN-years 2012-2018. Yield functions are provided as well as nitrogen-loss function, losses referring to the three pollutants  $N_2O$ ,  $NO_3$  and  $NH_3$ .

#### Mapping farm groups at an infra-regional resolution level

The method presented in Section 8.3 is now tested for the whole of the EU and for the 6 FADNyears of the V5-AROPAj version. The link to the menu accessing the model use and surrounding
computer applications is now validated (but reserved to the model's administrator). Applications
are encoded in CShell, R and GAMS scripts.

Issues still pending refer to different kind of aspects:

- from the region list and to crop location priors in all FADN-year cases: a few regions are not properly referred to basic spatial information, e.g. 580-Canarias (Spain), 650-Açores e Madeira (Portugal), extra-European regions (205-Guadeloupe, 206-Martinique, 207-La Réunion), German "State-towns" (20-Hamburg, 40-Bremen, 110-Berlin)
- from the region list and to crop location priors for one *FADN* year in case of region merging in *EC* statistics: 610-Entre Douro e Minho/Beira litoral and 620-Tras-os-Montes/Beira interior merging into 620-Norte e Centro (Portugal, 2007); 761, 762 and 763 merging into 768-Dunántúl and 760, 765 and 766 merging into 768-Alföld (Hungary, 2012)

- from crop location priors to crop location posteriors: all regions in Germany, except 100-Saarland (10, 30, 50, 60, 70, 80, 90, 112, 113, 114, 116; all years); regions 10 and 20 merging into region 15 for 2018
- from crop location posteriors to farm group location: 204-Corse (France, all years), 221-Aosta (Italy, all years), all regions in the United Kingdom (411, 412, 413, 421, 431, 441; all years), 380-Ireland (all years), 100-Saarland (Germany, 2008-2012)

Given the region and the year, one step failure means that the farm group probability set is empty for this region and this year.

Managing some of these issues is still in progress in the encoded applications. At the present time, March 2018, between 24 and 30 regions are missing in terms of farm group location probabilities (see Table 1).

### 13.5 Organic matter, biogas, disgestates

Two problems are under study involving manure, crop residues, biogas production and digestate recycling. The first problem is devoted to the volatile solid (VS) sourced from manure when possibility of exchanges exists between breeding farms and plant growing farms. The second problem leads to consider manure and crop residues as raw matter (and further intercropping productions) to be transformed into biogas. Digestates as by-products are eligible to be part of organic Nitrogen utilized by crops. A new complex block included in the model is in progress.

# 14 Glossary, communication, references

#### Glossary

- A2, A2H2, B1 refer to SRES (now RCP) proposed by the IPCC (AR4)
  - ADEME the French Environment and Energy Management Agency
  - AR4, AR5 Assessment Report (AR4 and AR5 standing respectively for the  $4^{th}$  and  $5^{th}$  IPCC reports)
    - ArcGIS geographical information system software, formerly used in some cases
- AGRI4CAST refers to interpolated meteorological data provided by the JRC MARS unit.
  - AROPAj acronym of the agro-bio-economic model ("Agriculture, recomposition de l'offre et politique agricole", "j" accounting for mnemonics)
- $AROPAj\ version$  refers to one or several yearly FADN sample(s), characterized by specific farming systems clustering, parameter estimating and LPs calibrating
  - ArTiX set of applications and database dedicated to STICS run management and designed to provide AROPAj with N and  $H_2O$  to yield functions
    - awk is an interpreted programming language designed for data and text processing (sed is another programming language widely used by the AROPAj shell)
    - BSA burden sharing agreement (refers to the European climate policy)
    - BtL biomass to liquid (thermo-chemical process)
    - CAP the Common Agricultural Policy (applying to all MS of the EU)
  - CAPRI refers to the Common Agricultural Policy Regionalised Impact model, funded by several EU projects
  - Carbo-PRO models the links between soil carbon storage and organic matter application, developed by INRA and the Veolia-VERI company
    - CC climate change
    - CE cross entropy
    - $CH_4$  methane
    - CLC the CORINE Land Cover database
    - CMO Common Market Organization (refers to the CAP)
    - COP stands for cereals, oilseeds and proteins crops
    - DEM Digital Elevation Model
      - DM dry matter
  - dual variable refers to the implicit variable related to a constraint in a mathematical programming model (also: Lagrange multiplier, see also primal variable)
    - EC the European Commission
    - ECHAM5 one of the GCMs
      - EFOM Energy Flow Optimization Model
      - EPIC a crop model: http://blackland.tamu.edu/models/epic/
      - ESDB the European Soil Database
      - ESIM "European SImulation Model" (developed by the ERS-USDA and used by the Institute for Prospective Technological Studies, IPTS -Seville)
        - ETS the (European) emission trading scheme

- EU the European Union
- EU expected utility
- Eurostat is the statistical office of the EU situated in Luxembourg
- EUROTOOLS research projet funded by the EC 5<sup>th</sup> FrameWork program
  - E-V refers to mean-variance models ("mean" or "esperance")
  - FADN the farm accounting data network, based on national surveys managed by all EU member States, and managed but he EC
  - FAME Fatty Acid Methyl Ester
    - FAO Food and Agriculture Organization of the United Nations
  - FAOStat the statistic division of the FAO
  - farm group refers to AROPAj clusters of FADN surveyed farms
    - farm type first refers to the FADN classification of the surveyed farms; it belongs to clustering criteria providing the AROPAj farm groups; it may be used instead of farm group
      - FT see farm type or OTEX
      - GAMS software used for implementation and solving of optimization programs
        - GCE generalized cross-entropy
        - GCM General Circulation Models or Global Climate Models
      - GDAL open source translator library for raster and vector geospatial data
      - GDP gross domestic product
  - GENEDEC acronym of one of research framework programmes granted by the EC, which supported many of AROPAj developments
  - GeoMIRET name of the TIMES model developed by Ifpen (acronym from "GEOgraphical Model Integration for (Renewable) Energies and Transport")
    - GHG greenhouse gas, knowing that major agriculture sourced GHG are  $N_2O$  (nitrous oxide) and  $CH_4$  (methane)
    - GIRAF model of the European biofuel transformation sector
      - GIS geographical information system
  - GLOBIOM partial equilibrium model focusing on agriculture and forest land uses developed at IIASA
    - GME generalized maximum entropy
    - GNU Unix-like computer operating system intended to be Unix-compatible. The acronym stands for "GNU's Not Unix"
    - GPL The General Public License designed to deal with GNU products
  - GTOPO30 a US geographical survey model used for DEM
    - GWC green waste compost
    - GWP global warming potential, defined for any GHG in terms of  $CO_2$  equivalent given the time horizon
    - HVO hydrotreated vegetable oil
  - IEA-ETSAP International Energy Agency Energy Technology Systems Analysis Programme
    - Ifpen formerly Ifp as Institut Fran çais du Pétrole, adding now new and renewable energy sources in its working area
    - IFPRI International Food Policy Research Institute (based in Wahington)

- IIASA International Institute for Applied Systems Analysis (Austria)
- IMPACT International Model for Policy Analysis of Agricultural Commodities and Trade (model conceived by IFPRI)
  - INRA Institut National de la Recherche Agronomique, becomes INRAE in 2020
  - INRAE Institut national de recherche pour l'agriculture, l'alimentation et l'environnement (see INRA)
  - INSEA "INtegrated Sink Enhancement Assessment", a shared-cost action financed through the 6th Framework Program of the European Commission.
  - IPCC International Panel for Climate Change
    - JRC Joint Research Center (Ispra, Italy; Seville, Spain), related to the European Commission
    - LAI leaf area index
  - Linux OS supporting the AROPAj model use and development (from 2014)
    - LP linear programming, or linear program
    - LS least squares
    - LS livestock
    - LU (or LSU) livestock Unit: used for animal accounting based on FADN equivalence factors (the parameter uii(i) in AROPAj)
- LUCAS refers to point land use data (Land Use/Cover Area frame Statistical Survey), developed by the JRC
- MACC marginal abatement cost curve
- MARKAL stands for "MARKet Allocation computer model generator"
  - MARS unit of the JRC in charge of climate data
    - ME maximum entropy
    - MIP mixed integer programming
    - MNL refers to the "multinomial logit" statistical model
- MODCOU hdrogeological model devoted to soil-aquifer transfers and related to the Seine river bassin
  - MP mathematical programming
  - MS Member States (of the EU)
    - N nitrogen
  - $N_2O$  nitrous oxide
  - nexBtL a renewable diesel fuel production commercial process, see also BtL
    - NH<sub>3</sub> ammonia
    - NLP non linear programming
    - $NO_3$  nitrate
  - NUTS Nomenclature of Units for Territorial Statistics, refers to the European territorial classification
    - $O_3$  ozone
- objective function refers to the function to be maximized (or minimized) in mathematical programming
  - OLS ordinary least squares
  - OM organic matter
  - OS operating system (AROPAj was developed under Unix until 2013, then Linux)
  - OTEX refers to the French "orientation technico- $\tilde{A}^{-}\hat{A}_{\dot{z}}\hat{A}_{\overline{z}}$  conomique de l'exploitation" (see also FT)

OURSE the energy demand model developed by Ifpen

OURSEurope the energy demand model developed for Europe and derived from OURSE

PAM refers to the "Partitioning Around Medoids" algorithm

PaSim process-based grassland biogeochemical model (https://www1.clermont.inra.fr/urep/modeles/pasim.htm)

PDIE proteins digestible by the small intestine due to the energy provided by feed

PDIN proteins digestible by the small intestine due to the nitrogen provided by feed

PET potential evapo-transpiration

PMP positive mathematical programming

POSTGreSQL software for data management

POSTGIS allows for interfacing POSTgres and geographical information system procedures

primal variable refers to an explicit variable of a mathematical programming model

psql query langage interface for working with POSTGreSQL

R a GNU programming language and software environment for statistical computing

RCA3 one of the Regional Climate Models (RCM)

RCM regional climate models

RCP representative concentration pathway, built by the IPCC for its  $5^{th}$  assessment report

RHS right-hand side (stands for LP)

Roth-C model to simulate change in organic matter stock on the long term (explanation about RothC and Carbo-Pro)

ROW stands for "Rest of the World"

RUMINANT a dynamic model simulating the process of ruminant digestion

sed see awk

SFP single farm payment

shadow price refers to a mathematical programming constraint and to the optimal value of the limited resource related to this constraint (also shadow cost, implicit price or cost, dual value, Lagrange multiplier)

Sim U simulation unit (refers to spatial modeling tools)

SRES special report on emissions scenarios, shared into 4 scenario families (i.e.  $A-B \times 1-2$ ) developed by the IPCC for its  $4^{th}$  report

SSP stands for Shared Socio-economic Pathway (related to the IPCC' AR5)

STICS crop model, access STICS

TIMES stands for "The Integrated MARKAL-EFOM System"

UNFCCC United Nations Framework Convention on Climate Change: here access the UNFCCC site (provides numerous data on GHG emissions per country per year per sector)

UAA utilized agricultural area

UFL unit of energy content in fodder for dairy herds

UFV unit of energy content in fodder for non dairy herds

 $Unix \ OS \ under \ which \ AROPAj \ was formerly developed$ 

UOR urban organic residues

USS urban sewage sludge

UZ unsaturated zone (hydrogeology)

WLS weighted least squares

#### Communication

Different elements are provided. In addition to scientific papers in peer-reviewed journals (see a part of references below for scientific papers related to AROPAj), communicative papers have also been developed. They are of different types, as developed below:

- Lungarska, A., Brunelle, T., Chakir, R., Jayet, P.-A., Prudhomme, R., De Cara, S., & Bureau, J.-C. (2023).
   Halving mineral nitrogen use in European agriculture: Insights from multi-scale land-use models. Applied Economic Perspectives and Policy, 12
- Gérard, M. & Jayet, P. (2023). European farmers' response to crop residue prices and implications for bioenergy policies. Energy Policy. https://doi.org/10.1016/j.enpol.2023.113561
- Devaraju, N., Prudhomme, R., Lungarska, A., Wang, X., Yin, Z., de Noblet-Ducoudré, N., Chakir, R., Jayet, P.-A., Brunelle, T., Viovy, N., De Palma, A., Gonzalez, R., & Ciais, P. (2022). Quantifying the benefits of reducing synthetic nitrogen application policy on ecosystem carbon sequestration and biodiversity. Scientific Reports 2022 12:1, 12(1), 1–15
- 4. Prudhomme, R., Chakir, R., Lungarska, A., Brunelle, T., Devaraju, N., de Noblet, N., Jayet, P.-A., De Cara, S., & Bureau, J.-C. (2022). Food, climate and biodiversity: a trilemma of mineral nitrogen use in European agriculture. Review of Agricultural, Food and Environmental Studies
- 5. Gossiaux, E. & Jayet, P.-A. (2021). Exploring the potential for calories and bioenergy in france. BE-Sustainable Magazine, 12, 11–17. https://issuu.com/besustainablemagazine/docs/be-sustainable\_magazine\_issue\_12\_-april\_2021/s/12150135
- 6. Bamière, L., Jayet, P.-A., Kahindo, S., & Martin, E. (2021). Carbon sequestration in french agricultural soils: a spatial economic evaluation. *Agricultural Economics*. doi: https://doi.org/10.1111/agec.12619
- Isbasoiu, A., Jayet, P.-A., & De Cara, S. (2020). Increasing food production and mitigating agricultural
  greenhouse gas emissions in the european union: impacts of carbon pricing and calorie production targeting.
  Environmental Economics and Policy Studies, (pp. 32p). doi: https://doi.org/10.1007/s10018-020-00293-4
- 8. Barberis, D., Humblot, P., Chiadmi, I., Jayet, P.-A., Lungarska, A., & Ollier, M. (2020). Climate change and irrigation water: Should the north/south hierarchy of impacts on agricultural systems be reconsidered? Environmental Modeling and Assessment. doi: https://doi.org/10.1007/s10666-020-09724-8
- 9. Jayet, P.-A., Isbasoiu, A., & De Cara, S. (2020). Slaughter cattle to secure food calories and reduce agricultural greenhouse gas emissions? some prospective estimates for france. Review of Agricultural, Food and Environmental Studies, (pp. 24p). doi: https://doi.org/10.1007/s41130-020-00117-9
- Ben Fradj, N., Jayet, P.-A., Rozakis, S., Georganta, E., & Jedrejek, A. (2020). Contribution of agricultural systems to the bioeconomy in poland: Integration of willow in the context of a stylised cap diversification. Land Use Policy, 99, 24p. doi: https://doi.org/10.1016/j.landusepol.2020.104797
- Bayramoglu, B., Chakir, R., & Lungarska, A. (2020). Impacts of land use and climate change on freshwater ecosystems in france. *Environmental Modeling and Assessment*, 25, 147–172. doi: https://doi.org/10.1007/s10666-019-09673-x
- Lungarska, A., Chakir, R., Ben Fradj, N., Jayet, P.-A., Bamière, L., Isbasoiu, A., Ollier, M., Gossiaux, E., Chiadmi, I., De Cara, S., & Kahindo, S. (2020). Approche intégrée des productions animales et végétales dans un modèle économique pour l'analyse des interactions agriculture environnement. *Innovations Agronomiques*, 80, 69–85
- 13. Mosnier, C., Britz, W., Jullière, T., De Cara, S., Jayet, P.-A., Havlik, P., Franck, S., & Mosnier, A. (2019). Greenhouse gas abatement strategies and costs in dairy production a comparison across bio-economic models. *Journal of Cleaner Production*, (236), 17589. doi: 10.1016/j.jclepro.2019.07.064
- 14. Jayet, P.-A., Barberis, D., Humblot, P., & Lungarska, A. (2018). Spatialisation de la demande en eau d'irrigation estimée par un modèle bioéconomique. Revue internationale de géomatique, 4(28), 485–503. doi: 10.3166/rig.2018.00064
- 15. Ben Fradj, N. & Jayet, P.-A. (2018). Optimal management of perennial energy crops by farming systems in france: A supply-side economic analysis. *Biomass and Bioenergy*, (116), 113–121. doi: 10.1016/j.biombioe.2018.06.003
- De Cara, S., Henry, L., & Jayet, P.-A. (2018). Optimal coverage of an emission tax in the presence of monitoring, reporting, and verification costs. *Journal of Environmental Economics and Management*, 89, 1–23. doi: 10.1016/j.jeem.2018.03.001

- Lungarska, A. & Chakir, R. (2018). Climate-induced Land Use Change in France: Impacts of Agricultural Adaptation and Climate Change Mitigation. Ecological Economics, 147, 134–154
- 18. Bounaffaa, M., Florio, A., Le Roux, X., & Jayet, P.-A. (2018). Economic and environmental analysis of maize inoculation by plant growth promoting rhizobacteria in the french rhône-alpes region. *Ecological Economics*, 146, 334–346. doi: 10.1016/j.ecolecon.2017.11.009
- Jayet, P. A., Barberis, D., & Humblot, P. (2017b). The economic impact of climate change on agricultural water demand in france. In D. Kocasevic (Ed.), Book of proceedings - VIII International Scientific Agriculture Symposium (pp. 2032–2038).: AgroSym 2017
- Chakir, R. & Lungarska, A. (2017b). Agricultural rent in land-use models: comparison of frequently used proxies. Spatial Economic Analysis, 12, 379–303. doi: 10.1080/17421772.2017.1273542
- 21. Humblot, P., Jayet, P.-A., & Petsakos, A. (2017). Farm-level bio-economic modeling of water and nitrogen use: Calibrating yield response functions with limited data. *Agricultural Systems*, 151, 47–60. doi: 10.1016/j.agsy.2016.11.006
- Lungarska, A. & Jayet, P. A. (2016). Impact of spatial differentiation of nitrogen taxes on french farms' compliance costs. Environmental and Resource Economics. doi: 10.1007/s10640-016-0064-9
- Assaiante, C., Jayet, P.-A., & Lantz, F. (2016). From raw material to biofuel demand: the agraf model. In A. R. E. Sabine Sauvage, José-Miguel Sánchez-Pérez (Ed.), 8th International Congress on Environmental Modelling and Software. http://scholarsarchive.byu.edu/iemssconference/2016/Stream-A/15
- Jayet, P. A., Aghajanzadeh-Darzi, P., & Petsakos, A. (2017a). Improvement of a bio-economic mathematical programming model in the case of on-farm source inputs and outputs. *Journal of Quantitative Economics*, 15, 489–508. doi: 10.1007/s40953-016-0058-z
- Aghajanzadeh-Darzi, P., Martin, R., Laperche, S., & Jayet, P.-A. (2016). Climate change impacts on european agriculture revisited - adding the economic dimension of grasslands. Regional Environmental Change. doi: 10.1007/s10113-016-1018-z
- Bourgeois, C., Habets, F., Jayet, P.-A., & Viennot, P. (2016). Estimating the marginal social value of agriculturally-driven nitrate concentrations in an aquifer: a combined theoretical-applied approach. Water Economics and Policy. doi: 10.1142/S2382624X16500211
- 27. Ben Fradj, N., Jayet, P. A., & Aghajanzadeh-Darzi, P. (2016). Competition between food, feed, and (bio)fuel: a supply-side model based assessment at the european scale. *Land Use Policy*, 52, 195–205. 10.1016/j.landusepol.2015.12.027
- 28. Jayet, P. A. & Petel, E. (2015). Economic valuation of the nitrogen content of urban organic residue by the agricultural sector. *Ecological Economics*, 120, 272–281
- 29. Bourgeois, C., Ben Fradj, N., & Jayet, P.-A. (2014). How cost-effective is a mixed policy targeting the management of three agricultural n-pollutants? *Environmental Modeling and Assessment*, 19(5), 389–405
- 30. Humblot, P., Leconte-Demarsy, D., Clerino, P., Szopa, S., Castell, J.-F., & Jayet, P.-A. (2013). Assessment of ozone impacts on farming systems: A bio-economic modeling approach applied to the widely diverse french case. *Ecological Economics*, 85, 50–58
- 31. Leclère, D., Jayet, P.-A., & de Noblet Ducoudré, N. (2013). Farm-level autonomous adaptation of european agricultural supply to climate change. *Ecological Economics*, 87, 1–14
- 32. Aghajanzadeh-Darzi, P. & Jayet, P. A. (2013). Impact économique du changement climatique sur l'alimentation animale et l'élevage dans l'union européenne. Fourrages, (215), 81–90
- Ciaian, P., Espinosa, M., Gomez y Paloma, S., Heckelei, T., Langrell, S., Louichi, K., Sckokao, P., Thomas, A., & Vard, T. (2013). Farm level modelling of CAP: a methodological overview. Technical report, JRC Scientific and policy reports. doi:10.2791/86415
- 34. Jayet, P.-A. & Petsakos, A. (2013). Evaluating the efficiency of a uniform n-input tax under different policy scenarios at different scales. *Environmental Modelling and Assessment*, 18, 57–72
- 35. Cantelaube, P., Jayet, P.-A., Carré, F., Zakharov, P., & Bamps, C. (2012). Geographical downscaling of outputs provided by an economic farm model calibrated at the regional level. *Land Use Policy*, 29, 35–44
- 36. De Cara, S. & Jayet, P.-A. (2011). Marginal abatement costs of greenhouse gas emissions from european agriculture, cost effectiveness, and the eu non-ets burden sharing agreement. *Ecological Economics*, 70, 1680–1690
- 37. Galko, E. & Jayet, P.-A. (2011). Economic and environmental effects of decoupled agricultural support in the eu. *Agricultural Economics*, 42, 605–618

- 38. Durandeau, S., Gabrielle, B., Godard, C., Jayet, P.-A., & Le Bas, C. (2010). Coupling biophysical and microeconomic models to assess the effect of mitigation measures on greenhouse gas emissions from agriculture. *Climatic Change*, 98, 51–73
- 39. De Cara, S. & Thomas, A. (2008). Projections d'émissions/absorptions de gaz à effet de serre dans les secteurs forêt et agriculture aux horizons 2010 et 2020. Technical report. 192 pp
- Godard, C., Roger-Estrade, J., Jayet, P.-A., Brisson, N., & Le Bas, C. (2008). Use of available information at a european level to construct crop nitrogen response curves for the regions of the eu. Agricultural Systems, 97, 68–82
- 41. De Cara, S. & Jayet, P.-A. (2006). Mitigation of greenhouse gas emissions in EU agriculture: An assessment of the costs of reducing agricultural emissions and enhancing carbon sinks in agricultural soils. In INSEA Report SSP1-CT-2003-503614-Final, European Commission, INSEA, IIASA, Laxenburg, Austria
- 42. Jayet, P.-A. (2006). Deliverable 4. Technical report, GENEDEC project document
- 43. Bamière, L., Godard, C., Debove, E., De Cara, S., Jayet, P.-A., & Niang, B. (2005). Interface between agriculture and the environment: integrating yield response functions in an economic model of EU agriculture. In Modelling agricultural policies: State of the Art and New Challenges, Proceedings of the 89th European Association of Agricultural Economists, Parma, Italy, Feb. 3-5, 2005
- Jayet, P.-A. & Labonne, J. (2005). Impact d'une réforme de la politique agricole commune par le découplage.
   Economie et Prévision, 167(1), 101–116
- 45. De Cara, S., Houzé, M., & Jayet, P.-A. (2005). Methane and nitrous oxide emissions from agriculture in the EU: a spatial assessment of sources and abatement costs. *Environmental and Resource Economics*, 32(4), 551–583
- 46. Jayet, P. A. (2002). Mathematical programming for the computation of multi-market equilibria: an attempt in modelling the french markets of cereals and livestocks feeds. In S. Rozakis & J. Sourie (Eds.), Comprehensive economic and spatial bio-energy modelling, number 48 in Série A. Séminaires Méditerranéens (pp. 35–46).: CIHEAM
- 47. De Cara, S. & Jayet, P.-A. (2000a). Emissions of greenhouse gases from agriculture: the heterogeneity of abatement costs in france. European Review of Agricultural Economics, 75(4), 597–623
- 48. De Cara, S. & Jayet, P.-A. (2000b). Régulation de l'effet de serre d'origine agricole : Puits de carbone et instruments de second rang. *Economie et Prévision*, 143/144(2-3), 37–46
- 49. De Cara, S. & Jayet, P.-A. (1999). Evaluation et régulation de l'effet de serre d'origine agricole. L'Actualité Economique, 75(4), 597–623
- 50. Jayet, P.-A., Birfet, A., & Hofstetter, A. (1998). Forêt paysanne et politique agricole commune : une évaluation des impacts d'une incitation au reboisement. Cahiers d'Economie et Sociologie Rurales, 48, 6–35

**Manual** A description of part of the model building and file architecture was previously developed. It was partly open access, and will soon be entirely open access. These materials are mainly dedicated to AROPAj users.

**Electronic reports** Programs supported by the AROPAj model or which support it are available for AROPAj users. They reflect a major part of the development and problem solving over the years. Any research program is likely to supply model development opportunities. A series of "cahiers" / workbooks aggregates users' and developers' contributions over the years. In addition, technical reports may be provided for scientific partners, stakeholders and sponsors. This is the case for instance for the GENEDEC program from which strong AROPAj developments originate: Source: Synthetic material around AROPAj from the GENEDEC program

Circular slides A series of interlinked slides highlights different technical and informational aspects referenced in this paper. This series offers practical information about AROPAj use and its potential.

Side events Seminars dedicated to AROPAj developments and applications and to associated theoretical aspects in applied mathematics and economics are regularly organized. Three four-days seminars have been organized in Alps in 2010, 2013 and 2016 (consequently called "ski-minars").

How to create this document The present document originates from an assembly of text files, figures and charts. Text files are of ETEX or ORG format, and edited through Emacs. Most of figures and charts originate from published papers and reports, and a few emanate from additional R, Mathematica or CorelDraw applications. The detailed block structure (see 4.2) is provided by a CShell script applied to the last version of the kernel (see the "inception date" mentioned at the end of 4.2 introduction).

The master document is compiled through *Emacs-ORG*.

**How to cite this document** as a citation and a reference included in the bibliography, as plain reference (updated 2020, June 30):

Jayet P.-A., Petsakos A., Chakir R., Lungarska A., De Cara S., Petel E., Humblot P., Godard C., Leclère D., Cantelaube P., Bourgeois C., Clodic M., Bamière L., Ben Fradj N., Aghajanzadeh-Darzi P., Dumollard G., Isbăşoiu A., Adrian J., Pilchak G., Bounaffaa M., Barberis D., Assaiante C., Ollier M., Henry L., Florio A., Chiadmi I., Gossiaux E., Ramirez R., Gérard M., and Reineix J., (2020). The European agro-economic AROPAj model. INRA - Economie Publique, 207p.

 $https://www6.versailles-grignon.inra.fr/economie\_publique\_eng/Research-work.$ 

and encoded in JabRef or Bibtex as follows:

```
@book{Jayet2018,
```

author = {Jayet, Pierre-Alain

and Petsakos, Athanasios

and Chakir, Raja

and Lungarska, Anna

and {De Cara},  $St{\'\{e\}}$ phane

and Petel, Elvire

and Humblot, Pierre

and Godard, Caroline

and Lecl{ $\ensuremath{\ensuremath{\columnwidth}}$  \(`{e}\)re, David

and Cantelaube, Pierre

and Bourgeois, Cyril

and Clodic, M\'elissa

and Bami{\'{e}}re, Laure

and {Ben Fradj}, Nosra

and Aghajanzadeh-Darzi, Parisa

and Dumollard, Gaspard

and Isb\u{a}\c{s}oiu, Ancuta

and Adrian, Juliette

and Pilchak, Gregory

and Bounaffaa, Myriam

and Barberis, Delphine

and Assaiante, Coline

and Ollier, Maxime

and Henry, Lo\"ic

and Florio, Alessandro

and Chidami, Ines

and Gossiaux, Eva

and Ramirez, Erica

and G{\'{e}}rard, Maxence

```
and Reineix, Julie
and Zuravel, Olga
and Baldi, Lisa
and Weng Mingzhu
},
pages = {1--214},
publisher = {INRAE-PSAE},
address = {Paris Saclay Applied Economics, Université Paris Sacrin,
DOI:\url{https://doi.org/10.17180/nxw3-3537}},
title = {{The European agro-economic AROPAj model}},
year = {2023}
}
```

## References

- Aghajanzadeh-Darzi, P. & Jayet, P. A. (2013). Impact économique du changement climatique sur l'alimentation animale et l'élevage dans l'union européenne. *Fourrages*, (215), 81–90.
- Aghajanzadeh-Darzi, P., Martin, R., Laperche, S., & Jayet, P.-A. (2016). Climate change impacts on european agriculture revisited adding the economic dimension of grasslands. *Regional Environmental Change*. doi: 10.1007/s10113-016-1018-z.
- Arfini, F. (2001). Mathematical Programming Models Employed in the Analysis of the Common Agriculture Policy. INEA Working Papers 9.
- Assaiante, C., Jayet, P.-A., & Lantz, F. (2016). From raw material to biofuel demand: the agraf model. In A. R. E. Sabine Sauvage, José-Miguel Sánchez-Pérez (Ed.), 8th International Congress on Environmental Modelling and Software. http://scholarsarchive.byu.edu/iemssconference/2016/Stream-A/15.
- Bamière, L., Godard, C., Debove, E., De Cara, S., Jayet, P.-A., & Niang, B. (2005). Interface between agriculture and the environment: integrating yield response functions in an economic model of EU agriculture. In *Modelling agricultural policies: State of the Art and New Challenges, Proceedings of the 89th European Association of Agricultural Economists, Parma, Italy, Feb. 3-5, 2005*.
- Bamière, L., Jayet, P.-A., Kahindo, S., & Martin, E. (2021). Carbon sequestration in french agricultural soils: a spatial economic evaluation. *Agricultural Economics*. doi: https://doi.org/10.1111/agec.12619.
- Barberis, D., Humblot, P., Chiadmi, I., Jayet, P.-A., Lungarska, A., & Ollier, M. (2020). Climate change and irrigation water: Should the north/south hierarchy of impacts on agricultural systems be reconsidered? *Environmental Modeling and Assessment*. doi: https://doi.org/10.1007/s10666-020-09724-8.
- Bayramoglu, B., Chakir, R., & Lungarska, A. (2020). Impacts of land use and climate change on freshwater ecosystems in france. *Environmental Modeling and Assessment*, 25, 147–172. doi: https://doi.org/10.1007/s10666-019-09673-x.
- Ben Fradj, N. & Jayet, P.-A. (2018). Optimal management of perennial energy crops by farming systems in france: A supply-side economic analysis. *Biomass and Bioenergy*, (116), 113–121. doi: 10.1016/j.biombioe.2018.06.003.
- Ben Fradj, N., Jayet, P. A., & Aghajanzadeh-Darzi, P. (2016). Competition between food, feed, and (bio)fuel: a supply-side model based assessment at the european scale. *Land Use Policy*, 52, 195–205. 10.1016/j.landusepol.2015.12.027.
- Ben Fradj, N., Jayet, P.-A., Rozakis, S., Georganta, E., & Jedrejek, A. (2020). Contribution of agricultural systems to the bioeconomy in poland: Integration of willow in the context of a stylised cap diversification. *Land Use Policy*, 99, 24p. doi: https://doi.org/10.1016/j.landusepol.2020.104797.

- Bounaffaa, M., Florio, A., Le Roux, X., & Jayet, P.-A. (2018). Economic and environmental analysis of maize inoculation by plant growth promoting rhizobacteria in the french rhône-alpes region. *Ecological Economics*, 146, 334–346. doi: 10.1016/j.ecolecon.2017.11.009.
- Bourgeois, C., Ben Fradj, N., & Jayet, P.-A. (2014). How cost-effective is a mixed policy targeting the management of three agricultural n-pollutants? *Environmental Modeling and Assessment*, 19(5), 389–405.
- Bourgeois, C., Habets, F., Jayet, P.-A., & Viennot, P. (2016). Estimating the marginal social value of agriculturally-driven nitrate concentrations in an aquifer: a combined theoretical-applied approach. *Water Economics and Policy*. doi: 10.1142/S2382624X16500211.
- Bourgeois, C. & Jayet, P. A. (2016). Regulation of relationships between heterogeneous farmers and an aquifer accounting for lag effects. *Australian Journal of Agricultural and Resource Economics*, 60(1), 39–59. doi: 10.1111/1467-8489.12102.
- Brisson, N., Gary, C., Justes, E., Roche, R., Mary, B., Ripoche, D., Zimmer, D., Sierra, J., Bertuzzi, P., Burger, P., Bussière, F., Cabidoche, Y., Cellier, P., Debaeke, P., Gaudillère, J., Hénault, C., Maraux, F., Seguin, B., & Sinoquet, H. (2003). An overview of the crop model stics. *European Journal of Agronomy*, 18(3-4), 309–332. Modelling Cropping Systems: Science, Software and Applications.
- Brisson, N. & Levrault, F. (2010). Changement climatique, agriculture et for en France: simulation d'impacts sur les principales esp?es. In: Livre vert de projet CLIMATOR (2007-2010). ADEME.
- Brisson, N., Mary, B., Ripoche, D., Jeuffroy, M. H., Ruget, F., Nicoullaud, B., Gate, P., Devienne-Barret, F., Antonioletti, R., Durr, C., Richard, G., Beaudoin, N., Recous, S., Tayot, X., Plenet, D., Cellier, P., Machet, J.-M., Meynard, J.-M., & Delécolle, R. (1998). Stics: a generic model for the simulation of crops and their water and nitrogen balances. i. theory and parameterization applied to wheat and corn. *Agronomie*, 18(5-6), 311–346.
- Cantelaube, P., Jayet, P.-A., Carré, F., Zakharov, P., & Bamps, C. (2012). Geographical down-scaling of outputs provided by an economic farm model calibrated at the regional level. *Land Use Policy*, 29, 35–44.
- Caputo, M. R. & Paris, Q. (2008). Comparative statics of the generalized maximum entropy estimator of the general linear model. European Journal of Operational Research, 185(1), 195–203.
- Caurla, S., Delacote, P., Lecocq, F., Barthès, J., & Barkaoui, A. (2013). Combining an intersectoral carbon tax with sectoral mitigation policies: Impacts on the French forest sector. *Journal of Forest Economics*, 19(4), 450–461.
- Chakir, R. (2009). Spatial downscaling of agricultural land-use data: An econometric approach using cross entropy. *Land Economics*, 85(2), 238–251.
- Chakir, R. & Lungarska, A. (2017a). Agricultural rent in land-use models: comparison of frequently used proxies. *Spatial Economic Analysis*, 12(2-3), 279–303.

- Chakir, R. & Lungarska, A. (2017b). Agricultural rent in land-use models: comparison of frequently used proxies. *Spatial Economic Analysis*, 12, 379–303. doi: 10.1080/17421772.2017.1273542.
- Ciaian, P., Espinosa, M., Gomez y Paloma, S., Heckelei, T., Langrell, S., Louichi, K., Sckokao, P., Thomas, A., & Vard, T. (2013). Farm level modelling of CAP: a methodological overview. Technical report, JRC Scientific and policy reports. doi:10.2791/86415.
- Clodic, M. (2013). Modélisation de lffre de biocarburants à l'echelle européenne, échanges intraet extra-européens, effets croisés avec les marchés ptroliers et contrainte carbone. PhD thesis, ABIES-AgroParisTech, dir.: P.-A. Jayet.
- Day, R. H. (1963). On aggregating linear programming models of production. *Journal of Farm Economics*, 45(4), 797–813.
- De Cara, S., Henry, L., & Jayet, P.-A. (2018). Optimal coverage of an emission tax in the presence of monitoring, reporting, and verification costs. *Journal of Environmental Economics and Management*, 89, 1–23. doi: 10.1016/j.jeem.2018.03.001.
- De Cara, S., Houzé, M., & Jayet, P.-A. (2005). Methane and nitrous oxide emissions from agriculture in the EU: a spatial assessment of sources and abatement costs. *Environmental and Resource Economics*, 32(4), 551–583.
- De Cara, S. & Jayet, P.-A. (1999). Evaluation et régulation de l'effet de serre d'origine agricole. L'Actualité Economique, 75(4), 597–623.
- De Cara, S. & Jayet, P.-A. (2000a). Emissions of greenhouse gases from agriculture: the heterogeneity of abatement costs in france. *European Review of Agricultural Economics*, 75(4), 597–623.
- De Cara, S. & Jayet, P.-A. (2000b). Régulation de l'effet de serre d'origine agricole : Puits de carbone et instruments de second rang. *Economie et Prévision*, 143/144(2-3), 37-46.
- De Cara, S. & Jayet, P.-A. (2006). Mitigation of greenhouse gas emissions in EU agriculture: An assessment of the costs of reducing agricultural emissions and enhancing carbon sinks in agricultural soils. In INSEA Report SSP1-CT-2003-503614-Final, European Commission, INSEA, IIASA, Laxenburg, Austria.
- De Cara, S. & Jayet, P.-A. (2011). Marginal abatement costs of greenhouse gas emissions from european agriculture, cost effectiveness, and the eu non-ets burden sharing agreement. *Ecological Economics*, 70, 1680–1690.
- De Cara, S. & Thomas, A. (2008). Projections d'émissions/absorptions de gaz à effet de serre dans les secteurs forêt et agriculture aux horizons 2010 et 2020. Technical report. 192 pp.
- Devaraju, N., Prudhomme, R., Lungarska, A., Wang, X., Yin, Z., de Noblet-Ducoudré, N., Chakir, R., Jayet, P.-A., Brunelle, T., Viovy, N., De Palma, A., Gonzalez, R., & Ciais, P. (2022). Quantifying the benefits of reducing synthetic nitrogen application policy on ecosystem carbon sequestration and biodiversity. *Scientific Reports* 2022 12:1, 12(1), 1–15.

- Durandeau, S., Gabrielle, B., Godard, C., Jayet, P.-A., & Le Bas, C. (2010). Coupling biophysical and microeconomic models to assess the effect of mitigation measures on greenhouse gas emissions from agriculture. *Climatic Change*, 98, 51–73.
- Errington, S. (1989). Estimating Enterprise Input-Output Coefficients From Regional Farm Data. Journal of Agricultural Economics, 40(1), 52–56.
- Florio, A., Pommier, T., Gervaix, J., Bérard, A., & Le Roux, X. (2018). Soil C and N statuses determine the effect of maize inoculation by plant growth-promoting rhizobacteria on nitrifying and denitrifying communities. *Scientific reports*, 7(1), 8411.
- Freund, R. J. (1956). The Introduction of Risk into a Programming Model. *Econometrica*, 24(3), 253–263.
- Galko, E. & Jayet, P.-A. (2011). Economic and environmental effects of decoupled agricultural support in the eu. *Agricultural Economics*, 42, 605–618.
- Godard, C., Roger-Estrade, J., Jayet, P.-A., Brisson, N., & Le Bas, C. (2008). Use of available information at a european level to construct crop nitrogen response curves for the regions of the eu. *Agricultural Systems*, 97, 68–82.
- Golan, A., Judge, G., & Miller, D. (1996). Maximum entropy econometrics: Robust estimation with limited data. New York, John Wiley eds.
- Golan, A., Judge, G., & Perloff, J. (1997). Estimation and inference with censored and ordered multinomial response data. *Journal of Econometrics*, 79(1), 23–51.
- Gomez, E. (2002). Modélisation intégrée du transfert de nitrate à l'échelle régionale dans un système hydrologique. Application au bassin de la Seine. PhD thesis, Ecole Nationale Supérieure des Mines de Paris, France.
- Gomez, E., Ledoux, E., Viennot, P., Mignolet, C., Benoit, M., Bornerand, C., Schott, C., Mary, B., Billen, G., Ducharne, A., et al. (2003). Un outil de modélisation intégrée du transfert des nitrates sur un système hydrologique: application au bassin de la seine. La Houille Blanche, (3), 38–45.
- Good, I. J. (1963). Maximum entropy for hypothesis formulation, especially for multidimensional contingency tables. The Annals of Mathematical Statistics, Vol. 34, No. 3., 911–934.
- Gossiaux, E. & Jayet, P.-A. (2021). Exploring the potential for calories and bioenergy in france. BE-Sustainable Magazine, 12, 11–17. https://issuu.com/besustainablemagazine/docs/besustainable\_magazine\_issue\_12\_-\_april\_2021/s/12150135.
- Gérard, M. & Jayet, P. (2023). European farmers' response to crop residue prices and implications for bioenergy policies. *Energy Policy*. https://doi.org/10.1016/j.enpol.2023.113561.
- Havlík, P., Schneider, U. A., Schmid, E., Böttcher, H., Fritz, S., Skalský, R., Aoki, K., De Cara, S., Kindermann, G., Kraxner, F., et al. (2011). Global land-use implications of first and second generation biofuel targets. *Energy Policy*, 39(10), 5690–5702.

- Hazell, P. B. R. & Norton, R. D. (1986). Mathematical Programming for Economic Analysis in Agriculture. New York: MacMillan.
- Heckelei, T. & Wolff, H. (2003). Estimation of constrained optimisation models for agricultural supply analysis based on generalised maximum entropy. European Review of Agricultural Economics, 30(1), 27–50.
- Hénin, S. & Dupuis, M. (1945). Essai de bilan de la matière organique du sol, volume 15.
- Herrero, M., Thornton, P., Notenbaert, A., Wood, S., Msangi, S., Freeman, H., Bossio, D., Dixon, J., Peters, M., Steeg, J., et al. (2010). Smart investments in sustainable food production: revisiting mixed crop-livestock systems.
- Howitt, R. E. (1995). Positive Mathematical Programming. American Journal of Agricultural Economics, 77(2), 329–342.
- Humblot, P., Jayet, P.-A., & Petsakos, A. (2017). Farm-level bio-economic modeling of water and nitrogen use: Calibrating yield response functions with limited data. *Agricultural Systems*, 151, 47–60. doi: 10.1016/j.agsy.2016.11.006.
- Humblot, P., Leconte-Demarsy, D., Clerino, P., Szopa, S., Castell, J.-F., & Jayet, P.-A. (2013). Assessment of ozone impacts on farming systems: A bio-economic modeling approach applied to the widely diverse french case. *Ecological Economics*, 85, 50–58.
- Isbasoiu, A., Jayet, P.-A., & De Cara, S. (2020). Increasing food production and mitigating agricultural greenhouse gas emissions in the european union: impacts of carbon pricing and calorie production targeting. *Environmental Economics and Policy Studies*, (pp. 32p). doi: https://doi.org/10.1007/s10018-020-00293-4.
- Izaurralde, R., Williams, J., McGill, W., Rosenberg, N., & Quiroga Jakas, M. (2006). Simulating soil c dynamics with epic: Model description and testing against long-term data. *Ecological Modelling*, 192(3), 362–384.
- Jayet, P. A. (2002). Mathematical programming for the computation of multi-market equilibria: an attempt in modelling the french markets of cereals and livestocks feeds. In S. Rozakis & J. Sourie (Eds.), Comprehensive economic and spatial bio-energy modelling, number 48 in Série A. Séminaires Méditerranéens (pp. 35–46).: CIHEAM.
- Jayet, P.-A. (2006). Deliverable 4. Technical report, GENEDEC project document.
- Jayet, P. A., Aghajanzadeh-Darzi, P., & Petsakos, A. (2017a). Improvement of a bio-economic mathematical programming model in the case of on-farm source inputs and outputs. *Journal* of Quantitative Economics, 15, 489–508. doi: 10.1007/s40953-016-0058-z.
- Jayet, P. A., Barberis, D., & Humblot, P. (2017b). The economic impact of climate change on agricultural water demand in france. In D. Kocasevic (Ed.), Book of proceedings - VIII International Scientific Agriculture Symposium (pp. 2032–2038).: AgroSym 2017.

- Jayet, P.-A., Barberis, D., Humblot, P., & Lungarska, A. (2018). Spatialisation de la demande en eau d'irrigation estimée par un modèle bioéconomique. Revue internationale de géomatique, 4(28), 485–503. doi: 10.3166/rig.2018.00064.
- Jayet, P.-A., Birfet, A., & Hofstetter, A. (1998). Forêt paysanne et politique agricole commune : une évaluation des impacts d'une incitation au reboisement. *Cahiers d'Economie et Sociologie Rurales*, 48, 6–35.
- Jayet, P.-A., Isbasoiu, A., & De Cara, S. (2020). Slaughter cattle to secure food calories and reduce agricultural greenhouse gas emissions? some prospective estimates for france. Review of Agricultural, Food and Environmental Studies, (pp. 24p). doi: https://doi.org/10.1007/s41130-020-00117-9.
- Jayet, P.-A. & Labonne, J. (2005). Impact d'une réforme de la politique agricole commune par le découplage. Economie et Prévision, 167(1), 101–116.
- Jayet, P. A. & Lapierre, O. (1998). La dynamique des systèms, chapter Modélisation des marchés de l'alimentation animale, (pp. 73–93). Hermès.
- Jayet, P. A. & Petel, E. (2015). Economic valuation of the nitrogen content of urban organic residue by the agricultural sector. *Ecological Economics*, 120, 272–281.
- Jayet, P.-A. & Petsakos, A. (2013). Evaluating the efficiency of a uniform n-input tax under different policy scenarios at different scales. Environmental Modelling and Assessment, 18, 57–72.
- Jaynes, E. T. (1957). Information theory and statistical mechanics. *Physics Review*, 106, 620–630.
- Kampas, A., Petsakos, A., & Rozakis, S. (2012). Price induced irrigation water saving: Unraveling conflicts and synergies between European agricultural and water policies for a Greek Water District. Agricultural Systems, 113, 28–38.
- Kennedy, J. O. (1975). Using regression analysis to reduce aggregation bias in linear programming supply models. The Australian Journal of Agricultural Economics, 19(1), 11p.
- Kjellström, E., Nikulin, G., Hansson, U., Strandberg, G., & Ullerstig, A. (2011). 21st century changes in the european climate: uncertainties derived from an ensemble of regional climate model simulations. Tellus A, 63(1), 24–40.
- Leclère, D., de Noblet-Ducoudré, N., & Jayet, P.-A. (2014). Understanding the farm-scale response of european agriculture to climate change: evaluation of a coupled economic-crop model. submitted.
- Leclère, D., Jayet, P.-A., & de Noblet Ducoudré, N. (2013). Farm-level autonomous adaptation of european agricultural supply to climate change. *Ecological Economics*, 87, 1–14.
- Ledoux, E. (1980). Modélisation intégrée des écoulements de surface et des écoulements souterrains sur un bassin hydrologique. PhD thesis, Ecole des Mines de Paris.

- Ledoux, E., Girard, G., de Marsily, G., Villeneuve, J., & Deschenes, J. (1989). Spatially distributed modelling: conceptual approach, coupling surface water and groundwater, 1989. *Unsaturated flow in hydrologic modelling-theory and practice. NATO ASI ser. CNorwell, Massachussett: Kluwer academic*, (pp. 435–454).
- Ledoux, E., Girard, G., & Villeneuve, J. (1984). Proposition d'un modèle couplé pour la simulation conjointe des écoulements de surface et des écoulements souterrains sur un bassin hydrologique. La houille blanche, (1-2), 101–120.
- Ledoux, E., Gomez, E., Monget, J., Viavattene, C., Viennot, P., Ducharne, A., Benoit, M., Mignolet, C., Schott, C., & Mary, B. (2007). Agriculture and groundwater nitrate contamination in the seine basin. the stics-modcou modelling chain. *Science of the Total Environment*, 375(1-3), 33–47.
- Leip, A., Weiss, F., Wassenaar, T., Perez, I., Fellmann, T., Loudjani, P., Tubiello, F., Grandgirard, D., Monni, S., & Biala, K. (2010). Evaluation of the livestock sector's contribution to the EU greenhouse gas emissions (GGELS). Technical report, European Commission, Joint Research Centre (JRC).
- Léon, Y., Peeters, L., Quinqu, M., & Surry, Y. (1999). The Use of Maximum Entropy to Estimate Input-Output Coefficients From Regional Farm Accounting Data. *Journal of Agricultural Economics*, 50(3), 425–439.
- Lobianco, A., Delacote, P., Caurla, S., & Barkaoui, A. (2016). Accounting for active management and risk attitude in forest sector models. *Environmental Modeling & Assessment*, 21, 391–405.
- Louhichi, K., Jacquet, F., & Butault, J. P. (2012). Estimating input allocation from heterogeneous data sources: A comparison of alternative estimation approaches. *Agricultural Economics Review*, 13(2), 83–102.
- Lungarska, A., Brunelle, T., Chakir, R., Jayet, P.-A., Prudhomme, R., De Cara, S., & Bureau, J.-C. (2023). Halving mineral nitrogen use in European agriculture: Insights from multi-scale land-use models. Applied Economic Perspectives and Policy, 12.
- Lungarska, A. & Chakir, R. (2018). Climate-induced Land Use Change in France: Impacts of Agricultural Adaptation and Climate Change Mitigation. *Ecological Economics*, 147, 134– 154.
- Lungarska, A., Chakir, R., Ben Fradj, N., Jayet, P.-A., Bamière, L., Isbasoiu, A., Ollier, M., Gossiaux, E., Chiadmi, I., De Cara, S., & Kahindo, S. (2020). Approche intégrée des productions animales et végétales dans un modèle économique pour l'analyse des interactions agriculture environnement. *Innovations Agronomiques*, 80, 69–85.
- Lungarska, A. & Jayet, P. A. (2016). Impact of spatial differentiation of nitrogen taxes on french farms' compliance costs. *Environmental and Resource Economics*. doi: 10.1007/s10640-016-0064-9.
- Makowski, D., Wallach, D., & Meynard, J. (1999). Models of yield, grain protein, and residual mineral nitrogen responses to applied nitrogen for winter wheat. *Agronomy Journal*, 91(3), 377–385.

- Markowitz, H. M. (1952). Portfolio Selection. The Journal of Finance, 7(1), 77–91.
- McCarl, B. A. & Spreen, T. H. (1980). Price Endogenous Mathematical Programming as a Tool for Sector Analysis. *American Journal of Agricultural Economics*, 62(1), 87–102.
- Mills, G., Buse, A., Gimeno, B., Bermejo, V., Holland, M., Emberson, L., & Pleijel, H. (2007).
  A synthesis of aot40-based response functions and critical levels of ozone for agricultural and horticultural crops. Atmospheric Environment, 41(41), 2630–2643.
- Mosnier, C., Britz, W., Jullière, T., De Cara, S., Jayet, P.-A., Havlik, P., Franck, S., & Mosnier, A. (2019). Greenhouse gas abatement strategies and costs in dairy production a comparison across bio-economic models. *Journal of Cleaner Production*, (236), 17589. doi: 10.1016/j.jclepro.2019.07.064.
- Olesen, J. & Bindi, M. (2002). Consequences of climate change for european agricultural productivity, land use and policy. *European Journal of Agronomy*, 16(4), 239–262.
- Peltre, C., Christensen, B., Dragon, S., Icard, C., Kätterer, T., & Houot, S. (2012). RothC simulation of carbon accumulation in soil after repeated application of widely different organic amendments. *Soil Biology and Biochemistry*, 52(2012), 49–60.
- Penman, J., D, K., Galbally, I., Hiraishi, T., Nyenzy, B., Emmanul, S., Buendia, L., Hoppaus, R., Martinsen, T., Meijer, J., Miwa, K., & Tanabe, K., Eds. (2001). *Good Practice Guidance and Uncertainty Management in National Greenhouse Gas Inventories*. Intergovernmental Panel on Climate Change (IPCC). Japan: Institute for Global Environmental Strategies (IGES).
- Prudhomme, R., Chakir, R., Lungarska, A., Brunelle, T., Devaraju, N., de Noblet, N., Jayet, P.-A., De Cara, S., & Bureau, J.-C. (2022). Food, climate and biodiversity: a trilemma of mineral nitrogen use in European agriculture. Review of Agricultural, Food and Environmental Studies.
- Reidsma, P., Ewert, F., Oude Lansink, A., & Leemans, R. (2009). Vulnerability and adaptation of european farmers: a multi-level analysis of yield and income responses to climate variability. *Regional Environmental Change*.
- Riedo, M., Grub, A., Rosset, M., & Fuhrer, J. (1998). A pasture simulation model for dry matter production, and fluxes of carbon, nitrogen, water and energy. *Ecological Modelling*, 105, 141– 183.
- Rötter, R. & van de Geijn, S. (1999). Climate change effects on plant growth, crop yield and livestock. Climatic Change, 43(4), 651–681.
- Schmid, M., Neftel, A., Riedo, M., & Fuhrer, J. (2001). Process-based modelling of nitrous oxide emissions from different nitrogen sources in mown grassland. Nutrient Cycling in Agroecosystems, 60, 177–187.
- Shannon, C. E. (1948). A mathematical theory of communication. *Bell System Technical Journal*, 27, 379–423.
- Soussana, J. & Lüscher, A. (2007). Temperate grasslands and global atmospheric change: a review. Grass and Forage Science, 62(2), 127–134.

- Thornley, J. (1998). Grassland dynamics An ecosystem simulation model. CAB International.
- Vacheron, J., Desbrosses, G., Bouffaud, M.-L., Touraine, B., Moënne-Loccoz, Y., Muller, D., Legendre, L., Wisniewski-Dyé, F., & Prigent-Combaret, C. (2013). Plant growth-promoting rhizobacteria and root system functioning. Frontiers in Plant Science, 4(September), 1–19.
- Viennot, P., Monget, J., Ledoux, E., & Schott, C. (2007). Modélisation de la pollution nitrique des aquifères du bassin de la Seine: intégration des bases de données actualisées des pratiques agricoles, validation des simulations sur la période 1970-2004, simulations prospectives de mesures agro-environnementales. rapport r070209pvie, 50 p., Ecole des mines de Paris, Centre de Géosciences.
- Vuichard, N., Ciais, P., Viovy, N., & Soussana, J. (2007a). Estimating the greenhouse gas fluxes of european grasslands with a process-based model: 2. simulations at the continental level. Global Biogeochemical Cycles, 21.
- Vuichard, N., Soussana, J., Ciais, P., Viovy, N., Ammann, C., Calanca, P., Clifton-Brown, J., Fuhrer, J., Jones, M., & Martin, C. (2007b). Estimating the greenhouse gas fluxes of european grasslands with a process-based model: 1. model evaluation from in situ measurements. Global Biogeochemical Cycles, 21.

# Appendix

## A User's call for the model

The user is supposed to have an account on the workstation dedicated to the model. Some slight preliminary operations are required before the model's use, properly speaking, regarding "login" and "path" command files and internal access rights. The user should be also preferably familiar with basic *Linux*-shell commands.

A few screen capture schemes detail how the user accedes to the AROPAj based shell leading to simulations and outputs exploitation. The following figures illustrate how it runs through screen copies from the user's point of view.

In order to initiate a new simulation:

1. After the execution of the "miraj" command, select a project (ask the administrator for the project list).

```
i Information générale (cahier memento ...)
o Organigramme relatif (executable CSH e )
a Automate de simulation (s au préalable)
(choix optionnel d'un répertoire travail)
f Extraction résultats avec séparateur Xcel
(après étape "s" complète ou étape "a"
g Test "groupe" d'une simulation réalisée
(suppose l'"initialisation pour "belg")
n Destruction complète d'une simulation
(choix optionnel d'un répertoire travail)
s Simulation (préparation CSH au préalable)
(choix optionnel d'un répertoire travail)
h Spatialisation des résultats - sortie dbf
(suppose choix d'un projet nom prédéfini)
x Sortie du menu
```

2. Select "s" for initiating the simulation process.

```
choix de la version "modèle+aropaj"

Opération en cours : indiquer identifiant 12 chiffres (tableau)
Sinon choix parmi :
600: UE 15 (février 2001)
700: UE-15 (juin 2005)
800: UE-24 (aout 2007)
20??: UE-27 (novembre 2014 -3 annees RICA 2007-8-9)
(indiquer un nombre < 109 si identifiant oublie)

choix --> (700/../2009/sinon x)
```

3. Select a version of the AROPAj model ("2009" for the current version).

```
intégration d un problème pour tous les pays

Choix de la commande générique : (extension "csh")

Cette commande doit se trouver dans le répertoire de travail

Elle doit être conçue avec le "pays" comme paramètre

Elle doit créer les fichiers PVFGI.(par var gar f ini)

choix --> (.../n/r/sinon x)
```

4. Select the name of one of your csh shell simulation script (without ".csh"). If you don't remember the name of the script, type any letter and Miraj will propose the available scripts.

...

Launching simulations asked by some complex scenario design may lead to run times of several hours. At the moment (2015), one hundred simulations for a complete European cover (e.g. 27 Member States and more than 1800 unit LPs) lasts around half an hour when the workstation is

```
5. Fill with "0" as a choice for CAP options.
 Sélection des options PAC sous la forme "IP1+IP2+IP3..." ou "0
 où IPi est un indice de type novpac (1 2 ... 13 ...) (ex: 13+1)
 Incorporation dans le fichier des paramètres (mgg.par) de :
modpac (1) refscop (10) lisscal (100) externe (1000)
Les fichiers modpac.par (voir opération "3") et externe.par sont
supposés pré-exister (pour les version et pays demandés)
Le format d entrée : somme des puissances de 10 (ex: 1001)
                                                                                  6. Fill with "1000" to chose the parameters file.
                                                                                  Note the simulation identifier (12 digits). Output
                                                                                 file names will refer to this identifier and to farm
                                                                                 group index.
 détruire les fichiers créés lors d'une simulation précédente ... si non, conserve les exécutables pour gain de temps compil.
                                                                                  7. Usually fill with "n". Fill with "y" to delete
                                                                                  files from previous simulation. Note the simulation
 choix --> (y/n/x/r) n
                                                                                  identifier (12 digits).
Identifiant ensemble de simulations : 150522145458
>>> Opération sur tableau.150522145458
| Envoi en boucle sur tous pays de l opération à venir ?
                                                                                  8. Fill with "n" (fill with "y" to start a loop).
 choix --> (y/n/x) n
 Choix du pays (4 lettres) parmi :
belg bgra cypr czek dani deul deu2 deu3 ella esp1 esp2 esto fral
ita3 ltua luxe lvat mlta nede osto pol1 pol2 pol3 pol4 port roul
                                                                                  9. Chose the AROPAj country or sub-country, iden-
                                                                                 tified by a 4-character sequence.
choix --> (a4/sinon x)
                                                                                  10. Initiate the simulation process by calling suc-
 Choix opération (i1) parmi :
   p opération sur commande propre avec "pays" comme paramètre
   0 (base)
   3 (modpac)
   4 (validation)
                                                                                  cessively "p", "0", "3", "4", and "5" for a country.
                                                                                  The process can be stopped anytime to check the first
                                                                                  LPs solving (fill with "x" as many times as necessary
          (initialisation)
                                                                                  to leave the Miraj menu).
          (simulation série)
(agrégation résultats)
(tabulation résultats)
("nettoyage fichiers")
                                                                                  You may complete the steps on the order "p", "0",
                                                                                  "3", "4", "5", ("6" in case of iterated simulations ),
                                                                                  "7", and "8".
 choix --> (./r/x)
```

**Figure 55.** Launching the call for AROPAj (1).

In order to complete a simulation that has already been initiated:

Repeat steps 1. and 2.. Then, select the simulation identifier (usually the last one). If you don't remember the identifier, type any number set and Miraj will propose the available identifiers.

Go directly to step 8., 9. and 10., to continue the simulation process.

Once out of the Miraj menu (fill with "x" as many times as necessary), you can follow the simulation process through the table identified by the 12-digit identifier. In this table, a "country" (or a "sub-country" when country splitting) refers to a 8-digit identifier.

| Та   | Tableau des operations cree selon l'indexe date : 150522145458 - indicatif version : 2009<br>- commande integree : simuGES<br>- selection modpac : 0<br>- selection fichier : 1000 |       |   |             |   |            |           |              |                       |          |                |                   |            |           |  |
|------|----------------------------------------------------------------------------------------------------|-------|---|-------------|---|------------|-----------|--------------|-----------------------|----------|----------------|-------------------|------------|-----------|--|
| PAYS |                                                                                                    | nbgrp |   | base<br>(0) |   | modpac (3) | comm. ex. | selection(4) | initialisat.<br>  (5) | identif. | simulation (6) | agréga res<br>(7) | tabula res | nettoyage |  |
| belg | 1                                                                                                    | 29    | Ī |             | Ī | ı          |           | I            |                       | l        |                | l                 |            | l         |  |
| bgra | - 1                                                                                                    | 42    | Ī |             | Ī | ı          |           |              |                       |          |                |                   |            |           |  |
| cypr | - 1                                                                                                    | 7     | Ī |             | Ī | I          |           |              |                       |          |                |                   |            |           |  |
| czek | Ī                                                                                                    | 37    | Ī | 0 052214    | T | 3 052214   | p 052214  | 4 052214     | 5 052215              | 22150059 |                |                   |            |           |  |
| dani | - 1                                                                                                    | 26    | Ī |             | ī |            |           |              |                       |          |                |                   |            |           |  |

Experimented users may execute all simulations through the automatic simulation process by selecting "a" from the 2. menu (see Figure 55).

Figure 56. Launching the call for AROPAj (2).

moderately loaded.

In case of computation problems, the user is kindly advised to check first her/his own files (writing format, inadequate blank lines in scen.(par var gar) files - see section 11.1.3, FORTRAN code in scen.f or *Cshell* code in scen.csh). Problems may be identified thanks to information tracking provided on files of type name sortie.\*. Secondly, some *LP*s may be "infeasible" due to inadequate values of parameters (e.g. in case of too restrictive quotas). Thirdly, as a researchers' model surely not sufficiently developed in line with the rules of the computation art, *AROPAj* encounters many problems that often PhD students are able to invent.

# B Contributors to AROPAj and to related publications

The list mentions contributors who used at least partially the model and who directly or indirectly contributed to its development, as PhD or MSc students and engineers or researchers hired on permanent positions (PP) or on short or middle term contracts (EHC).

- Annie Hofstetter (*PP*; 1990-1997)
- Philippe Bontems (*MSc*; 1990, 1992)
- Nathalie Taverdet-Popiolek (PhD; 1990-1993)
- Abdel Aloualiti (EHC; 1991)
- Frédérique Lefaudeux (MSc, EHC; 1991-1992)
- Vincent Thuillier (MSc; 1991)
- $\bullet\,$  Jérome Adda ( $MSc;\,1991)$
- Sophie Chavanne (MSc; 1992)
- Joël Mathurin (MSc, PhD; 1992, 1994-1997)
- Alessandra Schiavina (MSc; 1993)
- Franck Leclerq-Blondel (EHC; 1994)
- Gilles Le Moguédec (MSc, EHC; 1995-1996)
- Carolina Chaya (PhD; 1995-1997)
- Roberta Silvagni (MSc; 1996)
- Nicolas Godfroy (MSc; 1996)
- Alain Birfet (EHC; 1996-1997)
- Stéphane De Cara (MSc, PhD, PP; 1997-2000, occasional, 2015-)
- Solène Maugars (MSc; 1998)
- Eleonora Marzocchi (MSc, EHC; 1998-2000)
- Kais Abbes (*MSc*; 1999)
- Michele Donati (MSc, EHC; 2000)
- Guillaume Gruère (MSc; 2000)
- Caroline Godard (*PhD*; 2002-2005)
- Laure Bamière (MsC, PP; 2002-2005, occasional, 2017-)
- Julien Labonne (EHC; 2003)
- Martin Houzé (MSc; 2003-2004)
- Bineta Niang (MSc, EHC; 2003)

- Mathieu Godet (MSc; 2004)
- Elodie Debove-Galko (PhD; 2004-2007)
- Edouard Baranger (MSc, EHC; 2005-2006)
- Raja Chakir (PP; 2005-2006, occasional, 2016-)
- Nathalie Novello (EHC; 2006-2008)
- Fanny Guillet (MSc; 2006)
- Sophie Durandeau (EHC; 2006-2007)
- Marta Piñies (MSc; 2006)
- Paul Zakharov (EHC; 2006-2010)
- Agathe Rouaix (MSc; 2007)
- Bernd Kuepker (MSc; 2007)
- Melissa Clodic (MSc, PhD; 2007-2013)
- Cloé Garnache (MSc; 2007)
- Basile Grosdidier (EHC; 2007)
- Marie Génin (MSc; 2008)
- Pierre Cantelaube (EHC; 2008)
- Audrey Pollard (MSc; 2008)
- Cyril Bourgeois (PhD; 2008-2011)
- David Leclère (MSc, PhD; 2008-2013)
- Athanasios Petsakos (MSc, EHC; 2009-2010, 2012-2014)
- Nosra Ben Fradj (MSc, PhD, EHC; 2009-2013)
- Delphine Leconte-Demarsy (EHC; 2010)
- Parisa Aghajanzadeh-Darzi (MSc, PhD; 2010-2013, 2015-2016)
- Paola Clerino (EHC; 2011)
- Joao-Pedro Domingues (MSc; 2011)
- Pierre Humblot (EHC, PhD, own company; 2011-2016, 2017-2018)
- Myrsini Papadaki (MSc; 2012)
- Anna Lungarska (MSc, PhD, EHC; 2012-2016, 2017-)
- Sara Yavari (MSc; 2013)
- Elvire Petel (*EHC*; 2013-2015)
- Gaspard Dumollard (PhD; 2014-2016)
- Gregory Pilchak (MSc; 2015)
- Ancuta Isbasoiu (EHC, PhD; 2015-2019)
- Juliette Adrian (*EHC*; 2015-2016)
- Clément Servant (EHC, supervised by S. De Cara; 2015)
- Myriam Bounaffaa (EHC; 2015-2017)
- Gabrielle Despres (EHC; 2015-2016)
- Coline Assaiante (EHC; 2015-2016)
- Delphine Barberis (EHC; 2016-2017)
- $\bullet$  Loïc Henry ( $MSc,\ PhD,$  supervised by S. De Cara; 2016-2020)
- $\bullet$  Maxime Ollier (MSc, EHC, PhD; 2017-2018, 2018-2021)

- Monia El-Akkari (PhD; 2018-2020, supervised by B. Gabrielle and J.L. Drouet)
- Salomé Kahindo (MSc, supervised by L. Bamière, 2018; 2019-)
- Jeffrey Norville (EHC, supervised by V. Martinet; 2018-2019)
- Eleni Georganta (MSc ERASMUS, 2019)
- Panagiota Arampatzi (MSc ERASMUS, 2019)
- Amal Azizi (PostDoc, 2019)
- Inès Chiadmi (EHC, PhD co-supervised by S. Van Passel; 2019-2021, 2021-2024)
- Eva Gossiaux (*MSc*, 2019-2020)
- Adrien Coiffard (MSc, 2020)
- Erica Ramirez (MSc, EHC, 2020-2021)
- Anaïs Kanellos (MSc, EHC, 2021)
- Maxence Gérard (MSc, EHC, 2021)
- Julie Reineix (MSc, EHC, PhD co-supervised by A. Ducharne; 2021, 2021-2024)
- Théodore Fontenaille (MSc, supervised by Ministère de la Transition Ecologique, 2022)
- $\bullet$ Lisa Baldi ( $visiting\ PhD$  Univ. Parma, 2023)
- $\bullet$ Olga Zuravel (EHC, 2023-2024)
- $\bullet\,$  Mingzhu Weng (MSc, 2023)

# C Funded projects and supports benefiting AROPAj

Projects that follow contributed to the development of AROPAj. Obviously fundings that were obtained were generally only partly devoted to the model itself.

- 1. Société Louis-Dreyfus, 1990-1992 (initiates AROPAj France & UK)
- 2. Unigrains, 1990-1993, (PhD theory-oriented)
- 3. AIP Inra "modélisation du secteur agricole", 1991-1993 (coll. Y. Le Roux, A. Hofstetter)
- 4. Inra Support, 1991-1993 (PhD co-fin. Inra-Edf N. Taverdet)
- 5. Commissariat Général du Plan & Direction de la Prévision, 1991-1992, convention d'étude CGP n°11/1191, prestation DP 910127, (coll. J.C. Bureau, Y. Le Roux)
- AIP Inra "Politique Agricole Commune", 1992-1994 (MS strategies, coll. E. Giraud-Héraud,
   Y. Le Roux, A. Schiavina; extensification of agricultural productions, coll. J.P. Butault, A. Barkaoui ESR Nancy, J. Mathurin)
- 7. Commissariat Général du Plan & Direction de la Prévision, 1992-1993, convention d'étude CGP n°6/1992, prestation DP 920060
- 8. Bologna University, 1993-1996 (AROPAi Italy, coll. A. Schiavina, 3 alloc. COMETT)
- 9. Confédération Paysanne, 1993-1995 (funding for internships, coll. G. Le Moguédec)
- AIP Inra "Nouvelles fonctions de l'agriculture", 1994-1996 (Interactions between agricultural policies and aforestation incentives, coll. ESR Nancy, A. Birfet, A. Hofstetter)
- 11. Demeter, 1995
- 12. Funding from MinAgri, 1994-1997 (PhD Ing. Agron. J. Mathurin)
- 13. AIP Inra "ALIMAN", 1995-1997 (modeling of cereals and feed markets, coupling *AROPAj* industrial feed formulation, coll. Y. Dronne ESR Rennes, O. Lapierre INAPG et CEREOPA)

- 14. UP Madrid, 1995-1997, (PhD co-supervising with Université de Bourgogne, C. Chaya)
- 15. Contrat cadre Inra-Inia (Spain), 1996, support of the previous project
- Sido, 1996-1998 (coll. Y. Dronne, O. Lapierre module "feed" and partial equilibrium approach, MODANI-AROPAj)
- 17. Mission Interministérielle sur l'Effet de Serre, 1996-1997 (initiating GHG emission studies), lettre de commande n° 14/96.
- 18. Bologna University, 1999, grant Leonardo
- 19. Partenaire (initiateur) programme EUROTOOLS, FAIR5 CT97-3403, 1998-2000 (AROPAj-UE-12)
- 20. GICC (MinEnvir & MIES), 1999-2001 (S. De Cara, coll. Inra Avignon related to the *STICS* model)
- 21. GICC (MinEnvir), 2001-2003 (initiating of spatialisation, coll. Soil Siences Inra Orléans)
- 22. DG AGRI (Com. Europ.), 2001-2002 ( $AROPAj\ EU$ -15, reforming the milk quota system viewed through in AROPAj)
- 23. GICC (MinEnvir), 2002-2004 (initiating the coupling *AROPAj-STICS*, coll. Inra CSE-Avignon & Infosol-Orléans)
- 24. Ademe, 2002-2005 (PhD grant, C. Godard, coupling STICS-AROPAj)
- 25. Direction de la Prévision, 2002-2003 (AROPAj and decoupling in the CAP)
- 26. STREP FP5 GENEDEC-502184, 2004-2007 (coordinating 10 teams in 6 MS, support and exchange PhD, coll. *JRC* and Universities, Parma, Madrid, Reading, Rethymno, Verona, Dublin, FAL)
- 27. Inra-MinAgri, 2004-2007 (funding of a PhD, E. Galko)
- 28. Strep FP5 INSEA, 2004-2006 (partner, Iiasa coordinating)
- 29. GICC-2 (ministère de l'environnement), 2004-2006 (*GHG* emissions, climate change, regulation & mitigation, initiating analysis of adaptation, coll. LSCE, N. de Noblet)
- 30. ADD-DST, 2005-2008 (impact of soil compaction, coll. F. Guillet, J. Roger-Estrade, G. Richard, Inra-Orléans)
- 31. PIREN-Seine, 2007-2011 (PIREN phase V, coll. ParisVI-Sisyphe, Mines-Géosciences, Inra Mirecourt; initiating water issues analysis with *AROPAj*, water and nitrogen pollutants, coupling *STICS-MODCOU-AROPAj*)
- 32. Ifp, 2007-2011 (coll. Ifp, PhD grant, M. Clodic, AROPAj EU-25 & bio-fuels)
- 33. Ademe-CEA, 2008-2011 (Climate change, European agriculture and mitigation adaptation, PhD grant, D. Leclère)
- 34. R2DS (Ile-de-France region), 2009-2012 (PhD grant, C. Bourgeois, aquifer dynamics & joined pollutions)
- 35. "Futurol" (INRA, Ifp), 2009-2012 (PhD grant, N. Ben Fradj, *AROPAj* & perennial crops dedicated to bio-fuels & environmental impacts)
- 36. Eau-dyssée (CNRS-"ec2co"), 2009,2010, (grant dedicated to model coupling, coll. F. Habets Sisyphe-MinesParisTech)
- 37. CC-TAME FP7-KKBE-2010-4 (partner, coll. S. De Cara, AROPAj & GHG-MACs, initiating the AROPAj version EU-27)
- 38. ANR-VALIDATE, 2008-2011 (grasslands, livestock & climate change)

- 39. ANR-VULNOZ, 2008-2012 (ozone impacts on agricultural, coll. D. Leconte, P. Clerino, P. Humblot, coll. Inra-EGC, LSCE)
- 40. ANIMALCHANGE FP7, 2011-2014 (coord. J.F. Soussana, PhD grant co-funded by ADEME, P. Aghajanzadeh-Darzi, climate change & livestock)
- 41. PIREN-Seine phase VI, 2011-2015 (coll. Sisyphe Univ. ParisVI & MinesParisTech, policy analysis & directives dedicated to the environment)
- 42. ANR-ORACLE, 2011-2016 (land use, water, agriculture, grasslands and forest, coll. INRA-LEF, LSCE, Mines-Géosciences, PhD funding for A. Lungarska)
- 43. Ademe "Pro-Extern", 2011-2014 (coll. Veolia, Ineris, Inra-EGC, analysis of *UOR* spreading and nitrogen valuation)
- 44. MESR, ENS PhD funding (P. Humblot, 2012-2016)
- 45. ANR-AZODURE, 2013-2017 (coord. Univ. Lyon 1, EHC funding / M. Bounaffaa)
- 46. FoodSecure FP7, (Inra partner, 2013-2016)
- 47. ABIES, PhD funding (G. Dumollard, 2013-2016)
- 48. BASC (Labex, coll. Univ Paris-sud Orsay, LSCE, 2014-2016, 2017)
- 49. "Futurol" (INRA), 2015-2016 (raw matter for bio-fuels in France, N. Ben Fradj, coll. UMR EcoSys)
- 50. PIREN-Seine phase VII, 2016-2019 (coll. Metis Univ. ParisVI & MinesParisTech)
- 51. ASTREA (Ile-de-France region), 2016-2018 (PhD grant, A. Isbasoiu)
- 52. LabEx BASC-STIMUL (2016-2018, supervised by R. Chakir)
- 53. Institut de Convergence CLAND (2018-2023)
- 54. LabEx BASC-APISMAL, 2018-2019, supervised by V. Martinet)
- 55. Meta-programme ACCAF & Chaire Economie du Climat (2018-2021)
- 56. Ademe APR GRAINE, 2018-2022 (supervised by D. Lorne, Ifpen)
- 57. ANR-Diet+, 2018-2021 (supervised by S. Marette)
- 58. Tender JRC-Seville (2019)
- 59. ANR-PPR 2020 (FAST project supervised by J. Subervie) (2021-2023)
- 60. Belmont project BLUEGEM (supervised by A. Ducharne) (2021-2024)
- 61. Ministère de la Transition Ecologique (conj. Min Agric., 2022)
- 62. TotalEnergies (2023)